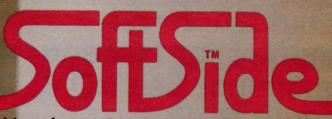

TWO DOLLARS AND FIFTY CENTS

Your BASIC Software Magazine • VOLUME III • NUMBER THREE • DECEMBER 1980

An Animated CHRISTMAS CARD SPACE DODGE APPLE BASEBALL SPEEDELLO WORD PROBLEMS THE DATA BASE... In Search Of

KIDNAPPED!
Can you Escape?

Unlock the hidden power of your computer for fast and easy programming! Use ROM routines in your BASIC and Assembly Language programs! All you need to know is in...

Pathways through

INCLUDES:

SUPERMAP
From Fuller Software (\$18.95)

TRS-80 DISASSEMBLED

HANDBOOK
by Robert Richardson (\$10.00)

**HEX MEM** 

by John Phillipp Monitor written in BASIC

Z-80 DISASSEMBLER

by George Blank

ALL ONLY \$19.95 plus \$1 shipping

A SoftSide Publication

Guide to Level II BASIC and DOS Source Code

Description of the contents of the Level II BASIC ROM by memory locations, by function, and in lesson format. Includes several BASIC and Assembly Language programs in listing format to examine and use ROM routines.

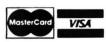

ORDER TOLL-FREE (In NH call 673-5144)

1-800-258-1790

The Software Exchange

TSE began in the basement of our publisher's home. In those days we did everything

TSE began in the basement of our publisher's home. In those days we did everything from reviewing submissions, writing documentation, and duplicating cassettes, to licking envelopes. There was correspondence with the authors, telephoning, equipment problems, authors' contract negotiations and more and more envelopes which needed stamps.

TSE explored the 'software' territory in those 'frontier days' carefully . . . scouting out only the very best, leaving the weaker pieces by the roadside. The number of submissions was increasing, and we had all that we could do to provide proper service for our customers. We decided then and there that we would publish only 'the' very finest software available and commit ourselves to a policy of 'selectivity' and strong customer service.

Well, it worked . . . . Since those days in the basement we have grown from a Mom and Pop operation with a dozen software titles to a company with 40 employees and over 500 titles. TSE distributes software for over 50 different vendors. We considered ourselves 'pioneers,' and as such we learned many things about our business and about our customers. We've made mistakes . . . who hasn't, however, the two most important factors in our success have been a keen eye towards selecting good software and a commitment towards strong customer support.

We think that you will profit from TSE's experiences and come to find a consistency in

product selection and a mandate to continued customer service in the months and years ahead.

William F. Gollan Marketing

# The Software Exchange

6 South Street, Box 68, Milford, NH 03055 603-673-5144

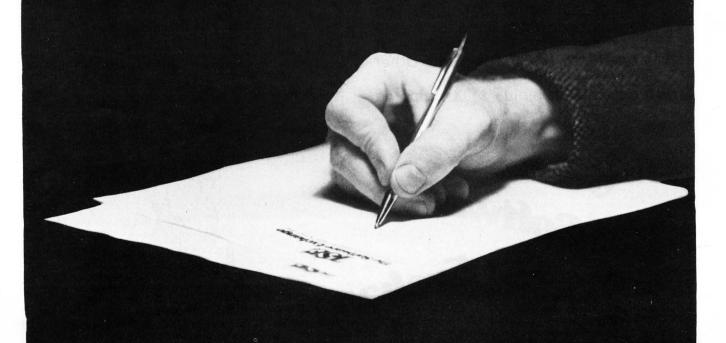

#### TRS-80 DISK AND OTHER MYSTERIES

# Feeling Diskusted with your System?

You say you worked 35 hours on a Cadets in Space program only to see it vanish as your disk turned and turned? And the program you use for the household budget suggests that Junior's allowance be raised to \$25,000 a week? Does your Electric Pencil seem to have a broken point?

Don't panic. Don't despair. Heave a sigh, perhaps, and maybe even shed a tear. It'll clear your eyes out and prepare you for the solution to your woes: TRS-80 Disk and Other Mysteries, by Harvard C. Pennington. Your troubles will soon come to an end.

Pennington tells you most of what you need to know about TRS-80 disk drives; how disks are organized, how space is allocated, how files are located

on disks, and the tools that one may use to look at disk files and directories. The book both provides a general understanding of how disk systems operate, and discusses and explains how to fix disk problems such as lost files, Electric Pencil bugs and other seemingly impossible tangles.

On top of that, Pennington's drawings and his language are engaging and quite amusing. If you can beat knowledge and fun in one package, then seek elsewhere. If not, then TRS-80 Disk and Other Mysteries might be for you.

\$22.95 plus \$1.00 shipping

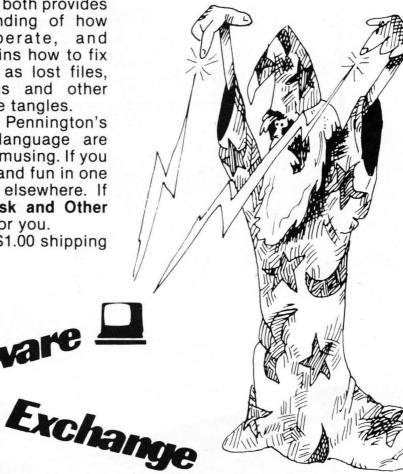

6 SOUTH ST. MILFORD, NH 03055 TO ORDER TOLL FREE

1-800-258-1790

(In NH call 673-5144)

# TABLE OF CONTENTS

SOFTSIDE ● VOLUME THREE ● NUMBER THREE ● DECEMBER, 1980

#### **ARTICLES**

| 23 SAY 'YOHO'                                 |         |
|-----------------------------------------------|---------|
| For adventurers                               | Adams   |
| 28 WHAT TO DO WHILE THE PROGRAM LOADS         |         |
| Make the most of those free moments           |         |
| Search routines                               | ip Case |
| A look at Olympic Decathlon & Galaxy Invasion | Ohlund  |
| PROGRAMS                                      |         |
| 34 CONNECT-A-DOT                              |         |
| The game we all played as kids                | e Barts |
| The thing I hated most in school              |         |
| Here's the S-80 version of HEAD ON            |         |
| With sound!                                   |         |
| Can you believe nine adventures?              |         |
| Will you win in the last of the ninth?        |         |
| Can you cross the mine field?                 |         |
| Do you know your country?                     |         |
| A new twist for Othello freaks                | Bohlke  |
| HEAVY STUFF                                   |         |
| 57 WHOA!                                      |         |
| Slow down those listings                      |         |
| Add 2K to your programs?                      |         |
| Boot your disk any way you want               | Hamlin  |
| DEPARTMENTS                                   |         |
| 4 EDITORIAL Mark Pelcza                       | rski    |
| 6 INPUT From our read                         |         |
| 51 CROSSWORD SOLUTION                         | iron    |
| 94 BUGS, WORMS, AND OTHER UNDESIRABLES        | 'asa    |

Use the following symbols as a guide when reading our ads. They indicate the computer(s) for which

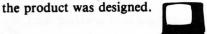

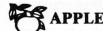

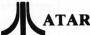

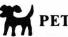

TRS-80

# ទ STAFF

PUBLISHER: Roger Robitaille Sr.

EDITORIAL DEPARTMENT

Scott Adams Dave Albert George Blank Rich Bouchard Phil Case Sandy Dean James Garon Lance Micklus Mark Ohlund Kay Pasa Mark Pelczarski Richard Taylor

Joan Truckenbrod PRODUCTION DEPARTMENT

Donna Bennett Elaine Cheever Lauri Miller Jenny Riel Anne Vadeboncoeur STAFF

Lester Anderson Ruth Anderson Brian Berkebile Diana Bishop, Subscriptions Suzanne Breton

Nancy Chase Brenda Cookinham Donna Cookinham

Jeffrey Carroll Pam Demmons

Mary Edwards, Software Information

Linda Fedas Karen Fissette Mary George

William F. Gollan, Advertising

Mylene Grigas Donna Jean Janice Johnson Steve Justus

Bette Keenan, Customer Service

Bea Kimball, Shipping Dave Lowey

Steve MacLeay Kathy Maloof Thomas Marshall Donna McMahon Dick Melhorn

Doris Miller Glen Ohlund

Mary Reed, Dealers Orders

Carol Roane David Robitaille

Elizabeth Robitaille, Administrator

Cindy Schalk Paul Rousseau Alan Thulander

Jack Torres, Hardware Information

Joanne Tracy Barbara Warman Anmar Williams Ed Umlor Gary Young

SoftSide is published each month by SoftSide Publications, 6 South Street, Milford, New Hampshire 03055. Telephone 603-673-5144. Controlled circulation postage paid, Milford, New Hampshire 03055 and additional entries. ISSN: 0274-8630. Application to mail at controlled circulation postage rates is pending at Concord, NH 03301. Subscription rates: USA \$24.00 per year. USA First Class, APO, FPO, Canada, Mexico, Overseas surface mail - \$32.00 per year. Overseas air mail \$48.00 per year. All remittance must be in U.S. funds. Mail subscription in the property of the property of the proper New Hampshire, 03055. Entire contents copyright 1980 SoftSide Publications. All rights reserved.

POSTMASTER: Send address changes to:

SoftSide Publications 6 South Street Milford, New Hampshire 03055

# EDITORIAL

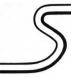

by Mark Pelczarski

As promised, I've been at some of the recent computer shows. In ways, they haven't changed much. The big attraction now, instead of all the flashy, noisy games (which are commonplace now, I suppose), are radio controlled robots. The one that looked like an R2-D2 in a giant Coke can began to get a little old after a while. You can only take the "Have a Coke and a Smile" song so many times in a four-day weekend. Still, the four or five robots I saw were quite popular with the munchkin crowd and withTV and newspaper crews assigned the wonderful job of finding something interesting to photograph at yet another convention. The robots also provided amusement for the exihibitors, by trying to pick up local lovelies. One in particular would sneak up behind policemen, shout "stick 'em up", flash its lights, and zip off. This robot, of course, was knee-high and not immediately visible.

As I mentioned in a previous column, the last computer show I'd been to before this fall was about three years ago. There wasn't anything startlingly new at the recent ones. Yes, there are always new systems for better prices — that's the way this whole industry will be for a while to come - but there weren't any really new concepts, as seemed the norm a few years ago. It seems that the current efforts are in building better and cheaper mousetraps (sorry, Lance). There even seems to be fewer specialized peripherals. As an example, a few years ago there were several companies featuring speech recognition and synthesis units. At the recent shows I saw none. Not enough sales, I suppose. There's no lack of competition in the printer market.

What I found the most interesting in the shows this fall as compared to a few years ago was the degree to which computers have become real consumer products. Three years ago the whole marketplace was strictly hobbyist. After the Apple,

TRS-80, and PET came out — the first ready-to-run systems in a package — the hobbyist market grew considerably, but there also came an awareness in business that small computers were viable tools. That market's been growing by leaps and bounds in the past couple years, and it's not slowing down at all. Recently, however, the predictions of there being an actual "home market" seem to be coming true. A lot of people see to be interested in buying home computers based on an idea that they must be useful, and if not, at least they look like fun, and there's probably something there to be learned. In fact the educational potential seems like one of the greatest hopes of those buying for the home. Overall, it looks like Atari's gamble of there really being a home market will come true. I hope kids don't forget about reading or about the great outdoors (with the possible exception of outdoor Gary, Indiana).

Time to come down off the soapbox and put in a sad note. James Garon has left the great Northern wilderness of New Hampshire to return to that endless suburb in Southern California, just in time to miss a real winter. He's taken a programming job with a company specializing in microcomputer software, and he'll still be writing occasionally for magazines; so don't fret, you'll probably be seeing some of "Garon's Goodies" around here and there. Both James and his wife Catherine are originally from sunny Southern Cal, land of constant weather, so they probably won't miss the blizzards too much. We wish them the best of luck.

By the way, the White Sox pictures that appeared in October were provided courtesy of Chuck Shriver, Bill Veeck, and the White Sox organization. I've taken a lot of abuse for using those pictures with an article entitled "World Series", but I've got to get my kicks somehow. It was a long summer, with only the Red Sox on TV out here. I was so desperate I would have even watched the Cubs

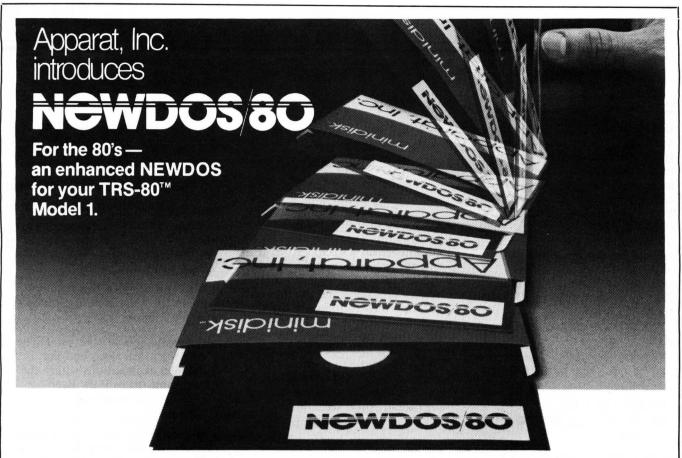

# **NEWDOS/80**

# **NEWDOS**

NEWDOS corrects over 70 errors and omissions in TRSDOS 2.1 and disk BASIC, yet they are completely compatible! Programs SAVEd under either system need no modification to work with the other. Like going from Level I to Level II: more power, convenience and speed. Use all DOS commands (DIR, FREE, RENAME, COPY etc.) from BASIC, AUTO LOAD and RUN a BASIC program from power-up, produce variable and constant cross reference tables, OPEN "E" to add to the end of a sequential file, send whatever is on the screen to your printer, even in DOS (great for DIR), renumber BASIC programs, and more . . . Fully documented; available on disk for only \$49.95

# **NEWDOS PLUS**

## The Software Exchange

ORDER TOLL-FREE: (In NH call 673-5144)

1-800-258-1790

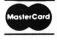

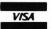

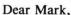

Your Caribbean cruising sailing simulation was neat, but I have the feeling you aren't a sailor. It took me a while to figure out why I had so much trouble moving the boats. You made the wind directions effects 180 degrees out. If a wind is said to be at 45 degrees this means that the simulation wind dir of 45 has the effect on the sailboats of coming in from 225 degrees and going away at 45. This fix works for me.

CWD = corrected wind speed ADD:

95 CMD = MD + 180

98 IF CMD > 360 THEN CMD = CMD - 360

155 CMD = MD + 180

158 IF CHD > 360 THEN CHD = CHD - 360

In lines 100 and 160 change WD to CWD.

One last thing: Have you ever been banging away at your keyboard only to discover that you had your fingers off by one key! I put a spot of Elmer's glue on top of my F and J keys. Anytime I begin to type I can feel the knob made by the glue under both forefingers.

Sincerely, Dick Gaines Lakeland, Florida

Oops. You're right, I'm not the sailor. I guess I have to blame my cohort and technical adviser, Jim Klink. I probably gave him one PBR too many during our planning and testing evenings. Maybe that's why he takes all summer on his sailing excursions. Of course, I missed the error too; so I'm not totally innocent. Thanks for the correction.

MP

Dear SoftSide,

I really enjoy soaring in the "Sailplane Derby" simulation but at times found myself wanting to look at the map before the hour was up. The following lines allow the map to be displayed by pressing the "M" key during the control phase of the simulation.

Add:-

2057 IF A\$="M"THENQ6=1 2145 IF Q6=1 THEN GOSUB2390

Change 2390 to read

2390 E=1:M1=0:Q6=0

I would also like to say how great I think your magazine is. I have never been disappointed with an issue; each month you provide us, the TRS-80 users, with high quality programs and insights into programming techniques. My major problem is that I type so slowly that by the time I finish one magazine a new one arrives and I don't have time to do my own programming. Ah! such is life, but one day I'll get published in your magazine, you'll see.

Your faithful reader, Andrew M. Dixon

Dear Mark,

I received a copy of September, 1980 SoftSide plus your recent note. The quality of your publication has improved a great deal recently. I was very proud to have contributed 'The Stereo Generator' article in your publication. Also thank you for the plug for Dandelion Micro Products. I will recommend your publication to everyone I know.

After proof reading the article, I noticed a few inaccuracies which are listed below:

- 1. The article on page 18 should state that the program will run on Apple II or Apple II Plus (except revision zero boards). Actually the program will run on any revision one board with 16K, (Integer Basic users would load Applesoft cassette first, etc.). To my knowledge, the program won't work on any Apple II with a zero board (whether he used Applesoft or not).
- 2. On page 19, first column, about middle of page '(1 and H2)' should be '(H1 and H2)'. This probably won't affect the program.

3. On page 74 locations 353 to 35F are out of context. Again, this wouldn't alter the program.

I hope everything else is all right.

Sincerely yours,

James D. Dwyer Mt. Vernon, IL

Dear Mark,

I am writing to you mainly about the July issue of SoftSide: Apple Edition.

I really enjoyed the issue. The occasional cartoons and the detailed explanations within the programs (as in Pork Barrel) enhance the programs.

Unfortunately since July, I have not really had access to an Apple II, so I haven't been able to run the programs. But I can read through SoftSide over and over again and enjoy it more each time!

I have not been able to use an Apple II because I'm a student at Marysville High School in California. Marysville is now "famous" because of an article in **Apple Education News** (May issue). I'll be a sophomore next school year, but I am very advanced in BASIC, and I'm on the threshold of assembly language. I've already submitted a program for SoftSide, but during the time it was evaluated, a similar program ("Router") appeared in SoftSide.

I have seen the program, Catalog II. I haven't entered it into the Apple yet, but I would like to make a suggestion. That is, change line 250 from:

250 C=1: FOR I=4115 to (PEEK. . . . To: 250 C=1 FOR I=4153 to (PEEK. . . .

This would seem to eliminate the program itself from the menu (if it is used to INIT a disk, being the first program) since the change would make the program ignore the first program on the disk.

I am working on a game using ROM the robot, and a program using more of Apple's HI-RES colors, which I will send when I am finished and have them in working order.

I hope that you enjoy this letter. You may print my comments and suggestions in SoftSide if they seem appropriate. Keep up the good work.

Sincerely,
Daniel Wood
Oregon House, CA

#### Dear SoftSide,

In response to "Software Pirate": If you bought a computer to write your own programs, how come you're busy copying and not writing? Afraid somebody will copy it?

Sincerely, Ken Layton Olympia, Wash.

P.S. I like the new **SoftSide** size and format.

#### Dear SoftSide,

On the Master's Golf Program: We like it a lot, but found a few changes to be most helpful.

The first thing was, of course, Atari's color changes, most buggy during a game. We inserted POKE 77,0 at line 400 right before the POKE 752,1. This set the register back to zero without disturbing the game.

Next was something much more frustrating. Several times we found our game being cancelled by an error 3 at line 596. (The value of B was a minus and Atari could not plot the minus number) we corrected this problem by: 596 color 2: If B<1 then B = 2.Add line 597 Plot B,G (B12)-1.

Also if your readers are like us, they will want to play the game again without having to run the program and re-entering their names. Simply remove the: END at line 470, add line 471 IF NL = 9 AND STRIG(0) = 0 THEN 200, and add line 472 IF HL = 9 THEN GOTO 471. Doing this if you want to play a different game with different people, you will have to use Break or System Reset but if not, all you'll have to do is fire and you'll have a new game with the same people.

E. M. Bigham Van Wert, Ohio

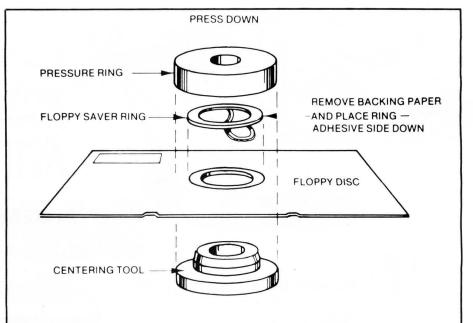

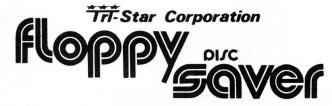

#### **FLOPPY SAVER PREVENTS:**

Computer drive's clamping hub from tearing disk's center hole.

Coating removal, scuffing and dimpling when the disk hits the rotating spindle.

Data loss caused by improper rotation of a floppy disk.

Any damage to Floppy Disk's center hole.

#### FLOPPY SAVER KIT consists of:

Plastic centering tool and pressure ring.
25 7-mil mylar rings with paper protected adhesive backing.

**EASILY** installed on disks in seconds. Only one side needs the ring.

for 5 1/4" diskettes • Complete Kit \$14.95 • Refill \$7.95

## The Software Exchange

TO ORDER: CALL TOLL FREE

1-800-258-1790

(In NH call 673-5144)

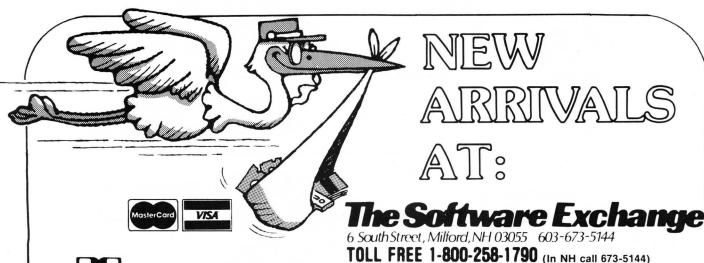

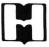

#### Hayden Book Company, Inc.

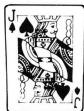

#### Blackjack Master

Are you a serious student of blackjack? If you are, Hayden has just published a program and booklet package for you. It's Blackjack Master, a simulator-tutor game for your S-80. The purpose of the package is to make you a winner. Monte Carlo may never be the same.

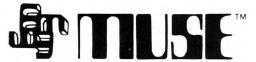

#### Super Text II

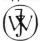

#### JOHN WILEY & SONS, Inc.

#### Using CP/M

CP/M — The Control Program/Microcomputers software package — is the most widely used microcomputer operating system. With it, tens of thousands of users operate their microcomputers and perform routine work functions. Now two authors of bestselling Wiley computer books present a complete, detailed introduction to the use of CP/M for maximum capability and efficiency — with any hardware, using any programming language.

Now microcomputer users can get the most from their software (or "firmware") for best results from their hardware! CP/M is a registered trademark of Digital Research.

by J. Fernandez and R. Ashley, (Wiley) ...... \$8.95 + \$1

# **micro lab**

#### Dogfight

Adventure

The airspace around you is alive with swirling jets and a helicopter that spits out tracers in every direction at once. You are at the controls of a jet fighter in the midst of the maelstrom, desperately trying to shoot the others out of the sky. Not only must you send the other jets down in flames, but if a pilot bails out, you must eliminate him before he reaches the ground or he'll come back in another fighter to haunt you.

DOGFIGHT is a one or two player game for your Apple which puts you at the controls of a jet fighter. You have an overview, so you know when seomeone is on your tail; but avoiding those tracers while gunning down the enemy is a task much easier to conceive than to execute. Your reflexes must be razor-sharp, and your timing near perfect ... and then it's only tough. Each time you successfully down your enemies, more appear to make your task harder.

Those hardy enough to down a plethora of enemy fighters (10,000 points) will receive a secret message from the computer entitiling them to a plaque certifying them as a Dogfight Ace. But be warned: Even if you are half-falcon and the rest turbojet, it won't be easy....just exciting.

Disk .....

# Odyssey: The Compleat

The High One is dead. The source of his power, a jewel-encrusted orb, lies hidden somewhere in the archipelago of the Sargalo Sea. The forces of evil roam about, preying on hapless travellers, and ambushing merchant caravans. Chaos reigns supreme.

You and your party of adventurers might be able to reinstate order in the realm, rendering the land fit for human habitation. But you cannot do so unless you find the orb. To do that, you will need to round up an army of mercenary warriors, acquire wealth and supplies, and learn to sail and wield magic. You must be cunning and sly, and willing to undergo an arduous quest — but the human race has no other hope for salvation and supplement.

Odyssey: The Compleat Adventure is the newest adventure game from Synergistic Software, the folks that brought you the Wilderness Campaign and the Dungeon Campaign. Now they offer an adventure that combines all of the elements of those two programs with many new features. Here's your chance to establish yourself as a leader of men and a shaper of destiny. Apple II, Integer, 48K Disk .......\$29.95

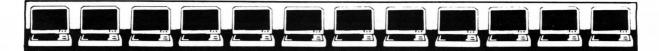

# BASIC COMPILER FROM MICROSOFT

**Bringing BASIC Up To Speed** 

You have all kinds of good reasons to program in BASIC. BASIC came with your TRS-80. It was easy to learn, it's easy to use, and it's powerful enough for a wide variety of applications. But face it, you didn't choose BASIC because it was fast. Until now, if you wanted fast execution time you had to go to a whole new language.

Now you can get fast program execution times and more without giving up BASIC. Microsoft BASIC Compiler

Now you can get fast program execution times and more without giving up BASIC. Microsoft BASIC Compile is a powerful tool for BASIC programming that makes programs run an average of 3-10 times faster than programs written in Disk BASIC.

#### **How It Works**

Microsoft BASIC Compiler can manage those incredible speeds because it's a compiler, instead of an interpreter. (Level II, Disk BASIC and other microcomputer BASICs are interpreters.)

The compiler produces highly optimized, Z-80 machine code that is directly executed by your TRS-80. Disk BASIC, on the other hand, has to scan each line of the source program every time the program is run.

You simply type in and debug your program as usual, using your BASIC interpreter. Then you enter a single command line, telling the compiler what to compile and what options to use.

BASIC Compiler takes it from there, producing optimized machine code as a relocatable binary file. This file, called the object program, is then loaded and linked with BASIC's runtime library using a utility program called LINK-80. Both the runtime library and LINK-80 are included in the BASIC Compiler package.

When you run your compiled program, you'll be amazed at the difference! The increase will vary, depending on the program, but can be as much as 30 times the execution speed of your interpreted program if you make maximum use of integer operations.

And you can save your compiled program on disk so you don't have to recompile it every time.

#### More Than Speed

As if speed weren't enough, Microsoft BASIC Compiler also adds features to the already powerful Disk BASIC to make your programming easier. It incorporates many of the features added to the Microsoft BASIC interpreter in the fifth major release, including:

- WHILE/WEND Statement. A new conditional statement that give BASIC a more structured flavor.
- CALL Statement. Lets you call assembly language and FORTRAN subroutines much more easily than in
- Long variable names. Up to 40-character variable names are allowed and they may contain embedded reserved words
- Double precision transcendental functions. SIN, COS, TAN, ATN, LOG, EXP, SQR are supported as an exclusive feature of BASIC Compiler.
   Powerful BASIC language features you can use within Disk BASIC include:
- · PRINT USING for formatted output. Includes asterisk fill,

floating dollar sign, scientific notation, trailing sign and comma insertion.

- Four variable types: Integer, String, Single Precision Floating Point (7-digits) and Double Precision Floating Point (16-digits)
- Trace facilities (TRON/TROFF)
- Error trapping
- Direct access to CPU I/O ports with INP and OUT
- Read or write any memory location using PEEK/POKE
- Matrices with up to 60 dimensions
- Nested IF/THEN/ELSE
- Boolean operators OR, AND, NOT, XOR, EQV, IMP
- Complete file manipulation statements: OPEN, CLOSE, GET, PUT, KILL, NAME

#### The Inside Story

It's the optimization processes that take place while a program is being compiled that make programs run under BASIC Compiler compact and incredibly fast. The optimizations occur:

- Expressions are reordered to minimize temporary storage and to transform floating point division into multiplication wherever possible.
- · Constants are folded wherever possible.
- Constant multiplications are distributed to allow more complete constant folding.
- Peephole optimizations are performed, including strength reduction.
- The code generator is template-driven, allowing sequences to be generated for the most commonly used operations.
- String operations and garbage collection are extremely fast.

#### System Requirements

# The Software Exchange

6 SOUTH ST., MILFORD, NH 03055

TO ORDER TOLL FREE 1-800-258-1790

(in NH call 673-5144)

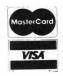

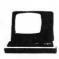

#### ABOUT THIS ISSUE. . . .

Hi. It's us, 'tis we, the editorial munchkins have returned!

We have lots of good stuff this month. Our featured article, with apologies to R.L. Stevenson of course, is entitled "Kidnapped!" Written by Peter Kirsch, not to be confused with the firewater of similar nomenclature,

"Kidnapped!" places you in a tall building. You must escape. Sound easy? Each floor contains an adventure in itself. We, of course, wish you the best of luck. But then we aren't in a strange building. . .yet.

And then for all you starship jockeys there's a whole mess of stuff: "Space Dodge" for both the S-80 and the Atari, and "Missile Evasion" for the S-80. In "Space Dodge" you must pilot a craft through the treacherous deep space Triton minefields without hitting one. If you venture off the screen, the twin laser generators will vaporize you. If you succeed, you find out that the Federation can't spell (S-80 version only). "Missile Evasion" seems self-explanatory. Avoid the missile, please.

For you Apple owners, the long-awaited Baseball program, Son of a Son of S-80 Baseball by a whole slew of enterprising programmers is in this month. And you don't even have to wait until next spring to try it out.

Kids having problems with math? Our stocking caps are off to Denslo Hamlin, who has provided us with a "Word Problems" program that poses mathematical brain-twisters for those who like to have their brains, errrr, twisted. We munchkins never bothered with math, really. Could that have anything to do with our single-digit salaries?

The prolific Mr. Bohlke once again has showered us with entertaining programs from the cornfields (soyfields?) of Iowa. Your Atari owes the man a debt of gratitude. This month it's "States & Capitals," a quiz for geography wizards, and "Speedello" a new version of the game Othello, not to be confused with Shakespeare's famous Moor.

And guess what? The SoftSide Continuing Data Base does just that: continues. (This ad courtesy of the Dept. of Redundancy Dept.)

And. . . oh oh, here comes the Editor. A merry (and hasty) munchkin farewell. See you next month.

# The Right Tool for the job.

#### STAD

#### RAMWARE

Unlock the power of the Z-80  $^{\text{TM}}$  with STAD Symbolic Trace and Debug

A powerful monitor for the TRS-80 M with special Debugging. Single Step through the machine language programs or set up to three breakpoints, and look at this display format!

For tape and disk systems, 16-48K on one cassette....\$24.95

#### EDITOR/ASSEMBLER PLUS MICROSOFT

## RSM 2/2D SMALL SYSTEMS SOFTWARE

RSM-2D: 3 MONITORS FOR TRS-80<sup>™</sup> disk systems...\$29.95

#### Z-80 ZAP/CMD RAMWARE

Powerful disk modification utility in machine language allows you to READ, DISPLAY, MODIFY, WRITE, and COMPARE disk sectors. It will calculate Hash Index Codes for any filespec and tell you where to put it (ever have a HIT read error?). You can recover killed disk files. Search for a byte and have it identified with a flashing cursor. Convenient to use, with cursor controlled by arrows, paging forward and backward, toggle between same sector on different disks and between Z80ZAP and DEBUG. Do disk backups, apply patches and fixes, and explore your disk.

Program on disk for minimum 16K 1 disk system, with instruction manual......\$29.95

#### **ULTRA-MON** INTERPRO

The first intelligent monitor available for the TRS-80™ Ultramon is the first ROM independent machine language monitor which puts you in COMPLETE CONTROL with exclusive INTERPRETIVE EXECUTION.

Each instruction is individually fetched, decoded, disassembled, and analyzed by Ultramon's "BRAIN" so that your efforts cannot "Bomb-out" and so that you can put breakpoints anywhere . . . . You can even put breakpoints in ROM.

ULTRA-MON displays, disassembles, traces (hard-copy trace disassembly, tool) lineprints, modifies, relocates memory, and even relocates itself with its commands. This 13-page documentation SHOWS YOU HOW TO DO IT.

Totally ROM independent, Ultramon will work in both the old and the newer ROM and will not be affected by any lower case modifications.

Cassette \$24.95

## The Software Exchange

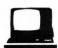

6 South St., Milford, NH 03055 TO ORDER TOLL-FREE: (in NH call 673-5144) 1-800-258-1790

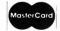

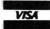

INTERACTIVE

FICTION

Step into a new dimension literature.

NEW! From Adventure International

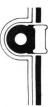

what you say.

Traditionally, literature has been a one-way medium. The information flow was from the novel to the reader, period. Interactive Fiction changes this by permitting the reader to participate in the story itself.

The computer sets the scene with a fictional situation, which you read from the terminal. Then you become a character in the story: When it's your turn to speak, you type in your response. The dialogue

Robert Lafore, writer, columnist, and programmer, has created a series of works in Interactive Fiction. Each is available on a 51/4" diskette for use on a TRS-80\* Level-II with at least 32K memory and one disk drive.

Six Micro Stories offers a good introduction to Interactive Fiction. Six very short stories involve you, the reader, in a variety of situations: You are an American spy in Hitler's Third Reich, the pilot of a doomed 747, and more.

Local Call for Death is a detective story in the style of Lord Peter Whimsey. Considerably more challenging than the above program, this one will put your analytic skills (and social savoir-faire) to the test.

Two Heads of the Coin is a psychological mystery set in the London of Sherlock Holmes. Most challenging of all, this program will tax your observational skills and, above all, your imagination.

On TRS-80 Disk. Requires User to have a copy of TRSDOS 2.2 or 2.3.

| Six Micro Stories    |    |  |      |  |  |  |      |  |  |  |  |  |   |  | \$14.95 |
|----------------------|----|--|------|--|--|--|------|--|--|--|--|--|---|--|---------|
| Local Call For Death |    |  |      |  |  |  |      |  |  |  |  |  | • |  | \$19.95 |
| Two Heads of the Co  | in |  | <br> |  |  |  | <br> |  |  |  |  |  |   |  | \$19.95 |

# The Software Exchange

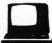

6 South Street, Milford, NH 03055 Call toll free 1-800-258-1790

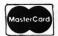

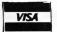

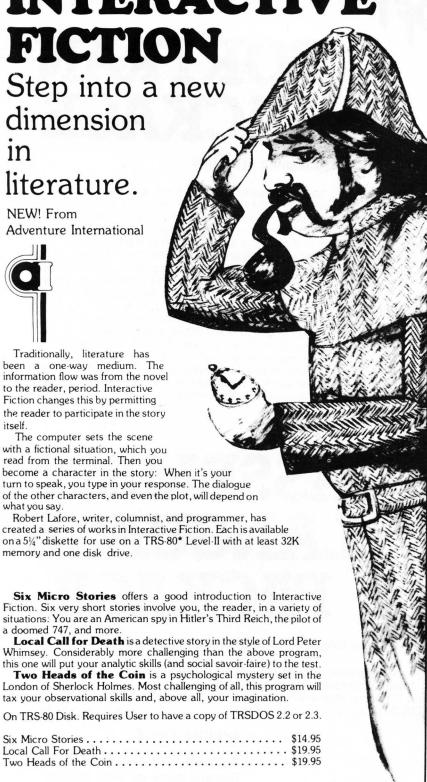

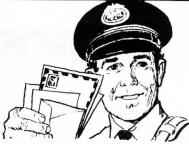

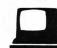

# **SPECIAL DELIVERY EXTRACT**

A 100% Machine Language Word Processor from:

We can't stop improving and expanding the capabilities of your TRS—80°. By using SPECIAL DELIVERY with EXTRACT and either Electric Pencil\* or Radio Shack's Scripsit\* you can get even more out of your computer. From just one package you will get all this:

#### **MAILFORM**

Create MAILFILE: The ONLY complete name and address list entry/editor program written in machine language.

#### MAILRITE

Print letters written with either the Electric Pencil\* or Radio Shack's Scripsit\* inserting information from a MAILFILE into the letter for personalizing and addressing

#### EXTRACT

Take out information from the MAILFORM, the machine language mailing list. Find the names you need by Zip Code, Street Address, Gender, Age or any other way!

#### SORT

In-Memory sort on an entire address list using any field as the key.

#### LABEL

Prints labels from MAILFILE

#### CONVERT

Make MAILFILE from RS mail list.

SPECIAL DELIVERY will run on your TRS-80\* with TRSDOS\*, NEWDOS\* or any other TRS\* - like DOS.

\$125.00

#### The Software Exchange

6 South Street, Milford, NH 03055 ORDER TOLL-FREE: (In NH call 673-5144)

1-800-258-1790

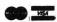

(In NH call 673-5144)

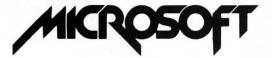

FORTRAN Compiler LINK-80 Linking Loader EDIT-80 Text Editor FORUB Runtime Library Complete documentation

# FORTRAN PACKAGE

For TRS-80™users who want FORTRAN programming capability

Because FORTRAN is a popular language that has been around a long time, and because Microsoft's TRS-80 FORTRAN is an ANSI Standard FORTRAN, users will instantly have access to the vast number of applications programs already written in FORTRAN. After all, FORTRAN is the standard language used throughout the industry for scientific, mathematical, engineering, statistical and modeling programs. FORTRAN is probably the answer if Level II BASIC has presented any limitations for your applications. For instance; it's easy to interface directly to machine language subroutines, double precision scientific functions are included, FORTRAN can support any I/O device, and because it's a compiler, FORTRAN is faster (3-10 times faster!) than BASIC. Floating point and I/O subroutines from FORTRAN's library may be incorporated in subroutines, plus users can create their own library of the subroutines used most often. Using the text editor and linking loader, data files and FORTRAN files can be created and edited, loaded and linked together—that means much more extensive use of the TRS-80 disk hardware.

The TRS-80 FORTRAN Package is fully compatible with TRSDOS. The TRS-80 FORTRAN compiler can compile approximately 1200 lines per minute in a single pass and requires a minimum 32K TRS-80 disk system. The compiler generates a fully symbolic listing of the machine language that is generated—a great way to learn assembly code! At the end of the listing, the compiler produces an error summary and tables showing the addresses assigned to labels, variables and constants. \$95.00 + \$2.50

# ASSEMBLY LANGUAGE PACKAGE

MACRO-80 Macro Assembler LINK-80 Linking Loader EDIT-80 Text Editor CREF-80 Cross Reference Facility Complete documentation

For TRS-80 dusers who want assembly language programming capability

The TRS-80 Assembly Language Development System from Microsoft is the perfect, low-cost package to help you get started with assembly language programming.

#### SPECIAL PRICE

Buy both and save \$15.00 Regular price for both \$190.00 Combination price \$175.00 + \$5.00 SAVE \$15.00

# The Software Exchange

6 South St., Milford, N.H. 03055

TOLL FREE: 1-800-258-1790

(in NH call 673-5144)

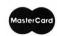

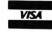

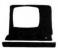

# COLUMN CALCULATOR

COLUMN CALCULATOR is a "word processor for numbers," a number processor designed to be used like a desk calculator. It is different than a calculator in that it can handle large blocks of information as if handling one number at a time. The work space can be thought of as a large matrix with rows and columns much like an accountant's spread-sheet. Each column or row can be labelled. The cursor can move around the worksheet. Data can be easily entered into the columns; and the columns can then be moved around. Columns can be overlaid from an existing data file on disk. One column can be added, subtracted, multiplied, divided, or raised to a power of another and the results put in another column. Columns can be

compared to one another (if column A is greater than, less than, equal to, not equal to column B. then put the contents of column C into column D). Columns can be totalled, or set with a constant, and any column can be sorted. carrying the rest of the columns with it. A predefined function (series of computations) can be defined, thereby preprogramming the worksheet. Enter the data, execute the function, and print the results. The COLUMN CALCULATOR is an all-

purpose data manipulator. The statistical section provides analysis of the data. The analysis includes simple statistics (mean, median, mode and standard deviation), linear regression, simple correlation, histogram and the T-test.

The information can be

lineprinter in a compressed format at any stage in the development of a data base. Thus, it can be used as a finished report or as a copy of the worksheet to permit the filling in of additional data for later entry into the data base. The data base can be saved on disk and recalled at a later date for modification or for generating a report. Any column in a file on disk can be referenced and added to the current worksheet. This is particularly useful for generating composite reports.

All user communication with COLUMN CALCULATOR uses FLASH, the line

input/editor routine. This enables the user to not only key in his instructions to COLUMN CALCULATOR, but to edit errors or data as well.

By connecting an amplifier and speaker to the cassette aux, output from the computer, the user can hear data entry feedback sounds which enable him to enter information into his worksheet without constantly watching the screen for visual feedback.

Information may be reviewed at will by scrolling up, down, left or right. Everything appears on the video display screen as it occurs, thereby eliminating guesswork.

32K disk . . . . . . . . . \$39.95

#### The Software Exchange

6 South Street, Milford, NH 03055

TO ORDER TOLL FREE 1-800-258-1790 (In NH call 673-5144)

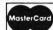

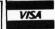

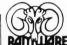

# **VTOS 4.0**

# VIRTUAL TECHNOLOGY, INC.

Operating System Diskette with Operator's Guide

Supports Large (8") drive, Double Sided drive, Double Density drive, 80 Track drive, and Winchester technology fixed drive. Supports doublespeed processor clock modifications.

Features include: Improved overlay structure, General purpose output spoilers, Keyboard Typeahead, User definable keys, Built-in Graphic string packer (lets user enter graphic symbols into a BASIC program from the keyboard through the use of the CLEAR key), Dated file, Marked files, File transfer by class, Built-in SYSTEM command containing lower case display driver, Non-BREAKable AUTO and CHAIN commands, Wild-card DIRectory (permits user to locate all files of a certain classification such as '/BAS'), ALLOCate command for pre-allocation and non-releasability of file space, and MEMORY command for directly setting upper memory limit.

User may SYSGEN a custom VTOS system configuration containing special I/O drivers, device LINKing and ROUTEing, SPOOLing and DEBUG tasks.

COPY and APPEND commands execute up to 300% faster.

Variable Length file support, is incorporated which automatically blocks short user data records both within a sector and across sector boundaries, thereby taking maximum advantage of disk file space.

No security disk needed to make backups or to run the system......\$99.95

## The Software Exchange

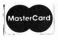

ORDER TOLL-FREE: (In NH call 673-5144)

1-800-258-1790

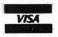

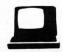

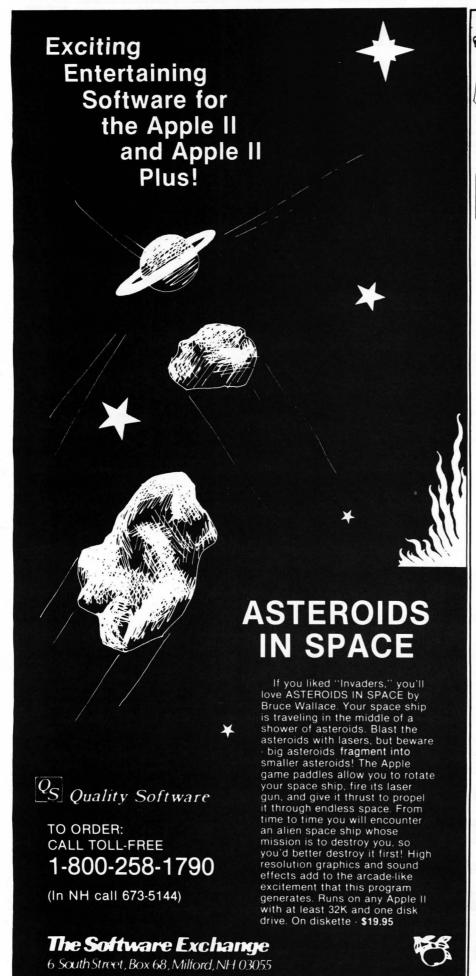

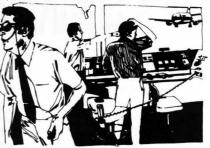

## sersational software

#### **ADVANCED** AIR TRAFFIC CONTROLLER

This real-time machine language program puts you in the chair of a busy air-traffic controller. 27 prop planes and jets are depending on you as they take off, land and fly over your air space. You give orders to turn, maintain a holding pattern, change altitude, approach and land at either of two airports.

Written by an air traffic controller, this realistic fast-paced simulation includes navigational beacons and the requirement that planes take off and land into the wind. The program's continuously variable skill level assures that you won't soon tire of this instructive and absorbing simulation.

In Air Traffic Controller you

assume responsibility for the safe flow of air traffic within a 15 x 25 mile area up to 5,000 feet in altitude. During your shift as a controller in charge of this airspace 26 aircraft become active and under your control. Jets and prop planes have to be guided to and from the two airports, navigational beacons and ten entry/exit fixes. The aircraft enter the controller's airspace at various altitudes and headings whether or not you are ready.

Air Traffic Controller retains the basic realism of air traffic control. This program requires the same steady nerves under pressure and the same instant, almost instinctive, analyses of complex emergencies which are demanded of a professional air traffic controller. But "ATC" adds the excitement and well-defined goals of a game. This is just a simulation, and all passengers left in air traffic limbo by a panicked player will live to fly another day.

Air Traffic Controller is available for the 16K TRS-80, the Apple II, and Apple II plus on cassette for ..... \$9.95

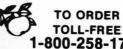

1-800-258-1790

(In NH call 673-5144)

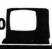

Elegance and power in a mathematical

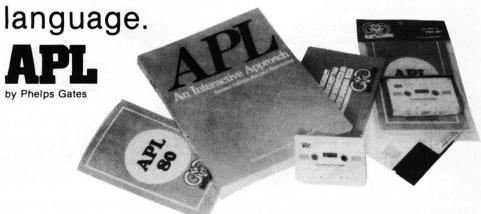

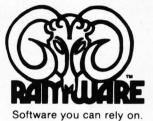

Now, a high-level, scientific programming language that doesn't cost \$200 or \$300 for the home computer. This language is perfect for the mathematician, scientist, engineer, or anyone who just wants to learn a new language. The power of this language is in its strong mathematical operations, especially with regard to matrices and vectors. Programs requiring matrix multiplication or other matrix problem solving that would require hours of programming time in BASIC are solved quickly and with minimal effort in APL. Not only is math made easy, but upon gaining proficiency in APL programming various string manipulations become child's play.

To aid in learning APL, lessons are included on the disk. Starting from the basics, you are brought step by step through the various programming techniques involved with APL. These lessons act as a tutor in a "learning by doing" atmosphere which will have you "talking APL" in no time. Also available is the book, **APL: An Interactive Approach,** which reinforces many of the examples given in the lessons. The book also provides additional insight into APL programming.

Due to the absence of the special APL character set on the TRS-80<sup>TM</sup>, APL-80 uses shifted letters to represent the various APL characters. These shifted letters are identified on the screen by a graphics block before each shifted letter. If you have a modified TRS-80<sup>TM</sup>, a lower case driver is included to display the shifted letters on the screen.

In addition to the keyboard limitations, there are several other limitations. Lamination, domino, and matrix inverse are not implemented but can be derived with user-defined functions.

Multiple specifications must be split into two statements unless the left-hand assignment is to a quad. This also applies to implied multiple specifications.

Reduction and reshape (p) are not permitted for empty arguments; the argument of add/drop may not be scalar; empty indices are not permitted.

A quad (q) can't be typed in response to a quad (nor can the name of a function which itself gets input from a quad). Quote-quad (m) is permitted.

No more than 32 user functions can be defined in a single workspace and a function may not contain more than 255 lines. A comment (c) must occupy a separate line: a comment can't follow a function statement on the same line.

In the tape version, arrays are limited to five (5) dimensions.

#### **FEATURES**

APL-80 on disk contains the following features: )SAVE and )LOAD workspace on disk; )COPY other workspaces into current ones; Return to DOS for directory or commands without losing your workspace; Send output to lineprinter; Five workspaces of lessons included; Sequential and random files; 15 digit precision; Monadic and dyadic transposition; Easy editing within FUNCTION lines; Latent expression (FUNCTION can "come up running" when loaded); Tracing of function execution; Real-time clock; User-control of random link; Workspace is 25587 bytes (in 48K machine); Arrays may have up to 63 dimensions.

#### COMMANDS API-80

APL-80 supports the following commands: Absolute value, add, and, assign, branch, catenate, ceiling, chr\$/asc, circular, combinatorial, comment, compress, deal, decode, divide, drop, encode, equal, expand, exponential, factorial, floor, format, grade down, grade up, greater, greater/equal, index generator, indexing, index of, inner product, label, less, less/equal, logarithm, maximum, member, minimum, multiply, nand, negate, nor, not, not equal, or, outer product, peek, poke, quad, quote quad, random, ravel, reciprocal, reduction, reshape, residue, reverse, rotate, scan, shape, sign, system, subtract, take, transposition.

#### **SPECIFICATIONS**

Minimum system requirements: 32K disk system (48K recommended) Includes APL-80, Five workshapes of lessons, instruction manual.

Price: \$39.95 on disk

Reduced feature: 16K Level II tape version, no lessons.

Transpositions, format, and inner product not implemented. Reduced domain for some functions. 6 digit accuracy.

APL: An Interactive Approach

Price: ......\$16.95 (\$3.00 shipping charge)

#### The Software Exchange

TO ORDER TOLL-FREE 1-800-258-1790 (In NH call 673-5144)

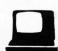

A 16K **COMPUTER OPPONENT** PROGRAM FOR THE APPLE II AND TRS-80

"MONTY TM plays
Monopoly"\* is a computer opponent program designed to be used along with your Parker Brothers Monopoly game. You will need the board and all of the equipment that comes with the game to use this computer opponent program.

MONTY TM provides a new dimension in microcomputer software. You will come to know him as simply another player, a bright, entertaining guest who provides real excitement for many of your favorite board games.

MONTY TM written in machine language, works with a 16K TRS-80 Level II or 16K Apple or Apple II plus. Cassette \$24.95. Diskette \$27.95.

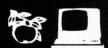

Software Exchange

6 South Street, Millord, NH 03055

TO ORDER TOLL FREE 1-800-258-1790 (In NH call 673-5144)

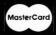

ger and the second second seco

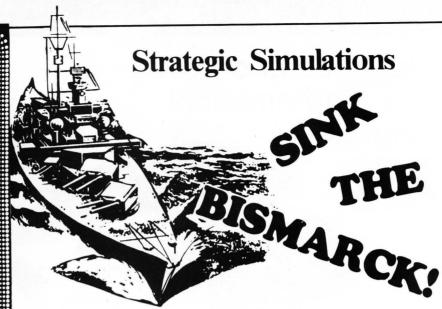

Historic wargaming may be the only intellectual hobby which creates more intensely devoted fanatics than home computing. When two wargamers spend an evening refighting a famous battle, they'll spend several hours happily setting up the gameboard, firepower charts, unit strength tables and so forth. . .all before the first shot can be fired! There are such paper and pencil simulations of every famous battle from Shiloh to El Alamein. If you've ever tried one, you already know the excitement and challenge of trying to be a better general than Rommel.

If you've got an Apple II Plus (or an Apple II with Applesoft Firmware ROM Card) with 48K memory and a 5 1/4" mini floppy disk drive, you can be playing Computer Bismarck in a few days. For \$59.95, you can get the game program disk, two mapboard charts (for plotting secret strategies in grease pencil between moves), two ship data charts, two system command cards, a loading 

Computer Bismarck is also available for the S-80

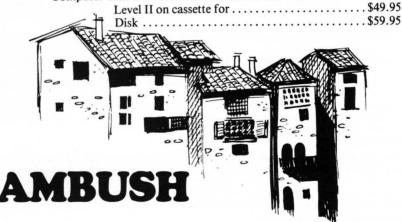

Computer controlled mapboard of a typical French village. Step-by-step computer regulated play.

Extensive line of sight rules providing for hidden movement. Each soldier individually rated for strength, intelligence, dexterity, and marksmanship.

Realistic weapons, characteristics, and explosives. Sophisticated movement rules permitting running, walking, crawling, dodging, and sneaking.

Simultaneous execution of orders.

Ability to save a game in progress and restart it at a later date. Playing time 1 to 5 hours. 48K Apple Machine Language - Disk \$59.95

# The Software Exchange

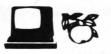

6 South St., Milford, N.H. 03055 TO ORDER TOLL-FREE 1-800-258-1790 (In N.H. call 673-5144)

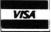

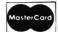

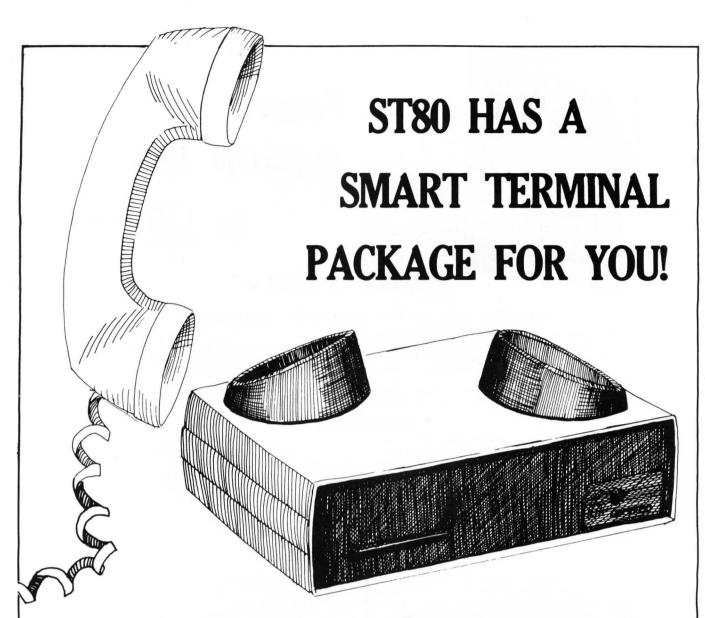

All four programs include the ability to use an unmodified TRS-80 keyboard to produce RUB, ESC, and other control characters for time sharing, software control of the RS-232-C board, repeat key, bell, software support for the three most common upper/lower case hardware conversion, and line printer output.

#### **ST80\* UC**

Preset parity, word length, and baud rate (regardless of switch settings on the RS-232-C board) for THE SOURCE, MICRONET, and FORUM 80, automatic testing of the RS-232-C board, and even spooling of prepared messages on tape directly into FORUM 80 using a basic program supplied as a line listing. 4K Level II cassette, ..................\$24.95

#### ST80\*

#### ST80\* D

#### ST80\* III

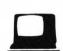

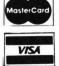

#### The Software Exchange

6 South Street, Milford, NH 03055 ORDER TOLL-FREE: (In NH call 673-5144) 1-800-258-1790

\* A trademark of Lance Micklus, Inc.

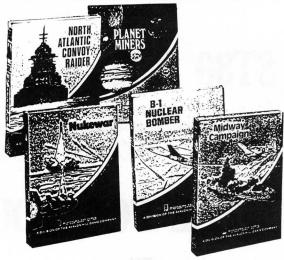

# From Avalon Hill

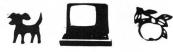

\$15.00 each

#### NORTH ATLANTIC CONVOY RAIDERS

This game is a computer simulation of the Bismarck convoy raid of 1941. The computer controls the British convoys and British battleships. Will the Bismarck sink the Hood, only to be sunk in turn by the Rodney and King George V, as in history? Or, will the Bismarck cripple or sink the British Home Fleet and go rampaging through the convoy lanes? Your decisions will determine the fate of the Bismarck.

This SOLITAIRE game includes software and instructions for the following computers: TRS-80\* Level II, 16K Memory Apple II\*, Applesoft, BASIC, 16K Memory beyond BASIC Pet\*, 16K Memory

#### **NUKEWAR**

NUKEWAR is a computer simulation of a nuclear confrontation between two hypotnetical countries. You must choose the methods to defend your country: either by massive espionage efforts, or by building jet fighter-bombers, missiles, submarines, and anti-ballistic missiles. Meanwhile, your cold and calculating computer will choose its own strategy to defend its country while also trying to destroy you utterly! NUKEWAR is very fast-paced and easy to learn, and can be enjoyed equally by game players of all ages and levels of experience. Best of all, once the nuclear war is over, you can bring the two countries back to life and try it again!

This SOLITAIRE game includes software and instructions for the following computers: TRS-80\* Level II, 16K Memory. Apple II\*, Applesoft\* BASIC, 16K Memory beyond BASIC Pet\*, 16K Memory.

#### **PLANET MINERS**

PLANET MINERS gives one to four players the chance to compete with each other and the computer to stake valuable mining claims throughout the solar system in the year 2050. Each player must decide which ships to send to which planets and when to try "dirty tricks" like sabotage and claim-jumping. If there are less than four players, the computer takes the other parts. (It can even play all by itself!) Thus, PLANET MINERS can either be played solitaire or with friends.

This 1-4 player game includes software and instructions for the following computers: TRS-80\* Level II, 16K Memory Apple II\*, Applesoft\* BASIC, 16K Memory beyond BASIC Pet 2001\*, 16K Memory.

#### **B-1 NUCLEAR BOMBER**

This game gives you an opportunity to be the pilot of a B-1 bomber on a mission over the Soviet Union. You must fly the plane through the stiff Russian defenses to the target city, bomb it, and return home. Your computer controls the Soviet air defense bases with their almost unlimited numbers of MiG's (fighters) and SAM's (surface-to-air missiles). Your only chance to get through is to rely on the superior technology of your sophisticated ECM (electronic counter measures) and self-defense missiles. When all else fails, you can try violent evasive maneuvers.

This SOLITAIRE game includes software and instructions for the following computers: TRS-80\* Level II, 16K Memory Apple II\*, Applesoft\* BASIC, 16K Memory beyond BASIC Pet\*, 16K Memory.

#### MIDWAY CAMPAIGN

MIDWAY CAMPAIGN is a computer simulation of the battle for Midway Island. Your microcomputer controls a huge force of Japanese ships whose objective is to invade and capture Midway Island. If the Japanese can win air superiority over Midway, the success of the invasion is virtually guaranteed. If not, they will be forced to turn back to prevent the loss of irreplaceable troops who would be totally vulnerable in their invasion craft. In the actual engagement, the Japanese made several tactical errors which cost them the battle. Your computer probably won't make the same mistakes! You command the badly outnumbered and outranged U.S. Navy forces. Your only advantage is surprise.

This SOLITAIRE game includes software and instructions for the following computers: TRS-80\* Level II, 16K Memory Apple II\*, Applesoft\* BASIC, 16K Memory beyond BASIC Pet\*, 16K Memory

#### The Software Exchange

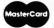

ORDER TOLL-FREE: (in NH call 673-5144) VISA

1-800-258-1790

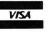

# At HAYDEN, The Best Has Gotten Better.

Sargon, the program that came in first in the Creative Computing Microcomputer Chess Tournament, has become Sargon II. The game has been vastly improved and now has a faster response time. A new Level 0 has been incorporated for beginners. The board is easier to pre-set and there is now a Hint mode that provides suggestions from the computer. Sargon II took on the maxi-computers in the West Coast tournament and finished in the money! Shows more thinking power than you ever expected.

> Sargon II 16K Level II Cassette \$29.95 (TRS-80) Sargon II 24K Cassette Machine Language \$29.95 (Apple) Sargon II 32K Disk \$34.95 (TRS-80)

Sargon II 48K Disk Machine Language \$34.95 (Apple)

# The Software Exchange

6 South Street, Box 68, Milford, NH 03055 603-673-5144

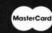

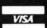

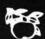

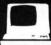

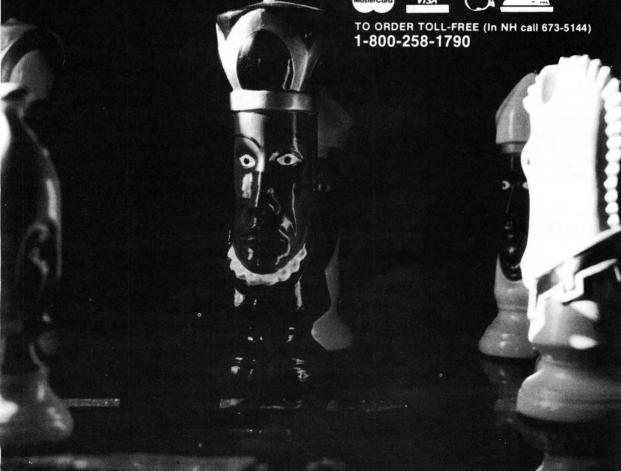

# **CHRISTMAS CARD**

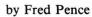

# Christmas Card requires 16K and Applesoft. It is also much nicer in color than in black and white.

Here's a Season's Greetings that hearkens back to the old days of a yuletide in front of a roaring hearth. You can personalize this animated greeting card with your own name (change line 2670). Let the computer do the rest—two familiar carols and a fireside scene that exudes contentment. May all your Christmases be this placid.

#### **INSTRUCTIONS:**

RUN is all that is necessary.

#### VARIABLES:

ZL = Upper limit for timing loop of scene.

Z = Timing loop for scene.

I = Pitch for music notes.

J = Timing loop for dog's movement and lights blinking (also for length of note in music subroutine).

K = Timing loop for star on tree.

L = Light number on tree.

T = Timing loop for star on tree.

FH = Height of fire in fireplace.

FW = Width of fire in fireplace.

X, Y = Plotting variables.

ST = Number of snow flake frame.

- 3 REM WW A CHRISTMAS CARD WW
- 4 REM XX BY XX
- 5 REM XX FRED PENCE XX
- 9 GOSUB 10000
- 10 GOTO 2500
- 90 HOME : GR

Set full screen graphics.

92 POKE - 16302,0

95 2L = 75

Draw floor, wall, fireplace, and interior.

199 REM XX PICTURE

200 COLOR= 9: FOR Y = 32 TO 47: HLIN 0.39 AT Y: NEXT Y 210 COLOR= 7: FOR Y = 0 TO 31: HLIN 0,39 AT Y: NEXT Y

220 COLOR= 5: FOR Y = 22 TO 32: HLIN 23.33 AT Y: NEXT Y

#### Draw window.

225 COLOR= 0: FOR Y = 2 TO 20: HLIN 2.12 AT Y: NEXT Y

230 COLOR= 15: HLIN 2,12 AT 2: HLIN 2,12 AT 21: HLIN 2,12 AT 11: VLIN 2,21 AT 7

240 COLOR= 3: VLIN 2,21 AT 1: VLIN 2,21 AT 2: VLIN 2,12 AT 3: VLIN 2,6 AT 10: VLIN 2,12 AT 11: VLIN 2,21 AT 13: VLIN 2,21 AT 13:

#### Draw the rug.

250 COLOR= 2: HLIN 27.34 AT 36: HLIN 24,34 AT 37: HLIN 21,37 AT 3 8: HLIN 20,38 AT 39: HLIN 20,38 AT 40

253 HLIN 21,37 AT 42: HLIN 23,36 AT 43: HLIN 25,34 AT 44: HLIN 20,37 AT 41: HLIN 28,31 AT 4 5

#### Draw picture frame.

260 COLOR= 8: HLIN 26,31 AT 4: HLIN 26,31 AT 13: VLIN 4,12 AT 26 : VLIN 4,12 AT 31

#### Draw Christmas tree.

900 COLOR= 4: VLIN 10,39 AT 9

910 FOR X = - 1 TO 1 STEP 2

915 VLIN 15,39 AT 9 + X: VLIN 19 ,39 AT 9 + 2 \* X: VLIN 23,39 AT 9 + 3 \* X: VLIN 28,39 AT 9 + 4 \* X: VLIN 31,39 AT 9 + 5 \* X: VLIN 34,39 AT 9 + 6 \* X: VLIN 37,39 AT 9 + 7 \* X: NEXT X: PLOT 1,39: PLOT 17,39

Draw star on top of tree.

920 COLOR= 13: PLOT 9,9 Draw fireplace.

930 COLOR= 1: FOR Y = 18 TO 21: HLIN 19,37 AT Y: NEXT Y

935 FOR Y = 22 TO 34: HLIN 19,22 AT Y: HLIN 34,37 AT Y: NEXT

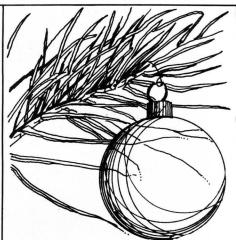

940 COLOR= 9: HLIN 17,38 AT 16: HLIN 17,38 AT 17

950 COLOR= 0: HLIN 25.31 AT 32: PLOT 25.33: PLOT 31.33

#### Draw vases on mantel.

960 COLOR= 13: HLIN 19,22 AT 13: PLOT 20,14: PLOT 20,15: PLOT 21,14: PLOT 21,15

970 COLOR= 3: VLIN 12.15 AT 34: VLIN 10.15 AT 35: VLIN 12.15 AT 3

#### Draw base of tree.

980 COLOR= 8: HLIN 8.10 AT 40: COLOR= 15: HLIN 7,11 AT 41: HLIN 6, 12 AT 42: HLIN 6,12 AT 43

Draw presents under the tree.

990 COLOR= 15: VLIN 43,46 AT 1: VLIN 43,46 AT 3: VLIN 41,42 AT 14 : VLIN 41,42 AT 16

995 COLOR= 11: HLIN 5,9 AT 43: HLIN 5,9 AT 44: HLIN 5,9 AT 46: HLIN 5,9 AT 47

996 COLOR= 6: HLIN 5,9 AT 45: VLIN 43,47 AT 7

997 COLOR= 1: VLIN 43,47 AT 2: VLIN 41,42 AT 15

Draw stockings on mantel.

1000 COLOR= 2: VLIN 17,23 AT 26: VLIN 17,23 AT 25: VLIN 22,2 3 AT 24

1005 COLOR= 11: VLIN 17,22 AT 32 : VLIN 17,22 AT 31: VLIN 21, 22 AT 30

Draw picture above mantel.

1010 COLOR= 12: HLIN 27,30 AT 12 : HLIN 27,30 AT 11

1012 COLOR= 3: HLIN 29,30 AT 10: PLOT 30,9: COLOR= 15: HLIN 27,28 AT 5: PLOT 27,6: COLOR= 13: PLOT 29,7

Draw dog.

1015 COLOR= 0: HLIN 23,33 AT 40: HLIN 26,31 AT 41: HLIN 26,2 7 AT 42: HLIN 26,28 AT 43: PLOT 31,42: HLIN 31,33 AT 43: HLIN 26,33 AT 39: HLIN 31,33 AT 3 8: PLOT 31,37: PLOT 33,37: PLOT 23,39

1020 COLOR= 13: PLOT 31,39: PLOT 33,39

Draw package under tree.

1025 COLOR= 1: HLIN 12,18 AT 45: HLIN 12,18 AT 46: COLOR= 15 : PLOT 16,45: PLOT 16,46

Draw log and fire in fireplace.

1030 COLOR= 8: HLIN 26,32 AT 31: PLOT 25,30: PLOT 26,30

1035 COLOR= 13: HLIN 25.32 AT 30

Initialize timing loops.

1095 K = 0:J = 0:T = 0

Test random tree lights. If on, turns it off; if off, turns it on.

1100 K = K + 1:L = 24 x RND (4) + 1:J = J + 1

1103 REM \*\* BLINKING LIGHTS
1105 ON L GOTO 1125,1130,1135,11
40,1145,1150,1155,1160,1165,
1170,1175,1180,1185,1190,119
5,1200,1205,1210,1215,1220,1
225,1230,1235,1240,1245

1125 IF SCRN( 10,15) = 4 THEN COLOR= 1: PLOT 10,15: GOTO 1300

1127 COLOR= 4: PLOT 10,15: GOTO 1300

1130 IF SCRN( 8,17) = 4 THEN COLOR= 11: PLOT 8,17: GOTO 1300

1132 COLOR= 4: PLOT 8,17: GOTO 1 300

1135 IF SCRN( 10,18) = 4 THEN COLOR= 13: PLOT 10,18: GOTO 1300

1137 COLOR= 4: PLOT 10,18: GOTO 1300

1140 IF SCRN( 9,20) = 4 THEN COLOR= 13: PLOT 9,20: GOTO 1300

1142 COLOR= 4: PLOT 9,20: GOTO 1

1143 GOTO 1300

1145 IF SCRN( 11,21) = 4 THEN COLOR= 9: PLOT 11,21: GOTO 1300

1147 COLOR= 4: PLOT 11,21: GOTO 1300

1150 IF SCRN( 8,23) = 4 THEN COLOR= 2: PLOT 8,23: GOTO 1300

1152 COLOR= 4: PLOT 8,23: GOTO 1 300

1155 IF SCRN( 7,25) = 4 THEN COLOR= 10: PLOT 7,25: GOTO 1300

1157 COLOR= 4: PLOT 7,25: GOTO 1 300

1160 IF SCRN( 10,25) = 4 THEN COLOR= 7: PLOT 10,25: GOTO 1300

1162 COLOR= 4: PLOT 10,25: GOTO 1300

1165 IF SCRN( 7,28) = 4 THEN COLOR= 1: PLOT 7,28: GOTO 1300

1167 COLOR= 4: PLOT 7,28: GOTO 1

1170 IF SCRN( 12,28) = 4 THEN COLOR= 11: PLOT 12,28: GDTO 1300

1172 COLOR= 4: PLOT 12,28: GOTO

1175 IF SCRN( 10,29) = 4 THEN COLOR= 2: PLOT 10,29: GDTO 1300

1177 COLOR= 4: PLOT 10,29: GOTO 1300

1180 IF SCRN( 6,31) = 4 THEN COLOR= 7: PLOT 6,31: GOTO 1300

1182 COLOR= 4: PLOT 6,31: GOTO 1

1185 IF SCRN( 13,31) = 4 THEN COLOR= 6: PLOT 13,31: GOTO 1300

1187 COLOR= 4: PLOT 13,31: GOTO 1300

1190 IF SCRN( 11,32) = 4 THEN COLOR= 1: PLOT 11,32: GOTO 1300

1192 COLOR= 4: PLOT 11,32: GOTO 1300

1195 IF SCRN( 4,32) = 4 THEN COLOR= 2: PLOT 4,32: GOTO 1300

1197 COLOR= 4: PLOT 4,32: GOTO 1 300

1200 IF SCRN( 8,33) = 4 THEN COLOR= 9: PLOT 4,32: GOTO 1300

1202 COLOR= 4: PLOT 8,33: GOTO 1

1203 GOTO 1300

1205 IF SCRN( 4,35) = 4 THEN COLOR= 3: PLOT 4,35: GOTO 1300

1207 COLOR= 4: PLOT 4,35: GOTO 1 300

1210 IF SCRN( 10,35) = 4 THEN COLOR= 2: PLOT 10,35: GOTO 1300

1212 COLOR= 4: PLOT 10,35: GOTO 1300

1215 IF SCRN( 15,35) = 4 THEN COLOR= 13: PLOT 15,35: GOTO 1300

1217 COLOR= 4: PLOT 15,35: GOTO 1300

1220 IF SCRN( 6,37) = 4 THEN COLOR= 9: PLOT 6,37: GDTO 1300

1222 COLOR= 4: PLOT 6,37: GOTO 1 300

1225 IF SCRN( 10,37) = 4 THEN COLOR=

13: PLOT 10,37: GOTO 1300 1227 COLOR= 4: PLOT 10,37: GOTO 1300

1230 IF SCRN( 3,38) = 4 THEN COLOR= 3: PLOT 3,38: GOTO 1300

1232 COLOR= 4: PLOT 3,38: GOTO 1

1235 IF SCRN( 8.39) = 4 THEN COLOR= 3: PLOT 8.39: GOTO 1300

1237 COLOR= 4: PLOT 8,39: GOTO 1

1240 IF SCRN( 12,38) = 4 THEN COLOR=

1: PLOT 12,38: GOTO 1300 1242 COLOR= 4: PLOT 12,38: GOTO 1300

1245 IF SCRN( 15,38) = 4 THEN COLOR=

9: PLOT 15,38: GOTO 1300 1247 COLOR= 4: PLOT 15,38

1300 IF K > = 25 THEN COLOR= 0 : PLOT 9.9

Turn star on tree on or off.

1315 IF K = 35 THEN COLOR= 13: PLOT 9.9:K = 0

Flicker the fire in the fireplace.

1325 FH = 30 - INT (4 \* RND (2) );FN = 25 + 8 \* RND (2)

1328 IF FW = 25 OR FW = 26 OR FW = 31 OR FW = 32 AND FH < 29 THEN FH = FH + 3: COTO 1330

1329 IF FN > 26 AND FN < 31 AND FH > 28 THEN FH = FH - 4

1330 COLOR= 13: VLIN FH,30 AT FN : COLOR= 5: VLIN 24,FH - 1 AT FN

Blink dog's eyes.

1350 IF J = 35 THEN COLOR= 0: PLOT 31.39: PLOT 33.39: GOTO 1390

1355 IF J = 42 THEN COLOR= 13: PLOT 31,39: PLOT 33,39: GOTO 1390

Move dog's head.

1360 IF J = 58 THEN COLOR= 0: PLOT 32,37: PLOT 33,39: COLOR= 2: PLOT 33,38: PLOT 33,37

1365 IF J = 59 THEN COLOR= 0: PLOT 31.39: COLOR= 2: PLOT 32.37: PLOT 33.37: COLOR= 13: PLOT 32.39

continued on page 50

# ON-LINE SYSTEMS HI-RES ADVENTURES

For 48K Apple II and Apple Plus MACHINE LANGUAGE

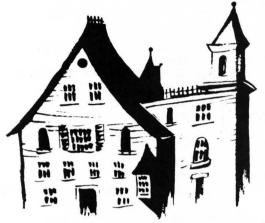

BOTH ADVENTURES CAN BE SAVED!

#1 Mystery House

\$24.95 on disk

You are transported to the front lawn of a large, old Victorian house. Upon entering the house you find yourself enmeshed in murder, mystery, and intrigue from which you cannot escape until you solve the puzzles. One by one your friends are being murdered and it is up to you to find out who the killer is and why he is bent on mayhem. But watch out! The killer just might find you first. As you explore the house you will encounter puzzles to solve and hazards which must be overcome. The secret passageway might lead you to the answer.

\*Over 100 Hi-Res pictures for playing and watching your adventure!

\*All rooms in the house appear in full Hi-Res graphics, complete with objects you can carry, throw, drop, or ???

\*Speak to the computer in plain English - over 300 words!

# #2 The Wizard and the Princess

\$32.95 on disk

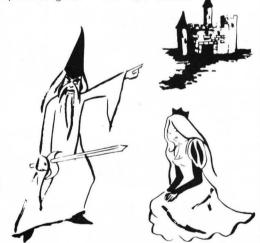

A princess in distress! Only you can rescue her from the clutches of an evil wizard and save her life. But to find the wizard and his castle, you must first cross deserts, mountains and oceans to reach an island, encountering strange beasts along the way. You will have to learn magic, navigate at sea, and search for buried treasure. This epic game should provide months of pleasure.

\*Hundreds of Hi-Res pictures!
\*Full 21 color Hi-Res graphics!

\*By far the most ambitious graphics game ever written for the Apple.

## The Software Exchange

6 South St., Milford, NH 03055

ORDER TOLL-FREE: 1-800-258-1790

(In NH call 673-5144)

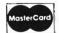

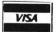

# STAR TREK III.5

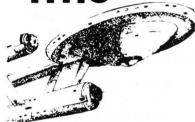

#### **ALL NEW VERSION!**

Now with Sound Capability and Increased Speed of Execution

You are in command of the starship Enterprise and her complement of 371 officers and crew. You must enter and explore the Omega VI region of the galaxy with its 192 quadrants containing star systems and planets (a few of which are habitable).

Astronomical hazards such as pulsars, Class 0 stars, and black holes are known to be present in the region. Klingon battle cruisers are also present, so the utmost care is needed.

Star Trek III.5 includes:
playboard 8 by 3 by 3
quadrants; weapons system
of Phasers and Photon
Torpedos; Warp and Impulse
power systems; Science and
Ship's computers; Long and
Short Range sensors;
Damage Control and Status
reports; and 20 Klingon battle
cruisers, and 100 stars,

planets, black holes, and pulsars. Available on Digital Cassette for Level II,

16K . . . . . \$14.95

The Software Exchange

(In NH call 673-5144)

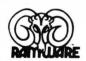

6 South Street, Milford, NH 03055

TO ORDER TOLL-FREE: 1-800-258-1790

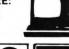

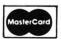

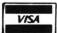

# SAY YOHO

by Scott Adams

WHOOPS! I think I goofed. . . In October, you may remember, I promised to discuss how to put my adventures onto Stringy Floppy in the next issue (November). Well, back in September, we were exhibiting at the Washington Personal Computer Show (Boy, that's a story in itself!) and Mark P. of SoftSide came up and asked if column #2 of "Say Yoho" was ready. Unfortunately, I hadn't realized that it would be needed before the end of September, so I told Mark I would write it there at the show. (P.S.- This column is being written two days before the Chicago show, so you can leave your knives back in New Hampshire, Mark!)\*The thing was I had forgotten I'd promised to discuss the Stringy Floppy version, and so here it is now.

The Exatron Stringy Floppy is a popular alternative to slow-loading cassette tapes. It uses almost no user RAM in its operation. But since it does use some memory.

I've developed the following procedure to put TRS-80 version 8.2 of my adventures to Stringy Floppy. (Properly done, an adventure tape which takes five minutes to load from a cassette will load in 15 seconds from wafer.)

- 1) Power TRS-80 on.
- 2) Answer "Memory Size" with 22738. This will put the BASIC stack inside the adventure interpreter in a place where it can do no harm. That is inside of a large 255 byte data buffer which is used when the adventure saves a game to cassette. This way we can force the Stringy Floppy to also use this area of memory for its pointers, and not wipe out the adventure!
- 3) Load the adventure tape normally through: SYSTEM ADVENT
- 4) Now type /12345 to turn on the Stringy Floppy. This will put the system back into BASIC.
- 5) Put an initialized 251 or longer wafer into your Stringy Floppy.

6) Type: @SAVE1,17152,15614 to save your wafer. Note: A verify error will occur, but this is normal due to the fact that Stringy Floppy's data pointers are actually within the area it is saving!

To load the wafer, we do the opposite: MEMORY SIZE? 22738 SYSTEM

- \*? /12345
- @LOAD1 SYSTEM \*? /17232

Note: The auto load will not function, but you can easily start adventure as shown. Note also all save games will still require the cassette player, but will only need

15 seconds.

Next month a look at what I think makes a good (or bad) adventure.

**УОНО** 

- . . . Suddenly I'm elsewhere. . .
- \* (Note Our astute (hear, hear!) copy editor caught the omission and quickly axed Scott's reference to the Stringy Floppy from the October issue. So there! -MP)

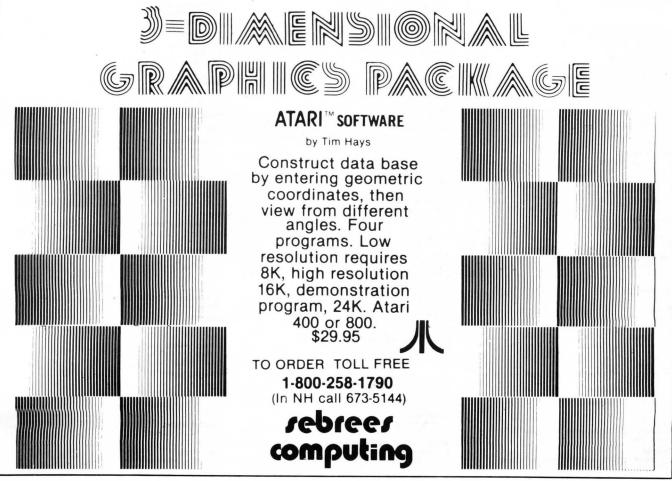

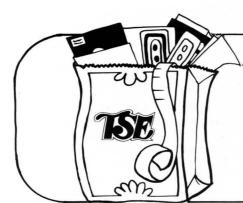

# The Software Exchange

# Market Basket SOFTWARE FOR THE TRS-80

TO ORDER TOLL FREE 1-800-258-1790

(In NH call 673-5144)

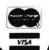

#### GAMES

| GAMES                                                                        |                   |
|------------------------------------------------------------------------------|-------------------|
| Adventures on tape                                                           |                   |
| by Adventure International (Scott Adams)<br>Level II, 16K                    | . \$14.95         |
| Choose one!                                                                  |                   |
| Adventureland: Magical beings, perils and puzzles!                           |                   |
| Fun House! Takes all your brains to get past the gate!                       |                   |
| Ghost Town What happens in the Saloon after Dark?                            |                   |
| Mission Impossible: Foil saboteur, save reactor!                             |                   |
| Pirate's Cove: Clue in a blood-soaked book!                                  |                   |
| Pyramid of Doom: Watch out for the nomad!                                    |                   |
| Strange Odyssey: Ruins of an alien culture?                                  |                   |
| The Count: Protect your neck! Who lives here?                                |                   |
| Voodoo Castle: Remove Count Cristo's curse!                                  |                   |
| Adventures on disk                                                           |                   |
| by Adventure International (Scott Adams) Three-Adventure combinations        | \$39 95           |
| 1) Adventureland, Mission Impossible, Pirate's Cove.                         |                   |
| 2) Strange Odyssey, The Count, Voodoo Castle.                                |                   |
| Adventure Sampler                                                            |                   |
| by Adventure International (Scott Adams)                                     |                   |
| Mini-version of <b>Adventureland</b> , serves as introduction. Level II, 16K | \$6.05            |
|                                                                              | 40.93             |
| Balrog Sampler by Adventure International                                    |                   |
| by Adventure International<br>32K, 2 Disks                                   | \$35.00           |
| Datestones of Ryn                                                            | 400.00            |
| By Automated Simulations                                                     |                   |
| Cassette                                                                     | . \$14.95         |
| Disk                                                                         |                   |
| Hellfire Warrior (Apshai Seguel)                                             |                   |
| by Automated Simulations<br>Cassette                                         |                   |
| Cassette                                                                     | . \$24.95         |
| Disk                                                                         | \$29.95           |
| Journey to the Center of the Earth                                           |                   |
| by Ramware - Greg Hassett                                                    | 67.0-             |
| Lével II, 16K                                                                | \$7.95            |
| Lost Dutchman's Gold                                                         |                   |
| by Programmers Guild<br>Level II, 16K                                        | \$14.05           |
|                                                                              | 14.93             |
| Morloc's Tower by Automated Simulations                                      |                   |
| Dy Automated Simulations<br>Cassette                                         | \$14.05           |
| Disk                                                                         | . \$19.95         |
| Original Adventure                                                           |                   |
| by Microsoft, as played on PDP-10                                            |                   |
| Disk, 32K                                                                    | \$29.95           |
| Rescue at Rigel                                                              |                   |
| by Automated Simulations                                                     | 640.00            |
| Cassette                                                                     | \$19.95           |
| Disk                                                                         | \$24.95           |
| Stone of Sisyphus                                                            |                   |
| by Adventure International Disk, 32K                                         | \$35.00           |
|                                                                              | φυυ.υι            |
| Temple of Apshai by Automated Simulations                                    |                   |
| Cassette                                                                     | . \$24 9          |
| Disk                                                                         | \$29.95           |
| Twas the Night Before Christmas (Kids)                                       | - A Dre Arran 5 2 |
| by Adventure International                                                   |                   |
| 16K Cassette                                                                 | \$12.95           |
| AMUSEMENTS                                                                   |                   |
|                                                                              |                   |
| Air Raid                                                                     |                   |
| by Small Systems Software Level I or II, 4K                                  | 0.02              |
| Amazin' Mazes                                                                |                   |
| by Ramware - Robert Wallace                                                  |                   |
| Level II, 16K                                                                | \$9.9             |
| Android Nim                                                                  |                   |
| by Ramware - Leo Christopherson, with sound<br>Level II, 16K                 | \$14.9            |
| Barricade                                                                    |                   |
| by Small Systems Software Machine Language                                   | \$9.9             |
| Bee Wary                                                                     | φσ.σ              |
| by Ramware - Leo Christopherson, with sound                                  |                   |
| Level II, 16K                                                                | \$14.9            |
| Challenge                                                                    |                   |
| by Ramware - Richard Taylor, word game (with sound)                          |                   |
| Level II, 16K                                                                |                   |
| • • •                                                                        |                   |

| Concentration<br>by Ramware - Randy Hawkins<br>Cassette                             | \$7.05  |
|-------------------------------------------------------------------------------------|---------|
| Dr. Chips by Adventure International Cassette                                       |         |
| Duel-N-Droids<br>by Acorn Software (Leo Christopherson)<br>Cassette                 |         |
| Disk                                                                                | \$20.95 |
| Galaxy Invasion by Big Five Software Level II, 16K                                  | \$14.95 |
| Interactive Fiction by Adventure International (Robert Lafore) Local Call for Death |         |
| Disk                                                                                | \$19.95 |
| Disk.<br>Two Heads of the Coin<br>Disk                                              |         |
| Invasion                                                                            |         |
| by Ramware - Chris Freund<br>Level II, 16K                                          | \$9.95  |
| Disk                                                                                |         |
| by Ramware - Russel Starkey<br>Level II, 16K                                        | \$7.95  |
| Life Two (with sound) by Ramware - Leo Christopherson, with sound Level II, 16K     |         |
| Olympic Decathlon<br>by Microsoft<br>Cassette                                       |         |
| Disk                                                                                |         |
| by Acorn Software<br>Cassette<br>Disk                                               |         |
| PR Dogfight by Ramware - David Bohlke Level II, 16K                                 | \$7.95  |
| Snake Eggs by Ramware - Leo Christopherson, with sound Level II, 16K                |         |
| Super Nova                                                                          |         |
| by Big Five Software Level II, 16K                                                  | \$14.95 |
| by Ramware - Richard Taylor, Magnificent Sour<br>Level II, 16K                      |         |
| Tunnels of Fahad by Adventure International Cassette                                | \$9.95  |
| BOARD GAMES                                                                         |         |
| Bridge Challenger<br>by Personal Software<br>Level II, 16K                          | \$19.95 |
| Cribbage<br>by Ramware - Roger W. Robitaille<br>Level II, 16K.                      |         |
| Fastgammon<br>by Quality Software                                                   |         |
| Level II, 16K.  Mean Checkers Machine by Ramware - Lance Micklus                    |         |
| Level II, 16K                                                                       | \$14.95 |
| by Personal Software (old ROM only) Cassette Disk                                   |         |
| Pentominoes by Ramware - James Garon Level II, 16K                                  | \$7.95  |
| Sargon 2 (Chess)<br>by Hayden (Dan & Kathe Spracklen)<br>Level II, 16K              |         |
| Disk, 32K                                                                           |         |

#### HOURS:

MONDAY - FRIDAY 9 AM to 9 PM SATURDAY 11 AM to 3 PM

\*EASTERN TIME

#### EDUCATIONAL GAMES

| Nine Games for Preschool Children by Ramware - George Blank Level II, 16K                                                                                                    | 95                                     |
|----------------------------------------------------------------------------------------------------|----------------------------------------|
| SIMULATIONS                                                                                                    |                                        |
| Airmail Pilot                                                                                                    |                                        |
| by Instant Software                                                                                                    |                                        |
| Cassette\$7.                                                                                                    | 95                                     |
| Air Traffic Controller by Sensational Software\$9.                                                                                                    | 95                                     |
| B-1 Bomber<br>by Avalon Hill\$15.                                                                                                    | 00                                     |
| Computer Bismarck                                                                                                    | 00                                     |
| by Strategic Simulations                                                                                                    | 05                                     |
| Cassette                                                                                                    | 95                                     |
| End Zone II                                                                                                    |                                        |
| by Ramware - Roger W. Robitaille                                                                                                    |                                        |
| Level II, 16K                                                                                                    | 95                                     |
| Midway Campaign by Avalon Hill\$15.                                                                                                    | nn                                     |
| North Atlantic Convoy                                                                                                    | 00                                     |
| by Avalon Hill\$15.                                                                                                    | 00                                     |
| Pigskin (Football)                                                                                                    |                                        |
| by Acorn Software                                                                                                    | O.E.                                   |
| Level II, 16K\$9. Planet Miners                                                                                                    | 90                                     |
| by Avalon Hill                                                                                                    | 00                                     |
| Pork Barrel                                                                                                    |                                        |
| by Ramware - George Blank<br>Level II, 16K                                                                                                    | 95                                     |
| Santa Paravia                                                                                                    | 33                                     |
| by Instant Software                                                                                                    |                                        |
| Level II, 16K                                                                                                    | 95                                     |
| SPACE GAMES                                                                                                    |                                        |
| Orion Series                                                                                                    |                                        |
|                                                                                                    |                                        |
| Invasion of Orion                                                                                                    |                                        |
| Invasion of Orion by Automated Simulations                                                                                                    |                                        |
| by Automated Simulations Cassette\$19                                                                                                    | .95                                    |
| by Automated Simulations         \$19           Cassette         \$24                                                                                                    | .95                                    |
| by Automated Simulations Cassette \$19 Disk \$24  Starfleet Orion by Automated Simulations                                                                                                    | .95                                    |
| by Automated Simulations Cassette \$19 Disk \$24 <b>Starfleet Orion</b> by Automated Simulations Cassette \$19                                                                                                    | .95                                    |
| by Automated Simulations Cassette \$19 Disk \$24  Starfleet Orion by Automated Simulations Cassette \$19 Disk \$24                                                                                                    | .95                                    |
| by Automated Simulations Cassette \$19 Disk \$24 <b>Starfleet Orion</b> by Automated Simulations Cassette \$19                                                                                                    | .95                                    |
| by Automated Simulations Cassette \$19 Disk \$24  Starfleet Orion by Automated Simulations Cassette \$19 Disk \$24  Simutek                                                                                                    | .95<br>.95<br>.95                      |
| by Automated Simulations Cassette \$19 Disk \$24  Starfleet Orion by Automated Simulations Cassette \$19 Disk \$24  Simutek I by Adventure International Disk \$19                                                                                                    | .95<br>.95<br>.95                      |
| by Automated Simulations Cassette \$19 Disk \$24  Starfleet Orion by Automated Simulations Cassette \$19 Disk \$24  Simulek I by Adventure International Disk \$19  Space Battles by Level IV                                                                                                    | .95<br>.95<br>.95                      |
| by Automated Simulations Cassette \$19 Disk \$24  Starfleet Orion by Automated Simulations Cassette \$19 Disk \$24  Simutek I by Adventure International Disk \$19  Space Battles by Level IV Level II, 16K \$14                                                                                                    | .95<br>.95<br>.95                      |
| by Automated Simulations Cassette \$19 Disk \$24  Starfleet Orion by Automated Simulations Cassette \$19 Disk \$24  Simutek I by Adventure International Disk \$19  Space Battles by Level IV Level II, 16K \$14 Disk, 32K \$19                                                                                                    | .95<br>.95<br>.95                      |
| by Automated Simulations Cassette \$19 Disk \$24  Starfleet Orion by Automated Simulations Cassette \$19 Disk \$24  Simutek   by Adventure International Disk \$19  Space Battles by Level IV Level II, 16K \$14 Disk, 32K \$19  Star Trek 3.5                                                                                                    | .95<br>.95<br>.95                      |
| by Automated Simulations Cassette \$19 Disk \$24  Starfleet Orion by Automated Simulations Cassette \$19 Disk \$24  Simutek I by Adventure International Disk \$19  Space Battles by Level IV Level II, 16K \$14 Disk, 32K \$19                                                                                                    | .95<br>.95<br>.95                      |
| by Automated Simulations Cassette \$19 Disk \$24  Starfleet Orion by Automated Simulations Cassette \$19 Disk \$24  Simutek   by Adventure International Disk \$19  Space Battles by Level IV Level II, 16K \$14 Disk, 32K \$19  Star Trek 3.5 by Adventure International (Lance Micklus) Level II, 16K \$14 Time Trek                                                                                                    | .95<br>.95<br>.95                      |
| by Automated Simulations Cassette \$19 Disk \$24  Starfleet Orion by Automated Simulations Cassette \$19 Disk \$24  Simulek   by Adventure International Disk \$19  Space Battles by Level IV Level II, 16K \$14 Disk, 32K \$19  Star Trek 3.5 by Adventure International (Lance Micklus) Level II, 16K \$14 Time Trek by Personal Software                                                                                                    | .95<br>.95<br>.95                      |
| by Automated Simulations Cassette \$19 Disk \$24  Starfleet Orion by Automated Simulations Cassette \$19 Disk \$24  Simutek   by Adventure International Disk \$19  Space Battles by Level IV Level II, 16K \$14 Disk, 32K \$19  Star Trek 3.5 by Adventure International (Lance Micklus) Level II, 16K \$14 Time Trek by Personal Software Level II, 16K \$14  Time Trek Syensonal Software Level II, 16K \$19  X-Wino Fighter II                                                                                                    | .95<br>.95<br>.95                      |
| by Automated Simulations Cassette \$19 Disk \$24  Starfleet Orion by Automated Simulations Cassette \$19 Disk \$24  Simutek   by Adventure International Disk \$19  Space Battles by Level IV Level II, 16K \$14 Disk, 32K \$19  Star Trek 3.5 by Adventure International (Lance Micklus) Level II, 16K \$14 Time Trek by Personal Software Level II, 16K \$14  Time Trek by Personal Software Level II, 16K \$19  X-Wing Fighter II by Ramware - Chris Freund                                                                                                    | .95<br>.95<br>.95<br>.95               |
| by Automated Simulations Cassette \$19 Disk \$24  Starfleet Orion by Automated Simulations Cassette \$19 Disk \$24  Simutek   by Adventure International Disk \$19  Space Battles by Level IV Level II, 16K \$14 Disk, 32K \$19  Star Trek 3.5 by Adventure International (Lance Micklus) Level II, 16K \$14  Time Trek by Personal Software Level II, 16K \$19  X-Wing Fighter II by Ramware - Chris Freund Level II, 16K \$9                                                                                                    | .95<br>.95<br>.95<br>.95               |
| by Automated Simulations Cassette \$19 Disk \$24  Starfleet Orion by Automated Simulations Cassette \$19 Disk \$24  Simutek   by Adventure International Disk \$19  Space Battles by Level IV Level II, 16K \$14 Disk, 32K \$19  Star Trek 3.5 by Adventure International (Lance Micklus) Level II, 16K \$14 Time Trek by Personal Software Level II, 16K \$14  Time Trek by Personal Software Level II, 16K \$19  X-Wing Fighter II by Ramware - Chris Freund                                                                                                    | .95<br>.95<br>.95<br>.95               |
| by Automated Simulations Cassette \$19 Disk \$24  Starfleet Orion by Automated Simulations Cassette \$19 Disk \$24  Simutek   by Adventure International Disk \$19  Space Battles by Level IV Level II, 16K \$14 Disk, 32K \$19  Star Trek 3.5 by Adventure International (Lance Micklus) Level II, 16K \$14 Time Trek by Personal Software Level II, 16K \$19  X-Wing Fighter II by Ramware - Chris Freund Level II, 16K \$9  STRATEGY GAMES  Galactic Empire                                                                                                    | .95<br>.95<br>.95<br>.95               |
| by Automated Simulations Cassette \$19 Disk \$24  Starfleet Orion by Automated Simulations Cassette \$19 Disk \$24  Simutek I Disk \$24  Simutek I Disk \$19  Space Battles by Level IV Level II, 16K \$14 Disk, 32K \$19  Star Trek 3.5 by Adventure International (Lance Micklus) Level II, 16K \$14 Disk, 32K \$19  Star Trek 3.5 by Adventure International (Lance Micklus) Level II, 16K \$14  Time Trek by Personal Software Level II, 16K \$19  X-Wing Fighter II by Ramware - Chris Freund Level II, 16K \$9  STRATEGY GAMES  Galactic Empire by Broderbund Software                                                                                                    | .95<br>.95<br>.95<br>.95<br>.95        |
| by Automated Simulations Cassette \$19 Disk \$24  Starfleet Orion by Automated Simulations Cassette \$19 Disk \$24  Simutek   by Adventure International Disk \$19  Space Battles by Level IV Level II, 16K \$14 Disk, 32K \$19  Star Trek 3.5 by Adventure International (Lance Micklus) Level II, 16K \$14 Time Trek by Personal Software Level II, 16K \$19  X-Wing Fighter II by Ramware - Chris Freund Level II, 16K \$9  STRATEGY GAMES  Galactic Empire by Broderbund Software Level II, 16K \$9  STRATEGY GAMES                                                                                                    | .95<br>.95<br>.95<br>.95<br>.95        |
| by Automated Simulations Cassette \$19 Disk \$24  Starfleet Orion by Automated Simulations Cassette \$19 Disk \$24  Simuted \$1 Disk \$24  Simute I by Adventure International Disk \$19  Space Battles by Level IV Level II, 16K \$14 Disk, 32K \$19  Star Trek 3.5 by Adventure International (Lance Micklus) Level II, 16K \$14 Disk, 32K \$19  Star Trek 3.5 by Adventure International (Lance Micklus) Level II, 16K \$14  Time Trek by Personal Software Level II, 16K \$19  X-Wing Fighter II by Ramware - Chris Freund Level II, 16K \$9  STRATEGY GAMES  Galactic Empire by Broderbund Software Level II, 16K \$14  Galactic Revolution by Broderbund Software Level II, 16K \$14  Galactic Revolution by Broderbund Software                                                                                 | .95<br>.95<br>.95<br>.95<br>.95<br>.95 |
| by Automated Simulations Cassette \$19 Disk \$24  Starfleet Orion by Automated Simulations Cassette \$19 Disk \$24  Simutek   Disk \$24  Simutek   Sy Adventure International Disk \$19  Space Battles by Level IV Level II, 16K \$14 Disk, 32K \$19  Star Trek 3.5 by Adventure International (Lance Micklus) Level II, 16K \$14 Disk, 32K \$19  Star Trek 3.5 by Adventure International (Lance Micklus) Level II, 16K \$14 Time Trek by Personal Software Level II, 16K \$19  X-Wing Fighter II by Ramware - Chris Freund Level II, 16K \$9  STRATEGY GAMES  Galactic Empire by Broderbund Software Level II, 16K \$14  Galactic Revolution by Broderbund Software Level II, 16K \$14  Galactic Revolution by Broderbund Software Level II, 16K \$14  Galactic Revolution by Broderbund Software Level II, 16K \$14 | .95<br>.95<br>.95<br>.95<br>.95<br>.95 |
| by Automated Simulations Cassette \$19 Disk \$24  Starfleet Orion by Automated Simulations Cassette \$19 Disk \$24  Simutek   by Adventure International Disk \$19  Space Battles by Level IV Level II, 16K \$14 Disk, 32K \$19  Star Trek 3.5 by Adventure International (Lance Micklus) Level II, 16K \$14 Time Trek by Personal Software Level II, 16K \$19  STRATEGY GAMES  Galactic Empire by Broderbund Software Level II, 16K \$19  STRATEGY GAMES                                                                                                    | .95<br>.95<br>.95<br>.95<br>.95<br>.95 |
| by Automated Simulations Cassette \$19 Disk \$24  Starfleet Orion by Automated Simulations Cassette \$19 Disk \$24  Simutek   Disk \$24  Simutek   Sy Adventure International Disk \$19  Space Battles by Level IV Level II, 16K \$14 Disk, 32K \$19  Star Trek 3.5 by Adventure International (Lance Micklus) Level II, 16K \$14 Disk, 32K \$19  Star Trek 3.5 by Adventure International (Lance Micklus) Level II, 16K \$14 Time Trek by Personal Software Level II, 16K \$19  X-Wing Fighter II by Ramware - Chris Freund Level II, 16K \$9  STRATEGY GAMES  Galactic Empire by Broderbund Software Level II, 16K \$14  Galactic Revolution by Broderbund Software Level II, 16K \$14  Galactic Revolution by Broderbund Software Level II, 16K \$14  Galactic Revolution by Broderbund Software Level II, 16K \$14 | .95<br>.95<br>.95<br>.95<br>.95<br>.95 |

| Galactic Empire, Revolution, Trader                                       | Financial Planner                                                                                                    | CP/M Summary Guide                                                                                                    |
|---------------------------------------------------------------------------|----------------------------------------------------------------------------------------------------|----------------------------------------------------------------------------------------------------|
| by Broderbund Software Disk, 32K                                          | by Hayden<br>Disk\$74.95 + \$ 2                                                                                                    | by Rainbow Associates                                                                                                    |
| Kriegspiel II                                                             | Home Financial Management                                                                                                    | Learning Level II by Dr. David A. Lien (Compusoft) \$15.95 + \$1                                                                                                    |
| by Ramware - Ron Potkin                                                   | by Ramware - M. Kelleher                                                                                                    | Learn Microcomputers                                                                                                    |
| Level II, 16K                                                             | Level II, 16K\$9.95 I Ching/Biorhythms                                                                                                    | by Scelbi Publications                                                                                                    |
| by Adventure International                                                | by Ramware - J.T. Philips                                                                                                    | by Scelbi Publications                                                                                                    |
| Cassette\$14.95                                                           | Level II, 16K Cassette \$9.95                                                                                                    | PASCAL An Introduction to Methodical Programming                                                                                                    |
| by Ramware - Art Canfil                                                   | by Synergistic Software                                                                                                    | by W. Findlay & D.A. Watt (CSP)                                                                                                    |
| Level II, 16K                                                             | Cassette \$16.95<br>Disk \$19.95                                                                                                    | by SoftSide Publications                                                                                                    |
| Tycoon<br>by Ramware - David Bohlke                                       | Keyboard 80                                                                                                    | Personal Information Management System                                                                                                    |
| Level II, 16K                                                             | by Ramware - John Adamson                                                                                                    | by Scelbi Publications \$11.95 + \$1 Sargon Handbook                                                                                                    |
| Up Periscope<br>by Ramware - Ron Potkin                                   | Level II, 16K                                                                                                    | by Dan & Kathe Spracklen (Hayden) \$15.95 + \$1                                                                                                    |
| Level II, 16K                                                             | by Ramware - Russell Starkey                                                                                                    | Secret Guide to Computers                                                                                                    |
| Warpath                                                                   | Level II, 16K\$14.95                                                                                                    | by Russ Walters (Scelbi Publications)                                                                                                    |
| by Ramware - Ron Potkin<br>Level II, 16K                                  | Periodical Cross Reference<br>by Ramware - Dave Stambaugh                                                                                                    | Structured BASIC & Beyond<br>by W. Amsbury (CSP)\$10.95 + \$1                                                                                                    |
| BUSINESS                                                                  | Level II, 16K                                                                                                    | Take My Computer, Please!                                                                                                    |
| Accounts Receivable (with invoicing)                                      | 32K disk                                                                                                    | by Scelbi Publications                                                                                                    |
| by Ramware - Stephen Hebbler<br>3 disks, 2 manuals, 2 drives, lineprinter | by Ramware - Lance Micklus                                                                                                    | Ten Easy Pieces by H. Sagan & C. Meyer (Hayden)                                                                                                    |
| Basic Statistics                                                          | Level II, 16K                                                                                                    | The Little Book of BASIC Style                                                                                                    |
| by Ramware - Steve Reisser                                                | Roots<br>by Ramware - Bill Sholar                                                                                                    | by John Nevision (Addison Wesley)                                                                                                    |
| Level II, 16K                                                             | 32K disk                                                                                                    | TRS-80 Assembly Language Programming by William Barden Jr. (Radio Shack)                                                                                                    |
| CCA Data Management System by Personal Software                           | RPN Calculator by Ramware - Russell Starkey                                                                                                    | TRS-80 BASIC                                                                                                    |
| Ready for transfer to disk, with manual                                   | Level II, 16K\$9.95                                                                                                    | by Albrecht, Inman, & Zamora (Wiley) \$8.95 + \$1                                                                                                    |
| Tape                                                                      | Secrets of the Tarot/Cards of Fortune                                                                                                    | TRS-80 Disk and Other Mysteries by Harvard Pennington (I.J.G. Inc.) \$22.95 + \$1                                                                                                    |
| by David Gray (Ramware)                                                   | by Ramware - J.T. Philips<br>together\$9.95                                                                                                    | - Percent to the several section of the section of the section of |
| 16K, Disk                                                                 | Soft Music                                                                                                    | TRS-80 Interfacing by Jonathan Titus (Howard W. Sams Inc.) \$8.95 + \$1                                                                                                    |
| Dynamic Data Base<br>by Ramware - Ken Knecht                              | by Computer Light & Sound                                                                                                    | Understanding Microcomputers                                                                                                    |
| Manual & 3 Programs Disk, 32K                                             | 16K Cassette \$24.95 Typing Tutor                                                                                                    | by Scelbi Publications                                                                                                    |
| Histograph/Scattergram                                                    |                                                                                                    | <b>Z-80 and 8080 Assembly Language Programming</b> by Kathe Spracklen (Hayden)                                                                                                    |
| by Ramware - Gary Breschini                                               | by 80 US<br>Level II, 16K                                                                                                    | Z-80 Instruction Handbook                                                                                                    |
| Level II, 16K\$9.95                                                       | UTILITIES                                                                                                    | by Scelbi Publications                                                                                                    |
| Infinite Business by Racet Computes                                       | Editor Assembler + by Microsoft                                                                                                    | <b>Z-80 Software Gourmet Guide &amp; Cookbook</b> by Scelbi Publications                                                                                                    |
| 16K Cassette\$29.95                                                       | Level II, 16K Cassette\$29.95                                                                                                    | SUPPLIES                                                                                                    |
| Inventory 'S' by Ramware - Roger W. Robitaille                            | Automated Disk Directory                                                                                                    |                                                                                                    |
| Level II, 16K cassette                                                    | by Ramware - George Blank 32K disk, (on Cassette) requires NEWDOS \$14.95                                                                                                    | Cassettes: C-10                                                                                                    |
| 32K disk, without invoicing                                               | BLINK                                                                                                    | C-20\$7.95 + \$1                                                                                                    |
| Inventory System II.3                                                     | by Racet Computes 32K Disk                                                                                                    | Diskettes: Dysan (premium quality)                                                                                                    |
| by Ramware - M. Kelleher                                                  | Boss 2.1                                                                                                    | Box of 5                                                                                                    |
| Improved version \$79.95                                                  | by Soft Sector                                                                                                    | BASF<br>Box of 10                                                                                                    |
| hy Ramware - SRSC                                                         | Level II, 16K Cassette\$29.95                                                                                                    | Case of 100                                                                                                    |
| 32K disk                                                                  | COMPROC Command Processor by Racet Computes                                                                                                    | Scotch Box of 10                                                                                                    |
| Options Monitor by W.S. Kutleuer (Ramware)                                | Level II, 16K, Cassette\$19.95                                                                                                    | Diskette Storage Box                                                                                                    |
| 16K, Disk\$29.95                                                          | Disk Sort/Merge by Racet Computes                                                                                                    | Floppy Armor* Protective envelopes for shipping floppy disks                                                                                                    |
| Payroll by Pamyara - Stophen Hobbler                                      | 32K Cassette,                                                                                                    | 5-pack                                                                                                    |
| by Ramware - Stephen Hebbler 32K disk\$39.95                              | DOSORT by Racet Computes                                                                                                    | Floppy Disk Refills \$7.95<br>Floppy Disk Savers \$14.95                                                                                                    |
| Small Business Bookkeeping                                                | 32K or 48K Cassette\$34.95                                                                                                    | SoftSide Vinyl Binders                                                                                                    |
| by Ramware - Roger W. Robitaille<br>Level II, 16K, with journal           | File Manager 80                                                                                                    | Tape Recorder Allignment Kit                                                                                                    |
| Disk                                                                      | by Nepenthe                                                                                                    | File Utility by Ramware -                                                                                                    |
| Cassette\$31.95<br>Without journal                                        | 32K disk\$49.95                                                                                                    | 32K Disk                                                                                                    |
| Disk         \$29.95           Cassette         \$24.95                   | LANGUAGE                                                                                                    | Floppy Disk Diagnostic<br>by Ramware - Dave Stambaugh                                                                                                    |
| Special Delivery with Extract                                             | APL 80 3.0                                                                                                    | Disk with manual\$24.95                                                                                                    |
| by Quality Software Distributors                                          | by Ramware - Phelps Gates Disk, 32K, Deluxe Version                                                                                                    | General SUBFAC                                                                                                    |
| Disk                                                                      | Level II, 16K, reduced features, no course or book \$14.95                                                                                                    | by Racet Computes 16K - 48K Cassette\$24.95                                                                                                    |
| by Acorn Software                                                         | APL 80 Book, separately                                                                                                    | Infinite BASIC + D                                                                                                    |
| 32K Disk\$29.95                                                           | by Microsoft                                                                                                    | 16K Cassette\$49.95                                                                                                    |
| SPECIAL PURPOSE                                                           | 32K, 2 Disks\$95.00 + \$2.50                                                                                                    | KVP<br>by Ramware - Lance Micklus                                                                                                    |
| Electronic Assistant<br>by Ramware - John Adamson                         | FORTRAN<br>by Microsoft                                                                                                    | Cassette #232\$14.95                                                                                                    |
| Level II, 16K\$9.95                                                       | 32K, 2 Disks                                                                                                    | Disk\$19.95                                                                                                    |
| Ham Radio                                                                 | FORTRAN plus Assembler                                                                                                    | Level I in Level II by Apparat                                                                                                    |
| by Ramware - M. Kelleher<br>Level II, 16K                                 | by Microsoft\$49.95                                                                                                    | Level II, 16K                                                                                                    |
| 32K disk, (advanced version)                                              | BOOKS                                                                                                    | Micro Text Editor<br>by Ramware - Don Coons                                                                                                    |
| muMATH<br>by Microsoft                                                    | ADI An Intercetive Approach                                                                                                    | Level II, 4K or 16K\$9.95                                                                                                    |
| 32K Disk                                                                  | APL - An Interactive Approach by Gilman and Rose (J. Wiley & Sons)                                                                                                    | NEWDOS                                                                                                    |
| Stat Pal                                                                  | Background Math for a Computer World                                                                                                    | by Apparat\$49.95<br><b>NEWDOS</b> +                                                                                                    |
| by Bruce Chalmer (Ramware)<br>32-48K Disk                                 | by R. Ashley (Wiley)                                                                                                    | by Apparat\$99.95                                                                                                    |
| WORD PROCESSOR                                                            | BASIC Handbook BY Dr. David A. Lien (Compusoft)                                                                                                    | NEWDOS 80                                                                                                    |
| Scripsit                                                                  | BASIC for Home Computers                                                                                                    | by Apparat\$149.95                                                                                                    |
| by Radio Shack                                                            | by Albrecht, Finkel, & Brown (Wiley) \$7.95 + \$1                                                                                                    | Remodel & Proload<br>by Racet Computes                                                                                                    |
| 32K Cassette                                                              | Calculations with BASIC by Scelbi Publications                                                                                                    | 16K—48K Cassette                                                                                                    |
| PERSONAL                                                                  | Chess & Computers                                                                                                    | RSM2<br>by Small Systems Software                                                                                                    |
| Amateur Astronomy                                                         | by David Levy (CPS)                                                                                                    | Level II, 16K                                                                                                    |
| by Ramware - George Hall<br>Handbook                                      | Consumer's Guide to Personal Computing & Microcomputers                                                                                                    | RSM2D<br>by Small Systems Software                                                                                                    |
|                                                                           | Manage of the Control of the Control |                                                                                                    |
| Cassette                                                                  | by S. Freiberger & P. Chew (Hayden)                                                                                                    | Disk for 16-48K on one tape                                                                                                    |

| Spool<br>by Ramware - Robert T. Hepp                                                                                      | ST80D Smarter Terminal<br>by Ramware - Lance Micklus          | T-Short<br>by Web Associates                                      |
|----------------------------------------------------------------------------------------------------|---------------------------------------------------------------|-------------------------------------------------------------------|
| Will print on ASCII file to a parallel line printer at the same time you are using your computer for another program. For | Disk\$79.95                                                   | Lével II, 16K\$9.95                                               |
| 32K disk systems only. Will NOT work with NEWDOS (2.3 or VTOS 3.0 okay).                                                  | \$T80 III\$150.00                                             | Tiny Comp: A BASIC Computer in BASIC<br>by Ramware - David Bohlke |
| Disk\$24.95<br>STAD                                                                                                    | ST80-UC Dedicated to THE SOURCE<br>by Ramware - Lance Micklus | Cassette                                                          |
| by Ramware - Paul van der Eijk Trace and Debug monitor for tape and disk systems 16K, 32K, and 48K on one tape            | Level II, 16K\$24.95                                          | VTOS 4.0 by Adventure International \$99.95                       |
| ST80 Smart Terminal                                                                                                    | System Copy<br>by Ramware - Kalman Bergen                     | Z80 Zap Command                                                   |
| by Ramware - Lance Micklus<br>Level II, 16K                                                                               | Level II, 16K\$9.95                                           | by Quality Software Disk\$29.95                                   |

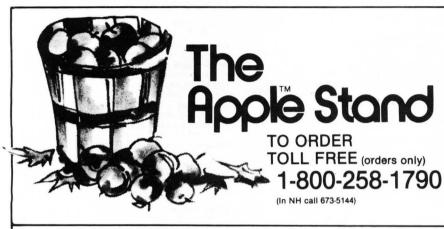

#### **KEY**

I - Integer BASIC M - Machine Language (Apple II or Apple II+) A - Applesoft ROM - Apple II Plus or Applesoft card only

#### Your Apple II\* software market from The Software Exchange

| ADVENTURELAND Adventure International Cassette/24K/M\$14.95 | BRIDGE CHALLENGER Personal Software Cassette/16K/M\$19.95  | GALACTIC REVOLUTION Broderbund Software Disk/48K/A \$24,95 |
|-------------------------------------------------------------|------------------------------------------------------------|------------------------------------------------------------|
| ADVENTURE COMBINATION #1                                    |                                                            |                                                            |
| Adventure International                                     | CCA DATA BASE MANAGER (Works in conjunction with Visicalc) | GALACTIC TRADER                                            |
| Adventureland, Pirate's Cove. Missions Impossible.          | Personal Software                                          | Broderbund Software Disk/48K/A \$24.95                     |
| Disk/24K/M\$39.95                                           | Disk/32K/A\$99.95 + \$2                                    |                                                            |
|                                                             |                                                            | GENERAL MATH TAPE I                                        |
| ADVENTURE COMBINATION #2                                    | COMPU-READ                                                 | Hayden                                                     |
| Adventure International                                     | Edu-ware                                                   | Cassette/24K A/16K A ROM                                   |
| Voodoo Castle, The Count, Strange Odyssey                   | Disk/48K/A                                                 | GHOST TOWN ADVENTURE                                       |
| Disk/24K/M                                                  | COUNT ADVENTURE                                            | Adventure International                                    |
| ADVENTURE COMBINATION #3                                    |                                                            | Cassette/24K/M\$14.95                                      |
| Fun House, Pyramid, Ghost Town                              | Adventure International Cassette/24K/M\$14.95              | GLOBAL WAR                                                 |
| Disk/24K/M                                                  | DATA FACTORY                                               | Muse                                                       |
| ADVENTURE SAMPLER                                           | A.C. I. I.                                                 | Cassette/32K/A ROM\$17.95                                  |
| Adventura International                                     | Disk/48K/A\$100.00                                         | Disk/48K/A ROM\$24.95                                      |
| Cassette/24K/M\$6.95                                        |                                                            |                                                            |
|                                                             | DATE STONES OF RYN                                         | HELLFIRE WARRIOR                                           |
| AIR TRAFFIC CONTROLLER                                      | Automated Simulations                                      | Automated Simulations                                      |
| Sensational Software                                        | Cassette 32K/A ROM/48K/A\$14.95                            | Disk /48K/A ROM\$29.95                                     |
| Cassette/16K/M \$9.95                                       | Disk/48K/A ROM\$19.95                                      | HIGHER GRAPHICS                                            |
| AMBUSH                                                      | DESK TOP PLAN                                              | Supergistic Software                                       |
| Strategic                                                   | Percanal Coffware                                          | Disk/32K/I\$24.95                                          |
| Disk 48K/A ROM\$59.95                                       | Disk/32K/M\$99.95                                          |                                                            |
|                                                             |                                                            | HIGHER TEXT                                                |
| ANDROID NIM                                                 | DOGFIGHT                                                   | Synergistic Software                                       |
| Ramware<br>Disk/24K/A ROM\$17.95                            | Micro Lab<br>Disk/48K/M\$29.95                             | Disk/24K/M\$35.00                                          |
|                                                             |                                                            | HI-RES MYSTERY HOUSE                                       |
| APPEN I TEXT EDITOR                                         | DR. MEMORY                                                 |                                                            |
| Muse                                                        | Muse                                                       | On Line Systems Disk/48K/M\$24.95                          |
| Cassette/16K/I                                              | Disk/32K/1\$49.95                                          |                                                            |
| APPILOT II                                                  | DUNGEON CAMPAIGN                                           | INTERLUDE                                                  |
| Muse                                                        | Synergistic                                                | Cassette 16K/I\$16.95                                      |
| Disk/48K/M                                                  | Cassette/16K/I \$14.95                                     | Disk/32K/1                                                 |
| APPLE 21                                                    | Disk/32K/1\$17.50                                          | INVASION OF ORION                                          |
| Softape                                                     | EDITOR ASSEMBLER                                           | Automated Simulations                                      |
| Cassette/24K/I \$15.95                                      |                                                            | Cassette/3 K/A ROM/48KA\$19.95                             |
|                                                             | Hayden<br>Disk\$49.95                                      | Disk 48K/A ROM                                             |
| APPLELIST'NER                                               | DISK                                                       |                                                            |
| Softape                                                     | ELECTRIC CRAYON                                            | LOST DUTCHMAN'S GOLD                                       |
| Cassette/16K/I \$19.95                                      | 14                                                         | Programmers Guild<br>Cassette/24K/A ROM\$14.95             |
| APPLETALKER                                                 | Cassette/16K/M \$17.95                                     | Cassette/24K/A ROM\$14.95                                  |
| Coftono                                                     |                                                            | MAGIC PAINT BRUSH                                          |
| Cassette/16K/I\$15.95                                       | ENGINEERING MATH TAPE I                                    | MP Software                                                |
| ASTEROIDS IN SPACE                                          | Hayden                                                     | Disk 32K/A ROM \$29.95                                     |
| 0 11: 0 4:                                                  | Cassette/24K A/16K A ROM                                   |                                                            |
| Disk/32K/M\$19.95                                           | ESCAPE                                                     | MAILING LIST DATABASE                                      |
|                                                             | Muse                                                       | Synergistic Software                                       |
| B-1 BOMBER                                                  | Cassette/16K/I                                             | Disk/48K/A\$34.50                                          |
| Avalon Hill<br>Cassette/16K/I                               |                                                            | MAZE GAME                                                  |
|                                                             | FASTGAMMON                                                 | Muse                                                       |
| BASEBALL                                                    | Quality Software<br>Cassette/16K/M\$19.95                  | Cassette/16K/I \$12.95                                     |
| Muse                                                        | Cassette/ lbK/M                                            |                                                            |
| Cassette/16K/A ROM                                          | FORTE                                                      | MICROSOFT ADVENTURE Microsoft                              |
| BEST OF BISHOP                                              | Softape                                                    | Disk 32K/M\$29.95                                          |
| Softape                                                     | Cassette/16K/M                                             |                                                            |
| Cassette/16K/I                                              |                                                            | MIDWAY CAMPAIGN                                            |
| BEST OF MUSE                                                | FORTH II                                                   | Avalon Hill                                                |
|                                                             | Softape<br>Disk                                            | Cassette / 16K/I \$15.00                                   |
| Muse<br>Disk/16K/I                                          | DISK                                                       | MICCION IMPRODURES                                         |
| BISMARCK                                                    | CALACTIC EMPIRE                                            | MISSION IMPOSSIBLE                                         |
|                                                             | GALACTIC EMPIRE                                            | ADVENTURE                                                  |
| Strategic Disk 48K/A ROM                                    | Broderbund Software Disk/48K/A                             | Adventure International Cassette/24K/M\$14.95              |
| DISK 40K/A HUWI 339.93                                      | DISK/40K/A \$24.95                                         | Cassette/24K/M \$14.95                                     |
|                                                             | C-65:1- DECEMBER 1000                                      |                                                            |

| MODIFIABLE DATABASE<br>Synergistic Software                                                                                                    |                |
|----------------------------------------------------------------------------------------------------|----------------|
| Disk/48K/A ROM                                                                                                    | \$79.50        |
| MONTY PLAYS MONOPOLY Ritam                                                                                                    |                |
| Cassette/16K/M                                                                                                    |                |
| Disk/32K/M                                                                                                    | \$27.95        |
| MORLOC'S TOWER Automated Simulations                                                                                                    |                |
| Cassette/32K/A ROM/48K A                                                                                                    | \$14.95        |
| DISK/48K/A ROM                                                                                                    | \$19.95        |
| Muse<br>Cassette/16K/M                                                                                                    | C12 05         |
| MYSTERY FUN HOUSE ADVENTURE                                                                                                    | \$12.90        |
| Adventure International Cassette/24K/M                                                                                                    |                |
|                                                                                                    | \$14.95        |
| NORTH ATLANTIC CONVOY RAIDERS<br>Avalon Hill                                                                                                    |                |
| Cassette/16K/I                                                                                                    | \$15.00        |
| NUKE WAR                                                                                                    |                |
| Avalon Hill Cassette/16K/I                                                                                                    | C1E 00         |
| ONYSSEY. THE COMPLEAT ANVENTURE                                                                                                    | \$15.00        |
| Synergistic Software                                                                                                    |                |
| DISK/48K/1                                                                                                    | . \$29.95      |
| PIRATE'S COVE ADVENTURE                                                                                                    |                |
| Adventure International Cassette/24K/M                                                                                                    | \$14.05        |
| PLANET MINERS                                                                                                    | . \$14.35      |
| Avalon Hill                                                                                                    |                |
| Cassette/16K/I                                                                                                    | \$15.00        |
| PORK BARREL                                                                                                    |                |
| Ramware cassette/24K/A                                                                                                    | \$0.05         |
|                                                                                                    | 43.33          |
| PROGRAM LINE EDITOR Synergistic Software                                                                                                    |                |
| Synergistic Software Disk/24K/M                                                                                                    | \$40.00        |
| PYRAMID OF DOOM ADVENTURE Adventure International                                                                                                    |                |
| Adventure International Cassette/24K/M                                                                                                    | \$14.95        |
| RESCUE AT RIGEL                                                                                                    |                |
| Automated Simulations Cassette/32K A ROM/48K A                                                                                                    | C10 0E         |
| Disk 48K/A ROM                                                                                                    | \$24.95        |
| SARGON II                                                                                                    | <b>VL</b> 1.00 |
| Hayden                                                                                                    | con or         |
| Cassette/24K/M                                                                                                    | \$34.95        |
| SCREEN MACHINE                                                                                                    | <b>40</b> 1100 |
| Softape                                                                                                    | C10 0E         |
| Cassette                                                                                                    |                |
| SDACE WAD /SHPED INVASION                                                                                                    |                |
| Canadianal Caftwara                                                                                                    |                |
| Disk                                                                                                    | \$29.95        |
| STARFLEET OF ORION                                                                                                    |                |
| Automated Simulations Cassette/16K/I                                                                                                    | \$19.95        |
| Disk 32K/I                                                                                                    | \$24.95        |
| AND THE PARTY OF THE PARTY OF T |                |

- No sales tax.
- All C.O.D. or special delivery orders are a minimum of \$5.00 for special handling.

P.O. Box 68, Milford, NH 03055 TOLL-FREE (in NH call 673-5144) 1-800-258-1790

#### SUPER INVASION Cassette/32K/M ..... SUPER TEXT II Muse Disk/48K/M ..... \$150.00 TEMPLE OF APSHAI Automated Simulations TEXT EDITOR Periph Unl. Disk/48K/A ROM .... \$64.95 THE WIZARD AND THE PRINCESS On Line Systems Disk/48K/M . . . . THREE-D MP Software Disk/48K/A ROM THREE MILE ISLAND Muse Disk/48K/I.... U-DRAW I UNCLE SAM'S JIGSAW Cassette/32K/A ROM......S12.95 Personal Software Disk/32K/M VOICE Disk/48K/M **VOODOO CASTLE ADVENTURE** Adventure International Cassette/24K/M ..... WILDERNESS CAMPAIGN Synergistic Software Cassette/48K/I ..... Disk / 48K / 1 WILDERNESS & DUNGEON CAMPAIGNS Synergistic Software Disk/48K/I WINDFALL Disk/32K/A

STIMULATING SIMULATIONS

SUPER APPLE BASIC

STRANGE ODYSSEY ADVENTURE

Adventure International
Cassette/24K/M \$14.95

Hayden

For more detailed descriptions of our software and supplies send for the TSE Catalogue - its FREE! Write or call today for your copy. All prices are subject to change without notice. The Software Exchange is not responsible for typographical errors, including prices.

## ?? MOVING??

TO CORRECT OR CHANGE YOUR ADDRESS ATTACH LABEL FROM YOUR LATEST COPY HERE AND PRINT NEW ADDRESS BELOW:

| Name                  |                     |                  |
|-----------------------|---------------------|------------------|
| Address               | r heatstilfe tube   |                  |
| City                  | State               | Zip              |
| MAII TO: SafeSida Bul | lications DO Pay 69 | Mile- J NIL 0201 |

# Nine Games for Pre-School Children

Even pre-schoolers deserve a shot at the wonders of microcomputing. With these nine games, they not only will have a chance to tickle the keyboard, but learn letters and numbers to boot. And if that isn't enough, they'll have a good time doing so. What more could a parent ask for? Here are education and entertainment for the very young in a single package!

Level II cassette ......\$9.95

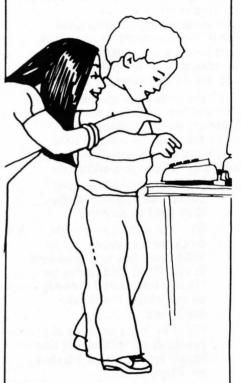

# The Software Exchange

6 South Street, Milford, NH 03055

TO ORDER TOLL FREE 1-800-258-1790 (in NH call 673 5144)

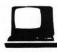

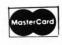

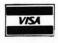

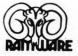

# What to do While

# the Program Loads

by Sherry M. Taylor

In the September 1979 issue of SoftSide magazine, George Blank said, "For many people the decision to go disk comes when they run out of things to do while the 16K program is loading. . .from tape."

Admittedly, the cassette is s-l-o-w, but unless the TRS-80 is used for a business application where time is money, I just don't see what everyone is so uptight about. I have had wonderful reliability from my CTR-80 (especially since I discovered the demagnatizer/headcleaner) and really have no desire to go to disk. Just because the cassette is slow is no reason to go off half-cocked and get a disk system.

I have found that as a mother of two children under the age of 7, there are plenty of things to do while the program loads. Listed below are some suggestion of activities to keep you occupied:

- (1) Go make two peanut butter and jelly sandwiches. Kids need to eat too.
- (2) Put a chicken into the crockpot for supper. Most folks don't like raw dead bird to eat. If the bird has to be killed, plucked and dressed, all the better. It will take more time.
- (3) Check the mail for a new issue of SoftSide. If that hasn't arrived, see if Playboy (or Playgirl) has.
- Sort the socks for your husband/wife. It will take more time if you are color blind, but this isn't a requirement. (Wish someone would write a computer program to sort socks.)
- (5) Watch the latest episode of General Hospital. See if Luke and Laura have been killed yet. If they have been, switch to Texas! (For prime time computerists, check out Dallas. Who did shoot J. R.?)
- (6) Put the kids into the bathtub for their evening

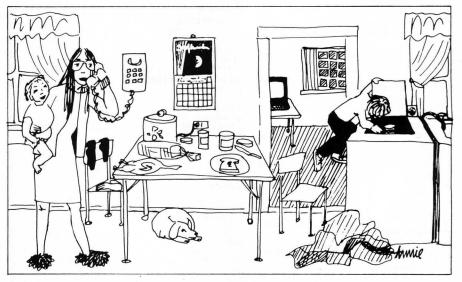

bath.

- (7) Plant a garden in the dirt left after the kids' evening bath.
- (8) Break up the fight between the kids.
- (9) Break up the fight between the kids and your spouse. Explain to your spouse that he/she is too old to play with toy cars.
- (10) Defend yourself from attack for calling your spouse "old."
- (11) Go turn on the lawn sprinkler. The grass is dying. Talk to your grass. Give it encouragement to grow. Curse your weeds. Maybe they'll die.
- (12) Take off your wet clothes you ended up with while turning on the water sprinkler.
- (13) Go to the bathroom. Never pass up an opportunity to go to the bathroom. You never know when you'll get another chance.
- (14) Go get something to eat. If you are on a diet, count the things you can't eat.
- (15) Play a game of "Monopoly."
- Work the new SoftSide crossword puzzle.
- (17) Search for the answers SoftSide DECEMBER, 1980

- to the crossword puzzle.
- (18) Put a load of laundry in the washing machine. Access to a wringer washer is ideal, but not mandatory.
- (19) Change the baby's diaper. If you're using cloth diapers, all the better. They have to be rinsed out.
- (20) Call the plumber to get the diaper out of the plumbing. You didn't hold it tight enough and flushed it down.
- (21) Type a letter to the charge card computer about the overcharge on your bill. Do not use an electric typewriter or correction tape. Keep it polite.
- (22) Put dishes into the dishwasher. Wash them in the sink first.

As you can see, there are plenty of things to do while the program loads from tape. I'm sure if you'll use your imagination you will come up with more. So, I guess speed is in the eye of the beholder! I just don't know what all the fuss is about.

I HAVE noticed though, that the children who come here to play with the computer are impatient for a program to load. I guess they have run out of things to do. Maybe I should get a disk system for them. . . . . .

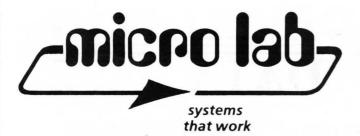

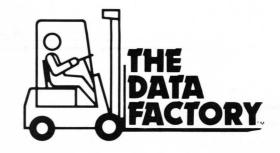

#### YOU CAN'T WORK HARDER, SO WORK SMARTER

This program is important to you. We at Micro Lab have tested them all. "THE DATA FACTORY" by William Passauer, is the most powerful data base system yet developed. It will provide instant accessibility to your records and files which you can then, rearrange in new combinations to give you information in seconds to make quick and accurate decisions.

#### **OUR GUARANTEE**

THIS PROGRAM WILL WORK. Micro Lab chooses to represent a very select group of professional programmers that meet our high standards for quality. Countless hours have been spent in our labs to insure these claims to you, and we back them with a contract to your dealer. Your program can also be updated if any new changes to improve this program are made.

#### A UNIVERSAL SYSTEM

You may use "THE DATA FAC-TORY" at home or at work. Set up: Inventories, Mailing Lists (a printer is needed for mailing labels); Sales records; Accounts payable or receivable; Budgets; Library, recipe, or phone directories; Appointment calendar; Notices of subscriptions. license or warranty dates; Working or shopping lists, and many other applications that you will discover. All of the above can be accomplished from this one disk oriented program. No need to have separate costly programs for each purpose. With all the data on a disk, you can manipulate the information more easily and efficiently.

#### MOST ADVANCED SYSTEM

The latest breakthroughs in a data base system have been incorporated into Bill Passauer's program. The unique new feature that sets it apart from all others is its complete modifiability. You may rearrange your data, removing part of it from the original disk, and form a new data base without reentering the data again. Add, delete, replace, or rearrange and compare fields or data at any time. Do an incredible 20 level search. Use it to check sales by region, sort clients by size of accounts, and do close to everything that other data bases can.

#### **EASILY LEARNED**

Any one can use it. The program prompts you as it runs. The easy to follow manual leads you through the set up of your data base and all the features. "The Data Factory" is organized in nine program modules. Only the module being used is loaded into memory to manipulate data, rather than the entire program. This saves memory for manipulating data rather than for program storage. There are so many other "common sense" features that set it apart from all others.

#### **REQUIREMENTS**

"The Data Factory" is presently being offered in APPLESOFT but will be available in other forms of basic shortly. Check with your dealer for other software varieties currently being handled. You will need 48k and Applesoft in ROM. "The Data Factory" is as powerful with one disk drive as with two. You do not lose any of its capabilities using only one disk drive. A printer is optional.

#### FROM A DEALER

"The Data Factory" is easy to use and can truly be called 'a friendly system'. We have had the most positive feedback from our customers. I recommend "The Data Factory" to all my customers.

—Marv Clavey Computerland of Niles, IL.

#### **AVAILABLE NOW**

"The Data Factory" is being offered nationally for the first time. It has been marketed and tested on a local level and has been received with a most enthusiastic response from both dealers and users.......\$100.00

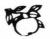

# The Software Exchange

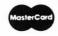

TO ORDER TOLL-FREE 1-800-258-1790 (In NH call 673-5144)

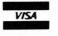

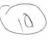

# THE DEVELOPING DATA BASE

Part 4: In search of. . .

by Mark Pelczarski translations by Rich Bouchard and Phil Case

This is the fourth part of a tutorial on how to develop your own customized data base program. The series started in the September issue of SoftSide and the programs are written for the Apple, with Applesoft, the S-80 in Level II or Disk BASIC, and the Atari 800.

#### **OVERVIEW**

As promised, this month we start our quest for a search routine that will make our data base much easier to use. This also may be a place of decision, for some of you may want to use slight modifications of the search routines to suit your own applications. Until now, you always had to provide the record number of any item to change or delete, and the print options consisted of all or nothing. Now, with the search routine we'll be incorporating, all three of those options will first be filtered through a possible search.

The structural set-up of the program will be changed slightly (see Figure 1). If the user chooses to change or delete a record, a switch will first be set, then a jump will be made to the search routine. After the search criteria are specified (record number, name, or whatever. . .) a search will be performed and items meeting those criteria will be passed to the change or delete subroutines, depending on the previously set switches. The print option is a little more tricky. What we did is create three separate print subroutines. One presents the print options (screen or printer) to the user, sets the switch mentioned above, then calls the search routine. The search routine, upon finding records that meet the specified criteria, calls one of two other print routines that will either print one record to the screen or one record to the printer. Which routine is called again depends on

the previously mentioned switch. Each of the latter two print routines print only one record, then return to the search subroutine to find the next.

The search subroutine itself first asks for the criteria desired, giving the record number and each heading as the choices for the field to search. Once the field is selected, the user is asked whether the item(s) desired should be less than, equal, or greater than a given value. Then the user is asked to specify the value to match. These choices allow the user to select a search for, as examples, all records numbered 10 and up, all names starting with A to J, every item with an inventory code of PRT, or whose phone number is 859-3661. An additional feature allows you to choose the equal option and follow your value with an asterisk (\*). Suppose you wanted to find the record for PELCZARSKI, but couldn't remember how it was spelled, or just didn't feel like typing the whole thing. You could ask for the name equal to PEL\* and it would search the name field for anything that began with PEL; if there was more than one it would display each.

#### **USING NUMBERS**

At this point there is still a problem with using numbers in this program, as you may have discovered with the sort routine. Suppose you had a field that involved a quantity, such as in an inventory. Suppose that there are three items, and the amounts of each were 12, 4, and 218. A sort or search on this field would yield a somewhat unexpected result: It would treat them, in ascending order, as 12, 218, and 4. This is because we're still using character strings for our data, and when comparisons are made the first characters are compared, then, if necessary, the second characters, and so on. Therefore the sort on these items would compare their first digits: 1, 2, and 4. A search on these items for all quantities less than 200 would only find the value 12. The temporary solution

to this problem is to right-justify each quantity by adding leading zeroes: 004, 012, and 218. If there's the possibility of any of these going over 1000, then another leading zero must be added. Eventually we'll devise a method for distinguishing between character and numeric data; but for now, be cautious.

#### THE PROGRAM

Down to the actual programming, the first change occurs in lines 350 and 360. These lines previously called the change and delete routines. The changes made now set a switch (SB, for SuBroutine), then call the search routine, which will start at 8000. It is possible that you may not want your change and delete routines filtered through the search, that referencing by record number with these routines is easier than answering three questions asked for performing a search (field, relation, and value). If the search will be more cumbersome in your application, leave these lines (or either) as they were, and don't make any changes to the change and delete routines.

Although the change and delete subroutines (lines 5000-6150) haven't been totally changed, we've listed the entire routines as they now exist to avoid confusion. Neither routine has to ask for a record number, since the search routine will have found a record before calling the other routines (the record number is contained in 'I'). The change routine has an added option, 'R', which means "keep the remainder of this record." This will save some keystrokes when a search results in more than one record being found. and not all of them require changes. In the delete routine, the printing of the record has been removed. Instead, the "print one record" routine will be performed before the delete routine is called.

The print routine has been changed totally, so that it is now three separate routines: a routine to initialize print options, a routine to print one record on the screen, and a routine to print one record

on the printer. The first routine starts at 3000 and allows the user to choose screen or printer for output (SB is set depending on the choice), then asks if the user wants the entire file printed, or only selected records. If only selected records are to be printed, the search subroutine is called at 8010 (because the check done at 8000 has already been performed). If the entire file is to be printed, the search criteria are preset so that every item will fit (C1, C2, and C\$ are given values that will be interpreted as 'the value under heading 1 must be greater than or equal to empty'), then the search subroutine is called at 8200, which skips the entire section in which the user specifies selection criteria. The other print subroutines start at lines 3300 and 3600, and are taken from their corresponding parts in our original print routine.

The search routine itself does a simple, sequential search. Once it has information about what it's looking for, it checks every time. Faster searches assume that the items are sorted on the same field on which the search is being done; by our provisions we cannot yet assume that. The routine starts by asking the field to search on, and assigns that heading number to variable C1. If the search is to be done on the record number, then C1 is given a value of -1. Line 8060 asks if the comparison should be  $\langle =, =, \text{ or } \rangle =$  . C2 is given a value of 1, 2, or 3, respectively. Lastly, a value is asked for. If the search is for a record number, a number is input to 'I'; otherwise a character string is input to C\$. (Another possible departure for some of you, if you want a record number quickly and don't think you'll ever need a range of record numbers, is to add line 8055 IF C1 = -1 THEN C2 = 2: GOTO 8080. This will skip the relation choice if a record number is desired.)

The search procedure starts with line 8200. RS is a return switch, set in the 'print to screen' option when the ESC key is pressed to terminate the list. It starts equal to zero, and is set to one if ESC is pressed in the print routine. I1 and I2 are the starting and ending record numbers that the search will include, and usually will be 0 to NI. If the search is done on a record number, however, lines 8205—8230 reset the appropriate endpoints. The search loop goes

from 8250 to 8380. If the search is on the record number (8260), the item is accepted and sent to 8330 for processing. Otherwise, C2 is checked and the program is sent to the proper checks at 8280 ( $\langle = \rangle$ ). 8290 (=), or 8310 ( $\geq$ =). At each check, an accepted value is sent to 8330 to process, or 8380 for the next item. The "equal" check at 8290 is worth mentioning because if the item is not equal, a test is then made to see if the last character of C\$ is "\*". If so, the length of the item is compared to C\$ (minus the '\*'), and if the item is long enough, the first characters are compared to those of C\$. If all those tests are passed, then the item matches and is processed.

The final step is the actual processing of the items in lines 8330 to 8360. SB=1 means printing to the screen and the item is sent to that subroutine, SB=2 sends the item to the printer, SB=3 sends it to the change subroutine, and SB=4 first calls the screen print subroutine, then calls the delete subroutine. Upon return, RS is checked. If it's one, the loop is stopped. When the loop itself finishes, the search is over and a return is made to the main program.

#### THE ATARI VERSION

We've come across a couple problems with the Atari version of

the data base, so if you've been pulling your hair out trying to find what you did wrong, here are a few solutions. The main error is in saving large strings to tape or disk. The I/O buffer is only 255 characters, and our single string of data can be much longer. What must be done is to split the string into segments smaller than 255 in length when saving them, then reassemble them when loading. Unfortunately, it takes several lines of additional code, which are included in the Atari listing. The other problem occurred when the last record in the file is deleted. The two lines necessary to correct that are also included in the listing. Sorry about the problems. (To save your present file, if errors have not yet occurred, first load your file, then stop the program and type in the changes from lines 1000 to 2300, then type GOTO 200 and your data should be okay.)

#### IN THE FUTURE

The next couple additions to the data base will be extending the search routine to handle multiple conditions, and print formatting. Please send your data base input to: Mark Pelczarski 1206 Kings Road West Chicago, IL 60185 We'll devote some space in future issues to your ideas.

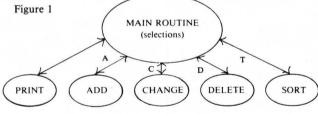

ORIGINAL STRUCTURE

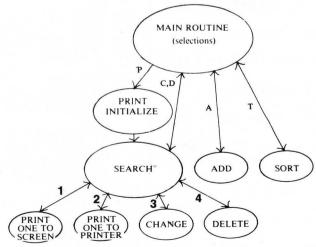

**NEW STRUCTURE** 

APPLE MODIFICATIONS IF A\$ = "C" THEN SB = 3: GOSUB 350 8000: GOTO 200 IF A\$ = "D" THEN SB = 4: GOSUB 360 8000: GOTO 200 REM PRINT SUBROUTINE VERS. IF NI = - 1 THEN GOSUB 90 3000 00: RETURN PRINT "(S) SCREEN, OR (P) P 3010 INTER":: GET AS: PRINT IF A\$ = "P" THEN SB = 2: GOTO 3030 IF A\$ < > "S" THEN 3010 3040 SB = 1: PRINT : PRINT "AFTER EACH RECORD (ESC) WILL RETU RN TO": PRINT "THE MENU, ANY OTHER KEY CONTINUES." PRINT : PRINT "(A) ALL, DR (S) SELECTIVE";: GET A\$ IF A\$ = "S" THEN GOSUB 801 3060 0: GOTO 3090 IF A\$ < > "A" THEN 3050 PRINT :C1 = 0:C2 = 3:C\$ = 3070 3080 "": GOSUB 8200 IF SB = 2 THEN PR# 0 3090 3100 RETURN REM PRINT ONE RECORD TO SC 3299 RFEN. VERS.3 PRINT : PRINT "RECORD ";I + 3300 1: PRINT FOR J = 0 TO NH PRINT H\$(J), I\$(I, J) 3310 3320 3330 MEXT J GET A\$! IF A\$ = CHR\$ (27) THEN 3340 RS = 13350 RETURN 3599 REM PRINT ONE RECORD TO PR INTER, VERS.3 PRINT : PRINT "RECORD ";I + 3600 1: PRINT 3610 FOR J = 0 TO NH PRINT H\$(J), I\$(I, J) 3620 3630 **NEXT J** 3640 RETURN 4999 REM CHANGE SUBROUTINE VERS PRINT : PRINT "(C) CHANGE I 5000 TEM, (K) KEEP ITEM, OR": PRINT "(R) KEEP REMAINDER OF RECOR 5030 PRINT : PRINT "RECORD ";I + 5040 CS = 1:RS = 0: FOR J = 0 TOPRINT : PRINT H\$(J):" : ":I 5050 (I,J):" " IF RS = 1 THEN PRINT : GOTO 5055 GET AS: IF AS < > "C" AND A\$ < > "K" AND A\$ < > "R" THEN 5060 PRINT A\$: IF A\$ = "K" THEN 5070 IF A\$ = "R" THEN RS = 1: GOTO 5075 PRINT H\$(J);: INPUT " : ":I 5080 \$(I,J)

5085 CS = 0 5090 NEXT **MEXT** J 5095 RS = 0 IF CS = 0 THEN SS = 0 5100 5110 RETURN REM DELETE SUBROUTINE VERS PRINT : PRINT "DELETE THIS 6000 RECORD? " GET AS: IF AS < > "Y" AND A\$ < > "N" THEN 6070 6080 PRINT AS: IF AS = "N" THEN 6100 FOR I1 = I + 1 TO NI FOR J = 0 TO NH 6110 6120 I\$(I1 - 1, J) = I\$(I1, J)NEXT J: NEXT I1 6140 NI = NI - 1:SS = 0RETURN 6150 7999 REM SEARCH SUBROUTINE, VER IF NI = - 1 THEN GOSUE 90 8000 00: RETURN 8010 HOME : PRINT "SEARCH CRITER IA:": PRINT FRINT "0) RECORD NUMBER" 8020 FOR I = 0 TO NH: PRINT I + 8030 1;") ";H\$(I): NEXT I VTAB 21: INPUT "WHICH FIELD : ":I: IF I < 0 OR I > NH + 1 THEN 8040 8050 C1 = I - 1 VTAB 22: INPUT "(1) <= 8040 (2) =(3) >=IF I  $\langle$  1 OR I  $\rangle$  3 THEN 8060 8070 C2 = IVTAB 23: PRINT "VALUE:";: IF 3080 C1 = - 1 THEN 8100 INPUT " ";C\$: GDTO 8200 INPUT " ";I:C\$ = STR\$ (I -1): IF I < 1 OR I > NI + 1 THEN 3200 RS = 0:I1 = 0:I2 = NI: IF SB = 2 THEN PR# 1 8205 IF C1 < > - 1 THEN 8250 IF C2 = 1 THEN I2 = VAL (C 8210 3220 IF C2 = 2 THEN I1 = VAL (C \$):I2 = I1IF C2 = 3 THEN I1 = VAL (C 8230 FOR I = I1 TO I2 IF C1 = - 1 THEN 8330 8250 8260 ON C2 GOTO 8280,8290,8310 8270 8280 IF  $I*(I_*C1) < = C*$  THEN 83 30 GOTO 8380 8290 IF I\$(I.C1) = C\$ THEN 8330 RIGHT\$ (C\$,1) < > "x" THEN 8380 3298 T = LEN (C\$) - 1: IF LEN ( I\$(I,C1)) < T THEN 8380 8302 IF LEFT\$ (I\$(I,C1),T) = LEFT\$(C\$.T) THEN 8330 8305 GOTO 8380 8310 IF I\$(I,C1) > = C\$ THEN 83 3320 GOTO 8380 8330 IF SB = 1 OR SB = 4 THEN GOSUB 3300

SB = 2 THEN SB = 3 THEN SB = 4 THEN ĪF 8360 GOSUE 6000 IF RS = 1 THEN I = I2 8370 8380 NEXT I PRINT : PRINT "THAT'S ALL" 8390 GET AS 8400 RETURN ATARI MODIFICATIONS 10 DIM A⊈(260):X=FRE(0)X0.8 350 IF CHR\$(A)="C" THEN SB=3:GOSUB 8000 360 IF CHR\$(A)="D" THEN SB=4:GOSUB 8000: GOTO 200 1043 INPUT #1, IL:DIM T\$(NHXIL+IL+11),C\$( NHXIL+IL+10) 1140 SEG=1 1145 INPUT #1, A\$ 1146 IF LEN(A\$)=0 THEN 1200 1150 H\$(SEG)=A\$ 1155 SEG=SEG+250:GOTO 1145 1255 INPUT #1, A\$ 1260 I\$(SEG)=A\$ 1265 IF LEN(A\$)=250 THEN SEG=SEG+250:GOT 0 1255 2130 SEG=1 2135 IF LEN(H\$)XSEG+249 THEN PRINT #1;H\$ (SEG, LEN(H\$)): GOTO 2170 2140 PRINT #1;H\$(SEG,SEG+249) 2150 SEG=SEG+250: IF SEG>LEN(H\$) THEN 217 2170 PRINT #1;"" 2239 SEG=1 2235 IF LEN( 1\$ ) (SEG+249 THEN PRINT #1; 1\$ (SEG, LEN(I\$)):G0T0 2260 2240 PRINT #1; I\$(SEG, SEG+249) 2250 SEG=SEG+250: IF SEGXLEN( I \$ ) THEN 226 2255 GOTO 2235 2260 PRINT #1; "" 2999 REM PRINT SUBROUTINE VERS. 3000 IF NI=-1 THEN GOSUB 9000:RETURN 3010 PRINT :PRINT "(S) SCREEN OR (P) PRI NTER ?" : PRINT 3015 GET #2.A 3015 UE1 #2.4 3020 IF CHR\$(A)="P" THEN SB=2:GOTO 3050 3030 IF CHR\$(A)<>"S" THEN 3015 3040 SB=1:PRINT :PRINT "AFTER EACH RECOD <ESC> WILL RETURN TO":PRINT "THE MENU, ANY OTHER KEY CONTINUES. 3050 PRINT :PRINT "(A) ALL, OR (S) SELEC TIVE";:GET #2,A 3060 IF CHR\$(A)="S" THEN GOSUB 8010:GOTO 3070 IF CHR\$(A)<>"A" THEN 3050 ":G0SUB 8 3080 PRINT :C1=0:C2=3:C\$=" 200 3090 CLOSE #3 3100 RETURN 3299 REM PRINT ONE RECORD VERS. 3 3300 PRINT :PRINT "RECORD ";I+1:PRINT 3310 FOR J=0 TO NH 3320 PRINT H\$(JXHL+1,JXHL+HL), I\$(IXRL+1+ JXIL, IXRL+JXIL+IL) 3340 GET #2, A: IF A=27 THEN RS=1 3350 RETURN 3400 RL=(NH+1)\*IL 3410 RL=(NH+1)\*IL 3420 FOR I=0 TO NI 3430 LPRINT 3435 LPRINT "RECORD "; I+1:LPRINT " " 3440 FOR J=0 TO NH 3450 LPRINT H\$(J%HL+1,J%HL+HL),I\$(I%RL+1 +JXIL, IXRL+JXIL+IL) 3460 NEXT 3470 NEXT I 3490 RETURN 3599 REM PRINT ONE RECORD TO PRINTER, UE 3600 LPRINT :LPRINT "RECORD "; I+1:LPRINT 3610 FOR J=0 TO NH 3620 LPRINT H\$(J%HL+1,J%HL+HL),I\$(I%RL+1 +JXIL, IXRL+JXIL+IL) 3630 NEXT J 3640 RETURN 4009 DIM T\$(NH%IL+IL+11),C\$(NH%IL+IL+10) 4999 REM CHANGE SUBROUTINE VERS. 2 5000 PRINT :PRINT "(C) CHANGE ITEM, (K) KEEP ITEM, OR":PRINT "(R) KEEP REMAINDER OF RECORD" 5030 PRINT :PRINT "RECORD "; I+1 5040 CS=1:RS=0:FOR J=0 TO NH

GOSUB 3600

GOSUB 5000

8350

IF

5050 PRINT :PRINT H\$(J\$HL+1,J\$HL+HL);"
";I\$(I\$RL+1+J\$IL,I\$RL+J\$IL+IL);"
"; 5055 IF RS=1 THEN PRINT :GOTO 5090 5060 GET #2,A:IF CHR\$(AX)"C" AND CHR\$(A X)"K" AND CHR\$(AX)"R" THEN 5060 5070 PRINT CHR\$(A): IF CHR\$(A)="K" THEN 5 5975 IF CHR\$(A)="R" THEN RS=1:GOTO 5090 5080 PRINT H\$(J%HL+1)J%HL+HL);" : ";:INP of Ha≯ 5082 IF LEN(A\$)>IL THEN PRINT "TOO LONG. MAXIMUM SIZE IS ";IL;". REENTER":GOTO 5 5083 IF LEN(A\$): IL THEN A\$(LEN(A\$)+1)=" ":G0T0 5083 5084 I\$( I\*RL+1+J\*IL, I\*RL+J\*HL+IL )=A\$ 5085 CS=0 5090 NEXT J 5095 RS=0 5100 IF CS=0 THEN SS=0 5110 RETURN 5999 REM DELETE SUBROUTINE VERS. 6000 PRINT : PRINT "DELETE THIS RECORD? " 6070 GET #2, A: IF CHR\$(AX)"Y" AND CHR\$(A X>"N" THEN 6070 6080 PRINT CHR\$(A): IF CHR\$(A)="N" THEN 6

6090 I\$(LEN(I\$)+1)=" " 6100 I\$( I\*RL+1 )=I\$( I\*RL+1+NH\*IL+IL ) 6140 NI=NI-1:SS=0 6150 I\$=I\$(1,LEN(I\$)-1) 6160 RETURN 7999 REM SEARCH SUBROUTINE, VERS 8000 IF NI=-1 THEN GOSUB 9000:RETURN 8010 GRAPHICS 0:PRINT "SEARCH CRITERIA:" 8020 PRINT "0) RECORD NUMBER" 8030 FOR I=0 TO NH:PRINT I+1;") ";H\$(I\*H-L+1,I\*HL+HL):NEXT I 8040 POSITION 2,20:PRINT "WHICH FIELD: ;:INPUT I:IF I(0 OR I)NH+1 THEN 8040 8060 POSITION 2,21:PRINT "(1) <= ";:INPUT I:IF I(1 OR (3) >= 1)3 THEN 8060 8070 C2=I 8080 POSITION 2,22:PRINT "VALUE:";:IF C1 =-1 THEN 8100 8090 PRINT " ";:INPUT C\$:GOTO 8200 8100 PRINT " ";:INPUT I:C\$=STR\$(I-1):IF I(1 OR I)NI+1 THEN 8080 8200 RS=0:I1=0:I2=NI 8205 IF C1<>-1 THEN 8250 8210 IF C2=1 THEN I2=UAL(C\$)

8220 IF C2=2 THEN I1=UAL(C\$):I2=I1 8230 IF C2=3 THEN I1=UAL(C\$) 8250 FOR I=I1 TO I2 8260 IF C1=-1 THEN 8330 8270 ON C2 GOTO 8280,8290,8310 8280 IF I\$(I\*RL+1+C1\*IL,I\*RL+C1\*IL+LENKC \$250 IF 14C1%EL+1+C1%IL, I%RL+C1%IL+LENCC \$))=C\$ THEN 8330 8295 IF C\$(LEN(C\$), LEN(C\$))()"%" THEN 83 89 8298 T=LEN(C\$)-1:IF IL<T THEN 8380 8302 IF I\$(I\*RL+1+C1\*IL,I\*RL+C1\*IL+T)=C\$ (1,T) THEN 8330 8305 GOTO 8380 8310 IF I\$(I\*RL+1+C1\*IL)I\*RL+C1\*IL+LEN(C \$))>=C\$ THEN 8330 8320 GOTO 8380 8330 IF SB=1 OR SB=4 THEN GOSUB 3300 8340 IF SB=2 THEN GOSUB 3600 8350 IF SB=3 THEN GOSUB 5000 IF SB=4 THEN GOSUE 6000 8360 IF RS=1 THEN I=12 8380 NEXT I 8390 PRINT :PRINT "THAT'S ALL":GET #2,A 8400 RETURN

**TRS-80 MODIFICATIONS** 350 IF A\$ = "C"THENSB=3:GOSUE8000:GOTO200 360 IF A\$ = "D"THENSE=4:GOSUE8000:GOTO200 2999 ' PRINT SUBROUTINE VERSION 3 3000 IFNI=-1THENGOSUE9000:RETURN 3010 PRINT"(S) SCREEN OR (P) PRINTER"; GOSUB60000: PRINT 3020 IFA\$="P"THENSB=2:GOTO3050 3030 IFA\$ \( \text{"S"THEN3010} \) 3040 SB=1:PRINT:PRINT"AFTER EACH RECORD (M) WILL RETURN TO MENU, ANY OTHER KEY CONTINUES." 3050 PRINT:PRINT"(A) ALL, OR (S) SELECTIVE";:GOSUE60000 3060 IFA\$="S"THENGOSUE8010:GOTO3100 3070 IFA\$\(\times\)"A"THEN3050 3080 PRINT:C1=0:C2=3:C\$="":GOSUE8200 3100 RETURN 3299 ' PRINT ONE RECORD TO SCREEN, VERSION 3 3300 PRINT"RECORD ";I+1:PRINT 3310 FORJ=OTONH 3320 PRINTH\$(J),I\$(I,J) 3330 NEXTJ 3340 GOSUB60000: IFA\$="M"THENRS=1 3350 RETURN 3599 ' PRINT ONE RECORD TO PRINTER, VERSION 3 3600 LPRINT" ":LPRINT"RECORD ";I+1:LPRINT" " 3610 FORJ=OTONH 3620 LPRINTH\$(J), I\$(I, J) 3630 NEXTJ 3640 RETURN 4999 REM CHANGE SUBROUTINE, VERSION 2 5000 PRINT: PRINT" (C) CHANGE ITEM, (K) KEEP ITEM, OR (R) KEEP REMAINDER OF RECORD" 5030 PRINT:PRINT"RECORD ";I+1 5040 CS=1:RS=0:FORJ=0TONH 5050 PRINT:PRINTH\$(J);" : ";I\$(I,J);" "; 5055 IFRS=1THENPRINT:GOTO5090 5060 GOSUE60000:IFA\$<"C"ANDA\$<"K"ANDA\$<"R"THEN5060 5065 PRINT A\$ 5070 IFA\$="K"THEN5090 5075 IFA\$="R"THENRS=1:GOT05090 5080 PRINTH\$(J);:INPUT" : ";I\$(I,J) 5085 CS=0 **5090 NEXTJ** 5095 RS=0 5100 IFCS=OTHENSS=0 5110 RETURN

5999 REM DELETE SUBROUTINE VERSION 2

6000 PRINT:PRINT"DELETE THIS RECORD? ";

6070 GOSUE60000:IFA\$\"Y"ANDA\$\"N"THEN6070

6080 PRINTA\$:IFA\$="N"THEN6150 6100 FOR I1=I + 1 TO NI 6110 FOR J=0 TO NH 6120 I\$(I1-1,J)=I\$(I1,J) 6130 NEXT J:NEXT I1 6140 NI=NI-1:SS=0 6150 RETURN 7999 ' SEARCH SUBROUTINE VERSION 1 8000 IFNI=-1THENGOSUE:9000:RETURN 8010 CLS:PRINT"SEARCH CRITERIA:":PRINT 8020 PRINT" 0 ) RECORD NUMBER" 8030 FORI=OTONH:PRINTI+1;") ";H\$(I):NEXTI 8040 PRINT@768,"";:INPUT"WHICH FIELD: ";I:IFI<00RI>NH+1THEN8040 8050 C1=I-1 8060 PRINT@832,"";:INPUT"(1) <= (2) =(3) >= ":I:IFI<1 ORI>3THEN8060 8070 C2=I 8080 PRINT@896,"";:PRINT"VALUE;";:IFC1=-1THEN8100 8090 INPUT" ";C\$:GOTO8200 8100 INPUT" ";I:C\$=STR\$(I-1):IFI<10RI>NI+1THEN8100 8200 RS=0:I1=0:I2=NI 8205 IFC1 -1THEN8250 8210 IFC2=1THENI2=VAL(C\$) 8220 IFC2=2THENI1=VAL(C\$):I2=I1 8230 IFC2=3THENI1=VAL(C\$) 8250 FORT=I1TOI2 8260 IFC1=-1THEN8330 8270 ONC2GOTO8280,8290,8310 8280 IFI\$(I,C1)<=C\$THEN8330 8285 GOTO8380 8290 IFI\$(I,C1)=C\$THEN8330 8295 IFRIGHT\$(C\$,1)<"x"THEN8380 8298 T=LEN(C\$)-1:IFLEN(I\$(I,C1))<TTHEN8380 8302 IFLEFT\$(I\$(I,C1),T)=LEFT\$(C\$,T)THEN8330 8305 GOTO8380 8310 IFI\$(I,C1)>=C\$THEN8330 8320 GOT08380 8330 IFSE=10RSE=4THENGOSUB3300 8340 IFSE=2THENGOSUE3600 8350 IFSB=3THENGOSUE5000 8360 IFSE=4THENGOSUE:6000 8370 IFRS=1THENI=I2 8380 NEXTI 8390 PRINT:PRINT"THAT'S ALL":GOSUB60000 8400 RETURN 9000 PRINT"THERE'S NO DATA IN MEMORY. 9010 FOR I=1 TO 1000:NEXT:RETURN  $\overline{\mathbf{2}}$ 60000 A\$=INKEY\$:IF A\$=""THEN 60000 ELSE PRINT:RETURN

# **CONNECT-A-DOT**

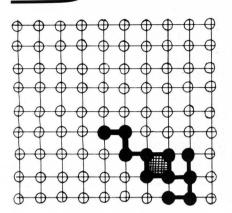

by Duane Barts

Occasionally you see a program that is done so elegantly and runs so smoothly that you wonder why all authors don't incorporate the same techniques. Connect-a-Dot is a good example of this kind of well-written program. The display is well done, and the method of input is made incredibly easy. (Programmers will also be interested in the shape table used, which contains the numerals 0—9 for the HIRES screen.) Connect-a-Dot requires a 16K Apple with Applesoft in ROM.

## GAME DESCRIPTION AND RULES

Connect-a-Dot is a game for two players. It has been played for many, many years with pencil and paper, but now your Apple will do all of the busy-work for you.

The original version of the game is played by first drawing a 10 X 10 gridwork of dots. The players take turns drawing horizontal and vertical lines between the dots. Each player tries to complete drawing squares while preventing his opponent from doing the same. The game is over when all squares have been completed, and the player with the largest number of completed squares wins.

However, this computer version has two modifications to the original game:

1. In the paper-and-pencil version, when a player completes a square, he writes his initials in it. This version fills in the square with

a color that has been assigned to the player.

2. Rather than merely adding up the number of squares a player has completed, this version has assigned a score value to each square. The scores increase from the top left of the game board to the bottom right. The player with the highest total score wins. This scoring modification makes the game a little more challenging.

The rules are simple:

- 1. The lines drawn must be horizontal or vertical and must be between two adjacent dots.
- 2. Only one line can be drawn per turn, unless
- 3. A square has been completed. Then that player gets another turn. PROGRAM OPERATION

Most of the program is fairly simple and straight-forward, consisting mainly of player inputs and HI-RES plotting. The heart of the program is determining if a square has been completed. The method chosen was to construct two 9 X 9 matrices and assign a value in these matrices to each line as it is plotted. The matrix for the horizontal lines is H%(A,B), and for the vertical lines, V%(A,B). Initially, each value in the matrices is (0,0).

When a player types in a set of plotting coordinates, the program makes sure that the line is plotted in the right direction – from left to right and from top down. If the player inputs the endpoints of the line in reverse order, lines 2080 and 2085 put them in the right order. If the line tests legal, it is plotted, its value put in the matrix, and a check made to see if a square has been completed.

The coordinates of the upper left hand corner of a square, (A,B), are used as the reference points for the square complete checks. (See Figure 1.) The other end (C,D) is used only for plotting and determining if the line is too long, too short, diagonal, or already plotted (see program lines 2090 - 2105). If the line plotted is horizontal, then H%(A,B) is set equal to 1. Likewise, if the line is vertical,

then V%(A,B) is set equal to 1. Thus, each line plotted on the game board will have a value of 1 in its matrix corresponding to its left or top end.

A square can be completed on either side of the line plotted (Figure 2), so each side must be looked at. A check is made of the matrix values of the (A,B) ends of the other lines of the potential squares. If all three equal 1, then the square is complete and the appropriate subroutine is called to fill in the square. The color used is determined by P = 1 or P = 2 (player 1 or player 2). Figure 3 shows the (A,B) values used in making the square complete check, found in program lines 2185 - 2230.

One other factor must be considered. If the line plotted is along the top or left side, only one square can be completed. Lines 2200 and 2220 eliminate checking the squares that fall outside the game board.

The score for each square is the product of the coordinates of its upper left hand corner. Strict use of this convention would result in the top and left side rows of squares having a score of 0, so the scoring routines arbitrarily assign a value of 1 to these squares.

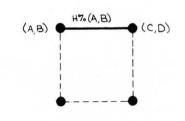

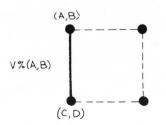

Figure 1

Reference Points for "Square C"

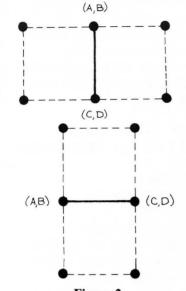

Figure 2 **Possible Squares Completed** for each Line Plotted

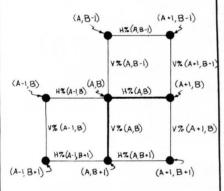

Figure 3 Line Endpoint Coordinates and Line Matrix Values

#### **VARIABLES**

A.B = Player input: Line end-point coordinates. C.D

X,Y = Line plotting coordinates (HI-RES). V.W

H%(A,B) = Horizontal matrix.V%(A,B) = Vertical matrix.

PA\$ = Player's names. PB\$

SA = Player's scores. SB

ST = Total score. S = Score counter.

SJ

SK = Scores for the squares. SI.

P = Player identification.

1000 REM ========= 1001 REM

1002 REM \*\*\* CONNECT-A-DOT \*\*\*

1003 REM

1004 REM BY---

1005 REM DUANE A. BARTS

208 FLTVA AVE 1006 REM

1007 REM FT. WALTON BEACH, FL

1008 REM JULY 30, 1980

1009 REM ======

Dimension the arrays and strings, and set HIMEM to protect the shape table.

1010 DIM HZ(9,9), VZ(9,9), PA\$(12) ,PB\$(12): CLEAR

1015 HIMEM: 8061

Provide the address and loading of the shape table. The shapes are the numbers 0-9 used around the sides of the game board.

4005: ROT= 1: SCALE= 1

Display the game title.

1025 HOME: UTAB 10: PRINT TAB( 10)"\*\*\* CONNECT-A-DOT \*\*\*": PRINT : PRINT TAB( 9)"A GAME FOR TWO PLAYERS"

1030 FOR D = 1 TO 2500: NEXT D

Display the game board in HI-RES graphics.

1035 HGR : HCOLOR= 1: HFLOT 1,0 TO 279,0 TO 279,159 TO 1,159 TO 1.0: GOSUB 3070

1040 N = 1: FOR Y = 5 TO 154 STEP 149:N = 1: FOR X = 77 TO 203 STEP 14: DRAW N AT X,Y: FOR D = 1 TO 100: NEXT D:N = N + 1: NEXT X.Y

1045 N = 1: FOR X = 65 TO 215 STEP 150:N = 1: FOR Y = 16 TO 142 STEP 14: DRAW N AT X,Y: FOR D = 1 TO 100: NEXT D:N = N + 1: NEXT Y,X

Query the players if they want instructions.

1050 VTAB 21: PRINT "DO YOU WANT INSTRUCTIONS? (Y/N) ";: PRINT "";: GET Y\$: IF Y\$ = "Y" THEN GOTO 3090

Obtain the player's' names.

1055 HOME: UTAB 21: PRINT "TYPE IN YOUR NAMES (11 LETTERS M AXIMUM)"

1060 INPUT "FLAYER 1: ";PA\$: IF LEN (PA\$) > 11 THEN INVERSE : PRINT "TOO MANY LETTERS": GOSUB 2120: POKE 37,21: CALL - 95 8: GOTO 1060

1065 PDKE 37,21: CALL - 958: INPUT "PLAYER 2: ":PB\$: IF LEN (P B\$) > 11 THEN INVERSE : PRINT "TOO MANY LETTERS": GOSUB 21 20: POKE 37,21: CALL - 958: GOTO 1065

Show each player his color.

1070 HOME : HCOLOR= 2: FOR X = 2 7 TO 40: HFLOT X,73 TO X,84: MEXT : HCOLOR = 6: FOR X = 241 TO 254: HFLOT X.73 TO X.8 4: NEXT

1020 POKE 232,126: POKE 233,31: GOSUB 1075 VTAB 21: PRINT PA\$;"'S COLO R IS ON THE LEFT": PRINT PB\$ :"'S COLOR IS ON THE RIGHT": GOSUB 3080

Choose the first player.

 $1080 P = INT (RND (1) \times 2) + 1$ 2000 REM PLAYER MOVE 2005 0 = FRE (0): PRINT "": IF P = 1 THEN P = 2: GOTO 2015 2010 P = 1

Display each player's comulative score.

2015 HOME : VTAB 21: PRINT "SCOR E = ";SA;: PRINT TAB( 28)"S CORE = ":SB

Display the players' names. The player whose name is flashing has the next move.

2020 IF P = 1 THEN FLASH : PRINT PA\$:: NORMAL : PRINT TAB( 2 8)PB\$: GOTO 2030

2025 PRINT PA\$:: FLASH : HTAB (2 8): PRINT PB\$: NORMAL Display prompt for player input and display points plotted as they are typed in. The subroutine at 2055-2070 insures that only the number keys are read. The other

keys will have no effect on the program, with the exception of 'ESC', which will start a new game. The output of these lines is a value for (A,B) and (C,D) -- the endpoints of the desired line.

2030 PRINT : HTAB (4): PRINT "PL OT FROM ";: GOSUB 2055:A = P P: IF A = 10 THEN 3060 2035 PRINT ",":: GOSUB 2055:B = PF: IF B = 10 THEN 3060

2040 PRINT " TO ";; GOSUB 2055;C = PF: IF C = 10 THEN 3060

2045 PRINT ",";: GOSUB 2055:D = PF: IF D = 10 THEN 3060 2050 GOTO 2080

2055 PP = PEEK ( - 16384); IF PP < 128 THEN 2055

2060 POKE - 16368.0:PP = PP - 1 76: IF PP = - 21 THEN PP = 10: RETURN

2065 IF PP < 0 OR PP > 9 THEN 20 55

2070 PRINT PP;: RETURN

Determine if the player has made a legal move. Lines 2080 to 2085 insure that (A,B) and (C,D) are in the right order prior to the legality test. Lines 2090 to 2105 are the 'legality filter'. If a plotted line makes it through the tests, line 2110 sends it on for further processing. If a test is failed, the reason is displayed and the player is given a chance to replot. Lines 2115 and 2120 format the error message and sound a warning.

2075 REM LEGAL PLOT? 2080 IF A > C THEN E = A:A = C:C 2085 IF B > D THEN E = B:B = D:D = E 2090 IF (C - A) > 1 OR (D - B) > 1 THEN GOSUB 2115: PRINT "T HAT'S TOO LONG -- TRY AGAIN" : GOSUB 2120: GOTO 2015 2095 IF A = C AND V%(A,B) = 1 DR

B = D AND HX(A,B) = 1 THEN GOSUB 2115: PRINT "THAT LINE IS AL READY ON THE BOARD --": PRINT "FLOT ANOTHER ONE": GOSUB 21 20: GOTO 2015

2100 IF A < > C AND B < > D THEN GOSUB 2115: PRINT "THAT WAS A DIAGONAL LINE --": PRINT

"WON'T WORK -- PLOT ANOTHER ONE": GOSUB 2120: GOTO 2015 2105 IF A = C AND B = D THEN GOSUB 2115: PRINT "YOU PLOTTED THE SAME POINT TWICE --": PRINT "FAY ATTENTION!!": GOSUB 212 0: GOTO 2015

2110 GOTO 2130 2115 HOME : VTAB 22: INVERSE : RETURN 2170 REM SQUARE COMPLETE?

2120 Z = ( - 16336); FOR D = 1 TO 300:U = PEEK (Z) + PEEK (Z ) - PEEK (Z): NEXT: NORMAL : RETURN

Display the line plotted by the player. (A,B) and (C,D) are translated to corresponding points on the HI-RES screen.

2130 HCOLOR= 3:X = (A x 14) + 77 Y = (B x 14) + 16:V = (C x 14) + 77; H = (D \* 14) + 16; HPLOT 2215 GOTO 2235 X,Y TO V,W

Put a value in the matrix for the plotted line. (See Program Operation for a description of how this works.)

2135 IF A = C THEN VX(A,B) = 12140 IF B = D THEN  $HZ(A \cdot B) = 1$ 

Query the player if the line displayed is what he really wants. If it is, line 2150 sends the line on to the rest of the program. If not, lines 2155-2165 erase the line, zero the line in the matrix. and set up the display for the player to move again.

2145 REM MOVE DK? 2150 PRINT " OK? (Y/N) ":: GET Y\$: IF Y\$ = "Y" THEN 2170 2155 HCOLOR= 0: IF A = C THEN HPLOT  $X_{*}(Y + 1) TO V_{*}(H - 1):VX(A,$ B) = 02160 IF B = D THEN HPLOT (X + 1)

), Y TO (V - 1), W:H%(A.B) = 0

2165 GOTO 2015

Check to see if a square has been completed, 2175-2180 pick the appropriate color for the player. 2185-2190 establish if the line is horizontal or vertical, 2200-2230 determine if a square has been completed (see Program Operation for a description of how this

works). If a square (or squares) has been completed, then the appropriate subroutine is called to fill in the square with the player's color and tally the score. Line 2235 adds up the total score for the move.

2175 IF F = 2 THEN HCOLOR= 6: GOTO 2185

2180 HCOLOR= 2

2185 IF A = C THEN 2200

2190 GOTO 2220

2200 IF A = 0 THEN 2210

2205 IF H%(A - 1,B) = 1 AND V%(A)-1,B) = 1 AND HZ(A - 1,B +1) = 1 THEN GOSUB 3020

2210 IF HZ(A,B) = 1 AND VZ(A + 1) $_{,B}) = 1$  AND HZ(A,B+1) = 1 THEN GDSUB 3035

2220 IF B = 0 THEN 2230

2225 IF VX(A,B-1) = 1 AND HX(A $_{,B}$  - 1) = 1 AND VX(A + 1,B -1) = 1 THEN GOSUB 3005

2230 IF VX(A,B) = 1 AND HX(A,B +1) = 1 AND VX(A + 1.B) = 1 THEN **GOSUB 3035** 

2235 S = SJ + SK + SL

Add the move score to the appropriate player's cumulative score.

2245 IF P = 2 THEN SB = SB + S: GOTO 2255 2250 SA = SA + S

Determine if the game is over (1313) is the total score of all the squares).

2255 ST = SA + SE: IF ST = 1313 THEN 2270

If a square was not completed, there is no score, and the play is passed to the other player.

2260 IF S = 0 THEN 2005

If there was a square completed, the player gets another turn. Score counters are zeroed for the next

2265 S = 0:SJ = 0:SK = 0:SL = 0: GOTO 2015 continued on next page

Determine who won the game and display the scores with the winner's name and score flashing.

2270 IF SA < SB THEN 2280 2275 HOME : VTAB 21: FLASH : PRINT FA\$;"'S SCORE = ";SA;" YOU W

IN!": NORMAL : PRINT PB\$;"'S
SCORE = ";SB: GOTO 2285

2280 HOME: VTAB 21: PRINT PA\$;"
'S SCORE = ";SA: FLASH: PRINT
PB\$;"'S SCORE = ";SB;" YOU W
IN!": NORMAL

Frompt for another game.

2285 PRINT : PRINT "PLAY AGAIN? (Y/N) ";; GET Y\$; IF Y\$ = " Y" THEN 3060

End routine.

2290 HOME : TEXT : CLEAR : PRINT
"PLAY AGAIN SOON"
2295 END

Subroutine to color in the completed squares and determine their scores.

3000 REM FILL SQUARES

3005 FOR F = (X + 1) TO (X + 13) : HPLOT F,(Y - 13) TO F,(Y -1): NEXT

3010 SJ = (A x (B - 1)); IF SJ = 0 THEN SJ = 1

3015 RETURN

3020 FOR F = (X - 13) TO (X - 1) : HPLOT F, (Y + 1) TO F, (Y + 13): NEXT

3025 SK = (B \* (A - 1)): IF SK = 0 THEN SK = 1

3030 RETURN

3035 FOR F = (X + 1) TO (X + 13) : HFLOT F, (Y + 1) TO F, (Y + 13): NEXT

3040 SL = (A \* B): IF SL = 0 THEN SL = 1

3045 RETURN

Erase the playing board and zero the variables and matrices to set up a new game.

3060 HCDLOR= 0: FOR Y = 16 TO 14 2: HPLOT 77,Y TO 203,Y: NEXT Y: CLEAR : GOSUB 3070: GOTO 1055

Draw the dots on the game board.

3070 HCOLOR= 3: FOR X = 77 TO 20 3 STEP 14: FOR Y = 16 TO 142 STEP 14: HPLOT X,Y: NEXT Y, X: RETURN

Program pause, with player initiated continue.

3080 VTAB 24; HTAB 10; INVERSE;
PRINT "PRESS ANY KEY TO CON
TINUE";: GET Y\$; NORMAL; RETURN

Instructions (can be omitted if line 3090 is RETURN).

3090 HOME : VTAB 21: PRINT "THE DBJECT OF THIS GAME IS TO": PRINT "COMPLETE SQUARES.": GOSUB 3 080

3095 HOME: VTAB 21: PRINT "YOU DO THIS BY DRAWING LINES BET WEEN": PRINT "THE DOTS ON TH E GAME BOARD.": GOSUB 3080

3100 HOME: VTAB 21: PRINT "TO P LOT A LINE, TYPE IN THE COOR DINATES OF ITS END POINTS (T OP NUMBER FIRST,": PRINT "TH EN THE SIDE NUMBER).": GOSUB 3080

3105 HCOLOR= 3: HFLOT 119,72 TO 133,72: HFLOT 161,86 TO 161, 100

3110 HOME : VTAB 21: PRINT "FOR EXAMPLE, THE LINES SHOWN ARE

": PRINT "PLOTTED FROM 3,4 T D 4,4 AND": PRINT "FROM 6,5 TO 6.6": GOSUB 3080

3115 HFLOT 77,16 TO 91,16 TO 91, 30 TO 77,30 TO 77,16: HFLOT 189,128 TO 203,128 TO 203,14 2 TO 189,142 TO 189,128: DRAW 2 AT 84,23: DRAW 7 AT 193,13 5: DRAW 5 AT 199,135

3120 HOME: VTAB 21: PRINT "EACH SQUARE HAS A DIFFERENT SCOR E.": PRINT "THE SQUARE'S SCO RES INCREASE FROM": PRINT "U PPER LEFT TO LOWER RIGHT.": GOSUB 3080

3125 HOME: VTAB 21: PRINT "IF A PLAYER SCORES BY": PRINT "C OMPLETING A SQUARE, HE/SHE G ETS": PRINT "ANOTHER TURN.": GDSUE: 3080

3130 HCOLOR= 2:X = 77:Y = 16: GOSUB 3035: HCOLOR= 6:X = 189:Y = 128: GOSUB 3035

3135 HOME : VTAB 21: PRINT "THE GAME IS OVER WHEN ALL SQUARE S": PRINT "ARE FILLED IN, HI GH SCORE WINS,": GOSUB 3080

3140 HOME : VTAB 21: PRINT "TO S TOP A GAME AND START OVER": PRINT "PRESS THE 'ESC' KEY, GOOD L UCK.": GOSUB 3080: GDTO 3060

Shape table POKEs.

4000 REM SHAPE TABLE

4005 FOR I = 8062 TO 8191; READ J: POKE I,J: NEXT : RETURN

4010 DATA 10,0,22,0,36,0,44,0,5 4,0,66,0,76,0,88,0,99,0,108, 0,119,0

4015 DATA 12,37,28,63,23,54,46, 30,14,45,5,36,4,0,36,188,150 ,18,45,28,36,0

4020 DATA 101,228,63,23,150,241,46,45,37,0,12,12,60,63,183,146,21,45,12,228,7,0

4025 DATA 58,39,12,12,12,54,174 ,55,62,0,56,39,44,45,245,170 ,54,23,63,28,4,0

4030 DATA 117,246,63,28,36,229, 12,12,45,6,0,12,12,60,63,183 ,82,30,46,0

4035 DATA 231,100,45,21,246,14, 246,63,28,36,0,231,100,45,21 ,54,119,30,30,63,4,0

## WORD PROBLEMS

by Denslo Hamlin Jr.

Word Problems is a program for the S-80 with 16K memory. There are occasional grammatical problems, which are almost inevitable in a program of this kind. However, compared to the majority of educational programs on the market, it is excellent.

An Apple conversion hint follows the listing.

Word Problems can create literally millions of different mathematical word problems that teach and test both mathematical and reading ability.

The many problems are created through the varying of key words in any or seven theme problems. Since this results in problems with random word lengths, a special text printing device was added to print the problems on the screen without splitting words.

#### **VARIABLES**

LV = Level (1-4).

S(I) = Ten different question types.

S = Current question type.

X = First number of problem.

Y = Second number of problem.

Z = Correct answer.

Z1 = Answer given.

A\$ = Entire question.

R\$ = Graphic "That's Right!"

F\$(1)-F\$(5) = Five graphic lines that make up one face.

N = Number to be converted to a

string.

N\$ = Converted number as a string.

N1\$ = Half of N\$ for large

number conversions.

V\$ = Usually a verb.

V1\$ = Equal or similar word.

O\$ = Object.

O1\$ = Plural Object.

O2\$ = Group or club.

C\$ = Another object.

C1\$ = Plural of C\$.

S\$ = Subject.

S1\$ = Pronoun for subject.

PI = PI.

C1 = Number of correct answers.

C2 = Number correct last time.

T = Total completed.

E,E3,E2 = Printing variable for neat printing.

A3\$ = Spots, lines, etc.

X1,Y1,X,Y = Design variables.

Line Commentary:

There are four different segments:

- 1. Selection of problems;
- 2. Problem Creation;
- 3. Problem Printing;
- 4. Graphics.

#### 1. Selection Process:

Lines 400—580 set up selection variables S(0)-S(9). These choose between question types 1 to 7. In each set of ten questions there will be two questions of each type equal to level, level + 1, level + 2, Level + 3. The remaining questions are chosen at random but must be less than the maximum type (level + 3) and no more than three of any one type are in any ten questions.

Lines 600—640 do the picking of question types from the unanswered values (non-zero) of S(I).

#### 2. Question Creation:

This is obviously the largest section by far. Subroutines for insertion of variables extend throughout the program. Locations for each of the seven question types are:

5000 — Question #1

8000 — Question #2

2000 — Question #3

2200 — Question #4

12500 — Question #5 12500 — Question #6

14000 — Question #7

Lines 7000—7530 Create string

values of the numbers for insertion within the program.

3. Question Printing:

Lines 10000—10090 Do the printing. Starting at the maximum line length (32), it looks for a convenient spot to end a line, a space or dash. Then it continues on the next line where it left off on the last.

4. Graphics:

The graphic codes are contained in data statements on lines 11200 and 12210 for "THAT'S RIGHT!" and 12220—12260 for the faces. When the program is run, it first executes lines 11000—11125 where the graphic codes are loaded into R\$ for "THAT'S RIGHT" and F\$(1)—F\$(5) for the face, then later lines 11300—11390 put together as many faces as necessary and print them.

At the end of ten questions, line 5530 decides what sort of comment to make. If fireworks are in order lines 5700—5840 supply them.

```
2 'N O R D P R O B L E M S
4 'By Denslo Hamlin, Jr.
6 '41 Walnut Ave., E.Farmin
```

6 '41 Walnut Ave., E.Farmingdale, N.Y. 11735

8 'COPYRIGHT 1979

30 CLS

100 CLEAR 1000: DEFINT E: RANDOM

110 GOTO 11000

400 INPUT"WHAT IS YOUR DESIRED LEVEL OF QUESTIONS (1-4)";LV

410 IF LV<1 OR LV>4 GOTO 400

500 FOR I=0T07

510 S(I)=LV+INT(I/2)

520 NEXTI

530 X=RND(5)

540 S(8)=LV+X-2

550 IF S(8)<1 GOTO 530

560 X=RND(5)

570 S(9)=LV+X-2

580 IF S(9)=S(8) OR S(9)<1 GOTO 560

590 'SELECTION ROUTINE

600 I=RND(10)

610 S=S(I-1)

620 IF S=0 GOTO 600

630 S(I-1)=0

640 ON S GOTO 5000,8000,2000,2200,12000,12500,14000,14500

650 STOP

2000 I=RND(3)

2002 IF I>2 GOTO 2007

2004 Z=RND(6xLV+2)-1:Y=RND(5xLV+2):X=Z+Y

2005 01\$=0\$:IF YO1 01\$=01\$+"S'

2006 ON I GOSUB 9090,9100:GOTO 2008

2007 X=RND(5xLV+3):Y=RND(4xLV)+2:Z=Y+X:GDSUB 9110

2008 S=RND(12):ON S GOSUB 6000,6010,6020,6030,6040,6050,6060,60

70,6080,6090,6095,6098

2009 S3\$=S\$

```
2010 I=RND(12)
                                                                     5170 A$=A$+"THEN "+U$+" "
 2020 IF I=S GOTO2010
                                                                     5180 N=Y:GOSUB 7000
 2030 DN I GOSUB 6000,6010,6020,6030,6040,6050,6060,6070,6080,608
                                                                     5190 A$=A$+N$
                                                                     5192 IF Y=1 THEN LET A$=A$+C$ ELSE LET A$=A$+C1$
 0.6090.6095.6098
2040 I=RND(9)
                                                                     5194 A$=A$+". "
2050 ON I GDSUB 9000,9010,9020,9030,9040,9050,9060,9070,9080
                                                                     5196 A$=A$+"HOW MANY "+C1$+" DOES THE "
2060 01$=0$:IF X 1 THEN 01$=0$+"S"
                                                                     5198 A$=A$+ S$+" NON HAVE": GOSUB 10000
2070 N=X:GDSUB 7000
                                                                     5199 INPUT Z1:GOTO 5300
2075 01$=0$:IFX>1THEN01$=01$+"S"
                                                                     5200 IF S⇔6 THEN LET A$=A$+"THE "+S$+" " ELSE GOTO 5160
2080 A$="A "+53$+" HAS "+N$+01$+". A "+5$+" HAS "
                                                                     5210 GOTO 5170
2090 N=Y:GOSUB 7000
                                                                     5300 IF Z1=Z GOTO 11300
2100 A$=A$+N$+V$+" "+01$+", HOW MANY "+01$+" DOES THE "
                                                                     5310 PRINT:PRINT"NO ":
2110 A$=A$+S$+" HAVE"
                                                                     5320 PRINTS1$;
2120 GOSUB 10000
                                                                     5330 PRINT" DOESN'T HAVE"; Z1;
2130 INPUT Z1:C$=0$:C1$=01$
                                                                     5340 IF Z1=1 THEN PRINTC$; ELSEPRINTC1$;
2140 GOTO 5300
                                                                     5350 PRINT". ":PRINTS1$:
                                                                     5360 PRINT" HAS ":Z:".":Q$=""
2200 Z=RND(4xLV+3)+1:Y=RND(4xLV+2)
                                                                     5370 Q$=INKEY$:IF Q$="" GOTO 5370
2210 X=Z+Y
2220 E=RND(3)
                                                                     5375 T=T+1
2230 ON E GOSUE 9120,9130,9140
                                                                     5378 IF T=10 GOTO 5500
                                                                     5380 GDTO 600
2240 S=RND(6)
                                                                     5500 CLS
2250 ON S GOSUB 9000,9010,9020,9030,9050,9060
                                                                     5510 PRINT CHR$(23)
2260 S=RND(12)
                                                                     5520 IF C1=0 GOTO 5540
2270 DN S GOSUB 6000,6010,6020,6030,6040,6050,6060,6070,6080,609
                                                                     5530 ON C1 GOTO 5540,5540,5600,5600,5610,5610,5700,5700,580
0,6095,6098
2310 A$="A "+S$+" HAD "
                                                                     5540 PRINT"OUT OF THE LAST TEN
2320 N=X:GDSUB 7000
                                                                     PROBLEMS YOUR SCORE IS:"
2330 01$=0$:IF X 01 01$=0$+"S"
2340 A$=A$+N$+"RED "+01$+". "+V$+" "
                                                                     5550 PRINTC1:" RIGHT OUT OF "T: "PROBLEMS"
2350 N=Y:GOSUB 7000
                                                                     5560 INPUT"DO YOU WANT TO TRY
2360 A$=A$+N$
                                                                     AGAIN";Q$
2370 01$=0$:IFY>1THEN01$=0$+"S"
                                                                     5565 IF LEFT$(Q$,1)="N"END
                                                                     5570 C2=C1:C1=0:T=0:GOTO 400
2380 A$=A$+01$
2390 IF (Y=1) OR (E=3) THEN A1$="HAS" ELSE A1$="HAVE"
                                                                     5600 PRINT"NOT BAD"
2391 A$=A$+" "+A1$+" "
                                                                     5602 IF C2<0:IFC1>C2 PRINT"BETTER THAN LAST TIME"
2392 S=RND(4):ON S GOSUB 2830,2840,2850,2860
                                                                     5605 GOTO 5540
                                                                     5610 PRINT"VERY GOOD!":GOTO 5540
2394 A$=A$+" ON THEM. HOW MANY "+O$+"S DOES THE "+S$+" HAVE"
2400 RFM
                                                                     5700 CLS:FOR I =0 TO 64
2401 IF LV>1 AND RND(0)<.18 THEN 2800
                                                                     5710 X=64+I*SIN(I/4)
2402 IF E=2 THEN A$=A$+" WITHOUT "ELSE A$=A$+" WITH "
                                                                     5720 Y=24+.33*I*COS(I/4)
2404 A$=A$+A3$
                                                                     5725 X1=64-IXSIN(I/4)
2410 GOSUB 10000
                                                                     5728 Y1=24-,33*I*COS(I/4)
2420 INPUT Z1:C$=0$:C1$=0$+"S"
                                                                     5730 SET(X,Y)
2430 GOTO 5300
                                                                     5732 SET(X1,Y1):SET(X,Y1):SET(X1,Y)
2800 Z=Y
                                                                     5740 NEXT
2810 IF E=2 THEN A$=A$+" WITH " ELSE A$=A$+" WITHOUT "
                                                                     5750 PRINT@475, "XXSUPERXX";
2820 GOTO 2404
                                                                     5760 FOR I=1 TO 1500 :NEXT
2830 A3$="WHITE SPOTS":A$=A$+"LITTLE "+A3$:RETURN
                                                                     5770 CLS:PRINTCHR$(23):GOTO 5540
2840 A3$="GREEN FUNGUS"; A$=A$+A3$; RETURN
                                                                     5800 CLS:FOR I=0 TO 64
                                                                     5810 X=64+I*SIN(I)
2850 A3$="WHITE MARKS": A$=A$+"LONG "+A3$: RETURN
2860 A3$="MUD SPOTS":A$=A$+"DIRTY "+A3$:RETURN
                                                                     5820 Y=24+,33×1×COS(I)
5000 S=RND(12)
                                                                     5830 SET(X.Y)
5010 DN S GDSUB 6000,6010,6020,6030,6040,6050,6060,6070,6080,609
                                                                     5840 NEXT
                                                                     5850 FOR I=1 TO 500:NEXT:PRINT@542,"x10x";
0,6095,6098
                                                                     5860 FOR I=1 TO 1000:NEXT:GOTO 5700
5020 X=RND(3xLV+6)
5030 C=RND(3)
                                                                     6000 S$="BAD WITCH":S1$="SHE":RETURN
5040 ON C GOSUB 6100,6110,6120
                                                                     6010 S$="WOHAN";S1$="SHE";RETURN
                                                                     6020 S$="QUEEN":S1$="SHE":RETURN
5050 I=RND(4)
                                                                     6030 S$="GIRL":S1$="SHE":RETURN
5060 ON I GOSUB 6130,6140,6150,6160
                                                                     6040 S$="LADY":S1$="SHE":RETURN
5070 Y=RND(4xLV+5)
5080 7=X+Y
                                                                     6050 S$="PRETTY YOUNG GIRL":S1$="SHE":RETURN
                                                                     6060 S$="PRINCESS":S1$="SHE":RETURN
5090 CLS
5100 PRINTCHR$(23):A$="A "+S$+" HAD "
                                                                     6070 S$="MAN":S1$="HE":RETURN
                                                                     6080 S$="SMALL BOY":S1$="HE":RETURN
5110 N=X: GOSUB 7000
                                                                     6090 S$="KING":S1$="HE":RETURN
5120 A$=A$+N$
                                                                     6095 S$="PRINCE":S1$="HE":RETURN
5130 IF X=1 THEN LET A$=A$+C$ ELSE LET A$=A$+C1$
5140 A$=A$+".
                                                                     6098 S$="COMBOY":S1$="HE":RETURN
5150 IF RND(0)<.3 GOTO 5200
                                                                     6100 C$="PENNY":C1$="PENNIES":RETURN
                                                                     6110 C$="CENT":C1$=C$+"S":RETURN
5160 A$=A$+S1$+" "
                                                                                                                continued on next page
```

```
8160 A$=A$+N$
A128 C$="DOLLAR":C1$=C$+"S":RETURN
6130 V$="FOUND":RETURN
                                                                   8170 IF N<2 THEN LET A$=A$+C$ ELSE LET A$=A$+C1$
                                                                   8180 A$=A$+".
6140 V$="HAS GIVEN":RETURN
                                                                   8190 A$=A$+"HON MANY "+C1$+" DOES THE "+S$
6150 V$="EARNED":RETURN
6160 V$="PICKED UP":RETURN
                                                                   8192 A$=A$+" NON HAVE":GOSUB 10000
                                                                   8193 INPUT 71
6170 V$="LOST":RETURN
6172 V$="DROPPED":RETURN
                                                                   8194 GOTO 5300
6174 V$="LEFT BEHIND":RETURN
                                                                   8200 GOTO 5000
                                                                   9000 O$="APPLE":RETURN
6176 V$="WASTED":RETURN
                                                                   9010 O$="FRUIT":RETURN
6178 V$="SPENT":RETURN
6180 V$=STR$(RND(5)+1);V$="BOUGHT"+V$+" APPLES FOR";RETURN
                                                                   9020 O$="BANANA":RETURN
                                                                   9030 D$="WART": RETURN
6182 V$="GAVE AWAY": RETURN
                                                                   9040 O$="FROG": RETURN
6184 V$="DONATED TO CHARITY": RETURN
7000 RESTORE: IF N=0 LET N$="ZERO ": RETURN
                                                                   9050 0$="GAME":RETURN
7002 IF RND(0)>.93THEN N1$=STR$(N):N$=RIGHT$(N1$,LEN(N1$)-1)+" "
                                                                   9060 O$="TOY":RETURN
:RETURN
                                                                   9070 O$="CAT":RETURN
7003 IF LV>1 GOTO 7500
                                                                   9080 0$="DOG":RETURN
7005 IF N>19 GOTO 7200
                                                                   9090 V$="LESS":RETURN
7010 FOR I=1 TO N
                                                                   9100 V$="FEMER":RETURN
7020 READ N$
                                                                   9110 V$="MORE":RETURN
7030 NEXT
                                                                   9120 V$="ALL BUT":RETURN
                                                                   9130 V$="ONLY":RETURN
7040 RESTORE: RETURN
                                                                   9140 V$="EVERY ONE EXCEPT": RETURN
, THREE , FOUR , FIVE , SIX , SEVEN , EIGHT , NINE ,
                                                                   9999 'TEXT PRINTING ROUTINE
TEN , ELEVEN , THELVE , THIRTEEN , FOURTEEN , FIFTEEN
7110 DATA SIXTEEN , SEVENTEEN , EIGHTEEN , NINETEEN , TWENTY, THIRTY
                                                                   10000 CLS:E1=1:PRINTCHR$(23);
                                                                   10010 E=LEN(A$)
FORTY, FIFTY, SIXTY, SEVENTY, EIGHTY, NINETY, ONE HUNDRED
                                                                   10020 PRINT:E3=E1+30
7200 FOR I=2TO 10
7210 I1=10*I
                                                                   10030 IF E3>E LET E2=E:GOTO10070
7220 IF N-I1<10 GOTO 7250
                                                                   10040 FOR E2=E3 TOE1 STEP-1
                                                                   10050 A1$=MID$(A$,E2,1):IF A1$=" " OR A1$="-" GOTO 10070
7230 NEXTI
                                                                   10060 NEXT E2
7235 IF N<119 GOTO7250
7240 N$=STR$(N)+" ":RETURN
                                                                   10070 PRINT MID$(A$,E1,E2+1-E1);
7250 RESTORE:FOR J=1 TO 19
                                                                   10080 E1=E2+1:IF E2⇔E GOTO 10020
7260 READ N$
                                                                   10090 RETURN
                                                                   11000 'THAT'S RIGHT ROUTINE
7270 NEXT J
                                                                   11010 FOR I5=1 TO 28
7280 FOR J=2T0I1/10
7290 READ NS
                                                                   11020 READ X$
7300 NEXT J
                                                                   11030 NEXT I5
7310 RESTORE
                                                                   11040 FOR I5=1 TO 71
7320 IF N-I1=0:N$=N$+" ":RETURN
                                                                   11050 READ X
7330 FOR J=1TON-I1
                                                                   11060 R$=R$+CHR$(X)
7340 READN1$
                                                                   11070 NEXT I5
7350 NEXT J
                                                                   11080 FOR I=1 TO 5
7355 IF N>100 THEN N$=N$+" AND "+N1$:RETURN
                                                                   11090 FOR I5=1 TO 11
7360 N$=N$+"-"+N1$
                                                                   11100 READ X
7370 RETURN
                                                                   11110 F$(I)=F$(I)+CHR$(X)
7500 IF N=12 AND RND(0)>.3 N$="A DOZEN ":RETURN
                                                                   11120 NEXT IS:NEXTI
7510 IF N=6 AND (RND(0)>.8 AND LV>3) THEN N$="A HALF OF A DOZEN
                                                                   11122 RESTORE
":RETURN
                                                                   11125 GOTO 400
7520 IF N=24 AND LV>3 THEN IF RND(0)>.8 N$="THO DOZEN ":RETURN
                                                                   11130 N=2: GOTO 11300
7530 COTO 7005
                                                                   11200 DATA 196,131,131,151,131,129,128,149,200,176,181,144,128,1
8000 S=RND(12)
                                                                   36,129,160,140,198,191,179,187,132,128,144,196,170,195,176,181,1
8010 DN S GDSUB 6000,6010,6020,6030,6040,6050,6060,6070,6080,609
                                                                   44,197,191,10
0,6095,6098
                                                                   11210 DATA 198,149,195,151,131,188,128,136,179,153,144,194,149,1
8020 C=RND(3)
                                                                   96,160,153,198,191,128,137,144,128,148,128,166,185,128,170,131,1
8030 ON C GOSUB 6100,6110,6120
                                                                   69,194,149,198,179,10
8040 I=RND(0)
                                                                   11215 DATA 232,164,154
8050 IF I<.1 GOTO 8200
                                                                   11220 DATA 128,176,188,191,191,191,191,191,188,176,128
8060 I=RND(8)
                                                                   11230 DATA 188,191,191,188,159,131,175,188,191,191,188
8070 ON I GOSUB 6170,6172,6174,6176,6178,6180,6182,6184
                                                                   11240 DATA 131,143,183,155,143,143,143,167,187,143,131
8080 X=RND(3xLV+6)
                                                                   11250 DATA 128,128,131,131,143,143,143,131,131,128,128
8090 Z=RND(4xLV+3)
                                                                   8100 Y=Z+X
                                                                   11300 CLS:T=T+1:C1=C1+1
8105 CLS:PRINTCHR$(23);
                                                                   11303 N=C1:I=1
8110 A$="A "+S$+" OHNED "
                                                                   11305 IF C1>5 THEN I=2:N=5
8120 N=Y:GOSUB 7000
                                                                   11308 FOR I1=1 TO I
8130 A$=A$+N$+C1$+".
                                                                   11310 FOR J=1 TO 4
8140 A$=A$+S1$+" "+V$+" "
                                                                   11320 FOR K1=1 TO N
8150 N=X: GOSUB 7000
                                                                   11330 PRINTF$(J);" ";
```

```
11340 NEXT K1
                                                                    12640 ON I GOSUB 13460,13470,13480
11350 PRINT
                                                                    12650 I=RND(3)
11360 NEXT J:N=C1-5
                                                                    12660 ON I GOSUB 13490.13500.13510
11365 PRINT: NEXT I1
                                                                    12670 A$=A$+" THE "+01$+" INTO "+02$+".
11370 PRINT:PRINTR$
                                                                    12680 IF RND(0)>,45 THEN A$=A$+"WHEN " ELSE A$=A$+"AFTER "
11380 FOR I=1 TO 2000 :NEXT
                                                                    12690 IF RND(0)>.3 THEN A$=A$+S1$ ELSE A$=A$+S$
11390 IF T=10 THEN 5500 ELSE 600
                                                                    12700 A$=A$+" WAS DONE, "+S1$+" NOTICED THAT THERE WERE "
11999 'QUESTIONS 6 A&B FOLLOW
                                                                    12710 X=RND(LVx3)+1
                                                                    12720 N=X: GOSUB 7000
12000 I=RND(3)
                                                                    12730 A$=A$+N$+02$+" EACH WITH "
12010 ON I GOSUB 13090,13100,13110
                                                                    12740 IF RND(0)>.5 THEN A$=A$+"PRECISELY" ELSE A$=A$+"EXACTLY"
12020 A$=A$+" OF THE "
                                                                    12750 Y=RND(2xLV)+1
12030 X=RMD(3xLV+2):IFX<2G0T012030
                                                                    12760 N=Y:GOSUB 7000
12040 N=X:GDSUB7000
12050 A$=A$+N$
                                                                    12770 A$=A$+" "+N$+01$+". HON MANY TOTAL "+01$+" HERE THERE"
12060 I=RND(9)
                                                                    12774 IF ER=1 THEN ER=0: GOSUB 10010:GOTO 12780
                                                                    12778 GOSUB 10000
12070 ONI GOSUB 13000,13010,13020,13030,13040,13050,13060,13070,
                                                                    12780 Z=XXY
13080
                                                                    12790 INPUTZ1
12080 A$=A$+S$
12090 IF 02$="PARTY"THENA$=A$+" AT THE "+02$:S3$="CHILD":GOT0121
                                                                    12800 IF Z1=Z GOTO11300
                                                                    12810 PRINT:PRINT"NO, THERE AREN't ";Z1;
12100 S3$=LEFT$(S$,LEN(S$)-1)
                                                                    12820 IF Z1<2THEN PRINTOS; ELSE PRINTO1S;
12102 IFRIGHT$(02$,4)="TEAM"THEN A$=A$+" ON"ELSE A$=A$+" IN"
                                                                    12830 PRINT".":PRINT"THERE ARE ";Z;" ";
12104 A$=A$+" THE "+02$
                                                                    12840 IF Z<2 THEN PRINTOS; ELSEPRINT 015;
12110 I=RND(3)
                                                                    12850 PRINT".":Q$=INKEY$:Q$=""
12120 ON I GOSUB 13120,13130,13140
                                                                    12860 GOT05370
12130 T=RMD(2)
                                                                    13000 S$="BASEBALL PLAYERS":02$="TEAM":RETURN
12140 ON I GOSUB 13142,13144
                                                                    13010 S$="SOCCER PLAYERS":02$="TEAM":RETURN
12150 01$=""
                                                                    13020 S$="BOYS":02$="BASEBALL TEAM":RETURN
12160 I=RND(12)
                                                                    13030 S$="GIRLS":02$="SOFTBALL TEAM":RETURN
12170 ON I GOSUB 13150,13160,13170,13180,13190,13200,9000,9010,9
                                                                    13040 S$="BOYSCOUTS":02$="TROUP":RETURN
020.9040.9050.9060
                                                                    13050 S$="GIRLSCOUTS":02$="TROUP":RETURN
12180 01$=0$+"s"
                                                                    13060 S$="RUNNERS":02$="TRACK TEAM":RETURN
12185 IFLEFT$(A$,3)="ALL"THEN A$=A$+" HAVE "ELSE A$=A$+" HAS "
                                                                    13070 S$="STUDENTS":02$="CLASS":RETURN
12190 A$=A$+V1$+V$+" OF "+O1$+". "
                                                                    13080 S$="CHILDREN":02$="PARTY":RETURN
12200 IF RND(0)>,499 GOTO 12300
                                                                    13090 A$="EVERY ONE":RETURN
12210 Y=RND(LVx3)+2
                                                                    13100 A$="EACH ONE":RETURN
12220 Z=XXY
                                                                    13110 A$="ALL": RETURN
12230 N=Y:GOSUB 7000
                                                                    13120 V$="NUMBER":RETURN
12240 I=RND(5)
                                                                    13130 V$="AMOUNT":RETURN
12250 ONTGOSUB13210,13220,13230,13240,13240
                                                                    13140 V$="QUANTITY":RETURN
12260 A$=A$+" HAS "+N$
                                                                    13142 V1$="AN EQUAL ":RETURN
12262 IF Y>1 THEN A$=A$+01$+". "ELSE A$=A$+0$+".
                                                                    13144 V1$="THE SAME ": RETURN
12270 A$=A$+"HOW MANY "+01$+" DO "
                                                                    13150 IF S$<\"SOCCER": IF S$<\"GIRLS"THEN O$="BASEBALL" ELSEO$="
12280 I=RNO(2)
                                                                    SOFTBALL": RETURN
                                                                    13152 IF S$="SOCCER" O$="SOCCER BALL"
12290 ONIGOSUB13260,13250
12292 A$=A$+" HAVE"
                                                                    13154 RETURN
12294 GOSUB 10000:INPUTZ1:GOTO 12800
                                                                    13160 O$="KITE":RETURN
12300 A$=A$+"THEY HAD A TOTAL OF "
                                                                    13170 O$="SOCK": RETURN
12310 Z=RND(LVx3+2)+1
                                                                    13180 O$="RUBBER BAND":RETURN
12320 Y=Z*X:N=Y
                                                                    13190 O$="CANDY BAR":RETURN
12330 GOSUB7000
                                                                    13200 O$="PENCIL":RETURN
12340 A$=A$+N$+D1$+". "
                                                                    13210 A$=A$+"ONE OF THE "+S$:RETURN
12350 A$=A$+"HON MANY "+01$+" DOES "
                                                                    13220 A$=A$+"ONE "+S3$; RETURN
12360 I=RND(3):ON I GOSUB 13270,13280,13290
                                                                    13230 A$=A$+"A "+S3$:RETURN
12370 A$=A$+" HAVE"
                                                                    13240 S2$=S$:IF LEFT$(S$,4)♦"GIRL" THEN I=RND(3):ON IGOSUB 1330
12380 GOTO 12294
                                                                    0,13310,13320;GOTO 13242
12499 'QUESTION 5A FOLLOWS
                                                                    13241 I=RND(3):ONIGOSUB 13330,13340,13350
                                                                    13242 IF 02$<>"PARTY"THENA$=A$+S$+" IS A MEMBER OF THE "+02$+".
12500 I=RND(6)
12510 ON I GOSUB 13300,13310,13320,13330,13340,13350
                                                                     "+S1$ ELSE A$=A$+S$+" IS AT THE PARTY. HE"
12520 RANDOM
                                                                    13244 S$=S2$:RETURN
                                                                    13250 A$=A$+"THEY ALL": RETURN
12530 I=RND(8)
12540 ON I GOSUB 13150,13160,13170,13180,13190,13200,9000,9020
                                                                    13260 A$=A$+"ALL OF THEM": RETURN
                                                                    13270 A$=A$+"ONE OF THE "+S$:RETURN
12570 01$=0$+"$"
                                                                    13280 A$=A$+"EACH OF THE "+S$:RETURN
12580 A$=S$+" IS SETTING UP A "
12590 I=RND(3)
                                                                    13290 A$=A$+"ONE "+S3$:RETURN
12600 ON I GOSUB 13450,13440,13430
                                                                    13300 S$="JOHN":S1$="HE":RETURN
 12610 A$=A$+02$+" OF "+01$+". "
                                                                    13310 S$="BILL":S1$="HE":RETURN
 12620 IF RND(0)>.32 THEN A$=A$+S1$+" " ELSE A$=A$+S$+" "
                                                                    13320 S$="DENNY":S1$="HE":RETURN
 12630 I=RND(3)
                                                                    13330 S$="JOAN":S1$="SHE":RETURN
                                                                                                              continued on next page
```

```
14190 Q$=INKEY$:Q$="":GOTO5370
13340 S$="ELIZABETH":S1$="SHE":RETURN
                                                                    14200 Z=RND(12)
13350 S$="ALLISON":S1$="SHE":RETURN
                                                                    14210 Y=Z*X:N=Y:GOSUB7000
13430 02$="CDUNTER": RETURN
                                                                    14220 A$=A$+"HON MANY "+01$+"S WILL IT TAKE "+S$+" TO "+V$+" "+N
13440 02$="DISPLAY": RETURN
                                                                    $+0$
13450 02$="STAND":RETURN
                                                                    14230 IF Y>1 THENA$=A$+"S"
13460 02$="COLUMNS":RETURN
                                                                    14240 GOSUB 10000:INPUTZ1
13470 02$="RDMS":RETURN
                                                                    14250 IFZ1=ZTHEN11300
13480 02$="LINES":RETURN
                                                                    14260 PRINT"NO, IT WILL TAKE"; Z; 01$;
13490 A$=A$+"ARRANGES": RETURN
                                                                    14270 IFZ>1THENPRINT"S";
13500 A$=A$+"LINES UP":RETURN
                                                                    14280 GOTO14180
13510 A$=A$+"SETS UP":RETURN
                                                                    14500 V$="EAT": RETURN
13990 'QUESTION 7 BEGINS HERE
                                                                    14510 V$="BREAK": RETURN
14000 X=RND(6):0NXGOSUB 13300,13310,13320,13330,13340,13350
                                                                    14520 V$="MAKE": RETURN
14010 I=RND(8):ONIGOSUB 14500,14510,14520,14530,14540,14550,1456
                                                                    14530 V$="BUILD":RETURN
14020 A$=S$+" CAN "+V$
                                                                    14540 V$="CONSTRUCT": RETURN
14030 IF V$="DRIVE"THEN14620
                                                                    14550 V$="FIND":RETURN
14040 IF V$="EAT"THENI=RND(5):ONIGOSUB9000,9010,9020,9040,13190;
                                                                    14560 V$="PAINT": RETURN
                                                                    14570 V$="DRIVE":RETURN
14050 I=RND(7):ONI GOSUB 9050,9060,13160,14580,14590,14600,14610
                                                                    14580 0$="HOME":RETURN
14060 X=RND(5xLV-5):N=X:G0SUB7000
                                                                    14590 D$="CAR":RETURN
14062 IF X<3 THEN14060
                                                                    14600 O$="TABLE":RETURN
14070 A$=A$+" "+N$+O$+"S "
                                                                    14610 O$="CHAIR":RETURN
14080 I=RND(3):ONIGOSUB14630,14640,14650
                                                                    14620 IF RND(0)>.5 THENO$="MILE"ELSEO$="KILOMETER"
14090 I=RND(7):ONIGOSUB14660,14670,14680,14690,14700,14710,14660
                                                                    14625 GOTO 14060
14100 AS=AS+U1S+01S+". "
                                                                    14630 V1$="EACH ":RETURN
14110 IF RND(0)>,5 THEN 14200
                                                                    14640 V1$="EVERY ":RETURN
14120 Y=RND(LVx4):N=Y:GOSUB7000
                                                                    14650 V1$="PER ":RETURN
14130 Z=XxY:A$=A$+"HOW MANY "+O$+"S CAN "+S$+" "+V$+" IN "+N$+O1
                                                                    14660 01$="HOUR":RETURN
14135 IFY>1THENA$=A$+"S"
                                                                    14670 01$="SECOND":RETURN
14140 GOSUB 10000:INPUTZ1
                                                                    14680 01$="MINUTE":RETURN
14150 IF Z1=Z THEN11300
                                                                    14690 01$="DAY": RETURN
14160 PRINT"NO, ";S$;" CAN ";V$;Z;O$;
                                                                    14700 01$="WEEK":RETURN
14170 IFZ>1 THEMPRINT"S";
                                                                    14710 01$="YEAR":RETURN
14180 PRINT"."
                                                                    64000 'LAST MODIFIED 8/4/80
```

### Word Problems Apple Conversion

Word problems can be converted to the Apple more easily than most S-80 programs. The changes to watch for are with the RND function, the ELSE clasue, and the graphics. The RND function on the S-80, if written RND(N), will give a random integer from 1 to N. Since it's used a lot in this program, the best solution to converting it may be to use line:

#### 100 DEF FNR(X)=INT(RND(1)xX)+1

and substitute FNR for RND wherever RND appears. The only exception would be when RND(0) is used, which does the same thing as RND(1) on the Apple. It's also not too difficult to deal with the ELSE clause in an IF statement. Suppose the following sequence occurs:

10 IF X=1 THEN PRINT "A" ELSE PRINT "B"
20 PRINT "C"

To get around the ELSE clause, use:

10 IF X=1 THEN PRINT "A" : GOTO 20

15 PRINT "B"

20 PRINT "C"

The graphics will involve a little more work to convert. The SET commands used draw a smiling face for each problem that was answered correctly. They also display the words "That's right!" in large letters. Use your imagination for displaying anything you want in its place.

The other commands to watch are CLS, which is the same as HOME, PRINT CHR\$(23), which switches to large characters and can be omitted, PRINT@, which positions the output as HTAB and VTAB do, and INKEY\$, which is basically the same as GET. ' is also a shorthand for REM.

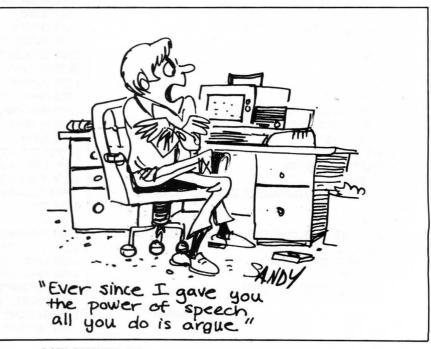

## MISSILE EVASION

by Thomas Harleman

Missile Evasion is a 16K S-80 program.

How many times have you left a pinball arcade wishing your TRS-80 could be more exciting? There are a few games that could be exciting on a Level II computer and this is one.

A maze appears and is filled with plutonium pellets, each worth ten points. The object of the game is to gather all of the pellets from the maze into a space vehicle. Having only a limited fuel supply urges the player to concentrate on scooping up the pellets and wasting little time. A missile appears at the top of the maze and quickly begins guarding the pellets by patrolling the maze. If no wall separates the missile and spacecraft, the missile can "see" the ship and immediately moves in for the kill. Should the player successfully complete his mission, he is rewarded with an extra thirty points added to his total. The maze is again filled with pellets, now worth twenty points each. However, the increased value of the pellets brings two missiles out to patrol the maze. The game is over when one of two things happens:

- Both sets of pellets are successfully retrieved; or
- The missile terminates the mission by destroying the spaceship.

The Level II TRS-80 uses a BASIC interpreter. BASIC interpreters are slow. Poor programming habits also slow down the execution of a program. Level II is here to stay, so programming style is very important. Here are some techniques we used to keep the game moving:

- 1) The main body of the program is at the beginning. When the interpreter encounters a GOTO or a GOSUB, it begins its search for the line number with the first line of the program.
- 2) Multiple statement lines reduce the number of lines the interpreter must search for a GOTO or GOSUB.

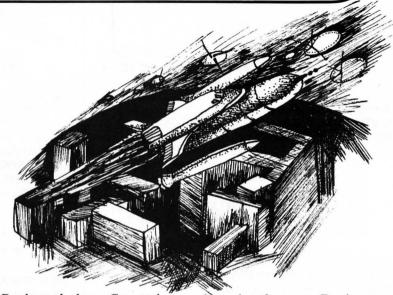

- 3) Boolean algebra Comparing the value of the variable C with the integer 8 (C AND 8) takes less time than figuring out whether C equals 8.
- 4) Defining all numeric variables as integers reduces the precision the computer will have to work with.
- 5) Building strings of graphic characters and then printing them is much faster than SET and even faster than POKE. This is because the BASIC interpreter has to do its work for each SET or POKE. On the other hand, the interpreter has only one job to do with a character string: Print it.

  It takes good timing to turn at

It takes good timing to turn at just the right moment to get

through a doorway. Don't get discouraged if you have trouble turning in time. That is what makes the game exciting. Besides, you will master that ability quickly. Missing a turn does use up valuable fuel. And if a missile is hot on your trail, the game could end prematurely.

There are three levels of difficulty to allow beginners the opportunity to experience the thrill of victory. Nonetheless, an experienced player will not want to deprive himself of the game's challenge by playing less than the most difficult level. That mode, HOT SHOT, allows just enough fuel to pick up all the pellets.

10 REM

MISSILE EVASION GAME - VER 1.1 05/10/80 HARLEMAN BROS, SOFTMARE SEYMOUR, IN 47274

20 REM

29 REM 940 INTRODUCES THE PROGRAM. IT IS OUT OF THE WAY
THERE. THIS WILL MAKE THE PROGRAM OPERATE FASTER
BECAUSE EVERY GOTO OR GOSUB BEGINS SEARCHING AT THE
BEGINNING OF THE PROGRAM.

LEAVE OUT REMARKS TO SPEED UP GAME.

30 GOTO 940

40 FOR TURN =1TOPL

50 CLS:SL=858:ML=91:M=-1:L1=0

**59 REM** 

660 IS WHERE THE MAZE GRAPHICS ARE. THEY ARE OUT OF THE WAY TOO. VARIABLE M IS MISSILE MOVEMENT (3=RIGHT, -3=LEFT, 64=DOWN, -64=UP). N IS WHICH MISSILE (1^\[). PB IS WHAT I WANT TO PUT BACK WHERE THE MISSILE WAS.

60 GOSUB660 :M=0:W=RND(4)-1:PB=32:Y=8: PRINT@960."PLAYER #":TURN::GOTO310

69 REM

TS IS TOTAL SCORE. FOR THE FIRST GAME 970 IS THE MOST POINTS POSSIBLE. THE PLAYER FINISHING THE FIRST SET OF PELLETS GETS A BONUS OF 30 POINTS OR A TOTAL OF 1000. THE BONUS FOR THE SECOND GAME IS 80, A TOTAL OF 3000.

70 IFTS=970THENTS=1000

80 TETS=2920THENTS=3000

89 REM

PEEK(14400) GIVES C A NUMBER FROM THE KEYBOARD IF ONE OF THE ARROW KEYS ARE PUSHED DOWN.

90 C=PEEK(14400):PRINT@185,USINGSC\$;TS;

99 REM

NT MEANS NEXT TIME. IF ONE GAME IS COMPLETED GOING TO 1170 STARTS THE SECOND CAME. IF THO GAMES ARE FINISHED SUCCESSFULLY 1240 CONCLUDES PLAYERS TURN.

100 IFNT=0ANDTS=1000THEN1170 ELSEIFNT=1ANDTS=3000THEN1240

108 REM

BOOLEAN ALGEBRA (IF C AND 8) IS HANDLED MORE QUICKLY THAN STANDARD ALGEBRA (IF C = 8). CONSEQUENTLY THE GAME MOVES ALONG AT A FASTER PACE. AND IF THE TEST IS

109 ' TRUE, THE GOTO150 BYPASSES THE UNNECESSARY TESTS.
S IS WHICH SHIP (UP,DOWN,LEFT,RIGHT): M IS SHIP'S
HOTION (3=RT,-3=LFT,64=DN,-64=UP): L IS SHIP'S
LOOK AHEAD.

110 IFCAND8THENS=0:M=-64:L=M+1:GOT0150

120 IFCAND16THENS=1:M=64:L=M+1:GOT0150

130 IFCAND32THENS=2:M=-3:L=-2:G0T0150

140 IFCAND64THENS=3:M=3:L=4

149 REM

STRING\$(3.32) ERASES THE OLD SHIP FROM THE SCREEN

150 PRINT@SL,STRING\$(3,32);

159 REM

THESE PEEKS LOOK AHEAD OF THE SHIP. IS IT CLEAR (32)? IS THERE A PELLET (46)? IF SO TS IS INCREMENTED BY V.

160 IFPEEK(ME+SL+L)=32THENSL=SL+M:GOTO180

170 IFPEEK(ME+SL+L)=46THENTS=TS+V:SL=SL+M

179 REM

THIS PEEK CHECKS TO SEE IF THE SHIP HIT A MISSILE.

180 PRINT@SL,S\$(S);:PK=PEEK(ME+SL+L):IFPK>90ANDPK<95THEN1090
189 REM

THIS CHECKS TO SEE IF THE SHIP IS ON A MISSILE, JUST IN CASE IT SLIPPED BY THE OTHER TEST.

190 IFSL+1=MLTHEN1090

200 IFSL+1=M1THEN1090

209 REM

THE MISSILE'S LOGIC FOLLOWS....

IF THE MISSILE JUST TURNED A CORNER, NA (NOT AGAIN!?!)
IS SET TO ONE TO KEEP IT FROM GOING IN CIRCLES.
LINE 300 GETS IT MOVING AGAIN.

210 IFNA=1THENNA=0:GOTO300

219 REM

Z COMPARES THE SHIP'S LOCATION (SL) WITH THE MISSILE'S LOCATION (NL), IF THEY ARE NEAR ONE ANOTHER THEN Z WILL EITHER BE LESS THAN 50 OR GREATER THAN -50. (IF SO THEY COULD BE ON THE SAME LINE)

220 Z=SL-ML+1

230 IFZ>0ANDZ<50THENPK=PEEK(NE+NL+3):
IFPK>31ANDPK<100THENPRINT@ML,CHR\$(PB);:D=3:W=3:WL=NL+D:
PB=PK:CDTO410

240 IFZ>-50ANDZ<0THENPK=PEEK(ME+ML-3): IFPK>31ANDPK<100THENPRINT@ML,CHR\$(PB);;D=-3;H=2;ML=ML+D; PB=PK:GOTO410

249 REM

 ${\sf Z/64}$  WILL RETURN AN INTEGER EQUAL TO Z IF THE SHIP AND MISSILE ARE IN THE SAME COLUMN.

250 7=7/64

260 IFZ=INT(Z)THENIFZ>0ANDZ<13THENPK=PEEK(ME+ML+64): IFPK>31ANDPK<100THENPRINT@ML,CHR\$(PB);:D=64:W=1:ML=ML+D: PB=PK:GOTO410

270 IFZ=INT(Z)THENIFZ<0ANDZ>-13THENPK=PEEK(ME+ML-64);
IFPK>31ANDPK<100THENPRINT@ML,CHR\$(PB);:D=-64:W=0:ML=ML+D:
PB=PK:GDTD410

279 REM

280 & 290 CHANGE THE MISSILE FROM UP AND DOWN TO LEFT AND RIGHT IF THERE IS AN OPENING OR CORNER.

290 IFABS(D)=64THENPK=PEEK(ME+HL+3):IFPK>31ANDPK<100THENNA=1:
 ONRND(2)GOTO360 ,300
 ELSEPK=PEEK(ME+ML-3):IFPK>31ANDPK<100THENNA=1:
 ONRND(2)GOTO350 ,300

299 REM

IF THE MISSILE GOES ON THEN WHATEVER WAS UNDERNEATH IT NEEDS TO BE PUT BACK (PB) AND WHATEVER IS IN FRONT OF IT NEEDS TO BE REMEMBERED.

300 PK=PEEK(ME+ML+D):IFPK>31ANDPK<47THENPOKEME+ML,PB:ML=ML+D:PB =PK:GOTO410

309 REM

THESE TESTS CAUSE THE MISSILE TO CHANGE DIRECTION IF THE SHIP IS NOT IN SIGHT.

310 IFW=3ANDHL<512THEND=64:W=1:GOTO410

320 IFH=2ANDML<512THEND=64:H=1:GOTO410

330 IFW=2ANDML>384THEND=-64:W=0:GOTO410

340 IFN=3ANDHL>384THEND=-64:N=0:GOTO410

350 IFN=1THEND=-3:N=2:G0T0410

360 IFW=0THEND=3:W=3:GOTO410

370 IFN=0THEND=64:N=1:GOTO410

380 IFN=1THEND=-64:N=0:GOTO410 390 IFN=2THEND=3:N=3:GOTO410

400 IFN=3THEND=-3:N=3:G0T0410

410 IFNT=OTHENL1=ML

419 REM

DISPLAY THE MISSILE.

CHECK FOR CONTACT WITH SHIP. IF SO GOTO 1090

WHICH IS THE DISINTEGRATION OF THE SHIP AND THE END.

420 PRINTOML, M\$(W);:IFML+D=SL+1THEN1090

429 REM

CHECK MHETHER THIS IS THE FIRST SET OF PELLETS OR THE MEXT TIME (NT). A SECOND MISSILE BEGINS ITS CHASE IF THIS IS THE NEXT TIME.

430 IFNT<1THEN640 ELSEIFN1=1THENN1=0:GOTO520

439 REM

THIS IS THE SECOND MISSILE.

THE LOGIC FOLLOWS THE SAME PATTERN AS THE FIRST MISSILE.

440 Z=SL-L1+1

450 IFZ>OANDZ<50THENPK=PEEK(ME+L1+3): IFPK>31ANDPK<100THENPRINT@L1,CHR\$(P1);:D1=3:W1=3:L1=L1+D1: P1=PK:GOTO630

460 IFZ>-50ANDZ<0THENPK=PEEK(ME+L1-3); IFPK>31ANDPK<100THENPRINT@L1,CHR\$(P1);:D1=-3;W1=2;L1=L1+D1; P1=PK:COTOA30

470 Z=Z/64

480 IFZ=INT(Z)THENIFZ>0ANDZ<13THENPK=PEEK(ME+L1+64); IFPK>31ANDPK<100THENPRINT@L1,CHR\$(P1);;D1=64;W1=1;L1=L1+D1; P1=PK;GOTO630

490 IFZ=INT(Z)THENIFZ<OANDZ>-13THENPK=PEEK(ME+L1-64): IFPK>31ANDPK<100THENPRINT@L1,CHR\$(P1);;D1=-64;W1=0;L1=L1+D1; P1=PK:COTOA30 500 IFABS(D1)=3THENFK=PEEK(ME+L1+64):IFPK>31ANDPK<47THENN1=1: OMRND(2)G0T0530 ,520 ELSEPK=PEEK(ME+L1-64):IFPK>31ANDPK<47THENN1=1: ONRNO(2)GOTO550 ,520 510 IFABS(D1)=64THENPK=PEEK(ME+L1+3):IFPK>31ANDPK<47THENN1=1: ONRND(2)GOTO580 ,520 ELSEPK=PEEK(ME+L1-3):IFPK>31ANDPK<47THENN1=1: ONFND(2)GOTO570 ,520 520 PK=PEEK(ME+L1+D1):IFPK>31ANDPK<47THENPOKEME+L1,P1:L1=L1+D1: P1=PK1GOTOA30 530 IFW1=3ANDL1<512THEND1=64:W1=1:GOT0630 540 IFW1=2ANDL1<512THEND1=64:W1=1:GOT0630 550 IFW1=2ANDL1>384THEND1=-64:W1=0:GOT0630 560 IFW1=3ANDL1>384THEND1=-64:W1=0:GOT0630 570 IFW1=1THEND1=-3:W1=2:GOT0630 580 IFW1=0THEND1=3:W1=3:GOTO630 590 IFW1=0THEND1=64:W1=1:GOT0630 600 IFW1=1THEND1=-64:W1=0:GOTO630 610 IFW1=2THEND1=3:W1=3:GOT0630 620 IFW1=3THEND1=-3:W1=2:GOT0630 630 PRINT@L1, M\$(W1); :IFL1+D=SL+1THEN1090 639 REM BURN SOME FUEL, MAKE THE HUMAN SMEAT! FU IS FUEL USAGE. IT IS INCREMENTED UNTIL IT EQUALS THE LEVEL OF DIFFICULTY (LD). IF SO, THE FUEL GAUGE COES DOWN ONE LINE. 640 FU=FU+1:IFFU=LDTHENY=Y+1:FORX=114T0117:RES FT(X,Y):NFXTX:FI=0 650 IFY=41THENPRINT@825,"OUT";CHR\$(26);STRING\$(2,8);"OF";;GOTO11 20 ELSE70 660 CLS:REM DRAW MAZE ONTO SCREEN 670 PRINT@980, "MISSILE EVASION"; 679 REM

TB\$ IS A STRING OF THE CENTER TWO POINTS OF THE GRAPHICS BLOCK.

DN\$ IS A VERTICAL LINE OF GRAPHICS BLOCKS (CHR\$(191).

DN# 15 A VERTICAL LINE OF GRAPHICS BLOCKS (CHR\*(1917)
CHR\*(26) MOVES THE CURSOR DOWN AND CHR\*(8) MOVES THE
IT UNDER 191.

680 TB\$=STRING\$(53,140):DN\$=""

690 FORD=1T013:DN\$=DN\$+CHR\$(191)+CHR\$(26)+CHR\$(8):NEXTD

700 PRINT@0,CHR\$(188);TB\$;CHR\$(188);;PRINT@64,DN\$;

710 PRINT@118,DN\$;

720 PRINT@896,CHR\$(143);TE\$;CHR\$(143);

729 REM

NOW MAKE SOME SHALLER ONES FOR THE INSIDE OF THE MAZE.

730 DN\$="":FORD=1T03:DN\$=DN\$+CHR\$(191)+CHR\$(26)+CHR\$(8):NEXTD

740 DN\$=CHR\$(188)+CHR\$(26)+CHR\$(8)+DN\$+CHR\$(143)

750 TB\$=STRING\$(18,140)

760 PRINT@135,TB\$;TAB(30)TB\$;

770 PRINT@134, DN\$; :PRINT@176, DN\$;

780 PRINT@518, DN\$; :PRINT@560, DN\$;

790 PRINT0775, TB\$; TAB(30) TB\$;

800 DN\$=CHR\$(188)+CHR\$(26)+CHR\$(8)+CHR\$(191)+CHR\$(26)+CHR\$(8)+CH

R\$(143)

809 REM

FU\$ IS THE VERTICAL LINE FOR THE FUEL GAUGE.

B1D TB\$=STRING\$(12,140);FORFU=0T010; FU\$=FU\$+STRING\$(2,191)+CHR\$(26)+STRING\$(2,8);NEXTFU:FU=0

820 PRINT@268,DN\$;:PRINT@269,TB\$;TAB(30)TB\$;:PRINT@298,DN\$;

830 PRINT0524, DN\$; :PRINT0554, DN\$;

840 PRINT@653, TB\$; TAB(30) TB\$;

850 PRINT@402,DN\$;:PRINT@408,DN\$;:PRINT@414,DN\$;:PRINT@420,DN\$;

859 REM

THESE ARE THE SHIP GRAPHICS POINTING IN DIFFERENT DIRECTIONS.

860 S\$(0)=CHR\$(140)+CHR\$(131)+CHR\$(140)

870 S\$(1)=CHR\$(140)+CHR\$(176)+CHR\$(140)

880 S\$(2)=CHR\$(140)+CHR\$(179)+CHR\$(128)

890 S\$(3)=CHR\$(128)+CHR\$(179)+CHR\$(140)

899 REM

AND THESE ARE THE MISSILE GRAPHICS POINTING IN THEIR DIRECTIONS.

900 FORP=0T03:M\$(P)=CHR\$(91+P):NEXTP:GOSUB1010

909 REM

THIS TELLS WHERE THE SCORE AND FUEL GAUGE WILL BE.

910 PRINT@121."SCORE"::PRINT@249.FU\$:"FUEL":

920 PRINT@251, "F"; :PRINT@571, "1/2"; :PRINT@891, "E";

930 RETURN

939 REM

INITIALIZE AND INTRODUCE THE GAME TO THE HUMAN.

940 CLEAR700: DEFINTA-Y: DEFSNGZ

950 SL=858;ML=91;ME=15360;M=-1;V=10;SC\$="#####"

960 CLS:PRINT@470, "MISSILE EVASION

DO YOU NEED INSTRUCTIONS?";

969 REM

HAIT UNTIL A KEY IS HIT. THIS LINE IS USED THICE. FIRST FOR A YES OR NO AND THEN FOR THE NUMBER OF PLAYERS.

970 A\$=INKEY\$;IFA\$=""THEN970ELSEIFA\$="Y"ORA\$="N"THEN1400 ELSEPL=VAL(A\$);IFPL<1THEN970ELSEPRINTPL

980 PRINT:PRINT"

LEVEL OF DIFFICULTY

1>HOT SHOT 2>VET 3>ROOKIE?";

989 REM

ANOTHER HAIT FOR INPUT. THESE ARE NICE BECAUSE THE ENTER KEY IS NEVER PRESSED.

990 A\$=INKEY\$:IFA\$=""THEN990 ELSELD=VAL(A\$): IFLD<10RLD>3THEN990 ELSEPRINTLD:LD=LD\*2+2

1000 GOTO40

1009 REM

THE PELLETS HAVE TO BE PLACED EXACTLY, SO THE DATA STATEMENTS TELL EXACTLY MHERE.

1010 READF, T, S: IFF=0THENRETURN

1020 FORP=FTOTSTEPS:PRINTOP, ".";:NEXTP:GOTO1010

1030 DATA 67,88,3,94,115,3,201,216,3,222,237,3,713,728,3

1040 DATA 734,749,3,835,856,3,862,883,3,131,387,64,179,435,64

1050 DATA 265,393,64,301,435,64,307,435,64,515,773,64

1060 DATA 521,649,64,557,685,64,563,819,64

1070 DATA 405,533,64,411,539,64,417,545,64,0,0,2

1080 RETURN

1089 REM

IF YOU LOSE, WE CAN MAKE NICE LITTLE EXPLOSIONS WITHOUT MESSING THE SCREEN UP BY PRINTING RANDOM GRAPHICS BLOCKS WHERE THE SHIP WAS.

1090 PRINT@999,"DISINTEGRATING.....";:FORP=1T025:PRINT@SL,CHR\$(RND(62)+128);CHR\$(RND(62)+128);

1099 REM

SoftSide DECEMBER, 1980

AND THE MISSILE, TOO.

1100 PRINT@SL,CHR\$(RND(62)+128);CHR\$(RND(62)+128);

CHR\$(RND(62)+128);;PRINT@ML,CHR\$(RND(62)+128);; PRINTOL1, CHR\$ (RND(62)+128); 1110 NEXTP:PRINTesL,STRING\$(3,32);:PRINTeHL,CHR\$(32);: PRINTEL1, CHR\$ (32);; PRINTE999, "DISINTEGRATION COMPLETE!"; :PRINTE512.""; 1120 FORP=1T010:PRINT@960,"GAME OVER "; 1130 FORT=1T0100:NEXTT:PRINT@960,"PLAYER #";TURN; 1140 FORT=1T0100:NEXTT.P 1150 PRINT@512,""; 1160 GOTO1290 1169 REM IF YOU HIN, A LITTLE COMMENDATION IS ALMAYS IN ORDER. 1170 FORP=1T050:PRINT@999, "MISSILE SELF-DESTRUCTS"; :FORT=1T010 1180 NEXTT:PRINT0999,STRING\$(22,32);:PRINT0ML,CHR\$(RND(62)+128); :NEXTP 1190 PRINTONL, CHR\$(32); PRINTO999, "VERY NICE, CAPTAIN!"; 1200 FORT=1T0500:NEXTT 1209 REM THE PLAYER GETS TO PLAY AGAIN. ONLY WITH TWO MISSILES

THIS TIME. 1210 PUTS MORE PELLETS ON THE SCREEN. THE MISSILES ARE LOCATED (ML & L1) AND THE VALUE (V) OF THE PELLETS IS INCREASED TO 20.

1210 M=0:RESTORE:GOSUB1010

1220 ML=451;L1=499;N=RND(4)-1;N1=RND(4)-1;NT=1;PB=32;P1=32;V=20

1230 PRINT@249,FU\$;"FU";:FU=0:Y=8:GOT0310

1239 REM

IF THE SECOND SET OF PELLETS IS COMPLETED THE MISSILES ARE DESTROYED AND THE PLAYER RECEIVES A PAT ON THE

1240 FORP=1T050:PRINT@999, "SUCCESSFUL MISSION"; :FORT=1T010 1250 NEXTT:PRINT@999,STRING\$(19,32);:PRINT@ML,CHR\$(RND(62)+128); 1260 PRINTOL1, CHR\$(RND(62)+128); :NEXTP:PRINTONL, CHR\$(32); 1270 PRINTCL1, CHR\$(32); PRINTCP999, "MISSION ACCOMPLISHED!";

1280 FORT=1T0500:NEXTT

1290 CLS:REM

DISPLAY THE SCORING

1300 SC(TURN)=SC(TURN)+TS

1310 FORTS=1TOPL

1320 PRINT"PLAYER #";TS,SC(TS)

1330 NEXTTS

1340 FORT=1T01000:NEXTT

1350 V=10:NT=0:TS=0:FU\$="":RESTORE:CLS:NEXTTURN

1360 FORTS=1TOPL:PRINT"PLAYER #";TS,SC(TS):NEXTTS

1370 PRINT@530, "CARE FOR ANOTHER GAME?": A\$=INKEY\$: A\$=""

1380 A\$=INKEY\$:IFA\$=""THEN1380 ELSEIFA\$="Y"THENRUN

1390 END

1399 REM

INSTRUCTIONS - YOU ALWAYS NEED THEM FOR ROOKIES.

1400 IFA\$="N"THEN1490

1410 CLS:PRINT"YOU WILL GUIDE A SHIP: ";CHR\$(140);CHR\$(179);

1420 PRINT" THROUGH A SPACE MAZE TRYING TO SCOOP"

1430 PRINT"UP PLUTONIUM PELLETS . . . .

1440 PRINT:PRINT"AN ENEMY MISSILE: "; CHR\$(91);" WILL BE TRYING":

1450 PRINT" TO INTERCEPT YOUR SHIP IN AN ATTEMPT TO STOP YOU." 1460 PRINT:PRINT"TO MOVE THE SHIP UP PRESS THE ":CHR\$(91):

1470 PRINT" ARROW, DOWN THE "; CHR\$ (92); " ARROW, RIGHT"

1480 PRINT"THE ";CHR\$(94);" ARROW, LEFT THE ";CHR\$(93):" ARROW." 1490 PRINT:PRINT"

GOT0970

HOW MANY PLAYERS? (1-9)";;

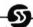

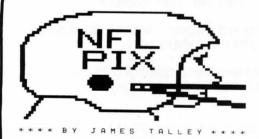

## NFL-PIX for 1980-1981 SEASON Predict this Season's Games!

This program will maintain weekly team schedules, keep track of scores of games played, list current Division

win-loss standings and --- predict the probable outcome of games! It establishes a rolling average of strengths of all teams based on past performance. During the last season its prediction was 6% better than the Greek Prognosticator!

For 16K Level II TRS-80 or Single Disk DOS ---- Just \$19.95 Please specify tape or disk!! Documentation supplied with either disk or tape.

> 80 U.S. Software 3838 South Warner Street Tacoma, WA 98409 (206) 475-2219

Check, Money Order, Visa/Mastercard

TRS-80 is a Trademark of the Tandy Corporation

80-US Software & 80-US Journal are Divisions of 80-Northwest Publishing Co.

## Games from BIG FIVE will TRS-80

# turn your computer into a HOME ARCADE

SUPER NOVA®

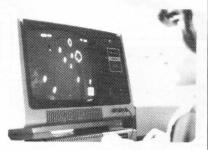

"Huge ASTEROIDS have invaded the galaxy! Your mission is to destroy them and the alien saucers before they destroy you!" Our #1 top selling game!

\$14.95 16K Level I or II

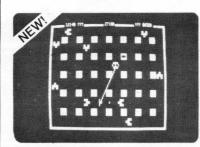

"Eight alien ramships are warping down toward your destroyer ship. You must shoot them down quickly before they crush you!" With sound!

\$14.95 16K Level I or II

ATTACK FORCE® | GALAXY INVASION®

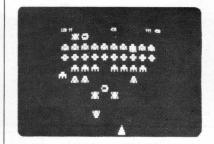

"The newest and most exciting Invaders-type game yet! Smooth sound effects, sharp graphics, and the 'Flagship' alien from Super Nova combine to make this our finest TRS-80 game!"

\$14.95 16K Level I or II

The Software Exchange

6 South St., Milford, NH 03055

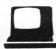

ORDER TOLL-FREE: 1-800-258-1790 (In NH call 673-5144)

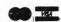

The Lazy Man's Shortcut to

Machine Language!

Tiny Com

by David Bohlke

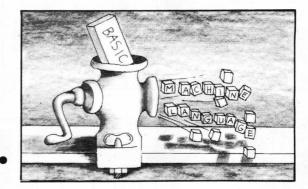

A BASIC. Compiler in BASIC! Run your source program in BASIC, compile it into FAST Z-80 Code and execute the compiled version — all without reloading. 26 integer variables, GOTO, GOSUB, END, REM, RND, LET, +, \*, /, IF, THEN, , =, , INKEY\$, CLS, PRINT@, CHR\$, PEEK, POKE, Compiled programs may be saved via TAPEDISK

Supplied with game program, "3D TIC TAC TOE", which uses all of the TINY COMP statement set-and is ready to compile.

Manual includes several sample programs as well as thorough documentation of the Compiler for those who like to know "how things work" and for those who might even wish to EXPAND on TINY COMP's capabilities. Tape version: \$19.95 Disk version: \$24.95

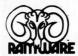

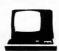

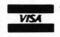

The Software Exchange

6 South Street, Milford, NH 03055 ORDER TOLL FREE 1-800-258-1790

(in NH call 673-5144)

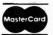

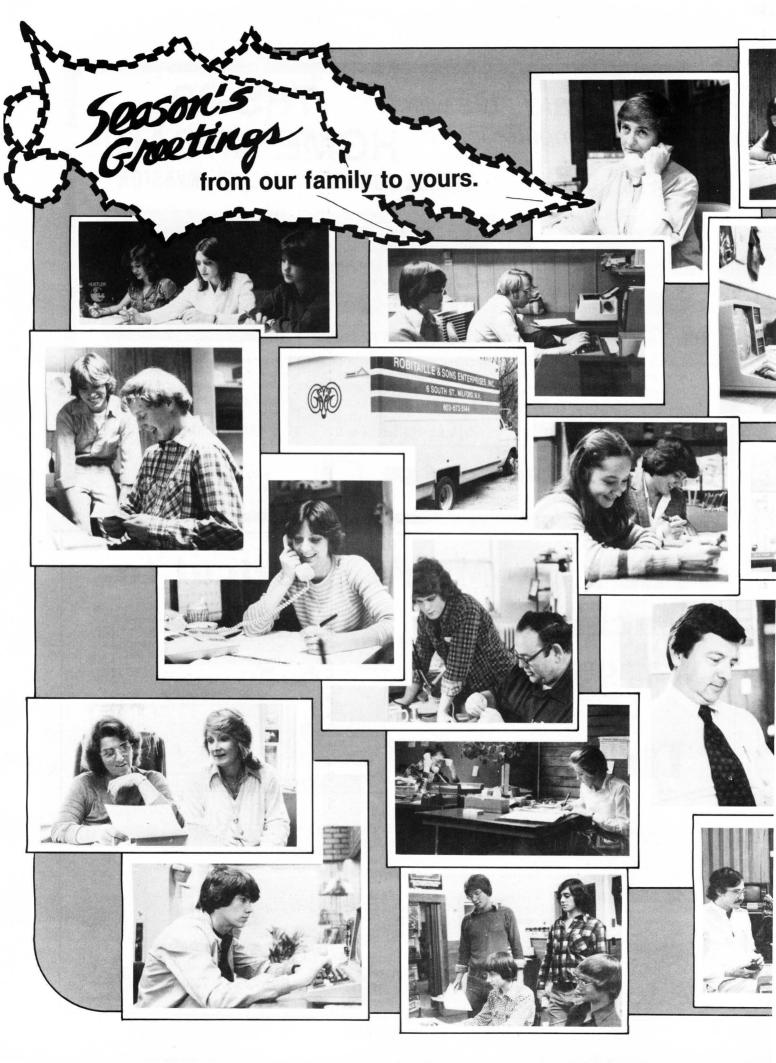

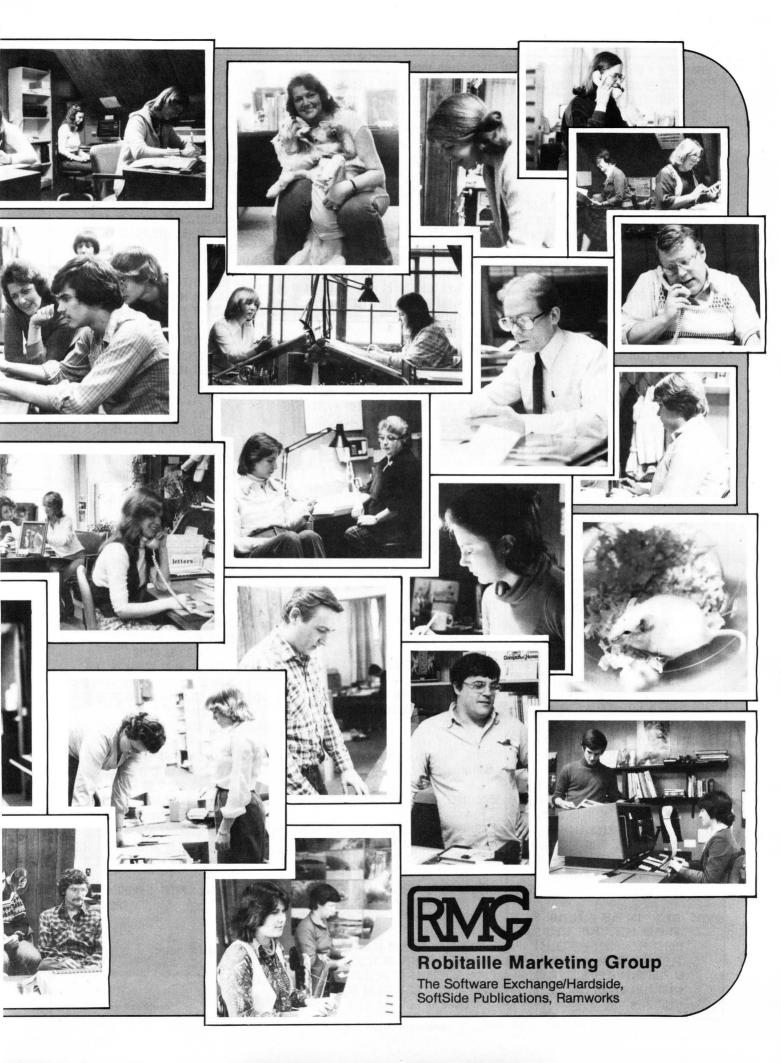

- 1370 IF J = 68 THEN COLOR= 0: PLOT 32.39: PLOT 32,37: COLOR= 13 : PLOT 31.39: COLOR= 2
- 1375 IF J = 69 THEN COLOR= 0: PLOT 33,37: PLOT 33,38: COLOR= 13 : PLOT 33,39: COLOR= 2: PLOT 32,37:J = 0

Wag dog's tail.

- 1390 IF T = 5 THEN COLOR= 0: PLOT 25,39: PLOT 24,38: PLOT 23,3 7: COLOR= 2: PLOT 23,39: HLIN 23,25 AT 40: GOTO 1990
- 1395 IF T = 10 THEN COLOR= 0: PLOT 23,39: HLIN 23,25 AT 40: COLOR= 2: PLOT 24,37: PLOT 24,38: PLOT 23,37: PLOT 24,37: PLOT 25,3 9: GOTO 1990
- 1400 IF T = 15 THEN COLOR= 0: PLOT 25,41: PLOT 24,42: PLOT 23,4 3: COLOR= 2: PLOT 23,39: HLIN 23,25 AT 40: GOTO 1990
- 1410 IF T = 20 THEN COLOR= 0: PLOT 23.39: HLIN 23,25 AT 40: COLOR= 2: HLIN 23,25 AT 41: HLIN 22 ,25 AT 42: PLOT 23,43:T = 0

Control the falling snow flakes in the window.

- 1490 ST = ST + 1: ON ST GOTO 1500 ,1505,1510,1515,1520.1525,15 30
- 1500 COLOR= 15: PLOT 6,4: PLOT 8
  ,5: PLOT 5,8: PLOT 10,9: PLOT
  4,14: PLOT 11,14: PLOT 6,17:
  PLOT 3,18: COLOR= 0: PLOT 6
  ,10: PLOT 5,14: PLOT 4,20: PLOT
  11,19: PLOT 6,5: PLOT 4,10
- 1502 GOTO 1990
- 1505 COLOR= 15: PLOT 6,5: PLOT 8
  ,6: PLOT 5,9: PLOT 10,10: PLOT
  4,15: PLOT 11,14: PLOT 6,18:
  PLOT 3,19: COLOR= 0: PLOT 6
  ,4: PLOT 8,5: PLOT 5,8: PLOT
  10,9: PLOT 4,14: PLOT 11,14:
  PLOT 6,17: PLOT 3,18
- 1507 GOTO 1990
- 1510 COLOR= 15: PLOT 6,6: PLOT 8
  ,7: PLOT 5,10: PLOT 10,11: PLOT
  4,16: PLOT 11,15: PLOT 6,19:
  PLOT 3,20: COLOR= 0:: PLOT
  6,5: PLOT 8.6: PLOT 5,9: PLOT
  10,10: PLOT 4,15: PLOT 11,14
  : PLOT 6,18: PLOT 3,19
- 1512 GOTO 1990
- 1515 COLOR= 15: PLOT 6,7: PLOT 8
  ,8: PLOT 10,12: PLOT 4,17: PLOT
  11,16: PLOT 6,20: PLOT 3,14:
  PLOT 6,6: COLOR= 0: PLOT 6,
  6: PLOT 8,7: PLOT 5,10: PLOT
  4,16: PLOT 11,15: PLOT 6,19:
  PLOT 3,20

- 1517 GOTO 1990
- 1520 COLOR= 15: PLOT 6,8: PLOT 8
  ,9: PLOT 5,12: PLOT 10,13: PLOT
  4,18: PLOT 11,17: PLOT 6,3: PLOT
  4,8: COLOR= 0: PLOT 6,7: PLOT
  8,8: PLOT 10,12: PLOT 4,17: PLOT
  11,16: PLOT 6,20: PLOT 3,14:
  PLOT 6,6
- 1522 GOTO 1990
- 1525 COLOR= 15: PLOT 6,9: PLOT 8
  ,10: PLOT 5,13: PLOT 10,14: PLOT
  4,19: PLOT 11,18: PLOT 6,4: PLOT
  4,9: COLOR= 0: PLOT 6,8: PLOT
  8,9: PLOT 5,12: PLOT 10,13: PLOT
  4,18: PLOT 11,17: PLOT 6,3: PLOT
  4,8
- 1527 ST = 0
- 1530 COLOR= 15: PLOT 6,10: PLOT 5,14: PLOT 4,20: PLOT 11,19: PLOT 6,5: PLOT 4,10: COLOR= 0: PLOT 6,9: PLOT 8,10: PLOT 5,13: PLOT 10,14: PLOT 4,19: PLOT 11,18: PLOT 6,4: PLOT 4,9

Test to go to the musical portion.

1990 T = T + 1 1992 Z = Z + 1: IF Z = ZL THEN Z = 0: GOTO 2500

Test to end the program.

- 2000 P = PEEK ( 16384); IF P > 127 THEN POKE 16368,0; GOTO 2005
- 2002 GOTO 1100
- 2005 POKE 16301,0: TEXT : CALL
- 2010 VTAB 10: HTAB 9: PRINT "HAV E A HAPPY HOLIDAY!": VTAB 22 : END

Print 'A Merry Christmas' background.

- 2500 HOME : GR : REM \*\* TITLE \*
- 2560 COLOR= 15: VLIN 3,7 AT 14: VLIN 2,7 AT 15: VLIN 1,5 AT 16: VLIN 1,5 AT 23: VLIN 2,7 AT 24: VLIN 3,7 AT 25: HLIN 18,21 AT 0: HLIN 16,23 AT 1: HLIN 16,24 AT 2: HLIN 15,24 AT 5: COLOR= 0: PLOT 19,2: PLOT 20,2
- 2570 COLOR= 1: VLIN 11,20 AT 3: VLIN 11,20 AT 4: VLIN 12,15 AT 5: VLIN 14,16 AT 6: VLIN 12,15 AT 7: VLIN 11,20 AT 8: VLIN 11,20 AT 9

- 2575 VLIN 11,20 AT 11: VLIN 11,2 0 AT 12: HLIN 13,14 AT 11: HLIN 13,14 AT 12: VLIN 15,16 AT 1 3: HLIN 13,14 AT 19: HLIN 13 ,14 AT 20
- 2580 VLIN 11,20 AT 16: VLIN 11,2
  0 AT 17: HLIN 18,19 AT 11: HLIN 18,20 AT 12: HLIN 18,20 AT 1
  5: HLIN 18,19 AT 16: HLIN 18
  ,19 AT 17: HLIN 19,20 AT 18:
  HLIN 20,21 AT 19: HLIN 20,2
  1 AT 20: HLIN 19,20 AT 13: HLIN 19,20 AT 14
- 2590 VLIN 11,20 AT 23: VLIN 11,2 0 AT 24: HLIN 25,26 AT 11: HLIN 25,27 AT 12: HLIN 25,27 AT 1 5: HLIN 25,26 AT 16: HLIN 25 ,26 AT 17: HLIN 26,27 AT 18: HLIN 27,28 AT 19: HLIN 27,2 8 AT 20: HLIN 26,27 AT 13: HLIN 26,27 AT 14
- 2600 VLIN 11,14 AT 30: VLIN 11,1 5 AT 31: VLIN 14,20 AT 32: VLIN 14,20 AT 33: VLIN 11,15 AT 3 4: VLIN 11,14 AT 35
- 2630 COLOR= 4: VLIN 25,38 AT 0: HLIN 0,3 AT 25: HLIN 0,3 AT 38
- 2635 VLIN 25,38 AT 5: VLIN 25,38 AT 8: HLIN 6,7 AT 31: HLIN 6,7 AT 32
- 2640 VLIN 25,38 AT 10: HLIN 11,1 2 AT 25: HLIN 12,13 AT 26: VLIN 26,30 AT 13: VLIN 30,35 AT 1 2: VLIN 34,38 AT 13: VLIN 31 ,32 AT 11
- 2645 VLIN 25,38 AT 15: VLIN 25,3 2 AT 17: VLIN 31,38 AT 19: HLIN 18,19 AT 25: HLIN 17,19 AT 3 8: VLIN 31,32 AT 18
- 2648 VLIN 25,38 AT 22: HLIN 21,2 3 AT 25
- 2650 VLIN 25,38 AT 25: VLIN 25,3 8 AT 29: VLIN 27,30 AT 26: VLIN 27,30 AT 28: VLIN 30,33 AT 2
- 2655 VLIN 30,38 AT 31: VLIN 30,3 8 AT 35: VLIN 27,30 AT 32: VLIN 27,30 AT 34: VLIN 25,27 AT 3 3: HLIN 32,35 AT 32: HLIN 32 ,35 AT 33
- 2660 VLIN 25,32 AT 37: VLIN 31,3 8 AT 39: VLIN 31,32 AT 38: HLIN 37,39 AT 25: HLIN 37,39 AT 3
- 2670 PRINT : PRINT : PRINT "
  FROM FRE

Read data for music.

2710 READ I,J

Test for end of first musical selection.

2720 IF I = 0 THEN 90

Execute delay before the next musical note.

2722 IF I = - 1 THEN 9000

Test for the end of the second musical selection.

2725 IF I < - 1 THEN RESTORE : **GOTO 90** 

Play a musical note.

2730 POKE 768,I: POKE 769,J: CALL

Direct to next note.

2780 GOTO 2710

Data for the music.

3000 DATA 171,150,128,150,128,7 5.114.75.128.75.136.75.152.1 50,152,150,152,150,114,150,1 14,75,102,75,114,75,128,75,1 36,150,171,150,171,150

3010 DATA 102,150,102,75,96,75 ,102,75,114,75,128,150,152,1 50,171,75,171,75,152,150,114 ,150,136,150,128,255,0,0

3100 DATA 102, 90,102, 90,102, 180,102, 90,102, 90,102,180, 102. 90.86. 90.128.135.114.4 5,102,255,-1,-1

3150 DATA 96, 90,96, 90,96,13 5,96,45,96, 90,102, 90,102, 90,102,45,102,45,102, 90,114 , 90,114, 90,102, 90,114,180 ,86,180

3200 DATA 102, 90,102, 90,102, 180,102, 90,102, 90,102,180, 102, 90,86, 90,128,135,114,4 5.102.255.-1.-1

3250 DATA 96, 90,96, 90,96,1 35,96,45,96, 90,102, 90,102, 90,102,45,102,45,86, 90,86, 90,96, 90,114,90,128,255,-2 ,-2

3500 END

Execute delay between the notes.

9000 FOR AQ = 1 TO 15: NEXT AQ: GOTO 2710

Poke in the machine language tone subroutine.

10000 POKE 770,173: POKE 771,48: POKE 772,192: POKE 773,136: POKE 774,208: POKE 775,5: POKE 776,206: POKE 777,1: POKE 77 8,3: POKE 779,240: POKE 780, 9: POKE 781,202

10010 POKE 782,208: POKE 783,245 : POKE 784,174: POKE 785,0: POKE 786,3: POKE 787,76: POKE 788 ,2: POKE 789,3: POKE 790,96: POKE 791,0: POKE 792,0: RETURN

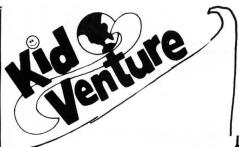

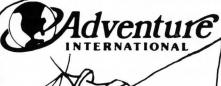

## TWAS THE **NIGHT** BEFORE **CHRISTMAS**

At last, an educational adventure for the tykes hovering about your microcomputer. The folks at Adventure International have decided that Adventure for adults are just not enough, so they have begun producing Kid Ventures. Kid Ventures differ from adult adventures in that they include both sound effects and graphics, as well as both story and quiz

The first such Kid Venture. designed for children between the ages of four and ten years, is based on a holiday theme and is entitled "Twas the Night before Christmas." It sure beats a lump of coal in the stocking!

S-80 Level II,

### The Software Exchange

6 South Street, Milford, NH 03055

TOLL FREE ORDERS: 1-800-258-1790 (in NH call 673-5144)

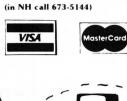

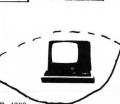

#### **ONE-LINERS**

If you've got a good one-line program, send it to:

> One-Liners SoftSide Magazine 6 South St. Milford, NH 03055

You may get your program in print and win the coveted 'SoftSide One-Liner Award''!

#### An Applesoft One-Liner

by Dennis Ward

This is an interactive one-liner, written in Applesoft, that uses paddle input.

1 HOME : HGR : POKE - 16302,0: HPLOT PDL (0) / 255 \* 279, PDL (1 ) / 255 \* 191: FOR X = 1 TO 3000: HPLOT TO PDL (0) / 2 55 \* 277, FDL (1) / 255 \* 19 1: NEXT : FOR X = 8192 TO 16 383: POKE X,S:S = S + 1 - 25 5 x (254 < S): NEXT : GOTO 1

#### An Applesoft One-Liner

by Dennis Ward

Note: Be sure you type this in correctly the first time. Unless you have the Program Line Editor, it is too long to edit. (According to Dennis, the original version of this program took about 40 lines.)

1 Y = RND (1) \* 191: HGR : HCOLOR= 3: POKE - 16302,0: FOR I = 1 TO 750:X = X + Y / 2 - 279x (X > 279) : X = X - 279 x (X > 279): Y = Y - X / 4 + 191x (Y < 0); Y = Y + 191 x (Y < 0)0): HFLOT X,Y: HPLOT X,191 -Y: HPLOT 279 - X,191 - Y: HFLOT 279 - X,Y: NEXT I: GOTO 1

#### An Applesoft One-Liner

by Leon A. Osborne

Here's a one-liner that you can use as a boot program if you have a disk system.

1 TITLE\$ = "insert title": TEXT : HOME : VTAB 12:X = 20 - LEN (TITLE\$) / 2: HTAB X: PRINT TITLES: GET AS: PRINT : PRINT CHR\$ (4);"CATALOG"

### Bugs, Worms & other undesirables by Kay Pasa

In ROM the ROBOT, part 3 from our August issue, a few people have said that they got a TOO LONG error when typing in line 30. That line goes in okay if you omit the spaces when typing.

## **KIDNAPPED!**

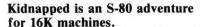

by Peter Kirsch

You awaken on the 9th floor of a strange building, the victim of a kidnapping. The kidnapper is elsewhere, busy counting the ransom money. Your only job is to escape from the building, floor by floor. You must beware of the kidnapper, and stay alive. Many traps have been set, so be careful!

This adventure has a total of 65 locations, with each floor independent from the rest. You cannot carry items from floor to floor, so you need only to use items found on that particular floor to escape down to the next.

Use 1- or 2-word commands to communicate with the computer, such as GET AX, DROP AX, OPEN DOOR. To move in a particular direction, type that direction or merely its first letter (N,E,S,W,U,D). To restore the

display, if needed, type LOOK. To see a list of the items you're carrying, type INVENTORY or just I.

You awaken. . .

**VARIABLES** 

A = Current player location. N,W,E,S,U,D = direction pointers.

DT = dark flag. DK = Flashlight on?

TI = Current time (9th floor only).

FL = Floor pointer.

CF,CT,KY,G,C = Message flags (if 0, respective message appears). G,V,B,K,K1,K2,K4 = Loops. K1,K3,TM,F,J,X,Y = Work variables. PM,FR,DP,PF,SC = Monster or hazard flags (0 = active,

1 = absent).

EF,SD,UM,SP,JK,C1,R1 = Item flags (0 = natural state, 1 = changed). RS = Rope status (0 = loose, 1 = tied to stake, 2 = stretched across quicksand).

BO = Balloon status (0 = deflated, 1 = inflated, 2 = tied to string).

PT = Plant status (0 = small,

1 = huge).

BR = Book read?

**STRINGS** 

A\$ = Player input command. E\$ = Picks last 3 letters of object command D\$.

J\$,N\$ = Room descriptions (repeated use).

M\$,R\$ = Used to change, add or remove an item in room or if carried.

**ARRAYS** 

H\$(X) = Permanent storage of items.

A\$(X) = Temporary storage of items.

B\$(X) = Commands.

C\$(X) = Items carried by player.

A(X) = Item location (room #s).

B(X) = Holds room #s accessible from current location.

D(X) = Command codes.

I(X) = Main purpose: If item X is carried by player, I(X) = 1.

G(X) = Door status (0 = locked, 1 = open).

#### ' BY PETER KIRSCH JUNE 1980

5 GOT0200

Lines 10-75: Room descriptions

- 10 IFA=66THEN6000ELSEIFDT=1THEN320ELSEONAGOTO11,12,13,14,15,16,17,18,19,20,21,22,23,24,25,26,27,28,29,30,31,32,33,34,35,36,37,38,39,40,41,42,43,44,45,46,47,48,49,50,51,52,53,54,55,56,57,58,59,
- 60,61,62,63,64,65,66,67,68,69,70,71,72,73,74,75
- 11 PRINTJ\$:W=4:N=2:E=8:S=7:GOT0350
- 12 PRINTN\$:N=3:S=1:GOTO350
- 13 PRINT"IN A CLOSET. ":S=2:GOT0350
- 14 PRINTJ\$:N=5:E=1:S=6:G0T0350
- 15 PRINTN\$:S=4:G0T0350
- 16 PRINT"IN A RESTROOM. ": N=4:GOT0350
- 17 PRINTN\$:N=1:GOT0350
- 18 PRINTJ\$:N=1:N=9:S=10:GOTO350
- 19 PRINT"IN AN ELEVATOR. ":S=8:GOT0350
- 20 PRINT"IN A MAINTENANCE ROOM, ": N=8:GOT0350
- 21 PRINT"IN A CRAMLSPACE ON TOP OF THE ELEVATOR.":D=9:GOTO350
- 22 PRINT"ON A VERY NARROW LEDGE. ": GOT0350
- 23 PRINTJ\$:W=14:S=16:GOT0350
- 24 PRINT"IN A VISITOR'S LOUNGE.": N=15:E=13:GOT0350
- 25 PRINT"IN A CLOSET. ":E=14:GOT0350
- 26 PRINTN\$:N=13:E=17:GOT0350
- 27 PRINTN\$: N=16:G0T0350
- 28 PRINTJ\$:N=20:N=19:E=24:S=21:GOT0350
- 29 PRINTN\$:S=18:GOT0350
- 30 PRINT"IN A TOOL CRIB.":E=18:GOT0350
- 31 PRINTJ\$:N=18:E=22:GOT0350
- 32 PRINTN\$: H=21:E=23:GOT0350

- 33 PRINT"IN A SMALL STORAGE ROOM. ": N=22:GOT0350
- 34 PRINTJ\$: N=18:G0T0350
- 35 PRINT"IN A NARROW STAIRWAY.": N=24:GOTO350
- 36 PRINTJ\$:W=31:N=27:E=29:S=30:G0T0350
- 37 PRINTN\$:N=28:S=26:G0T0350
- 38 PRINT"IN A CLOSET. ":S=27:GOTO350
- 39 PRINT"IN A GAME ROOM. ": N=26:GOT0350
- 40 PRINTN\$:N=26:GOT0350
- 41 PRINTU\$:N=33:N=32:E=26:GOT0350
- 42 PRINT"IN A STORE ROOM, ":S=31:GOTO350
- 43 PRINTN\$:E=31:GOT0350
- 44 PRINT"ON A LARGE LEDGE BY WINDOW, ": N=36:GOT0350
- 45 PRINT"IN THE VAULT.": N=36:GOT0350
- 46 PRINT"ON A LARGE LEDGE BY WINDOW. ": E=34:GOT0350
- 47 PRINTN\$:S=41:GOT0350
- 48 PRINTJ\$:E=43:N=39:S=40:GOTO350
- 49 PRINTN\$:S=38:GOT0350
- 50 PRINTN\$:N=38:GOT0350
- 51 PRINTU\$:W=43:N=37:S=42:GOTO350
- 52 PRINTN\$:N=41:GOT0350
- 53 PRINTJ\$:W=38:E=41:GOT0350
- 54 PRINT"IN A STAIRCASE. ": GOTO350
- 55 PRINTJ\$:N=46:E=48:S=47:GOTO350
- 56 PRINTN\$:S=45:GOT0350
- 57 PRINT"IN A LIBRARY.":N=45:GOT0350
- 58 PRINT"IN THE SHIM ROOM. ": H=45:GOT0350
- 59 PRINT"IN THE SMIM ROOM. ": N=50:E=51:GOTO350
- 60 PRINT"IN A LAUNDRY ROOM. ":S=49:GOTO350
- 61 PRINT"IN A DINING ROOM.":N=49:GOTO350 62 PRINTJ\$:N=53:E=54:GOTO350
- 63 PRINT"IN A RESTROOM. ":S=52:GOT0350

64 PRINTJ\$: N=52:E=55:G0T0350

65 PRINTJ\$:W=54:N=56:GOT0350

66 PRINT"IN A LABORATORY, ":S=55:GOT0350

67 PRINT"IN A CHILD'S PLAYROOM. ": N=55:GOT0350

68 PRINTN\$:W=59:GOTO350

69 PRINT"IN A LOUNGE.":E=58:GOT0350

70 PRINT"IN A CRAMLHAY.":E=61:GOT0350

71 PRINT"IN A CRAWLWAY.": W=60:GOT0350

72 GOT054

73 PRINT"IN A LOUNGE, ":E=64:GOTO350

74 PRINTJ\$:W=63:G0T0350

75 PRINT"IN THE ENTRANCE HALL.": GOTO350

Lines 200-300: Initialization

200 CLEAR300:DIMA\$(58),A(58),B(12),B\$(39),C\$(7),D(39),H\$(58),I(5

210 FORA=1T055:READA\$(A):READA(A):H\$(A)=A\$(A):NEXT:FORA=1T039:RE ADB\$(A):NEXT:FORA=13T039:READD(A):NEXT

220 A=1:G=1:FL=9:TM=-2:J\$="IN A HALLMAY.":N\$="IN AN OFFICE."

300 N=0:H=0:E=0:S=0:U=0:D=0:Y=0:CLS:PRINT"YOU'RE ";:IFDK=0ANDTM> 24THENDT=1

Lines 310-388: Description of current location

310 GOTO10

320 PRINTCHR\$(29)"POWER FAILURE! IT'S TOO DARK TO SEE!":DT=2:GOT

350 PRINT@50, "FLOOR"FL:PRINT:IFN>00RN>00RE>00RS>00RU>00RD>0THENP

RINT"SOME EXITS ARE: ";;FORB=1T012;B(B)=0;MEXT

360 IFW>0PRINT" WEST";:B(1)=W:B(2)=W

361 IF(A=41)x(FR=0)THEN363ELSEIFN>0PRINT" NORTH";;B(3)=N;B(4)=N

362 IF(A=16)\*(DP=0)THEN366ELSEIFE>0PRINT" EAST";:B(5)=E:B(6)=E

363 IFS>0PRINT" SOUTH"; :B(7)=S:B(8)=S

364 IFU>0PRINT" UP";;B(9)=U;B(10)=U

365 IFD>0PRINT" DOWN";:B(11)=D:B(12)=D

366 FRINT:PRINT

370 FOR8=1T058:IFABS(A(B))=ATHENC=C+1:G0T0372

371 NEXT:PRINT:GOT0374

372 IFC=1PRINT"THINGS YOU SEE HERE:"

373 PRINT" "A\$(B):GOTO371

374 IFA=37IFFR=1PRINT"YOU FORGOT YOU HERE NAKED

YOU BLUSH AND RUN OUT": A=41:GOTO5000

375 IFG=1PRINT"YOU AWAKEN ON THE 9TH FLOOR OF A STRANGE

BUILDING, OBVIOUSLY A KIDNAP VICTIM. YOU ARE

ALONE AT THE MOMENT AND MUST ESCAPE FROM THE

BUILDING, FLOOR BY FLOOR":G=0

376 IFA=7PRINT"YOU SEE A SMALL LEDGE OUTSIDE THE WINDOW"; IFKY=0P RINT"AND A SINGLE KEY ON A KEY CHAIN ON THE LEDGE"

377 IFRS=2IFA=640RA=65PRINT"ROPE IS STRETCHED ACROSS QUICKSAND"

378 IFA=33PRINT"THERE IS A WIDE, LONG LEDGE

OUTSIDE THE WINDOW."

382 IFA=56IFJK=0PRINT"LABELS ON BOTTLES:

SOLUTION: ANTITODE FLUID: UNCIPHERABLE"

383 IFA=58PRINT"A DROOLING ALLIGATOR BLOCKS YOUR WAY

EAST. HE HAS THE REMAINS OF THE KIDNAPPER

IN HIS MOUTH. YOU CATCH A GLIMPSE OF A

STAIRCASE PAST THE ALLIGATOR"

384 IFA=64IFRS<2PRINT"A HUGE BOG OF QUICKSAND BLOCKS YOUR

WAY EAST. THE FRONT ENTRANCE IS THERE,

YOUR WAY TO SAFETY. THERE IS A LARGE

HOOK ON THE OTHER SIDE AND A TENT STAKE

ON THIS SIDE"

385 IFA=59THENPRINT"THERE IS A TRAP DOOR ABOVE YOU"ELSEIFA=61IFR 1=0PRINT"THROUGH THE TRAP DOOR YOU SEE

A LONG, COILED ROPE ON THE

FLOOR BELOW"

386 IFA=10IFC1=1IFCF=0PRINT"A FLASHLIGHT IS THERE"

387 IFA=10IFC1=1IFCT=0PRINT"ELECTRICAL TAPE IS THERE"

388 IF(A=16)\*(DP=0)THEN1500ELSEIF(A=14)\*(PF=0)THEN1505ELSEIF(A=25)\*(SC=0)THEN1510ELSEIF(A=35)\*(PM=0)THEN1515ELSEIF(A=35)\*(PM=1)THEN1516ELSEIF(A=41)\*(FR=0)THEN1520ELSEIF(A=48)\*(SP=0)THEN1530ELSEIF(A=48)\*(SP=1)THEN1540

Lines 390-400: Player input

390 ONERRORGOTO3000:C=0:TM=TM+1:PRINT:PRINT"MHAT DO YOU MANT TO DO";;INPUTA\$:IFDT=2THEN7200ELSEIFA\$="LOOK"THEN300ELSEIFA\$="JUMP" THEN800ELSEIFA\$="SNIN"THEN975ELSEIFA\$="MAIT"THEN1050ELSEPRINT:FO R8=1T012:IFA\$=8\$(B)THEN392ELSENEXT:GOTO394

392 IFB(B) \$\ightarrow\$ OTHENA=B(B) \cdotGOTO300ELSEPRINT"YOU CAN'T MOVE THAT WAY .":GOTO390

394 IFA\$<\(\tilde{\tilde{\tiilie{\tilde{\tilde{\tilde{\tilde{\tilde{\tilde{\tilde{\tilde{\tii

400 FORB=13T039;F=LEN(B\$(B)):IFLEFT\$(A\$,F)=B\$(B)THEN450ELSENEXT; PRINT"DON'T KNOW WHAT "CHR\$(34)A\$CHR\$(34)" MEANS.":GOT0390

Line 450: String sorting routine

450 D\$=RIGHT\$(A\$,(LEN(A\$)-F)-1):E\$=RIGHT\$(D\$,3)

Lines 460-480: GET command. Any special conditions are checked to see if dangerous, stationary, or otherwise hidden items can be carried, else item is given to player and I(X) is set to 1.

460 IFD(B) <1THEN490

461 IFE\$="GHT"ORE\$="APE"IFA=10IFC1=0THENPRINT"CABINET IS LOCKED"
:GOTO5000ELSEIFE\$="GHT"ANDCF=0THENJ=56:A\$(J)="FLASHLIGHT":H\$(J)=
A\$(J):A(J)=10:CF=1ELSEIFE\$="APE"ANDCT=0THENJ=57:A\$(J)="ELECTRIC
TAPE":H\$(J)=A\$(J):A(J)=10:CT=1

462 IFA=7IFKY=0IFE\$="KEY"IFI(4)<>1THENPRINT"YOUR ARM IS TOO SHOR T TO REACH IT, ":GOTO5000ELSEJ=58:A\$(J)=E\$:H\$(J)=A\$(J):A(J)=7:I(5 8)=1:KY=1

465 IFA=63IFE\$="KEY"PRINT"WE ALL KNOW PIANOS HAVE KEYS":J=56:A\$( J)=E\$:H\$(J)=E\$:A(J)=63:I(56)=1

466 IF((A=14)x(E\$="NHA")x(PF=0))+((A=17)x(E\$="MAN"))+((A=58)x(E\$ ="TOR"))THEN7000

467 IFA=35IFE\$="PER"OR(E\$="LAR"ORE\$="NEY")\*(I(27)=0)THENPRINT"YOU GET TOO CLOSE TO HIM,

HE JUMPS AND STRANGLES YOU.":GOTO7300ELSEIFI(27)=1PRINT"KIDNAPPE R SEES YOUR GUN AND FREEZES

YOU GRAB A DOLLAR":A\$(56)="DOLLAR":H\$(56)=A\$(56):A(56)=35:PM=1:E

468 IFI(48)=1IFE\$="TER"IFA=58I(57)=1:R\$="CUP OF MATER":K3=48:GOS UB1100:H\$(48)=R\$:GOTO4900

469 IFE\$="JAR"PRINT"HHICH ONE?":GOTO5000

470 FORJ=1T058:IFE\$=RIGHT\$(A\$(J),3)ANDA=ABS(A(J))THEN473

471 MEXT

472 PRINT"THERE'S NO "D\$" HERE.":GOTO390

473 IFSGN(A(J))=-1PRINT"BE REASONABLE NOW. THAT'S IMPOSSIBLE.":

474 IFE\$="OOK"PRINT"TITLE OF BOOK: HOW TO ";:IFA=47THENPRINT"SWI M"ELSEIFA=64PRINT"WALK A TIGHTROPE"

480 PRINT"OK!":FORK=1T07:IFC\$(K)=""THENC\$(K)=A\$(J):GDSUB3500:H(K)=J:A\$(J)="":A(J)=0:GDT05000ELSENEXT

Lines 480-590: DROP command. If item is carried it's dropped in current room. Program checks for any changes that might occur if certain item is dropped in certain room. I(X) is set to room ‡.

490 IFD(B)<>2THEN600

500 FORJ=1T07:IFE\$</ri>

510 NEXT:PRINT"YOU'RE NOT CARRYING IT.":GOT0390

520 FORK=1T058:IFA\$(K)=""THENA\$(K)=C\$(J):A(K)=A:H(J)=OELSENEXT 530 PRINT"OK!":FORK1=1T058:IFC\$(J)=H\$(K1)THENC\$(J)="":GOT0540ELS ENEXT

540 IFA=14IFE\$="ILL"PRINT"YOU DROP PILL IN THE AQUARIUM":PF=1:K3 =15:M\$="SLEEPING PIRANHA":GDSUB1200:GDT05000

545 IFA=16IFDP=0IFE\$="NHA"PRINT"PIRANHA DEVOURS DOBERMAN PINCHER

THEN DIES OF OVEREATING":DP=1:K3=15:M\$="GLUTTONOUS DEAD PIRANHA" :GOSUB1200:K1=15:A(57)=-16:A\$(57)="EATEN DOBERNAN":H\$(57)=A\$(57):GOTO590

550 IFA=32IFE\$="LAR"A\$(57)="LONG STRING":H\$(57)=A\$(57):A(57)=32: K1=57:K3=56:H\$="":GOSUB1200

590 I(K1)=A:GOTO5000

Lines 600-618: GO command. If conditions are met, player goes where requested (you can't go through a locked door or down a broken staircase). Variable A is then set to new location.

600 IFD(B)<>3THEN620ELSEIF((A=16)\*(E\$="MAN"))+((A=58)\*(E\$="TOR")
)THEN7000ELSEIF((A=41)\*(E\$="IRE"))+((A=64)\*(E\$="AND"))THEN7200EL
SEIFA=25ANDE\$="IRS"ANDSC=0PRINT"STEP IS MISSING! YOU FELL DOWN T
HE STAIRS":G0T07200

605 IFE\$="OPE"IFR1=1IFA=170RA=61A=A+1:R1=0:IFA-1=17THEN8000ELSE3

606 IFE\$="ANT"IFPT=1IFA=59THENA=60:GOTO300ELSEIFA=60A=59:GOTO300 607 IFE\$="OPE"IFA=65THENA=64:GOTO300ELSEIFRS=2IFA=64IFBR=1THENA=65:GOTO300ELSEPRINT"YOU DON'T KNOW HOW TO WALK A TIGHTROPE":GOTO 7200

608 IFE\$="DON"IFA=340RA=36A=A-1:GOT0300

610 IFE\$="DGE"IFA=7THENPRINT"LEDGE BREAKS!":GOT07200ELSEIFA=330R A=35A=A+1:GOT0300

612 IFE\$="IRS"IFA=250RA=440RA=62A=A+1:GOTO8000

615 IFE\$="OOR"IFA=240RA=430RA=300RA=65IFG((A/10-INT(A/10))\*10)=0
THENPRINT"THE DOOR'S LOCKED":GOTOS000ELSEA=A+1:GOTO300

616 IFE\$="OOR"IFA=55IFSD=10RJK=1THENA=57;GOTO300ELSEPRINT"IT'S \$ TUCK! YOU'RE NOT STRONG

ENOUGH TO OPEN IT!":GOTO5000

617 IFE\$="IDE"IFA=57PRINT"YOU SLIDE THROUGH HOLE IN FLOOR":A=58: COTOR000

618 IFA=9IFE\$="OOR"ORE\$="AIR"IFI(3)=ATHENPRINT"YOU STEP ON THE C HAIR AND JUST

MANAGE TO REACH THE TRAP DOOR";A=11:GOTO5000ELSEPRINT"YOU CAN'T REACH IT":GOTO5000

Lines 620-630: OPEN command. Checks first if player has a key for doors or cabinet.

620 IFD(B) <>4THEN650ELSEIFE\$="OOR"IFA=55THENIFJK=0THEN616ELSEGOS
UB4000;G(1)=1:SD=1:GOTO4900ELSEIFA=430RA=240RA=65IFI(56)=10R(A=4
3)\*(I(42)=1)THENGOSUB4000;G((A/10-INT(A/10))\*10)=1:PRINT"DOOR'S
DPEN":GOTO5000ELSEPRINT"YOU NEED A KEY":GOTO5000
625 IFA=10IFC1=0IFI(58)=1PRINT"CABINET'S OPEN":C1=1:GOTO5000
630 IFI(39)=1IFE\$="LLA"K3=39:R\$="OPEN POPPIN'S UMBRELLA":GOSUB11

00:UH=1:GOTO4900

Lines 650-696: READ command.

650 IFD(B)♦5THEN700ELSEIFE\$="ITI"IFA=6THENPRINT"GRAFFITI: MATCH OUT FOR LIVE ONES":GOTO5000ELSEIFA=53PRINT"GRAFFITI: DO YOU HAV E A SPLIT PERSONALITY?":GOTO5000

660 IFE\$="OTE"IFI(1)=AORI(1)=10R(A=2)\*(I(1)=0)PRINT"NOTE SAYS:
"CHR\$(34)"IMPORTANT TV PROGRAM ON"CHR\$(34):GOTO390
670 IFE\$="IGN"IFA=32PRINT"SIGN: STRING COSTS \$1.00":GOTO5000

680 IFE\$="TV"IFA=5PRINT"BULLETIN:

POWER WILL BE SHUT OFF AT MIDNIGHT": COTO5000

690 IFE\$="OCK"IFA=5PRINT"TIME: ";;TI=INT(TM/2):IFTI>12THEMPRINT"
PAST MIDNIGHT":GOTO5000ELSEPRINTTI"P.W.":GOTO5000

696 IFE\$="OOK"IFI(38)=10RI(52)=1THENBR=1:GOTO4900

Lines 700-730: PUSH command.

700 IFD(B) \$\infty\$6THEN830ELSEIFE\$\(\infty\$'TON"THEN1000ELSEIFA=9IFEF=1THENPR \) INT"ELEVATOR GOES DOWN!":A=13:GOTO8000

710 IFA=42IFFR=0PRINT"SPRINKLER TURNED ON, FIRE OUT.

BUT YOUR CLOTHES ARE VERY WET.

YOU TAKE THEM OFF, YOU ARE NOW NAKED.":FR=1:A\$(57)="MET CLOTHES" :H\$(57)=A\$(57):A(57)=-42:GOTO5000

720 IFA=46IFSP=0PRINT"CLICK":SP=1:GOTO5000

730 PRINT"NOTHING HAPPENS": GOTO5000

Lines 800-810: Juff command.

800 IF:-600RA=610RA=64THEN7100ELSEIFA=340RA=36IFI(25)=1ANDBO=2TH ENPRINT"BALLOON CARRIES YOU DOWN ONE FLOOR":A=43:GOTO8000ELSE710

805 IFI(39)=1IFUM=1THENFRINT"YOU FLOAT DOWN ONE FLOOR":A=52:GOTO 8000ELSEPRINT"UMBRELLA WASN'T OPEN!":GOTO7100 810 GOTO730

Lines 830-845: TIE command.

830 IFD(B) \$\times\$9THEN850ELSEIFA=11IFE\$="RES"IFTM<23THENPRINT"YOU'RE ELECTROCUTED!";GOTO7200ELSEIFI(57)=1THENEF=1:A\$(12)="TAPED MIRES ":H\$(12)=A\$(12):GOTO4900ELSEPRINT"WIRES FALL APART AGAIN":GOTO50 00

835 IFE\$="00N"0RE\$="ING"IFB0=1IFI(25)=1IFI(57)=1K3=57;R\$="":GOSU B1100;K3=25;R\$="INFLATED BALLOON WITH STRING":GOSUB1100:B0=2:GOT 04900

840 IFE\$<\"OPE"THEN850ELSEIFA=64IFI(54)=1K3=54;R\$=\"\";GOSUB1100;A \$(54)=\"END OF ROPE TIED TO STAKE\";H\$(54)=A\$(54);A(54)=-64;RS=1;G OTO4900

845 IFA=17IFI(14)=1PRINT"ROPE TIED TO DESK";K3=14;R\$="":GOSUB110 0:A\$(8)="ROPE HANGING OUT WINDOW":R1=1:H\$(8)=A\$(8):A(8)=-17:GOTO 5000

Lines 850-970: LIGHT, MAKE, GLUE, INFLATE, SHOOT, KNIT commands.

850 IFD(B)<10THEN900ELSEIFA<13IFE\$="GHT"IFI(56)=1K3=56;R\$="LIT FLASHLIGHT":GOSUB1100:H\$(56)=R\$:DK=1:GOTO4900

900 IFD(B) <>11THEN930ELSEIFA=19IFE\$="KEY"IFI(21)=1A\$(56)="CRUDE KEY":H\$(56)=A\$(56):A(56)=19:COTO4900

930 IFD(B) <>12THEN950ELSEIFA=25TFI(19)=1IFI(20)=10RI(20)=AIFE\$="
TEP"ORE\$="IRS"PRINT"STAIR'S FIXED":SC=1:R\$="":K3=20:GOSUB1100:M\$
="":GOSUB1200:GOTO5000

950 IFD(B)<>13THEN960ELSEIFI(25)=1IFI(24)=10RI(24)=AIFE\$="00N"K3 =25:R\$="LARGE INFLATED BALLOON":GOSUB1100:H\$(25)=R\$:B0=1:GOT0490

960 IFD(B) <>14THEN970ELSEIFE\$="GUN"ORE\$="PER"IFI(27)=1IFA=35THEN PRINT"GUN HAD BLANKS!

KIDNAPPER SHOOTS YOU!":GOTO7200ELSEPRINT"GUN MISFIRES":GOTO5000 970 IFD(B) \$\infty\$15THEN980ELSEIFFR=1IFI(32)=1IFI(33)=1IFE\$="HES"PRINT"YOU HAVE KNITTED A FINE SUIT

AND ARE WEARING IT":FR=2:GOTO5000

Line 975: SWIM command.

975 IFSP=0THEN1000ELSEIFA=49THENA=48:GOTO300ELSEIFA=48IFBR=0THEN PRINT"YOU DON'T KNOW HOW TO SWIM!":GDT07200ELSEA=49:GDT04900

Line 980-982: DRINK command.

980 IFD(B) <>18THEN985ELSEIFE\$="ION"IFI(44)=1IFJK=1THENPRINT"YOU' VE CHANGED BACK!": JK=0:GOTO5000ELSE4900 982 IFE\$="UID"IFI(45)=1PRINT"YOU'VE CHANGED INTO MR. HYDE! YOU ARE VERY STRONG!": JK=1:GOTO5000

Line 985: POUR command.

985 IFD(B) <19THEN990ELSEIFA=59IFE\$="TER"IFI(57)=1PRINT"PLANT GR ONS TO CEILING":A\$(49)="HUGE PLANT":PT=1:H\$(49)=A\$(49):GOTO5000

Line 990-993: PLAY command.

990 IFD(B) \Q20THEN995ELSEIFE\$="UTE"IFA=611FI(50)=11FR1=0PRINT"IN DIAN ROPE RISES UP TO YOU":R1=1:A\$(56)="END OF ROPE":H\$(56)=A\$(5 6):A(56)=-61:GOTO5000

993 IFE\$="ANO"IFA=63PRINT"LIBERACE YOU'RE NOT!":GOTO5000

Line 995: THROW command.

995 IFD(B) <> 21THEN1000ELSEIFE \$= "OPE" IFA = 64IFRS = 0PRINT "TIE THE OT HER END FIRST": G0TO5000ELSEIFRS=1THENPRINT"HOOK ON ROPE CATCHES HOOK NEAR ENTRANCE

AND STRETCHES TIGHT":RS=2:K3=54:M\$="":GOSUB1200:GOTO5000

Lines 1000-1050: Various messages. 1000 PRINT"YOU CAN'T DO THAT NOW. ": GOTO390 1050 PRINT"3 HOURS PASS":TM=TM+5:GOT0390

Lines 1100-1210: Subroutines change, add, or vanish items that are carried or in current room. R\$ or M\$ is set to item (change, add) or to null (vanish).

1100 FORK2=1T07:IFC\$(K2)=H\$(K3)THENC\$(K2)=R\$:GOSUB1150:RETURNELS ENEXT: RETURN

1150 IFR\$=""I(K3)=0

1160 RETURN

1200 FORK2=1T058:IFA\$(K2)=H\$(K3)THENA\$(K2)=M\$:H\$(K3)=M\$:IFM\$<>"" THENRETURNELSEA(K2)=0:I(K3)=0

1210 NEXT:RETURN

1499 GOTO5000

Lines 1500-1540: Descriptions (part of line 388 to further describe contents of room).

1500 PRINT"THERE IS A PATH EAST, BUT A VISCIOUS, SMARLING DOBERMAN BLOCKS YOUR HAY, ": GOTO390 1505 PRINT"AQUARIUM IS FULL OF PIRANHA FISH.":GDT0390 1510 PRINT"THE STAIRCASE IS VERY ROTTEN AND ONE MOODEN STEP IS MISSING.":GOTO390 1515 PRINT"KIDNAPPER IS COUNTING MONEY. HE DOESN'T SEE YOU YET. ": GOTO390 1516 PRINT"KIDNAPPER IS SCARED": GOT0390 1520 PRINT"THERE IS A PATH NORTH, BUT A RAGING FIRE BLOCKS YOUR HAY.":GOT0390 1530 PRINT"A LARGE SHIMMING POOL SPANS ACROSS

THE ENTIRE ROOM, DIVIDING IT IN HALF. IT IS VERY DEEP AND IT IS EMPTY. ": GOTO390

1540 PRINT"SHIMMING POOL IS FULL OF WATER.":GOT0390

Lines 2000-2040: Item data. Strings are read permanently into H\$(X) and temporarily into A\$(X). The number

following each string indicates the room number the item is placed in initially and read into A(X). A(X) will always correspond with A\$(X) where X is the item number. A negative number indicates an item cannot be removed from room under any condition, but it could still be altered.

2000 DATAPAPER NOTE, 2, DESK, -2, CHAIR, 2, LONG BROOM, 3, TV SET, -5, CLO CK,-5, GRAFFITI ON HALL,-6, OPEN WINDOW,-7, TRAP DOOR IN CEILING,-9 ,DOWN BUTTON, -9, CABINET, -10, ENDS OF 2 'LIVE' WIRES, -11, AQUARIUM, -14, ROPE, 15, SLEEPING PILL, 16, OPEN WINDOW, -17

2010 DATADESK, -17, KEY MAKING MACHINE, -19, SUPER GLUE, 20, WOODEN ST AIR STEP 20 THICK COPPER SHEET 23 LOCKED DOOR -24 WOODEN STAIRS. -25, TANK OF HELIUM GAS, 28, LARGE DEFLATED BALLOON, 29

2020 DATALOCKED DOOR, -30, GUN, 30, SIGN ON WALL, -32, STRING VENDING MACHINE, -32, OPEN WINDOW, -33, LOCKED DOOR, -43, BALL OF YARN, 39, KNIT TING NEEDLES, 40, PUSH BUTTON ON HALL, -42, "SEXY, YOUNG GIRL OFFICE WORKERS", -37, STAIRS, -44

2030 DATAPUSH BUTTON ON WALL, -46, BOOK, 47, MARY POPPIN'S UMBRELLA, 50, OPEN WINDOW, -51, GRAFFITI ON WALL, -53, SMALL KEY, 37, STEEL DOOR, -55, JAR OF YELLOW SOLUTION, 56, JAR OF FLUID, 56, CHILD'S SLIDE, -57

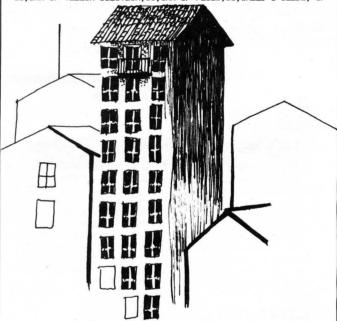

2040 DATAMATER COOLER, -58, PAPER CUP, 58, SMALL-SIZED PLANT, -59, FLU TE,61,STAIRS,-62,SMALL BOOK,64,PIANO,-63,LONG ROPE,63,FRONT DOOR ,-65

Lines 2100-2110: Command data. Commands are read into B\$(X). B\$(1)-B\$(12) hold all possible directions and shorthand notation allowing for player to input entire direction or just the first letter. Starting with 8\$(13) all commands have a corresponding code number read into D(X) which picks the proper action, allowing the use of synonyms for the same command.

2100 DATAMEST, W., NORTH, N. EAST, E., SOUTH, S., UP, U., DOWN, D., GET, TAKE, DROP ,PUT,GIVE,PAY,CLIMB,GO,ENTER,OPEN,READ,CHECK,MATCH,PRESS,PUSH,TA PE, TIE, LIGHT, MAKE, GLUE, INFLATE, SHOOT, KNIT, DRINK, POUR, PLAY, THROW 2110 DATA1,1,2,2,2,2,3,3,3,4,5,5,5,6,6,9,9,10,11,12,13,14,15,18, 19.20.21

Lines 3000-4100: Short subroutines.

3000 PRINT"WHAT?": RESUME5100

3500 FORK4=1T058:IFA\$(J)=H\$(K4)THENI(K4)=1ELSENEXT

3400 RETURN

4000 IFA=24THENX=22ELSEIFA=43THENX=31ELSEIFA=55THENX=43ELSEX=55

4100 A\$(X)="OPEN DOOR": RETURN

Lines 4900-5100: Timing loop. This is the only delay in the program and is used to give player time to read mes-

4900 PRINT"OK!"

5000 IFE\$="OOR"ANDA=71PRINT"YOU NEED A KEY" 5100 FORV=1T02000:NEXT:G0T0300

line 6000: You win!

4000 PRINT"OUT, YOU'VE MADE IT, ": END

Lines 7000-7400: You're dead. Note line 7400. A special 32character wavy effect is created for a few seconds if player meets his doom, then reverts back to 64-character format and stops.

YOU DIE A HORRIBLE AND GRIZZLY DEATH.

YOUR BODY TORN TO SHREDS. ": GOTO7300

7100 PRINT"YOU NOW LOOK LIKE A PANCAKE!"

7200 PRINT"YOU SEEM TO HAVE GOTTEN YOURSELF KILLED!" 7300 PRINT:PRINT"TO TRY AGAIN YOU'LL HAVE TO START

OVER FROM THE 9TH FLOOR."

7400 FORB=1T0400:0UT255.3:0UT255.200:NEXT:END

Line 8000: Drops you down to the next floor. You lose any item you were carrying. C\$(X) is cleared as is part of T(X).

8000 I(38)=0:G(1)=0:IFJK=1THENPRINT"YOU FORGOT THE ANTIDOTE. FL UID POISONS YOU.":GOTO7200ELSEBR=0:FL=FL-1:PRINT"YOU MADE IT DOW N TO THE NEXT FLOOR

BUT YOU DROP ANYTHING YOU WERE CARRYING. ": FORG=1T07:C\$(G)="":NEX T:FORG=56T058:I(G)=0:NEXT:GOT05000

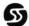

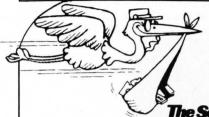

The Software Exchange TOLL FREE 1-800-258-1790

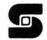

SCELBI **Publications** 

### Underground Guide to Buying a Computer

This book is a guide to buying a microcomputer. Computers, like people, come in all sizes.

The most popular maxicomputer has been the IBM 370 (which is being replaced by the IBM 3030 and the IBM 4300); the most popular minicomputer is the PDP-11; the most popular microcomputer is the TRS-80\*\*. But before you buy a computer, look at the competition. IBM, DEC and Radio Shack aren't the only fish in the sea; some of their competitors have something to offer, too. Treat a computer purchase just as you'd treat any other important decision - check out all the facts.

by Scelbi Publications ......\$5.95

### REMSOFT, Inc.

### Introduction to TRS-80 Assembly Programming

REMsoft proudly announces a more efficient way, using your own TRS-80™, to learn the fundamentals of assembly language programming — at YOUR pace and at YOUR convenience.

Our unique package, "INTRODUCTION TO TRS-80 ASSEMBLY PROGRAMMING," will provide you with the following:

\* Ten 45-minute lessons on audio cassette

\* A driver program to make your TRS-80<sup>TM</sup> video monitor serve as a blackboard for the instructor.

A textbook on TRS-80<sup>TM</sup> Assembly Language Programming.

Step-by-step dissection of complete and useful routines to test memory and to gain direct control over the keyboard, video monitor, and printer.

\* How to access and use powerful routines in your Level II ROM.

Level II BASIC ......\$69.95

#### H.W. SAMS & Co.

#### TRS-80 Interfacing-Book Two

Introduce you to more advanced interfacing techniques that

## MORE ARRIVAI

allow you to do new things with your TRS-80™ computer. You learn how to drive high current and high voltage loads, how to generate voltage and current signals used in a variety of control applications, how to measure unknown voltages and currents with your computer, and how to use remote control circuits that allow you to control Universal Asynchronous Receiver/Transmitter Chips, analog-to-digital and digital-toanalog converters, and other devices located some distance from your computer. Contains complete software examples. 

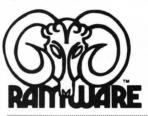

#### Statpal

Stumped by statistics? Here's the program for you! Written by a statiscian but designed for use in the real world. Helps you create files, examine and edit data, and understand descriptive statistics. Sophisticated enough for the working statistician. This powerful interactive statistical package features complete error diagnostic, missing value specification and sophisticated graphics.

by Bruce Chalmers

TRS-80<sup>™</sup> Disk 32K & 48K versions on one disk . . . . . \$29.95

#### Options Monitor

by W. J. Kutlever

#### The Investor's Key to Options Marketing!!

Make informed trading decisions in minutes with this easy to use package

WHO: Investors, Option Writers or Purchasers use this program.

WHAT: Analyzes option prices and responds to current market prices as soon as you receive them.

WHY: Assesses the value of a given option. Monitors the value of your investments. Helps you decide when to purchase or to close out your options.

HOW: Use TRS-80™ Disk.

Next to your broker this program is your best option in creative investing. Analyze option prices before risking any money. Convenient features are data entry and flexibility in handling a wide variety of situations.

Available for Level II, 16K TRS-80™ Microcomputers . \$29.95

## WHOA

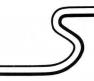

by Shane Causer

A program of this nature was published in the Radio Shack newsletter, but we thought it was worth repeating.

Whenever you LIST a rather long program in search of a specific line, what do you see? Yep, that's right! A whole ton of lines, scrolling by faster than a speeding bullet.

If you are tired of having to time your pause (a SHIFTed "@") with the appearance of the line you wish to examine, you have an alternative: "WHOA!"

To slow the LISTing scroll in a 16K Level II computer, do the following:

- 1) Answer "MEMORY SIZE?" with 32753.
- 2) ENTER this short BASIC program: (See Fig. 1)
- 3) RUN this program, then NEW it.

Now, whenever you LIST a program, it will proceed at its normal speed until the SHIFT key is pressed. It will then slow down (it doesn't matter which SHIFT key; the computer isn't picky).

By changing the number 32 in line 50 to 255, the computer will wait a full second before scrolling the next line into view.

NOTE: For those who want to make SYSTEM tapes of this (or are just curious), here is a machinelanguage listing: (See Fig. 2)

In addition, a patch must be put into low memory as follows: (See Fig. 3)

To make the SYSTEM tape, load TBUG as in the TBUG manual, then ENTER the above program and Punch it onto a tape. To kill two birds with one stone, relocate KBFIX, using RELO as in the RELO manual, where you desire, along with the "WHOA!" routine.

NOTE TO 4K LEVEL II USERS: "WHOA!" can be used in 4K systems by doing the above with the following changes:

- 1) Answer "MEMORY SIZE?" with 20465
- 2) Change line 20 in the basic program to read:

FOR P+20465 to 20479: READ A: POKE P, A: NEXT: END All else remains the same.

#### Fig. 1

10 FOR P=16863 TO 16865; READ A: FOKE P, A: NEXT

20 FOR P=32754 TO 32767; READ A:POKE P,A:NEXT

30 DATA 195,242,127

40 DATA 58,128,56,31,208,197

50 DATA 1,0,32,205,96,0,193,201

| Fig. | 2   |
|------|-----|
|      | 700 |

| 7FF2        | 3A 80 38 | LD A, (3880H) |
|-------------|----------|---------------|
| <b>7FF5</b> | 1F       | RRA           |
| 7FF6        | D0       | RET NC        |
| 7FF7        | C5       | PUSH BC       |
| <b>7FF8</b> | 01 00 20 | LD BC, 2000H  |
| 7FFB        | CD 60 00 | CALL 0060H    |
| 7FFE        | C1       | POP BC        |

**C9** 

GET BYTE WITH SHIFT KEY
;PUT LOW BIT INTO CARRY FLAG
;RETURN TO ROM IF NO SHIFT
;SAVE B AND C REGISTERS
;LOAD TIME DELAY VALUE
;CALL ROM DELAY ROUTINE
;RESTORE B AND C REGISTERS
;RETURN TO LISTING

Fig. 3

**7FFF** 

41DF C3 F2 7F JP 7FF2

RET

JUMP TO TEST TIMER

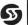

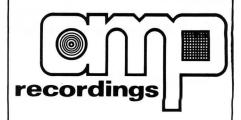

# AMP RECORDING AND DUPLICATING SERVICE 609 667-1667

307 West Main Street Maple Shade, NJ 08052

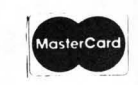

- \* AMP "Data-sette" blank cassettes
- \* Digital cassette duplication
- \* Storage Boxes
- \* Labels Custom printing & blank

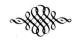

## For **AUDIO** needs:

- \* On-location music recording
- \* Record Album production
- \* Stereo and Spoken Word cassette duplication
- \* Blank cassette and supplies

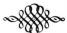

All cassette work at AMP R. & D. is custom work to fit your needs.

Call or write to "Jerry" for more information.

## Three from Potkin

Wargamer's delight

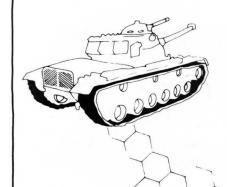

## 1). Kriegspiel II

A much improved two-player version of the original. Kriegspiel II is a wargamer's delight. Choose the number of mountains (up to 200) and pick a scenario from the 9,999 possible, and then watch the computer set up the pieces, towns. mountains and a river. To win, you must enter the capital city of your opponent or reduce his fighting strength to below half of your own

S-80 Level II, 16K cassette \$14.95

## 2). Up Periscope

The author of the popular Kriegspiel II has done it again. This time the action takes place at sea with one player controlling the submarines while the other attempts to sail around RADSHA Island, with at least three of his fleet surviving the attempt. This realistic wargame includes sonar, depth charges, and torpedos.

S-80 Level II, 16K cassette \$14.95

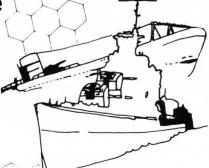

## 3). Warpath

The Indians are on the warpath! The Chief, along with 24 braves, is out to take the garrison at the fort, or at least to stop reinforcements from entering the stockade. The General, with his 14 troopers, is trying to relieve the garrison before the flag is captured. The player determines the scenario through placement of boulders that provide both shelter and obstacles. Favorite scenarios may be replayed.

S-80 Level II, 16K cassette \$14.95

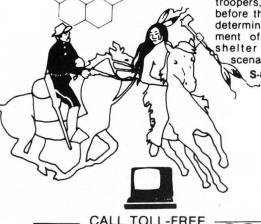

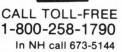

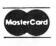

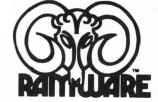

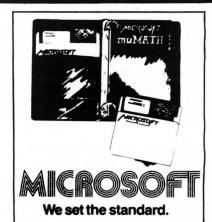

muMATH is a symbolic math package you'll recognize immediately as a major advance in microcomputer software.

muMATH lets you efficiently and accurately perform the most complex mathematical operations. Exact, infinite rational arithmetic. Unbound variables. Complex expressions (even equations may be included). Exact solution of algebraic equations. Plus logarithmic, exponential and trigonometric simplifications and transformation.

It does in an instant what took you years to learn at school. Rational arithmetic. Algebra. Trigonometry. Transcendental functions. Symbolic differentiations. Symbolic integration of indefinite and definite integrals. Matrix arithmetic and algebra.

muMATH is written in muSIMP, which is included in the muMATH package. muSIMP is an applicative, recursive language, ideal for describing complex mathematical concepts.

Because of its highly interactive nature and hierarchical structure. muMATH is an excellent math teaching device, from simple arithmetic to calculus. S-80 32 or 48K Disk

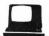

\$74.95 + \$3

The Software Exchange ORDER TOLL-FREE: (in NH call 673-5144)

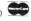

1-800-258-1790 CP/M is a registered trademark of Digital Research.

VISA

## QUISH 3

by Dave Archibald

SOUISH3 is an S-80 program requiring at least 16K of memory and at least one disk drive.

Ever wished you had just one more K of memory for that one extra large program, you know, the one that requires 17K of memory and all your friends have 16K Level IIs so you end up carrying your disk drives all over creation just to show off that one great program.

Here's what you've been waiting for, SQUISH3 is designed to squeeze every unused byte of memory out of that monster by deleting remarks, combining lines, and removing extra spaces.

To use SQUISH3 you first need to save your program in the ASCII format using the

SAVE"FILESPEC", A option. Next, load and run SOUISH3. After entering filespecs just sit back and watch as your computer removes all the unnecessary garbage in your program, without you lifting a finger!!!.

Once completed, you will find that your program requires considerably less memory, and maybe it will be just enough to let you start carrying a cassette tape to your friends instead of a disk drive, an expansion interface, buffered cables, etc, etc. . . .

IMPORTANT NOTE: If your program uses packed (super) graphics, then SQUISH3 should not be used as the string structure of packed graphics is altered when placed into an ASCII file.

Variables used in SQUISH3 A = Temporary storage of the referenced line number in line 330.

A\$ = The program line inputted from the file being squished.

C\$ = The lines that have been combined.

D = The length of the res-word that's being searched for.

DS = The 'DIM' size of REF() + 30 & PRO() (increase DS if your program references more then 100 lines).

DDT = 1 if there's a 'DATA' statement in A\$.

G1-G5 = The position in A\$ where 'INSTR' starts searching from.

HH = Used in a 'For-Next' loop

in line 330.

IP\$ = Whether 'REM' statements are to be deleted.

J\$ = Temporary storage of A\$. J\$ is built one character at a time - minus the extra spaces.

L\$ = The character in A\$ the 'For-Next' loop (T) points to. (line

LN = The line number of the line in A\$.

N\$ = The string value of the line number in A\$.

P = 1 if a 'print' statements quotes are encountered in A\$.

PJ = Points to a protected line number in PRO() that's being checked for.

PP = The position of the space in A\$ following the line number.

PRO() = The line numbers that are to be protected.

PV = The number of protected line numbers that were entered.

Q\$ = Is used for a 'Inkey' in line 550.

R = The number of referenced line numbers stored in REF().

R9 = Temporary storage during the sorts in lines 390&400.

RD = The number of 'Rem' statements deleted.

RE = The number of lines that have been combined.

REF() = The referenced line number of the program being squished.

S = A 'For-Next' loop used in the sorts in lines 390&400.

S1 = The same as S above. SD = The number of spaces that

have been deleted.

SQ\$ = The file name of the program being squished.

SV\$ = The file name the squished program is saved under.

T = Points to various positions in A\$ throughout the program.

V\$ = The line in A\$ minus its line number.

X = PP

XC\$ = Whether any lines are to be combined.

XS\$ = Whether the extra spaces are to be deleted.

XP\$ = Whether any lines are to be protected.

ZC = The 'Print 0' location that shows what position the program is at in A\$.

10 ' SQUISH-3

20 ' A THIRD GENERATION PROGRAM

30 ' THE FIRST AND SECOND CENERATION APPEARED IN MAY 79 & SEPT. 79 PROC/80

BY DAVID ARCHIBALD 40 '

50 ' 3717 ALDON LANE

60 ' FLINT, MI 48506

(313) 744-0534 70 '

Lines 80-150: Initializes memory and variables including filespecs.

80 CLEAR1000:DEFINTA-K,S-Z:DS=70:DIM REF(DS+30),PRO(DS) 90 CLS:LINEINPUT"ENTER THE NAME OF THE PROGRAM THAT'S TO BE SQUI SHED ? "; SQ\$

100 PRINT: LINETNPUT"UNDER WHAT NAME IS THE SQUISHED PROGRAM TO B E SAVED ? ";SV\$

110 PRINT: INPUT"DO YOU WANT THE EXTRA SPACES DELETED (Y/N) ";XS\$ 120 PRINT: INPUT"DO YOU WANT THE REM STATEMENTS DELETED (Y/N) ";I P\$

130 PRINT: INPUT"DO YOU HANT THE LINES COMBINED (Y/N) ";XC\$ 140 PRINT; INPUT"DO YOU WANT TO PROTECT ANY LINES (Y/N) "; XP\$ 150 IFXP\$="Y"THENINPUT"ENTER THE LINE NUMBER THAT'S TO BE PROTEC TED ('0' TO EXIT) ":PRO(PV):IFPRO(PV)>0 AND PV:DS THENPV=PV+1:GD T0150

Lines 160-190: Opens file to be squished, checks for 'EOF', Lines 450-460: A program line is inputed into A\$, the inputs into A\$, and checks if the file is saved in position in A\$ following the line no. is found, the ASCII format. line no. is taken, and the programs status statements are printed. 160 OPEN"I".1.SQ\$ 170 IFEOF (1) THEN 350 450 LINEINPUT#1.A\$:PP=INSTR(A\$." "):X=PP:LN=VAL(A\$):PRINTPO."SCA 180 LINEINPUT#1.A\$ NAVING LINE -"; LN:PRINT:PRINT:PRINT:PRINT@64.A\$ 190 IFASC(A\$)>58THENCLS:PRINT@523,"\*\*\*\* ";SQ\$:" IS NOT A ASCII F 460 PRINT@384, "SCANNING POSITION -": PRINT@512, "NUMBER OF LINE CO TIF XXXX": FND MRINED -"; RE: PRINT@640, "NUMBER OF SPACES ELIMINATED -"; SD: PRINT@ 768, "NUMBER OF REM STATEMENTS ELIMINATED -":RD:GDT0650 Line 200: G1=G5-1 so INSTR starts searching at the beginning of As. Line 470: If no lines are to be combined then A\$ is printed to SV\$. 200 G1=1:C2=1:G3=1:G4=1:G5=1 210 ' 220 ' LOOKS FOR RESERVED WORDS THAT MAY REFERENCE A LINE 470 IFXC\$ \(\times\)"Y"THENPRINT\$2,A\$:GOTO440 230 ' Lines 240-280: INSTR searches A\$ for reserved words that Line 480: If C\$=null (line 660 has been run) then C\$=A\$, and reference a line number. new line is printed. 240 D=4:T=INSTR(G1,A\$,"THEN"):IF T THEN G1=T+D:GOTO330 480 IFC\$=""THENC\$=A\$:GOTO440 250 T=INSTR(G2.A\$,"GOTO"):IF T THEN G2=T+D:GOTO330 490 / 260 T=INSTR(G3.A\$."ELSE"):IF T THEN G3=T+D:G0T0330 500 ' CHECKS IF LINE NO. IS REFERENCED 270 T=INSTR(G4,A\$,"GOSUB"):IF T THEN D=5:G4=T+D:GOTO330 510 4 280 T=INSTR(G5,A\$, "RESUME"): IF T THEN D=6:G5=T+D:G0T0330 520 IFR>OTHEN IFLN=REF(R)THEN R=R-1:GOTO620 ELSE IFLN>REF(R)THE N R=R-1:G0T0520 Line 290: Loops until EOF is reached. 530 ' 540 ' CHECKS FOR IF-THEN STATEMENT 550 / 290 GOTO170 Lines 560-640: Examines A\$ byte by byte looking for extra 300 4 spaces, quotes (so the spaces enclosed in quotes 310 ' GETS THE LINE NO. THAT'S REFERENCED AND STORES IT aren't deleted), 'DATA' statements (the same as 320 ' quotes), and 'REM' statements. 560 IFINSTR(C\$,"IF")THEN 620 570 ' Line 330: A=Line number referenced. If A>0 then REF() is 580 ' COMBINES THE LINES TOGETHER searched for a matching number.. If a match is not found 590 ' then R is incremented and A is saved in REF(). 600 V\$=RIGHT\$(A\$,LEN(A\$)-X):IFLEN(C\$)+LEN(V\$)<240THENC\$=C\$+":"+V \$:RE=RE+1 ELSE 620 610 GOTO440 330 A=VAL(MID\$(A\$,T+D,10)):IF A THEN FORHH=1TOR:IFREF(HH)=A THEN 620 PRINT#2,C\$:C\$=A\$:GOTO440 ELSE NEXT: R=R+1: REF(R)=A 630 PRINT#2,C\$:CLOSE:PRINT@896,"PRESS ' L ' TO LOAD THE SOUISHED 640 Q\$=INKEY\$:IFQ\$=""THEN640 ELSE IFQ\$="L"THEN LOAD SV\$ ELSE EN Lines 340-350: Loops until EOF then closes the file. 650 N\$=LEFT\$(A\$,PP):ZC=64+PP:PP=PP+1:P=0:J\$="":DT=0:FORT=PPTOLEN 340 COTO240 350 CLOSE (A\$):L\$=MID\$(A\$,T,1):PRINT@ZC." "::ZC=ZC+1:PRINT@403.T 660 IFL\$=CHR\$(34) THEN IF P THENP=0 ELSE P=1 360 ' 670 IFPTHEN820 370 ' SORTS THE REFERENCED & PROTECTED LINE NO. 380 ' 680 IFMID\$(A\$,T,4)="DATA"THENDT=1 ELSE IFL\$=":" THENDT=0 690 IFDTTHEN820 700 ' 710 ' REMOVES EXTRA SPACES Lines 390-410: Sorts the referenced & protected line no. into 720 ' numerical order. 730 IFL\$=" "ANDXS\$="Y"THEN L\$="":SD=SD+1 740 ' 750 ' CHECKS IF LINE NO. IS PROTECTED 390 FORS=1TOR:FORS1=STOR:IFREF(S)<REF(S1)THEN R9=REF(S):REF(S)=R 760 4 EF(S1):RFF(S1)=R9 400 NEXTS1.S:FORS=0TOPV:FORS1=S TOPV:IFPRO(S)>PRO(S1)THEN R9=PRO 770 IFPV>PJTHEN IFLN=PRO(PJ)THEN PJ=PJ+1:GOTO840 ELSE IFLN>PRO( (S1):PRO(S1)=PRO(S):PRO(S1)=R9 PJ)THENPJ=PJ+1 780 ' 410 NEXTS1,S 790 ' REMOVES REM STATEMENTS 420 GOTO430 800 ' 810 IFMID\$(A\$,T,3)="REM" OR L\$=""" THEN IFIP\$<>"Y"THEN A\$=N\$+J\$+ Lines 430-440: Opens the files that're to be squished (SQ\$) & MID\$(A\$,T,255):GOTO 840 ELSE RD=RD+1:IFLN=REF(R)THENR=R-1:A\$=N\$+ written to SV\$, and checks for EOF. J\$+"'":GOTO840 ELSE IFJ\$="" THEN 440 ELSE 830 820 J\$=J\$+L\$:NEXT 830 A\$=N\$+J\$:GOTO470 430 OPEN"I",1,SQ\$:OPEN"O",2,SV\$:CLS 840 IFC\$""THEN PRINT#2.C\$:C\$=""

440 IFEOF(1)THEN630

850 PRINT#2,A\$:GOTO440

## **COMMAND**

COMMAND is an S-80 program requiring at least 16K and DISK BASIC.

by Denslo Hamlin, Jr.

This program creates command files which, when executed, will initiate a series of responses as if they were entered from the keyboard and the computer will act accordingly.

It is very rare that one will find a secretary that enjoys having a computer in the office. This is due in part to the amount of seemingly useless information that must be fed into the computer before it does anything of any value. You know, things like VERIFY, BASIC, # of files, Mem size, and RUN "filespec": 1. The problem is that users generally don't realize the importance of this

"TRIVIAL" information. Well, this program is designed to enter all of this information upon power-up and free the secretary to do the all-important typing (even though SCRIPSIT should be used).

COMMAND is a DISK BASIC program and does not function in Level II BASIC. Be sure to reserve at least 256 bytes of high memory using the MEM SIZE option.

machine code.

address.

V\$ = Filename.

VARIABLES: EX\$ = This will eventually contain a machine language keyboard command file which, when, executed will dump the new keyboard command file to disk with the following commands: CMD"S" **DUMP** Filename (START = X'####'END = X'####', TRA = X'####').I\$ = Contains keyboard entries to be incorporated into command A\$ = Contains each individual keyboard entry. ST = Decimal - Start of Machine H1\$ = Hexadecimal - start of machine code. Z = Decimal - end of machinecode. Z\$ = Hexadecimal - end of

K = Displacement from starting

AD = Address of poke (= ST + K).V = This is an address to be converted to Least Significant Byte (LSB) and Most Significant Byte (MSB). V1 = MSB from above (also used in calculation of V3). V2 = LSB from above (also used in calculation of V3). V3 = Edge of Protected Memory. H\$ = The Hexadecimal number scale L & K(1) to K(4): Used as in calculations in Hexadecimal/Decimal number conversions. B = Pointer location for EX\$. B4 = Location of EX\$. B1, B2 & B3 = Temporary values used in calculating B4. B1 = This is also used as an address to be converted to LSB and MSB as in V but for use in EX\$. C1 = MSB of B1.C2 = LSB of B1.X\$ = Value to be poked and inserted in EX\$. PROGRAM DOCUMENTATION: LINE# COMMENTS 1000-1630 Keyboard entries are input and put into variable I\$; each entry ends with a carriage return followed by a null (CHR\$ (0) ). At the end of the list, an End of File, CHR\$ (225), is added. 2000-2340 Through the use of the routines on lines 5200, 5300, and 6000, a machine language routine is poked into memory and added to variable EX\$. 2350-2500 Adds keyboard entries to code. 3000-3060 Data statements containing fixed machine language codes. 4200 If memory location is larger than 32767, this will convert to appropriate negative value for peeks and pokes. 4250 Converts address B1 to LSB (C2) and MSB (C1).

4300 Error trapping in case position of EX\$ has changed (normally shouldn't happen). 5000 Get starting address and convert to decimal. 5105 Special note - This looks at locations 40B1H and 40B2H and uses them to get V3 (end of protected memory). 5200 Converts address V into Least Most Significant Byte (LSB), V2, and Most Significant Byte (MSB), V1. These numbers are poked into memory and added to EX\$ by line 6000. This completes the location dependent portion of machine code. 5300 Reads fixed machine language code and uses line 6000 to poke into memory and add to EX\$. Pokes ASC (X\$) & 6000 adds X\$ to EX\$. Decimal to 6300 Hexadecimal

conversion (for dump). Other routines are adequately described in remark statements. Next the computer will request a starting address in hex. This address should be in the protected memory (larger than the memory size already indicated) and be equal or less than:

7F00 for 16K Machine BF00 for 32K Machine FF00 for 48K Machine

(subtract 50 bytes if you expect to use the command 'BASIC \*' on your next entry into BASIC)

#### **EXAMPLE:**

#### **BE00**

The final question the computer will ask is for a filename. If you don't supply an extension '/CMD' will be used (best for quick execution).

#### **EXAMPLE:**

BEGIN:0

3. To Dump a Large File-Now the program will create a machine language executable file to 48000 **BASIC** CMD"T" perform these commands and 1 transfer you in DOS. LOAD"PROGRAMA" 48000 CMD"T" To execute it just type the file CSAVE"A" LOAD"PROGRAMB" name. RUN"DISKDUMP/BAS" CSAVE"B" SYSO/SYS.F3GUM **EXAMPLE:** LOAD"PROGRAMC" 1 **BEGIN** CSAVE"C 2 SOME INTERESTING CMD"R" 3 **EXAMPLES: END** 1. To Write Several Programs on 2. To list several programs on the Tapeline printer the procedure would be **END** similar but with LPRINT. **BASIC** 2160 V=ST+60 10 REM COMMAND 2170 GOSUB 5200 20 REM BY DENSLO HAMLIN, JR. 2180 FOR K=31 TO 41 30 REM COPYRIGHT 1980 \*\*\* ALL RIGHTS RESERVED 2190 GOSUB 5300 Lines 50-70: Clear string space and initialize 2200 NEXT K variables. 2210 V=ST+60 2220 GOSUB 5200 50 CLEAR 1000 2230 FOR K=44 TO 48 60 H\$="0123456789ABCDEF" 2240 GOSUB 5300 70 K=0 2250 NEXT K Lines 1000-1630: Keyboard entries are put into variable 2260 V=ST+62 Is, each entry ends with a carriage return followed 2270 GOSUB 5200 by a null (CHR\$(0)). At the end of the list, an 2280 FOR K=51 TO 59 End Of File, CHR\$(255), is added. 2290 GOSUB 5300 1000 CLS:I\$="" 2300 NEXT K 1005 PRINT" COMMAND 2310 V=ST+64 2320 GOSUB 5200 1010 PRINT"TYPE IN JOB LIST BELOW FOLLOWING THESE RULES:" 2330 V=ST+62 1012 PRINT" 2340 K=K+1:GOSUB 5200 1. PRESS ENTER AFTER EACH ENTRY 2350 L=LEN(I\$) 2. ENTER A SINGLE 'L' TO CREATE 10 NULLS (A DELAY) 2360 FOR I=1 TO L 3. ENTER '<END>' TO END ENTRIES" 2370 K=K+1 1814 PRINT" 2380 X\$=\HID\$(I\$,I,1) ENTER LIST HERE:" 2390 GOSUB 6000 1020 LINEINPUT AS 2400 NEXT I 1030 IF A\$="[" THEN 1500 2500 Z=ST+255 1040 IF A\$="\END>"THEN 1600 2510 GOSUB 6300 1050 I\$=I\$+A\$+CHR\$(13)+CHR\$(0) 2520 LINEINPUT"INDICATE DESIRED FILE NAME ==> ";V\$ 1060 GOTO 1020 2530 L=INSTR(V\$,"/") 1500 I\$=I\$+STRING\$(10,0) 2540 IF L=0THEN 7100 1510 GOTO 1020 2550 REM THE FOLLOWING MODIFIES EX\$ SO THAT IT IS EXECUTABLE 1600 I\$=I\$+CHR\$(255) ROUTINE IN ITSELF 1610 PRINT"JOB LIST COMPLETE" 2560 EX\$=LEFT\$(EX\$,64)+STRING\$(20,CHR\$(0))+"CMD "+CHR\$(34)+"S"+C 1620 PRINT" COMMAND FILE NOW BEING CREATED" HR\$(34)+CHR\$(13)+CHR\$(0)+STRING\$(20,CHR\$(0)) 1630 GOTO 5000 2570 EX\$=EX\$+"DUMP "+V\$+" (START=X'"+H1\$+"',END=X'"+Z\$+"',TRA=X' 1999 REM MACHINE LANGUAGE CODE CREATION "+H1\$+"')"+CHR\$(13)+CHR\$(0)+CHR\$(255) 2580 MID\$(EX\$,23,1)=CHR\$(201) Lines 2000-2900: Through the use of the routines on 2590 B=0:B1=0:B2=0:B3=0:B4=0:C1=0:C2=0:B5=0 5200, 5300, and 6000, a machine language routine is 2600 B=VARPTR(EX\$) poked into memory and added to variable EX\$. 2610 B1=B+1:GOSUB4200 2000 FX\$="" 2620 B2=PEEK(B1) 2010 FOR K=0 TO 8 2630 B1=B+2:GOSUB4200 2020 GOSUB5300 2640 B3=PEEK(B1) 2030 NEXT 2650 B4=B3\*256+B2 2060 V=ST+62 2660 B1=B4+62 2070 GOSUB 5200 2670 GOSUB4250 2080 FOR K=11 TO 12 2680 MID\$(EX\$,10,2)=CHR\$(C2)+CHR\$(C1) 2090 GOSUB 5300 2690 B1=B4+25:G0SUB4250 2100 NEXT K 2700 MID\$(EX\$,14,2)=CHR\$(C2)+CHR\$(C1)

2110 V=ST+25

2120 GOSUB 5200

2140 GOSUB 5300

2150 NEXT K

2130 FOR K=15 TO 28

2710 B1=B4+60:G0SUB4250

2740 B1=B4+62:G0SUB4250

2720 MID\$(EX\$,30,2)=CHR\$(C2)+CHR\$(C1)

2730 MID\$(EX\$,43,2)=CHR\$(C2)+CHR\$(C1)

2750 MID\$(EX\$,50,2)=CHR\$(C2)+CHR\$(C1)

2760 B1=B4+64:GOSUB 4250 Line 5105: Special Note-This looks a locations 40B1H and 2770 MID\$(EX\$,61,2)=CHR\$(C2)+CHR\$(C1) 40B2H and uses them to get V3 (End of protected 2780 B1=VARPTR(EX\$) Memory). 2790 IF BOB1 THEN 4300 5105 V1=PEEK(&H40B2):V2=PEEK(&H40B1):V3=V1\*256+V2+2:IF ST<V3THEN PRINT"DANGER": GOTO 7000 2800 B1=B+1:GOSUB4200 2810 B5=PEEK(B1) 5110 GOTO 2000 5199 REM THIS CONVERTS ONE ADDRESS TO TWO NUMBERS 2820 IF B5 B2THEN4300 2830 B1=B+2:GOSUB4200 Line 5200: Converts address V into LSB, V2 and MSB, V1. 2840 B5=PEEK(B1) These numbers are poked into memory and added to EX\$ 2850 IF B5<>B3 THEN 4300 by line 6000. This completes the location dependent 2860 PRINT"READY TO CREATE COMMAND FILE ==> "; V\$ portion of machine code. 2870 B1=B4 2880 COSHB4200 5200 V1=INT(V/256) 2885 REM THE FOLLOWING EXECUTES EX\$ & THUS DUMPS MACHINE CODE 5210 V2=V-V1x256 2890 DEFUSR1=81 5220 X\$=CHR\$(V2) 2900 B4=USR1(0) 5230 GOSUB 6000 2910 END 5240 X\$=CHR\$(V1):K=K+1 Lines 3000-3060: Data statements containing fixed 5250 GOSUB 6000 machine language codes. Data item 9999 is a dummy 5260 RETURN element. 5290 REM GET MACHINE LANGUAGE CODE 3000 DATA 245,221,229,221,42,22,64,221,34 Line 5300: Reads fixed machine language code and uses 3010 DATA 221.33 line 6000 to poke into memory and add to EX\$. 3020 DATA 221,34,22,64,221,225,241,195,45,64 3030 DATA 221,229,221,42 5300 READ X 3040 DATA 221,126,0,254,255,40,9,221,35,221,34 5310 X\$=CHR\$(X) 3050 DATA 221,225,201,221,42 5320 GOSUB 6000 3060 DATA 221,34,22,64,221,225,62,0,201 5340 RETURN 3070 DATA 9999 5990 REM THE FOLLOWING IS POKE SUBROUTINE Line 4200: If memory location is larger than 32767, this Line 6000: Pokes ASC(X\$) & adds X\$ to EX\$. will convert to appropriate negative value for peeks and pokes. 6000 AD=ST+K 6010 IF K1>0 AND K1+1<>K THEN PRINT"ERROR":STOP 4200 IFB1>32767THENB1=B1-65536 6020 K1=K 4210 RETURN 6030 IF AD>32767 THEN AD=AD-65536 6040 PDKE AD.ASC(X\$) Lines 4250-4260: Convert address B1 to LSB(C2) and 6045 EX\$=EX\$+X\$ MSB(C1). 6050 RETURN 6299 REM DEC TO HEX CONVERSION FOLLOWS 4250 C1=INT(B1/256) 6300 K(1)=INT(Z/4096) 4260 C2=81-256\*C1 6310 Z1=Z-K(1) x4096 4270 RETURN 6320 K(2)=INT(Z1/256) 6330 Z1=Z1-K(2)x256 Line 4300: Error trapping in case position of EX\$ has 6340 K(3)=INT(Z1/16) changed (normally shouldn't happen). 6350 K(4)=Z1-16#K(3) 6360 Z\$="" 6370 FOR I=1 TO 4 4300 PRINT"STRING LOCATION SHIFTING 6380 Z\$=Z\$+HID\$(H\$,K(I)+1,1) -HILL TRY AGAIN":GOTO 2600 6390 NEXT I 6400 RETURN 7000 PRINT" IT IS NOT ADVISABLE TO CREATE A COMMAND FILE IN Line 5000: Get starting address and convert to decimal. AREAS OTHER THAN PROTECTED MEMORY. WE SUGGEST THAT YOU PRESS (BREAK) AND REINITIALIZE BASIC WITH MEMORY SIZE 5000 LINEINPUT"INDICATE STARTING ADDRESS IN HEX:";H1\$ LESS THAN ";ST;".";" (CURRENT MEMORY SIZE=";V3;")" 5010 IF LEN(H1\$)>4 OR LEN(H1\$)<1 THEN 5000 7010 INPUT" 5020 ST=0 PRESS ENTER IF YOU WISH TO CONTINUE (RESULTS UNCERTAIN)";X\$ 5030 FOR I=1 TO LEN(H1\$) 5040 ST=ST×16 7020 GOTO 5110 7099 REM INSERT DEFAULT FILE EXTENSION /CMD 5050 L=INSTR(H\$,MID\$(H1\$,I,1)) 7100 L=INSTR(V\$,".") 5060 IF L=0 THEN 5000 7110 IF L=0THEN7140 5070 ST=ST+L-1 7120 V\$=LEFT\$(V\$,L-1)+"/CHD"+RIGHT\$(V\$,LEN(V\$)-L+1) 5080 NEXT I 7130 GOTO2560 5090 PRINT"DECIMAL EQUIVALENT ==>";ST 7140 L=INSTR(V\$,";") 5100 IF ST<16384 THEN PRINT"NOT POSSIBLE TO START AT AN ADDRESS 7150 IF L=0THEN V\$=V\$+"/CMD":GOTO2560 LESS THAN 4000 HEX":GOTO 5000 7160 GOTO 7120

Grab your fiberglass vaulting poles and javelins, strap on your cleats and hang on to your hat: It's OLYMPIC DECATHLON from Microsoft, the folks that brought you the "Original Adventure" for the microcomputer.

"Olympic Decathlon" consists of ten athletic events carefully designed to simulate the real thing. The graphics are dazzling, and the variety is enough to keep even the most rapidly bored gamer glued to the keyboard.

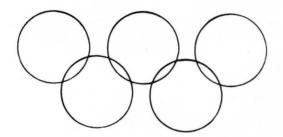

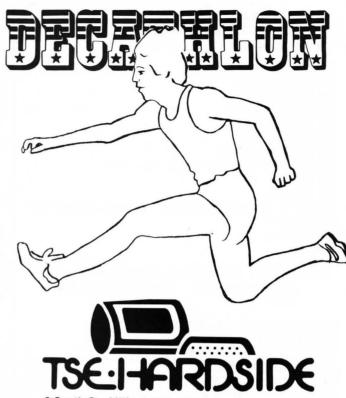

6 South St., Milford, N.H. 03055

ORDER TOLL FREE:

ORDER TOLL FREE: 1-800-258-1790

(in NH call 673-5144)

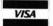

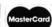

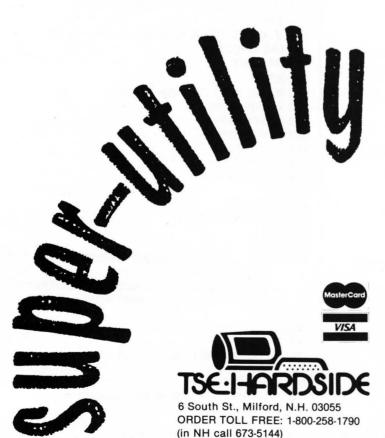

# A Merlin for Scrambled Disks

If you thought SuperZap was something, wait until you get your hands on SUPER UTILITY! Possibly the most powerful utility program on the market for your S-80, SUPER UTILITY permits you to:

- \* Automatically repairs a scrambled directory by fixing both HIT and GAT tables;
- \* Format a disk without erasing data files;
- \* Format or backup virtually any disk except itself;
- \* Recover killed files;
- \* Purge a disk;
- \* Execute a complete Directory check;
- \* Repair bootstrap function;
- \* Totally ROM independent:
- \* Plus other features too numerous to mention.

S-80 16K Disk.....\$49.95

## BASEBALL

by Dave Bohlke Apple translation by Steve MacLeay and Steve Justus.

Baseball requires a 24K Apple with Applesoft ROM.

So it's the end of the season. So we are now in the middle of basketball, hockey and the all-American pastime of bonecrunching. Here at SoftSide we are still hung up on the real American national pastime: baseball. Or, if precision is your thing, Son of a Son of S-80 Baseball, originally penned by Dave Bohlke and since translated by Steve MacLeay, Steve Justus and Mark Pelczarski.

This Apple version requires the use of paddles and some astute managing. The idea, of course, is to rack up the greatest number of runs, by hook, crook, or any other conceivable means. In order to do so one must get one's reflexes in shape, and bone up on patience.

To begin with, plug in your paddles. Boot the program. Your screen will inform you that the visitors are up to bat. The home team will, of course, be pitching and fielding.

To pitch, one must press the fire button. The paddle controls both the speed of the pitch and the direction. If the paddle is turned past the midpoint to the right, a fastball will be delivered. If it is turned to the left, a changeup is forthcoming. After the fire button has been pressed, turning the paddle in either direction will guide the pitch. Knuckleballs are both a skill and an art, and fun into the bargain.

To hit the ball, the batting team must also rely on the fire button. Timing is of the essence.

Once the ball has been hit, so to speak, fielding becomes the main concern. A fielder, either infielder or outfielder, will appear on the screen. So will the ball. The object is to get the fielder under the ball, at about shoulder height (in the case of a ground ball, try to center the fielder), in order to catch it and make the put out. If the trajectory of the ball is such that camping under it is well nigh unto impossible, get the fielder into a stationary position (no flashing fielder) and press the fire button. The fielder then will make an

astounding leap and possibly catch the ball. If the ball is off to the side, press the fire button while the fielder is in motion and he will dive for it. Sound simple? Hah! Batter up. . . . . .

#### **VARIABLES**

A\$ — Whose pitch is it?

B — Who is the batter.

B1 = 1 — means a runner is on 1st base, 0 means no one is there.

B2 — Second base (see B1).

B3 — Third base (see B1).

BA — Home team's at bat.

BE — Home team's errors.

BH — Home team's hits.

BL — Number of balls pitched.

BR — Bat rotation.

BS — Home's score total.

CV — Curve on pitch.

E — Errors for a given inning.

FT - Used to set color for a particular team.

HT - 1 = A hit.

I — Dummy variable used in fornext loops, etc.

IN — Counter for innings.OT — Number of outs for a particular inning.

P — Runs scored in a given

inning.

P1 — Ball's X coordinate.

P2 — Ball's Y coordinate.

P3 — A jumped fielder's Y coordinate.

PE — Batting % for box score.

PO — Player's X coordinate.

PT — Used to determine paddle to be checked.

R — Team that is the running team.

RA — Visitor's at bat.

RE — Visitor's errors.

RH — Visitor's hits.

RO - 1 = Fielder has jumped.

S(18) — Keeps track of runs

scored for all innings.

SP — Ball's speed when being pitched.

ST — Number of strikes.

T — Temporary number of runs scored in by one hit.

X4 - 1 = Batter has swung.

XY — Ball's X coordinate in the diamond; also used to compute arc of fly ball.

YX — Ball's Y coordinate in the diamond.

Z — Random number determine ball's direction and whether hit was a foul ball; also used to compute arc of fly ball.

Z1 — Player's increment for moving left or right.

Initialize and load shape table.

10 LOMEM: 17434: HOME : GOSUB 23 20: POKE 232,0: POKE 233,64: DIM S(18)

15 IN = 1

Makes team at bat the outfield team and vice versa.

20 IF B = 2 THEN B = 1:R = 2: GOTO

Sets the initial outfield and at bat team.

40 B = 2:R = 1: GOTO 370

whoever was in the outfield adds the errors made during that inning to his total.

40 B = 2:R = 1: GOTO 370

50 IF IN / 2 = INT (IN / 2) THEN

RE = RE + E: GOTO 70

60 BE = BE + E

Have 4 balls, 3 strikes, or 3 outs gone by ? If so, set variables to

70 E = 0:RO = 0:X4 = 0: IF HT = 1THEN GOSUE 790: GOTO 50

80 IF BL = 4 THEN GOSUB 120: GOSUB 1690

90 IF ST = 3 THEN GOSUB 1980: PRINT "YER OUT!!":OT = OT + 1: GOSUB 120: GOSUB 2270

100 IF OT > 2 THEN OT = 0:B1 = 0 B2 = 0:B3 = 0:S(IN) = P:P =0: GOSUE 120: GOTO 130

110 GOTO 370

120 BL = 0:ST = 0:HT = 0: RETURN

Resets window to normal. Displays runs scored so far by both teams.

130 FOKE 34.0: TEXT : HOME : PRINT SPC( 10): FLASH : PRINT "AL LSTAR BASEBALL": NORMAL

140 PRINT : PRINT : PRINT : PRINT "INNING": PRINT : PRINT : PRINT "VISITORS ": PRINT : PRINT " HOME "

150 FOR I = 1 TO 9: HTAB I \* 3 + 9: VTAB 5: PRINT I;: NEXT I

160 BS = 0:RS = 0: FOR I = 1 TO I continued on next page

- 170 IF I / 2 = INT (I / 2) THEN 210
- 180 RS = RS + S(I): HTAB (I / 2 \* 3 + 11): VTAB 8
- 190 PRINT S(I):: NEXT I
- 200 GOTO 220
- 210 BS = BS + S(I): HTAB I / 2 \* 3 + 9: VTAB 10: PRINT S(I);: NEXT I

Displays box score: runs, hits, errors, batting percentage.

- 220 HTAB-1: VTAB-14: PRINT "BOXS CORE: RUNS HITS ERRORS HITX";
- 230 HTAB 2: VTAB 16: PRINT "VISITORS": HTAB 1: VTAB 18: PRINT
- 240 HTAB 13: VTAB 16: PRINT RS: HTAB 19: VTAB 16: PRINT RH: HTAB 26: VTAB 16: PRINT RE
- 250 HTAB 13: VTAB 18: PRINT BS: HTAB 19: VTAB 18: PRINT BH: HTAB 26: VTAB 18: PRINT BE
- 260 PE = INT (RH / RA \* 1000); HTAB 31: VTAB 16: PRINT "."; PE
- 270 IF BA = 0 THEN 290
- 280 PE = INT (BH / BA \* 1000); HTAB 31: VTAB 18: PRINT "."; PE
- 290 HTAB 9: VTAB 23: PRINT "PRES S BUTTON TO CONTINUE . . . ";
- 300 IF PEEK ( 16287) < 128 AND PEEK ( - 16286) < 128 THEN 300

Has game ended?

- 310 IN = IN + 1: IF IN = 19 THEN 340
- 320 IF IN = 18 AND BS > RS THEN 340
- 330 GOTO 20
- 340 FOR I = 1 TO 100: NEXT I: HTAB 9: VTAB 23: PRINT " PRESS B UTTON FOR NEXT GAME ?";
- 350 IF PEEK ( 16287) > 127 OR PEEK ( - 16287) > 127 THEN CLEAR : GOTO 20
- 360 GDTO 350

Sets up HIRE—RES graphics and draws baseball diamond.

- 370 HGR : HCOLOR= 1: HPLOT 0,0: CALL 62454
- 380 PT = R + 1: IF R = 1 THEN FT = 0: GOTO 400
- 390 FT = 3
- 400 HCOLOR= 3: HPLOT 0,25 TO 140 ,150 TO 279,25: GOSUB 1750
- 410 DRAW 2 AT 140,147
- 420 F3 = 133: IF FT = 3 THEN F3 = 134

- 430 HCDLOR= FT; ROT= 0; SCALE= 1 ; DRAW 3 AT P3.44
- 440 GOSUB 1980
- 450 PRINT " RUNS ";P;" OUT S ":OT
- 460 PRINT "BALLS ";BL;" ST RIKES ";ST;: PRINT

Draw the bat.

- 470 SCALE= 11: HCOLOR= 0:ER = 64 : ROT= BR: XDRAM 1 AT 135,14
- 480 A\$ = " VISITOR": IF B = 2 THEN A\$ = " HOME"
- 490 PRINT A\$;"'S PITCH "

Set ball's initial X and Y positions.

500 IF PEEK (PT - 16289) < 128 THEN 500

510 XY = 141:YX = 60

Sets initial ball speed based on the paddle's position before ball is pitched.

- 520 IF PDL (PT 2) > 1 AND PDL (PT - 2) < 95 THEN SP = 2.5: GDTO 550
- 530 IF PDL (PT 2) > 159 AND PDL (PT - 2) < 256 THEN SP = 7: GDTO 550

540 SP = 4

550 IF XY < 130 THEN 610

Sets curve for the ball based upon the paddle's present position.

- 560 CV = SGN ( INT (( PDL (PT 2) 32) / 191))
- 590 IF XY = 135 AND CV = 1 THEN CV = 0
- 600 IF XY = 148 AND CV = 1 THEN CV = 0

Change ball's actual position.

610 YX = YX + 2 + SP:XY = XY + CV

Draw ball and erase old position.

- 620 ROT= 0: SCALE= 1: HCOLOR= 3: DRAW 2 AT XY,YX
- 630 HCOLOR= 1: DRAW 2 AT XY CV ,YX - 2 - SP

Did the batter swing?

- 640 IF PEEK (B 16288) > 127 THEN X4 = 1
- 650 IF X4 = 1 THEN 680
- 660 IF YX > 138 THEN 700

670 GOTO 550

Draw and change bat position.

- 680 BR = BR 5; ROT= BR; SCALE= 11; XDRAW 1 AT 135,145
- 690 ROT= BR + 5: XDRAW 1 AT 135,

Should I check for a hit or a strike?

- 700 IF YX > 138 OR BR < 32 THEN 720
- 710 GOTO 550

Check for hits, balls, or strikes.

- 720 IF YX > 150 AND XY > 137 AND XY < 147 THEN ST = ST + 1: GOTO 50
- 730 IF BR = 64 AND XY > 146 OR B R = 64 AND XY < 137 THEN BL = BL + 1: GOTO 50
- 740 IF BR < 32 THEN ST = ST + 1: GOTO 50
- 750 IF BR < > 64 AND XY > 146 OR BR < > 64 AND XY < 137 THEN ST = ST + 1: GOTO 50
- 760 IF YX > 137 AND YX < 151 AND BR < 57 AND BR > 39 THEN HT = 1; GOTO 50
- 770 IF XY > 136 AND YX < 147 THEN ST = ST + 1; GOTO 50
- 780 GOTO 550

Sets ball at random direction for leaving the diamond.

- 790 Z = INT (RND (1) \* 9) 4
- 800 SCALE= 1: ROT= 0: HCOLOR= 1
- 810 DRAW 2 AT XY CV, YX 2 S
- 820 FOR YX = YX TO 15 STEP 3
- 830 XY = XY + Z; IF XY < 3 OR XY > 275 THEN 860
- 840 HCDLOR= 3: DRAW 2 AT XY,YX: HCDLOR=
- 850 DRAW 2 AT XY Z,YX + 3

Was it a foul ball?

- 860 NEXT YX
- 880 IF ABS (Z) < > 4 THEN 900
- 890 GOSUB: 1980: PRINT "FOUL BALL !":ST = ST + 1: IF ST = 3 THEN ST = 2

Draw infield.

895 HT = 0: RETURN

- 900 GOSUB 120: GOSUB 1980: GOSUB 2270
- 910 HCOLOR= 1: HPLOT 0,0: CALL 6

What type of hit?

920 GOSUE 1980:I = INT ( RND (1 ) \* 5) + 1: ON I GOTO 930,94 0,950,960,970

930 PRINT "INFIELD FLY!": GOTO 1 040

940 PRINT "GROUND BALL!": GOTO 1

950 PRINT "LINE DRIVE!": GOTO 98

960 PRINT "POP UP TO OUTFIELD!": GOTO 980

970 PRINT "FLY BALL TO OUTFIELD!

Draw outfield.

980 HCOLOR= 2; HFLOT 0,0; CALL 6 2454

990 HCOLOR= 1: FOR I = 140 TO 15 9: HPLOT 0,I TO 275,I: NEXT T

1000 HCOLOR= 3: FOR I = 257 TO 2 60: HPLOT I,103 TO I,139: NEXT I

Sets player's and ball's starting positions.

1010 XY = INT ( RND (1) \* 100) + 25:Z = INT ( RND (1) \* 25) + 5:P0 = ( INT ( RND (1) \* 40) + 27) \* 2 + R + 1:P2 = 124: P1 = 2:YY = INT ( RND (1) \* 55) + 70

1030 GOTO 1060

1040 PO = ( INT ( RND (1) \* 64) + 32) \* 2 + R:P1 = INT ( RND (1) \* 230) + 15:YY = 145:P2 = 40

Is player moving left, right, or standing still?

1060 Z1 = 4 x SGN ( INT (( PDL ( PT - 2) - 15) / 225))

Arc for outfield ball.

1090 IF P2 < > 124 THEN YY = YY - 5: GOTO 1130

1100 IF P1 < XY THEN Y1 = - 1: GOTO

1110 IF P1 > XY + Z THEN Y1 = 2; GOTO 1115

Is player at the edges of the field? If so, don't let him keep moving in that direction.

1112 Y1 = 0 1115 YY = YY + Y1 1120 P1 = P1 + 5 1130 IF PO < 20 AND Z1 = - 4 OR PO > 240 AND Z1 = 4 THEN 118

1140 IF RO = 0 THEN PO = PO + Z1

Does he not want to jump, or has he already?

1180 IF PEEK (PT - 16289) < 128 OR RO = 1 THEN 1390

Draws a jumped player.

1190 IF PO > 235 AND P2 = 124 AND Z1 = 4 THEN 1390

1200 RO = 1

1210 HCDLOR= 1: IF P2 = 124 THEN HCDLOR= 2

1220 DRAW 3 AT PO - Z1,P2: ROT= 48:Z1 = Z1 \* 8

1260 HCDLOR= FT

1270 IF F2 = 124 AND Z1 = 0 THEN 1290

1280 GOTO 1330

1290 P3 = 100: ROT= 0

1300 DRAW 3 AT PO,P3

1310 IF YY < 110 OR YY > 120 THEN 1550

1320 GOTO 1450

1330 P3 = 60: IF P2 = 40 AND Z1 > 0 THEN P3 = 45: GOTO 1360

1335 IF P2 = 40 THEN 1360

1340 P3 = 143: IF Z1 > 0 THEN P3 = 129

1360 IF Z1 > 0 THEN ROT= 16 1370 PO = PO + Z1: DRAW 3 AT PO,P 3

1380 IF YY > 100 AND YY < 110 THEN 1450

Should I check for a catch?

1390 IF YY < 20 OR YY > 134 AND P2 < > 40 THEN GOSUB 1980; GOTO 1400

1395 GOTO 1410

1400 IF RND (1) < .1 AND RO = 1 THEN PRINT "ERROR" :E = E + 1: GOTO 1700

1405 PRINT "BASE HIT": GOSUB 225 0: GOTO 1700

1410 IF F2 = 124 THEN 1440

1420 IF YY < 56 AND YY > 40 THEN 1450

1430 GOTO 1550

1440 IF YY > 134 OR YY < 123 THEN 1550

Did he make a catch?

1450 IF ABS (P1 - P0 - 5) < 4 THEN 1480 1470 GOTO 1550 1480 GOSUB 1980: PRINT "OUT!":OT = OT + 1: IF P2 = 124 AND B 3 = 1 AND OT < 2 THEN B3 = 0 :P = P + 1: GOSUB 1980: PRINT "SACRIFICE!!": PRINT "RUN SC ORES!"

1490 RETURN

Set color and draw player and ball.

1550 IF P2 = 124 AND P1 > 255 THEN GOSUB 2250; GOTO 1990

1560 HCOLOR= FT: IF F2 = 124 AND FT = 2 THEN HCOLOR= 0

1570 SCALE= 1: IF RO = 1 THEN 15 90

1580 DRAW 3 AT PO.P2

1590 HCOLOR= 3: DRAW 2 AT P1,YY

Set color and erase old positions of ball and player.

1600 HCDLOR= 1: IF P2 = 124 THEN HCDLOR= 2

1610 IF P2 = 40 THEN 1640

1620 DRAW 2 AT P1 - 5,YY - Y1

1630 GOTO 1660

1640 DRAW 2 AT P1,YY + 5: IF Z1 = 0 OR RO = 1 THEN 1060

1650 HCOLOR= 1: IF P2 = 124 THEN HCOLOR= 2

1660 IF RO = 1 THEN 1090

1670 IF Z1 = 0 THEN 1060

1680 DRAW 3 AT PO - Z1,F2: GOTO 1060

Check for any scoring and advance runners.

1690 GOSUE 1980: PRINT "EATTER W ALKED!": GOSUE 1980: GOTO 17 10

1700 GOSUB 1980: IF B3 = 1 THEN
P = P + 1:T = 1:B3 = 0: PRINT
"RUN SCORES"

1704 IF B2 = 1 THEN B3 = 1:B2 = 0: PRINT "RUNNER ADVANCES"

1706 IF B1 = 1 THEN B2 = 1

1708 B1 = 1: RETURN

1710 IF B3 = 1 AND B2 = 1 AND B1 = 1 THEN T = 1:P = P + 1: GOSUB 2290

1720 IF B2 = 1 AND B1 = 1 THEN B 3 = 1: PRINT "RUNNERS ADVANC E": RETURN

1730 IF B1 = 1 THEN B2 = 1; PRINT
"RUNNER ADVANCES"; RETURN

1740 B1 = 1: RETURN

Draw players on the baseball diamond.

1750 HCOLOR= 3 - FT; ROT= 0; SCALE=

1 continued on next page

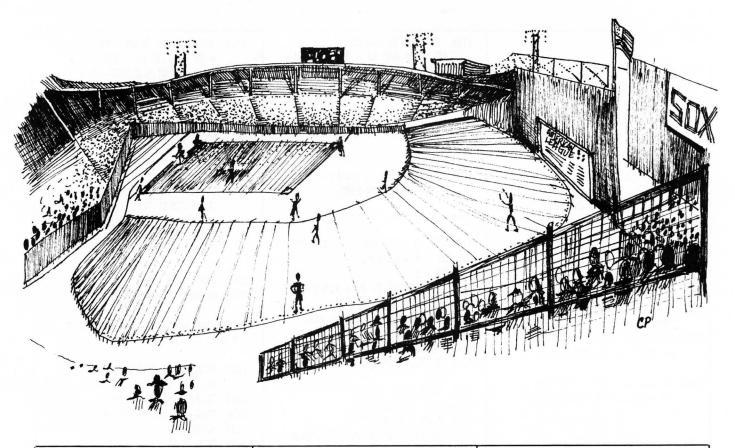

1770 IF B1 = 1 THEN 1840

1790 IF B2 = 1 THEN 1860

1810 IF B3 = 1 THEN 1880

1820 GOTO 1890

1840 DRAW 3 AT 211 + R,59: GOTO 1790

1860 DRAW 3 AT 133 + R,13: GOTO 1810

1880 DRAW 3 AT 55 + R,60

1890 HCOLOR= 3: HFLOT 137,140 TO 141,140

1900 SCALE= 5: ROT= 8

1910 IF E1 = 1 THEN 1930

1920 DRAW 2 AT 220,75

1930 IF B2 = 1 THEN 1950

1940 DRAW 2 AT 140,15

1950 IF B3 = 1 THEN 1970

1960 DRAW 2 AT 60,75

1970 RETURN

Pause and lower window for graphics screen.

1980 FOR I = 1 TO 100; NEXT I; POKE 34.20: HOME : RETURN

Was the ball hitting the wall a double or a triple?

1990 IF YY > 115 THEN 2100 2000 IF YY < 104 THEN 2200 2010 T = B1 + B2 + B3:P = P + T: PRINT "TRIPLE!!"

2020 B1 = 0:B2 = 0:B3 = 1: RETURN

2100 T = B2 + B3:P = P + T: PRINT "DOUELE!!"

2110 B3 = 0: IF B1 = 1 THEN B3 =

2120 B2 = 1:B1 = 0: RETURN

Home run, Add up runs,

2200 T = B1 + B2 + B3 + 11P = P +

2210 IF T = 4 THEN : PRINT "GRAN D SLAM!!!!": GOTO 2230

2220 PRINT "HOME RUN!"

2230 FRINT T;" RUNS SCORE!"

2240 B1 = 0:B2 = 0:B3 = 0:T = 0: RETURN

Add one to number of hits for home or visiting team.

2250 IF IN / 2 = INT (IN / 2) THEN

BH = BH + 1: RETURN

2260 RH = RH + 1: RETURN

Add one to number of at bats for home or visiting team.

2270 IF IN / 2 = INT (IN / 2) THEN BA = BA + 1: RETURN 2280 RA = RA + 1: RETURN

Display runs scored for a particular hit.

2290 GOSUB 1980; PRINT T;" RUN";

: IF T > 1 THEN PRINT "S";

2300 FRINT " SCORE";: IF T = 1 THEN PRINT "S";

2310 PRINT :T = 0: RETURN

Load shape table. Shape 1 is the bat, shape 2 is the ball and the bases, shape 3 is a player.

2320 L = 16384

2330 FOR MX = 1 TO 2

2340 READ A\$

2350 FOR I = 1 TO LEN (A\$) STEP

2360 AD = ASC (MID\$ (A\$,I.1)) -

2370 IF AD > 9 THEN AD = AD - 7

2380 CH = ASC ( MID\$ (A\$,I + 1,1 )) - 48

2390 IF CH > 9 THEN CH = CH - 7

2400 FOKE L, AD \* 16 + CH

2410 L = L + 1: NEXT I

2420 NEXT MX

2430 RETURN

2440 DATA "030008000A000D000600 3C2E000909092D0D0909111B1B1B 3E3F1F1B130909092D0D0909111B 1B1B3B3F1B1B1309090929090909 111B1B1B3F3F1F1B1309092D2D"

2450 DATA "2D0D09111B1B3F3B3F3B 1F13092D092D0D290D111B3B1B3B 3F1E3B13090D092D0D090D111B1B 1B3F3B1F1B1309092D09290D0911 1B1B3B1B1B3B1B1309090D09090D 09111B1B3F1B1B3B1F1300"

# A Microsoft Adventure for the TRS-80™and Apple.

Here is the granddaddy of the computer Adventure games. Microsoft Adventure, from the people who wrote BASIC for personal computers, places you in "Colossal Cave," where both treasures and perils abound! Here you can find gold, silver, jewelry, magic items, and precious pottery. But you may also find threatening dwarves, trolls, large green snakes and a giant oyster. Meet the pirate and the computer wizard. See the volcano and sulphur lakes.

As you become more skilled in overcoming obstacles and avoiding hazards, more regions of the cave will open up to you. Keep your wits about you and you may eventually become a Grand Master. Slip up and you may not become anything, if

that. It all depends upon your ability and your ingenuity.

When your adventure begins, you will find yourself outside of the cave. From there on in you must tell the computer what you wish to do by means of one- or two-word commands. Sometimes the computer might offer to help you with a small hint, but remember, there's no free lunch! You will have to do most of the work, including learning to use magic, yourself. Look for allies in unexpected places and you might surprise yourself. But above all, enjoy!

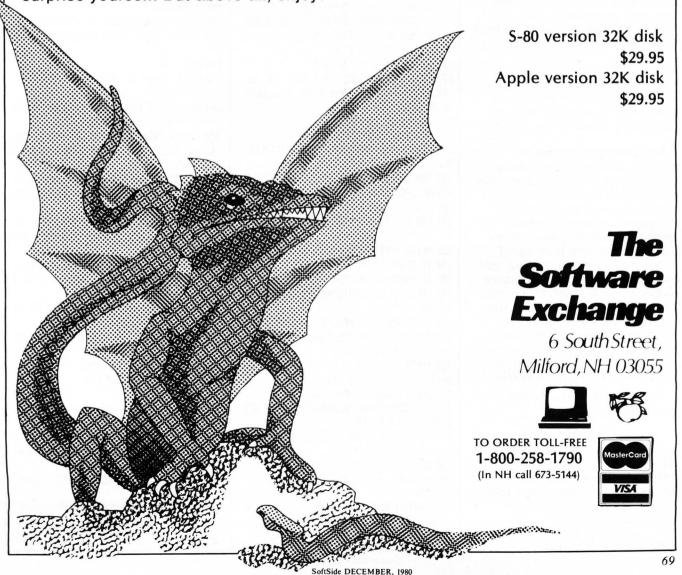

## SPACE DODGE

by Michael McKenna Atari translation by Rich Bouchard

The S-80 version of SPACE **DODGE** requires at least 16K RAM. The Atari version requires 16K and a joystick.

For those of you with Ataris, here is SPACE DODGE complete with action packed graphics and extensive sound effects. Translated for the Atari by our own Atari expert.

You are a spy for the Lastels, a people resident in the small oppressed system known as Trifsed.

For the last seven centuries your people have been trying to form their own government. But the Saplifs, your oppressors, have been quick to suppress any such attempts.

The people realized long ago that the only chance to rise as a people was to somehow stop the intelligence efforts of the Saplifs.

In a desperate attempt to infiltrate the Saplif intelligence organization, a small team of spies succeeded in crossing the dreaded minefield and obtained several documents exposing the Saplif spies on Lastel. But alas, just as they were escaping from Saplif, they were discovered and executed. but not before they had a chance to hide the important documents. Your mission is to get across the minefield, get the secret documents, and return without being destroyed by the ever-present triton mines which come out of hyperspace at random intervals.

Can you succeed???? Here's your chance.

#### **VARIABLES:**

X1= Speed factor.

ZM\$ = Sound Routine string.

A\$ = String storing triton mine.

= Random positions for A

triton mines. = Steering logic.

O&Z = Ship's position.

ATARI VERSION

2 REM XXXXXXXXXXXXXXXXXXXX 3 REM XXXX SPACE DODGE XXXX

4 RFH XXXXXXXXXXXXXXXXXXX

5 REM XX ORIGINAL PROGRAM

10 REH \* MICHAEL MCKENNA

15 REM \* ATARI TRANSLATION

18 REM \* RICH BOUCHARD

20 POKE 82,2:GOSUB 360

25 S1=37:S2=10:S3=1

30 GRAPHICS 0:POKE 752,1

35 OPEN #1.4.0."K"

40 S=0:PRINT :PRINT "PUSH JOYSTICK FORMA RD OR BACKWARD": PRINT "TO SELECT SPEED F ACTOR,"

42 PRINT "PRESS FIRE WHEN READY TO PLAY" :PRINT "SPEED FACTOR ->":S:

50 IF STRIG(0)=0 THEN 60

51 IF STICK(0)=10 OR STICK(0)=14 OR STIC

K(0)=6 THEN IF SO9 THEN S=S+1

52 IF STICK(0)=9 OR STICK(0)=13 OR STICK

(0)=5 THEN IF SOO THEN S=S-1

53 FOR K=1 TO 50:NEXT K

54 PRINT CHR\$(30);S;:GOTO 50

60 PRINT : PRINT "GOOD LUCK! ONCE THE SQU ARE IS DRAWN": PRINT "PRESS THE FIRE BUTT

ON TO START"

70 FOR P=1 TO 1000:NEXT P

120 GRAPHICS 0:POKE 752,1

130 FOR K=1 TO 38:PRINT CHR\$(160);:NEXT

132 FOR K=1 TO 21:POSITION 2.K:PRINT CHR \$(160);:POSITION 39,K:PRINT CHR\$(160);:N

134 FOR K=1 TO 37:PRINT CHR\$(160);:NEXT

136 PRINT CHR\$(160);

140 IF STRIG(0) 0 THEN 140

145 IF INT(RND(0)xS) ○ 0 THEN 150

146 POSITION INT(RND(0)\*34)+3, INT(RND(0)

147 PRINT CHR\$(8); CHR\$(10); CHR\$(29); CHR\$

(30);CHR\$(30);CHR\$(138);CHR\$(136);

148 SOUND 0,100,12,6

150 POSITION S1,S2:IF S3=1 THEN PRINT CH

R\$(4);CHR\$(30);;GOTO 160

155 PRINT CHR\$(1); CHR\$(30);

160 IF STICK(0)=10 OR STICK(0)=14 OR STI CK(0)=6 THEN S2=S2-1

170 IF STICK(0)=9 OR STICK(0)=13 OR STIC K(0)=5 THEN S2=S2+1

180 IF S3=1 THEN S1=S1-1:GOTO 190

185 S1=S1+1

190 REM

195 SOUND 1,52+10,8,2:SOUND 0,0,0,0:POKE 752,1:PRINT " ";:IF S1=39 THEN 250

200 LOCATE S1,S2,A:IF A=32 THEN 145

210 IF S1=2 AND S3=1 THEN S1=S1+1:S3=2:G OTO 200

220 SOUND 0,250,4,4:SOUND 1,240,8,8

221 FOR K=1 TO 20:FOR I=1 TO 15 225 SETCOLOR 2, I, 14: NEXT I: NEXT K

230 COSIR 500

231 IF S2<1 OR S2>19 THEN 240

232 PRINT " WAS DESTROYED BY A TRITON MI NE IN"; :PRINT "THE ATTACK FIELD.":GOTO 6

240 PRINT " LEFT THE SPECIFIED ATTACK":P RINT "FIELD AND WAS DESTROYED BY A TRIPL E":PRINT "LASER BLAST."

245 GOTO 600

250 FOR K=1 TO 30:SOUND 0,10,10,10:SOUND 1,20,10,10:SOUND 2,30,10,10:SOUND 3,40, 10,10

252 FOR K1=0 TO 3:SOUND K1.0.0.0:NEXT K1 :NEXT K

255 GRAPHICS 0

260 PRINT "YOUR MISSION IS A SUCCESS AND YOU": PRINT "HAVE SAVED YOUR PEOPLE!!!!!

270 GOTO 600

359 PRINT "DON'T GO HERE":STOP

360 GRAPHICS 0:PRINT :PRINT "SPACE DODGE SPACE DODGE"

370 PRINT :PRINT "CAN YOU GET ACROSS THE ATTACK FIELD":PRINT "AND BACK WITHOUT H ITTING ONE OF THE"

372 PRINT "TRITON MINES COMING OUT OF HY PERSPACE?"::PRINT "OPERATION OF YOUR SHI P IS EASY."

380 PRINT "IF YOU REACH THE LEFT SIDE OF THE": PRINT "MONITOR YOU WILL TURN AROUN

382 PRINT "YOU MUST TRY TO MAKE IT BACK. ":PRINT "-WARNING- DON'T TRY TO FLY ON O

384 PRINT "PAST THE THICK WHITE LINES ON THE":PRINT "TOP AND BOTTOM!"

390 PRINT :PRINT "PRESS FIRE TO CONTINUE

400 IF STRIG(0) 0 THEN 400

405 IF STRIG(0)=0 THEN 405

410 RETURN

500 SOUND 1,0,0,0:SOUND 0,0,0,0:GRAPHICS 0:POKE 752.1

510 PRINT "FEDERATION HEADQUATERS:"

520 PRINT "LONG RANGE SCANNER SHOWS THAT

THE SPY":PRINT "SHIP"::RETURN 600 PRINT :PRINT "PRESS THE FIRE BUTTON TO PLAY AGAIN";

610 IF STRIG(0) ○0 THEN 610

620 IF STRIG(0)=0 THEN 620

630 RUN

### S-80 VERSION

### 10 ' BY MICHAEL MCKENNA

The subroutine at 360 calls up and displays the instructions for playing.

20 GOSUB360

30 CLS

Lines 40-60: Clears string space and inputs skill level.

40 CLEAR300:L\$=INKEY\$:PRINT:PRINT"INPUT SPEED FACTOR (9(SLOH)-0(FAST!!!))"

50 CLEAR:X\$=INKEY\$:IFX\$=""THEN50 ELSEIFASC(X\$)<480RASC(X\$)>57T

60 PRINT"GOOD LUCK! ONCE THE SQUARE IS DRAWN PRESS ANY KEY TO ST ART"

70 FORP=1T01000:NEXT

ZM\$ = Sound routine string.

Line 90 finds address of sound routine.

Line 100 pokes address pointers and checks for disk basic.

90 I=VARPTR(ZM\$);J=PEEK(I+1)+256xPEEK(I+2);IFJ>36767THENJ=J-6553

100 FORK=JTOJ+20:READX:POKEK,X:NEXT:IFPEEK(16396)=201POKE16526,P EEK(I+1):POKE16527,PEEK(I+2)ELSEDEFUSR0=J:CHD"T":POKE14308,0

Line 110: Initializes variables.

110 X1=VAL(X\$)+1:Z=507:D\$=CHR\$(93):A\$=CHR\$(160)+CHR\$(191)+CHR\$(1 44)+STRING\$(3,24)+CHR\$(26)+STRING\$(3,191)+STRING\$(3,24)+CHR\$(26) +CHR\$(130)+CHR\$(191)+CHR\$(129):CLS 120 CLS

Line130: Creates playing field.

130 FORX=15422T015360STEP-1:POKEX,191:NEXT:FORX=15360T016320STEP 64:POKEX,191:NEXT:FORX=16320T016382:POKEX,191:NEXT:FORX=16382T01 5422STEP-64:POKEX,191:NEXT

Lines 140-150: Wait for player input to start game.

140 Q\$=INKEY\$

150 F\$=INKEY\$:IFF\$=""THEN150

Line 160: Makes sound and created a trition mine at a RANDOM location.

160 Q2=USR(25610):A=(RND(12))x64+RND(58):PRINT@A,A\$;

Line 170: Starts loop relative to skill level. This loop determines the length of time spent between appearances of triton mines.

170 FORY=1TOX1:IFZ-INT(Z/64)x64=1THENJ=2:D\$=CHR\$(94) 180 0=Z

Line 190: Steering loop. Determines the amount of change in vertical position before next forward advance of player. Directly related to skill level.

190 FORT=1TOX1:B\$=INKEY\$:IFB\$<>""THENGOSUB260 200 NEXT Line 210: Check to see if player has successfully crossed screen the first time. If so change pointer and start moving to the right.

210 IFJ=2THEN230 ELSEIFPEEK(15360+Z-1) \ightrightarrow32THEN290

220 Z=Z-1:GOTO250

230 IFZ-INT(Z/64)x64=61THEN340 ELSEIFPEEK(15360+Z+1) <> 32THEN290

240 Z=Z+1

Line 250: Erase ships old position and update new.

250 PRINT@O," ";:PRINT@Z,D\$::0=Z:NEXT:GOTO160

260 IFB\$="["THENZ=Z-64

270 IFB\$=CHR\$(10)THENZ=Z+64

280 RETURN

290 PRINT@O." "::IFZ<640R7>959THEN320

Line 300-320: You have been zapped by a triton mine.

The federation is informed and the game starts over.

300 FORQ=1T02:PRINTeZ,CHR\$(153);:02=USR(25800):PRINTeZ,CHR\$(166)::02=USR(25800):NEXT:CLS:PRINT

310 PRINT"FEDERATION HEADQUARTERS:

LONG RANGE SCANNER SHOWS THAT THE SPY SHIP WAS
DESTROYED BY A TRITON MINE IN THE ATTACK FIELD. ":PRINT:PRINT:GOT

320 Q2=USR(150):CLS:PRINT:PRINT"FEDERATION HEADQUARTERS:
LONG RANGE SCANNERS SHOW THAT THE SPY SHIP MENT OUT OF ITS
SPECIFIED BOARDER AND WAS DESTROYED BY A THIN LASER GENERATOR":C
0T040

330 CLEAR: GOTO50

Line 340: You win!!!!!

340 FORZ=0T020:02=USR(10280):NEXT:CLS:PRINT:PRINT"CONGRADULATION
S. YOU MADE IT!!

YOU ARE NOW PROMOTED AND DON'T HAVE TO TAKE SUCH DANGEROUS MISSIONS": PRINT: PRINT: COTING

350 DATA205,127,10,68,62,1,211,255,16,252,68,62,2,211,255,16,252,45,32,239,201

Subroutine called by line 20

360 CLS:PRINT"

SPACE DODGE-----SPACE DODGE"

370 PRINT"

CAN YOU GET ACROSS THE ATTACK FIELD AND BACK
HITHOUT HITTING ONE OF THE TRITON MINES COMING
OUT OF HYPER-SPACE? OPERATION OF YOUR SHIP
IS EASY, PRESS THE [ KEY TO GO UP, THE "CHR\$(92)" KEY

380 PRINT"

TO GO DOWN, IF YOU REACH THE LEFT SIDE OF THE

MONITOR YOU WILL TURN AROUND, AND YOU MUST TRY TO MAKE IT BACK, =MARNING= DON'T TRY TO FLY ON OR PAST THE THICK WHITE LINES ON THE TOP AND BOTTOM!"

390 PRINT"

THIS GAME HAS SOUND SO HOOK UP YOUR AMPLIFIER!
PRESS ENTER":

400 INPUTA: RETURN

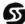

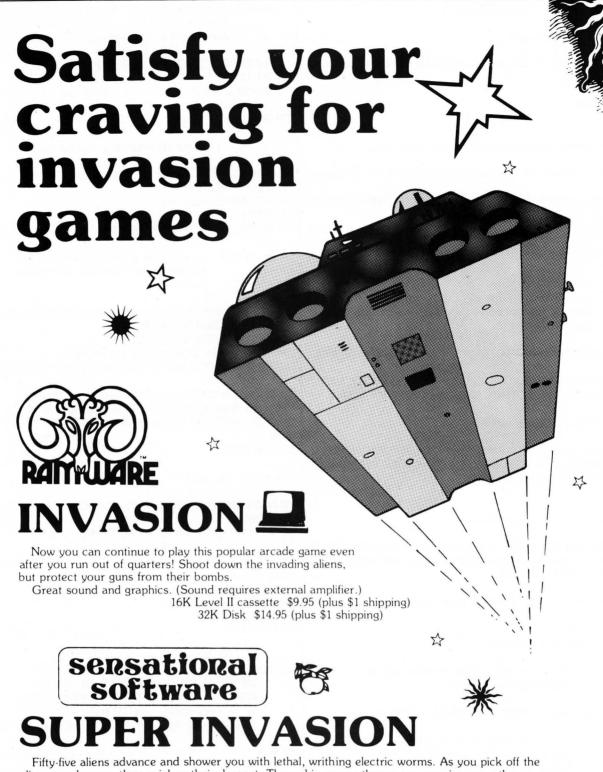

aliens one by one, they quicken their descent. They whiz across the screen, wearing away the parapets which are your only defense, coming closer and closer to your level. SUPER INVASION is

the original invasion game with the original moon creatures.

32K Apple II cassette \$19.95 (plus \$1 shipping)

# The Software Exchange

6 South St., Milford, NH 03055 (603) 673 5144

ORDER TOLL-FREE: (In NH call 673-5144)

1-800-258-1790

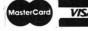

# 

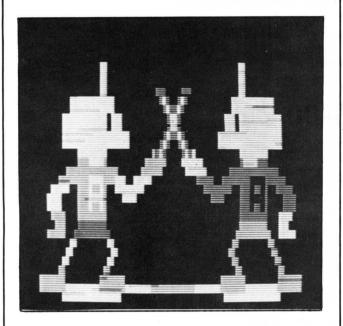

You are the Fencing Master and your Android is the raw material you use to claim top honors in the Tournament. All you need to do is train him (her, it?). To do so, you make the android duel with the machine's androids. Once he is trained to your satisfaction, just enter him in the Tournament and sit back to watch the fun.

# Features include:

- \*Extensive Graphic Displays
- \*Multiple Playing Levels
- \*Sound Effects

Christopherson is the author of such programs as Android NIM, Snake Eggs, and Bee Wary. Don't miss out on the chance to add this great action game to your software library.

TRS-80 Level II, 16K Cassette ----- \$14.95 Disk ---- \$20.95

# The Software Exchange

6 South St., Milford, NH 03055 TO ORDER: CALL TOLL-FREE

1-800-258-1790

IN N.H. CALL (603) 673-5144

# NEW from Wiley's popular paperback line

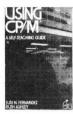

# **USING CP/M®**

Judi N. Fernandez & Ruth Ashley
This detailed, self-paced introduction to Control
Program/ Microcomputers—the most widely used
microcomputer operating system—lets you use
CP/M to get maximum capability and efficiency from
your micro.
"A marvelous addition to the CP/M literature.... I only

"A marvelous addition to the CP/M literature.... I only wish that I had had the book when I was starting out!"
—Alan R. Miller, New Mexico Tech and Software Editor, Interface Age

0 471 08011-X Sept. 1980 343pp. \$8.95 + \$1

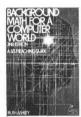

# BACKGROUND MATH FOR A COMPUTER WORLD, 2nd Ed.

Ruth Ashley in consultation with Nancy B. Stern Here are all the basic mathematical techniques, concepts, and facts you need for productive, intelligent interaction with your computer using *any* computer language. The new edition of this popular manual includes an entirely new chapter on trigonometry.

0 471 08086-1 1980 308pp. \$7.95 + \$1

# WHY DO YOU NEED A PERSONAL COMPUTER?

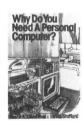

Lance A. Leventhal & Irvin Stafford Whether you're considering buying a personal computer or already own one, this is the book for you! Both consumer handbook and practical manual, it's more comprehensive, detailed, and upto-date than any other work of its kind. It includes sensible guidelines on the advantages and drawbacks of each model, plus technical advice and sources of equipment and information. Find out how to use the personal computer to manage your finances, analyze stock market trends, serve as appliance controllers, much more!

0 471 04784-8 Nov. 1980 approx. 320pp. \$8.95 + \$1

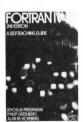

# FORTRAN IV, 2nd Ed.

Jehosua Friedmann, Philip Greenberg, & Alan M. Hoffberg A revolutionary new edition of the standard FORTRAN guide—now heavily oriented to personal computers. You'll start writing basic FORTRAN immediately, then progress smoothly to standard extensions and advanced options. Whether you use FORTRAN 77 or FORTRAN IV, the authors clarify the differences—with comparative tables—so you can follow whichever version is right for your machine. Users of mainframe computers will also find the book

0 471 07771-2 Nov. 1980 approx. 452pp. \$10.95 + \$1

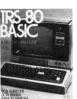

# TRS-80 BASIC

totally applicable.

Bob Albrecht, Don Inman, & Ramon Zamora Packed with games, graphics, and practical applications, this eagerly awaited guide leads you step by step to maximum use and enjoyment of your new TRS-80.

0 471 06466-1 1980 351pp. \$8.95 + \$1

# The Software Exchange 6 South Street, Box 68, Milford, NH 03055 603-673-5144

TOLL FREE ORDERS: 1-800-258-1790 (in NH call 673-5144)

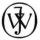

# **JOHN WILEY & SONS, Inc.**

Wiley Self-Teaching Guides also teach COBOL, Job Control Language, Flowcharting, and other computer skills.

Prices subject to change without notice

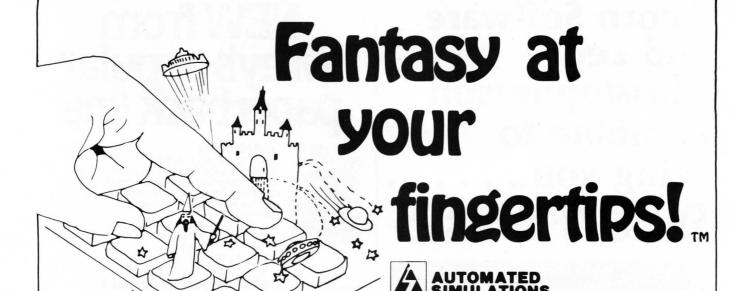

TRS-80

| Morloc's Tower    | <br> | \$14.95 (c) |
|-------------------|------|-------------|
| Morloc's Tower    | <br> | \$19.95 (d) |
| Datestones of Ryn | <br> | \$14.95 (c) |
| Datestones of Ryn | <br> | \$19.95 (d) |
|                   |      |             |
|                   |      |             |
|                   |      |             |
|                   |      |             |
|                   |      |             |
|                   |      |             |
|                   |      |             |
| Invasion of Orion | <br> | \$24.95 (d) |
|                   |      |             |

# APPLE 🥰

| Rescue at Rigel   |             |       |
|-------------------|-------------|-------|
| Rescue at Rigel   |             |       |
| Datestones of Ryn |             |       |
| Datestones of Ryn | <br>\$19.9  | 5 (d) |
| Starfleet Orion   | <br>\$19.9  | 5 (c) |
| Starfleet Orion   | <br>\$24.9  | 5 (d) |
| Invasion Orion    | <br>\$19.9  | 5 (c) |
| Invasion Orion    |             |       |
| Temple of Apshai  |             |       |
| Morloc's Tower    |             |       |
| Morloc's Tower    |             | - (-/ |
| Hellfire Warrior  | <br>\$29.95 | (d)   |

# PET TH

| Starfleet Orion   | \$17.95 (c) |
|-------------------|-------------|
| Rescue at Rigel   | \$19.95 (c) |
| Temple of Apshai  | \$24.95 (c) |
| Invasion Orion    |             |
| Datestones of Ryn | \$14.95 (c) |
| Morloc's Tower    | \$14.95 (c) |

# The Software Exchange

6 South St., Milford, NH 03055

Order TOLL-FREE: (In NH call 673-5144)

1-800-258-1790

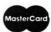

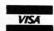

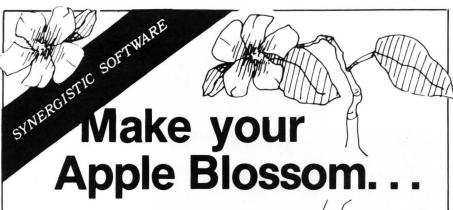

# HIGHER GRAPHICS

Complete shape generation, manipulation, and utilization tools for the programmer. Add sophisticated graphic displays and effects to your programs. Shape Maker, Table Combiner, Screen Creator, four shape tables, three high-res displays, and the machine language graphics routines required to produce high resolution graphics on the Apple II.

48K Disk, Integer BASIC . \$24.95

# **HIGHER TEXT**

Print characters in upper case, lower case, upside down, sideways . . . in any color! Script, Old English, foreign languages and special scientific symbology included. Define your own specialized or decorative character sets. Customized displays without any hardware modifications!

Apple II, Apple II Plus, Machine Language Disk . . . \$35.00

# **MAILING LIST DATA BASE**

Enter and store a list of names with associated addresses, phone numbers, comments, and code designations. List, search, edit, print labels; convert prior mailing lists. Up to 225 records can be loaded on line at any time.

Applesoft, 48K Disk . . . . \$34.50

# MODIFIABLE DATA BASE

Now you can have a data base program that can be customized at will. The variety of applications is endless, limited only by your imagination. Machine language searches and sorts permit immediate access to files. Data manipulation - editing, printing, or deleting - has never been easier.

Applesoft, 48K Disk .....\$79.50

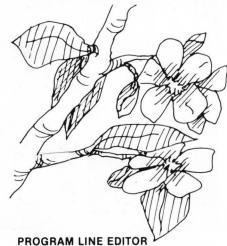

Full feature line editors for both Integer and Applesoft programs. Program development and modification can now be completed in a tenth the time previously required.

Apple II, Apple II Plus, Disk. . . . \$40.00

## **DUNGEON CAMPAIGN**

Lead an expeditionary force into an underground labyrinth, but watch out for monsters, pitfalls, poisonous vapors, evil sorcerors, and those pesky pterodactyls!

16K Integer Cassette....\$14.95 Disk....\$17.95

# **WILDERNESS CAMPAIGN**

Free the kingdom of Draconia from the clutches of the Evil Necromancer! Your party must overcome obstacles and defeat hostile inhabitants. Explore tombs, temples, castles, and ruins, in search of gold and magic.

48K Integer
Cassette.....\$17.50
Disk.....\$19.95
Both adventures on Disk, 48K
Integer....\$32.50

# The Software Exchange

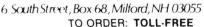

**1-800-258-1790** (in N.H. call 673-5144)

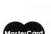

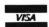

# HI RESOLUTION DRAWING

Connect any points on the screen, fill areas, paint with a set of nine "brushes" (or define your own), and draw with, plot, rotate, and scale shapes that you define.

RAITYWARE

ORDER TOLL-FREE -800-258-1790

In NH call 673-51441

SHAPE TABLE

Design shape tables with keystrokes or paddles.

Also included are Applesoft Invaders and Slot Machine — colorful variations of well-known diversions whose graphics were created with this package, and instructions for saving graphics on disk and putting them in your own programs.

32K Applesoft , ROM

\$29.95 on diskette

DESIGNER

# FLOPPY DISK DIAGNOSTIC by Dave Stambaugh

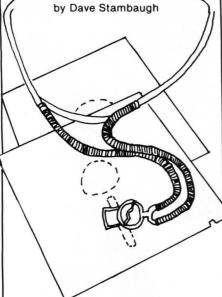

Now includes memory diagnostic at the same price

The best and most complete diagnostic you can buy to verify disk drive reliability and find problems. Displays 19 error messages and cross references them to 14 possible causes. Continuous test option for exhaustive testing keeps statistical record of all errors found.

- 35 or 40 track in same program
- Tests controller functions and status bits
- Tests drive speed and allows adjustment
- Tests switches and mechanical components
- Verifies data transfer
- Tests drive seek function
- Sector and byte write and read tests using all possible patterns
- 16 to 48K, 1 to 4 disk drives
- Tests cross cylinder interference
- Tests drive-to-drive compatibility

Supplied on diskette with manual for only \$24.95

# The Software Exchange

**TOLL-FREE ORDERS:** 

1-800-258-1790

(in NH call 673-5144)

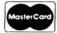

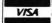

FIVE

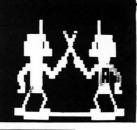

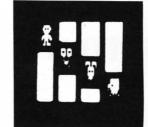

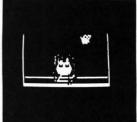

# FROM CHRISTOPHERSON

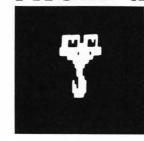

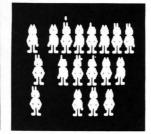

# ANDROID NIM

The newest version of TRS-80's first animated graphics game — Android NIM — now with more animation and sound! Level II. 16K

# **BEE WARY**

# SNAKE EGGS

Here is a computerized reptilian version of 21 complete with arrogant snakes and appropriate sound. Level II 16K ............\$14.95

# **LIFE TWO**

Two in one: Game of Life, at an astounding 100 generations a minute, plus Battle of Life with animated creatures and sound. Level II 16K.

# **DUEL-N-DROIDS**

You are the Fencing Master and all you need to do is train your Android by making him duel the machine's androids. After he is trained, enter him in the Tournament and sit back and enjoy the fun. Features included in this game are: sound effects, extensive graphic displays & multiple playing levels. Level II, 16K Cassette \$14.95

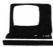

# The Software Exchange

TOLL FREE 1-800-258-1790 (In NH call 673-5144)

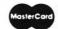

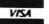

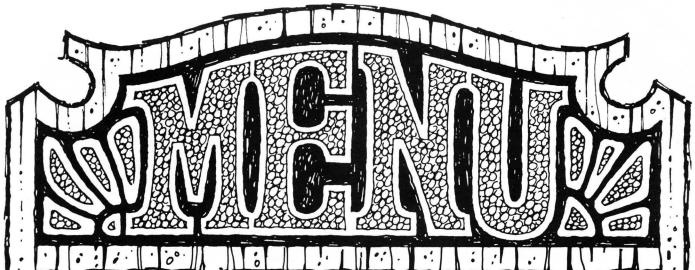

# DISKETTE LIBRARY CASE:

Allows you to store up to 15 mini-diskettes in a strong molded plastic carrier.

\$5.00 + \$1

# SOUNDWARE

SOUNDWARE adds a whole new dimension to your computer games.

Programs come alive with laser sounds, bounces, clicks, sirens, bird calls, music notes, tunes, and whatever else your imagination dreams up. Just slip in two AA batteries, plug into your computer, and have fun.

SOUNDWARE SOFTWARE programs are also available to enhance the enjoyment of your computer. \$29.95

# DIGITAL CASSETTES

Premium quality digital recording tapes. These 5-screw cassettes come packaged in boxes of 10. They are offered in 10 and 20 minute lengths. C-10 ...... \$6.95 + \$1

## DISKETTES

### DYSAN:

104/1 One-sided single density (one side certified error free at single density of 3979 bpr.) In track and between track testing is performed to ensure that the entire recording surface of every disk is 100% error-free. Box of 5 diskettes ...... \$29.95+ \$1

# BASF:

٥

| Box of | 10 | <br> | <br> | <br> | • | • | <br> |  |  |  | <br> |  |  |  | <br> |  | <br>\$34.9 | 5 + | \$<br>2 |
|--------|----|------|------|------|---|---|------|--|--|--|------|--|--|--|------|--|------------|-----|---------|
| Box of |    |      |      |      |   |   |      |  |  |  |      |  |  |  |      |  |            |     |         |

## 3-M SCOTCH

Encased in a tough jacket which resists handling damages. 100% certified error-free performance. Low modulation provides better signal stability Box of 10

5

0

Ò

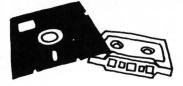

# **DISKETTE HEAD CLEANING KIT:**

3-M Scotch 7400 head cleaning kit is simple and easy to use. You simply saturate the write head cleaning fabric in the cleaning diskette with the cleaning solution, insert the diskette into the drive and turn it on. The rotating cleaning fabric alternately wipes the heads with the solution and the dry surface, removing contamination from the read write head. Each the dry surface, removing contamination from the state of 150 kit contains 10 cleaning diskettes which will allow you a total of 150 \$29.95

## RECORDING HEAD TAPE ALIGNMENT KIT

It consists of a template for locating the adjustment screw. An alignment tape is also included and a special screwdriver as well. The kit will allow you to align the heads to an industrial standard, ensuring consistent loading results.

# **FLOPPY DISK SAVER**

# PREVENTS:

Computer drive's clamping hub from tearing disk's center hole;

Coating removal, scuffing, dimpling;

Data loss caused by improper rotation.

\$14.95 Refills \$7.95

# **FLOPPY ARMOR:**

Prevents damages to your diskettes. These are high density, ultra lightweight polymer shipping envelops. Pack of 5..... \$4.95 + \$1

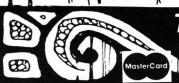

The Software Exchange

ORDER TOLL-FREE: (In NH call 673-5144)

1-800-258-1790

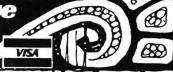

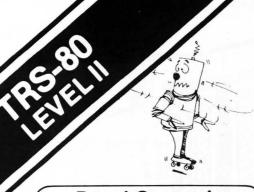

# **Board Games-1,** CS-3001 (16K)

Mugwump is a board game which uses a 10x10 grid on which four friendly Mugwumps are hiding. Your mission is to locate these mysterious animals and capture them.

# • Flip Disc

Are you an Othello freak? Flip Disc is a program which will turn your computer into an excellent opponent. Three different skill levels, (good, expert, and genius), provide an introduction for the novice and continuing interest for the experienced player.

# Wumpus

In game 1, you scour a network of underground caves in search of the prized Wumpus. Bagging a Wumpus wins the game, but if you accidentally stumble into his cave, the Wumpus will enjoy a tasty dinner of sauteed computer freak.

# Wumpus 2

If you master the dodecahedron cave network in Wumpus 1, you may proceed to Wumpus 2 which allows you to choose from five different caves, or you can design your own.

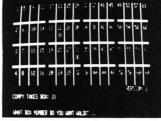

# Qubic

Qubic is a three dimensional Tic Tac Toe game. The game is played in a 3 dimensional cube (4x4x4). The object is to outwit the computer and place four pieces in any straight line.

# Backgammon

This is the TRS-80 adaptation of the popular board game. Backgammon uses graphics and all the standard backgammon rules, not a strange computer variation. The computer is your opponent in this version, written by Scott Adams of "Adventure" fame.

FOR... WRITE

# Space Games-3, CS-3002 (16K)

Ultra-Trek is a fast-paced version of Star Trek, complete with "real time" action graphics, lasers, Nilon space mines, high energy photon torpedoes, enemy ships that move, and an experimental ray which does something different each time you use it. You must act quickly to save yourself and the Federation.

# Star Lanes

Imagine yourself the president of an intergalactic shipping company. If you're successful, you may be named Imperial Advisor on Economic Affairs. Entrepreneurs: to your ships.

# **Star Wars**

If you hate Darth Vader, you'll love Star Wars. This real time game is fun for aliens of all ages. May the Force be with you!

### Romulan

Your mission is to destroy an invading Romulan space craft. Maneuver through space and around stars looking for the deadly enemy, but be careful! The nasty Romulans fire back.

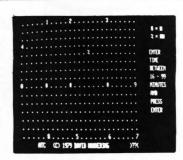

# Air Traffic Controller, CS-3006 (16K) \$7.95

This real time machine language program puts you in the chair of an air traffic controller. There are 27 airplanes - jets and prop planes — which must be controlled as they land, take off and fly over your air space. You give the orders to change altitude, turn, maintain a holding pattern, clear for approach, and land at your two airports. This realistic simulation includes navigational beacons, and requires planes to take off and land into the wind. Air Traffic Controller was written by an air traffic controller and is a favorite of the Creative Computing staff!

# For the **SERIOUS** Game Player

# sersational software

# Who Is Creative Computing?

Creative Computing consists of five divisions serving you. Creative Computing magazine is the number 1 magazine of software and applications. Creative Computing Press publishes a wide variety of books, art prints, posters and T-shirts for the computer enthusiast. And Creative Computing Software produces and markets software on cassette and floppy disk for a wide variety of computers for home, school, and small business.

If your dealer does not carry the full line of Creative Computing products, please send three first-class stamps for a free catalog of products.

Welcome to an astonishing new experience! ADVENTURE is one of the most challenging and innovative games available for your TRS-80.

# Adventureland

You wander through an enchanted world trying to recover the 13 lost treasures and encounter WILD ANIMALS, MAGICAL BEINGS, and many other perils and

CS-3008 TRS-80 16K Level II \$14.95 CS-3506 TRS-80 48K DISK \$24.95

(Includes Pirate Adventure)

(Includes Adventureland)

# Pirate Adventure

Can you recover LONG JOHN SILVER's lost treasure.

CS-3007 TRS-80 16K Level II \$14.95 CS-3506 TRS-80 32K DISK \$24.95

# • Mission Impossible Adventure

Will you be able to complete your mission in time? Or is the world's first automated nuclear reactor doomed?

\$14.95 CS-3009 TRS-80 16K Level II CS-3507 TRS-80 32K DISK \$24.95 (Includes Voodoo Adventure)

# Voodoo Castle

Count Cristo has had a fiendish curse put on him by his enemies. Will you be able to rescue him or is he forever doomed? CS-3010 TRS-80 Level II \$14.95

(Available in November) CS-3507 TRS-80 32K DISK \$24.95 (Includes Mission Impossible)

# The Count

You'll love this Adventure; in fact, you might say it's LOVE AT FIRST BITE . . . CS-3011 TRS-80 Level II

(Available in November)

\$14.95

# Strategy Games, CS-3005 (16K)

## Tunnel Vision

\$7.95

You are transported into a massive labyrinth and must find the exit or be lost forever. This is an excellent example of three dimensional perspective using TRS-80 graphics.

### Evasion

In this real time game, you are pursued around the game board by an evil-looking snake. Variations of play include two different speeds and hyper-jumps which randomly relocate you on the board. Looking for an escape? Try Evasion.

# Jigsaw

Jigsaw is a computer-age puzzle game making extensive use of TRS-80 graphics. The computer generates a random puzzle and puzzle board. Using a combination of deductive reasoning and luck you must fit the graphically represented puzzle piece into place.

# • The Masters

Are you a wandering pro or just a Sunday golfer who would like to keep in practice? Once you're on the green, a worm's-eye view is displayed for putting.

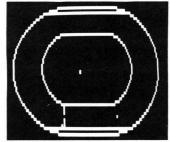

## Motor Racing

Motor Racing combines real time racing action with advanced graphics functions. The graphics and animation make Motor Racing fun to watch as well as play.

# Pursuit Games, CS-3004 (16K)

### Stock Car Race

\$7.95

Stock Car Race is a real time racing game on a road race circuit.

# Maze

You are timed throughout your run and rated on the basis of elapsed time and the number of moves required to escape. Nine skill levels.

# Indy Racer

Indy Racer is a real time racing game for the TRS-80. Similar to the popular arcade-style driving games.

## Depth Charge

As commander of a destroyer, your mission is to destroy as many enemy subs as possible in this re-creation of the Battle of the Atlantic.

# Kaleidoscope

This graphics demonstration program turns your TRS-80 into a computer age kaleidoscope.

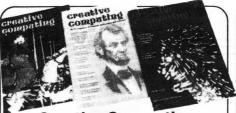

# Creative Computing Magazine

Creative Computing has long been Number 1 in applications and software for micros, minis, and time-sharing systems for homes, schools and small businesses. Loads of applications every issue: text editing, graphics, communications, artificial intelligence, simulations, data base and file systems, music synthesis, analog control. Complete programs with sample runs. Programming techniques: sort algorithms, file structures, shuffling, etc. Coverage of electronic and video games and other related consumer electronics products, too.

Just getting started? Then turn to our technology tutorials, learning activities, short programs, and problem solving pages. No-nonsense book reviews, too. Even some fiction and foolishness.

Subscriptions: 1 year \$15, 3 years \$40. Foreign, add \$9/year surface postage, \$26/year air.

# **Basic Computer Games**

Edited by David Ahl, this book contains 101 imaginative and challenging games for one, two, or more players — Basketball, Craps, Gomoko, Blackjack, Even Wins, Super Star Trek, Bombs Away, Horserace. Simulate lunar landings. Play the stock market. Write poetry. Draw pictures.

All programs are complete with listing in Microsoft Basic, sample run and description. Basic conversion table included. 125,000 copies in print. 192 pages softbound. [6C] \$7.50.

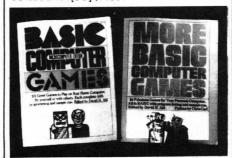

# More Basic Computer Games

Contains 84 fascinating and entertaining games for solo and group play — evade a man-eating rabbit, crack a safe, tame a wild horse, become a millionaire, race your Ferrari, joust with a knight, trek across the desert on your camel, navigate in deep space.

All games come complete with program listing in Microsoft Basic, sample run and description. 192 pages soft-bound. [6C2] \$7.50.

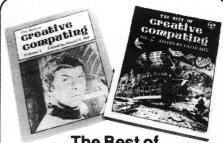

# The Best of Creative Computing

The first two years of Creative Computing magazine have been edited into two big blockbuster books. American Vocational Journal said of Volume 1, "This book is the Whole Earth Catalog' of computers." [6A] Volume 2 continues in the same tradition. "Non-technical in approach, its pages are filled with information, articles, games and activities. Fun layout." —American Libraries. [6B] Each volume \$8.95.

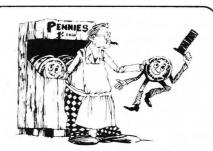

# **Computer Coin Games**

Computer Coin Games by Joe Weisbecker aids newcomers to the field of computers by simplifying the concepts of computer circuitry through games which can be played with a few pennies and full sized playing boards in the book. Enhanced by outrageous cartoons, teachers, students and self-learners of all ages will enjoy this 96 page softbound book. [10R]\$3.95.

# **How To Order**

Send order and payment to **Creative Computing**, P.O. Box 789-M, Morristown, NJ 07960. Add \$1.00 shipping and handling per order (foreign, \$2.50) N.J. residents add 5% sales tax. Visa, MasterCharge and American Express orders welcome. For faster service, call in your bank card order toll free to: **800-631-8112.**(In NJ, call (201) 540-0445.)

# creative computing

# STATES AND CAPITALS

by David Bohlke

# States & Capitals is for a 16K Atari with paddles.

States and Capitals has always been a popular educational game for microcomputers. For the most part, I wrote this version to experiment with the Atari graphics. The main feature of this version is that each State to be guessed will be individually outlined on the map. Also, your response time is recorded after each attempt. Thus, the game can be competitive for adults, as well as educational. Since it is not necessary to spell out your guess, even very young players who can identify names should be able to use this version.

USING THE PROGRAM

To begin, it will be necessary to plug a pair of game paddles into Slot #1. Only the paddle on the left will be used for play, however. After you type RUN, turn the game paddle to select either the State or Capital quiz; then press

the fire button.

The program will randomly select and outline on the map the State to be guessed. The States (or Capitals) will be displayed in alphabetical order in the print window at the bottom of the screen. To pick your guess, turn the paddle knob until your choice is opposite the time indicator in the print display, then press the fire button. A correct/incorrect bar graph will be displayed at the lower right of the screen. If you miss more than ten attempts before guessing all fifty States (or Capitals), the program will terminate and you will need to begin again. Otherwise, this sequence will continue until you correctly match all fifty states.

A timing sequence was added so that several players can attempt to guess all fifty States in the shortest amount of time. I hope, then, this States and Capitals program can be educational and competitive for you. Maybe you'll even find the graphics display impressive enough so that you will want to use this version when you show off your Atari to friends.

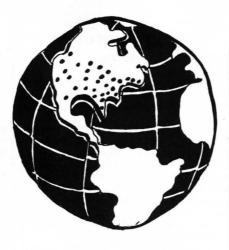

Lines 10-68: Program initialization

Colors

10 GRAPHICS 7:COLOR 3:POKE 752,1 12 SETCOLOR 4,13,2

DIMension strings A(51)=1 If state is guessed correctly.

20 DIM S\$(20),C\$(20),A\$(20),A(51)

C.W are the number of correct/wrons suesses.

22 S1=10:W=0:C=0

Display box for bar graphs.

**30 PLOT** 142,79: DRANTO 142,28: DRANTO 159, 28

Plot 50 states.

40 FOR J=1 TO 50:RESTORE J+900:GOSUB 960:NEXT J

Zero answer array.

44 FOR I=0 TO 51:A(I)=0:NEXT I

Input State/Capital option.

60 P=PADDLE(0):IF P1=P THEN 64 61 PRINT "Turn the raddle knob, then ere ss fire":PRINT "to select your choice :"

62 P1=P:IF P>113 THEN PRINT ," Guess the Capital "
63 IF P<114 THEN PRINT ," Guess the State "
64 IF PTRIG(0)=1 THEN SOUND 0,RNDX0)\*250

,10,2:G0T0 60 65 FOR I=1 TO 50:SOUND 0,1,10,6:SETCOLOR 4,RND(0)\*15,RND(0)\*15:NEXT I

Zero timer

66 POKE 20,0:POKE 18,0:POKE 19,0

branch to State/Capital option.

67 IF P<114 THEN 100 68 GOTO 300

Guess the State.

Check if all States have been suessed.

100 SETCOLOR 4,13,2:P=25:FOR I=1 TO 50:I F A(I)=0 THEN 103 101 NEXT I:GOTO 220

Get random state.

103 S=INT(RNDX0)#50)+901:IF A(S-900)>0 T HEN 103

Read State to be suessed.

105 RESTORE S:READ A\$

Print three States at current paddle(P) position.

110 RESTORE P+899:READ S\$:PRINT ,S\$
111 GOSUB 600:RESTORE P+900:READ S\$:PRINT MY,":";SE;"
;S\$
112 RESTORE P+901:READ S\$:PRINT ,S\$

S\$ is State suessed

113 RESTORE P+900:READ S\$:P1=P

If fire button is pressed, check if suess is correct.

114 RESTORE P+900:READ S\$:IF PTRIG(0)=0 THEN GOSUB 160:GOTO 100

Adjust P to new raddle rosition.
Display outline of state

115 P=INT(PADDLE(0)/4.5): IF P(1 THEN P=1

116 IF P>50 THEN P=50 118 IF P1=P THEN GOSUB 700:GOTO 114 119 GOTO 110

Check is suess is correct, adjust counters.

160 IF A\$=S\$ THEN PRINT :SETCOLOR 4,11,1 0:? :PRINT "CORRECT":A(S-900)=1:C=C+1:GO TO 192 170 N=H+1:SETCOLOR 4,5,10:? :? :PRINT " INCORRECT ":GOSUB 760 180 SOUND 0.12,2,8 190 FOR I=1 TO 500:NEXT I:GOTO 195 192 GOSUB 750:FOR I=1 TO 3:FOR J=1 TO 50 :SOUND 0.J.10.7:NEXT J:NEXT I

End of same eromet.

220 FOR I=1 TO 200: SOUND 0. I. 10.4: NEXT I

195 RESTORE S:COLOR 3:GOSUB 960:RETURN

224 SOUND 0,RND(0)%250.10,4 226 SETCOLOR 4,RND(0)%15,RND(0)%15 228 IF PTRIG(0)=1 THEN 224 230 RUN

Guess the Carital

Check if every capital has been suessed.

**300** SETCOLOR 4,13,2:P=25:FOR I=1 TO 50:I F A(I)=0 THEN 303 **301** NEXT I:GOTO 220

Select random capital to be suessed.

303 P1=0:S=INT(RND(0)\*50)+901:IF A(S-900) >>0 THEN 303

READ Capital to be suggested

310 ? :? :? : RESTORE S: READ A\$

Adjust paddle

320 P=INT(PADDLE(0)/4.5): IF P(1 THEN P=1

321 IF P>50 THEN P=50 325 IF P1=P THEN 336

Print Capital to be suggested

330 RESTORE P+799:READ S\$:PRINT ;S\$
332 GOSUB 600:RESTORE P+800:READ S\$:PRINT MN;":";SE;" ";S\$
334 RESTORE P+801:READ S\$:PRINT ;S\$

S\$ is suess, GG is State number for capital.

336 RESTORE P+800:READ S\$,GG

Check if suess is correct when fire button is pressed.

338 RESTORE GG+900:READ S\$
350 IF PTRIG(0)=0 THEN ? :GOSUB 160:GOTO

Outline State, continue.

360 P1=P:GOSUB 700:GOTO 320

Adjust time.

600 SE=(PEEK(19)\*256+PEEK(20)+PEEK(18)\*6 5536)/60 602 MN=INT(SE/60):SE=INT(SE-MN\*60):RETUR

Outline (or trace) State

700 IF D=1 THEN D=2:SDTO 705 702 D=1 705 RESTORE S:COLOR D:GOSUB 960:SDUND 0, \$23,10.5 RETURN

Adjust bar smaph. Check for more than 10 misses.

750 COLOR 2:PLOT 150.78-C:DRAWTO 159.78-C:RETURN
760 COLOR 1:PLOT 144.79-WK2:DRAWTO 148.7
9-WK2
762 IF W=10 THEN ? :PRINT "You have miss ed 10 suestions !!":GOTO 220
764 RETURN

DATA for Capitals. The number if the DATA LINE # plus 900 of the matchine State

800 DATA ``.0
801 DATA ALBRAY,32
802 DATA ALBRAY,32
803 DATA AMMAPOLIS,20
803 DATA AMMAPOLIS,20
803 DATA AUGUSTA,19
805 DATA AUGUSTA,19
805 DATA BATON ROUGE,18
807 DATA BATON ROUGE,18
807 DATA BOSTON,21
809 DATA BOSTON,21
809 DATA CARSON CITY,28
811 DATA CHARLESTON,48
812 DATA CHEYENNE,50
813 DATA COLUMBIA,40
814 DATA COLUMBIA,40
814 DATA COLUMBIA,40
814 DATA COLUMBIA,6
817 DATA DEN MOINES,15

818 DATA DOUER, 8

819 DATA FRANKFORT,17 829 DATA HARRISBURG,38 821 DATA HARTFORD,7 822 DATA HARTFORD,7 823 DATA HONDULULJ,11 824 DATA INDIANAPOLIS,14 825 DATA JACKSON,24

826 DATA JEFFERSON CITY,25 827 DATA JUNEAU,2 828 DATA LANSING,22 829 DATA LINCOLN,27

830 DATA LITTLE ROCK,4 831 DATA MADISON,49 832 DATA MONTGOMERY,1 833 DATA MONTPELIER,45

834 DATA NASHUILLE,42 835 DATA OKLAHOMA CITY,36 836 DATA OLYMPIA,47 837 DATA PHOENIX,3 838 DATA PIERRE,41

839 DATA PROVIDENCE,39 840 DATA RALEIGH,33 841 DATA RICHMOND,46 842 DATA SACRAMENTO,5 843 DATA SALEM,37

844 DATA SALT LAKE CITY,44 845 DATA SANTA FE,31 846 DATA SPRINGFIELD,13 847 DATA ST. PAUL,23

848 DATA TALLAHASSEE,9 849 DATA TOPEKA,16 850 DATA TRENTON,30 851 DATA \*\*\*,0

DATA for states.
The first # is the number of coordinates remaining in the DATA line for each States outline minus one -- for example,

950 DATA MYOMING.3. ... means Weomine has four points (corners) to be plotted. The remainine numbers in the line are the actual paired X.Y coordinates for the State's outline.

900 DATA \\\ 901 DATA ALABAMA,4,85,49,91,49,92,62,87, 62,85,63

902 DATA ALASKA,9,24,79,20,75,20,64,14,6 3,9,65,10,69,8,73,10,76,2,79,19,76 903 DATA ARIZONA,5,23,42,35,42,35,60,29, 60,21,54,22,46 904 DATA ARKANSAS,4,70,45,81,45,78,54,72 ,54,70,52

905 DATA CALIFORNIA.8.3,27,11,27,11,34,2 2,46,21,54,16,54,9,47,2,34,3,27 906 DATA COLORADO.3,35,31,51,31,51,43,35 ,43 907 DATA CONNECTICUT,3,117,27,121,27,121

.30,117,30

2,62,92,62

908 DATA DELAWARE.3,113,35,116,36,115,39,113,39
,113,39
909 DATA FLORIDA,6,87,62,102,62,107,72,1
95,77,102,73,100,66,87,64
910 DATA GEORGIA,4,91,49,97,49,103,58,10

911 DATA HAWAII,0,31,72,34,73,33,74,37,7 4,38,74,37,75,40,76,39,79,42,78,40,76 912 DATA IDAHO,6,20,5,24,6,28,21,31,21,3 1,27,18,27,20,14

913 DATA ILLINOIS,6,78,27,79,28,76,32,81,43,85,41,85,29,83,27,914 DATA INDIANA,3,85,29,85,41,92,36,92,29

915 DATA IOWA, 4,66,24,76,24,79,28,76,32, 67,32 916 DATA KANSAS, 3, 51, 33, 68, 33, 70, 43, 51, 4 917 DATA KENTUCKY, 6, 81, 45, 81, 43, 85, 41, 92 36,99,38,100,41,97,44 918 DATA LOUISIANA,5,72,54,79,54,78,62,8 1,62,82,66,73,64 919 DATA MAINE, 4, 123, 12, 124, 23, 133, 13, 12 9,3,125,4 920 DATA MARYLAND, 5, 105, 35, 113, 35, 113, 39 ,115,39,113,41,110,37 921 DATA MASSACHUSETTS, 3, 117, 24, 123, 24, 1 24,27,117,27 922 DATA MICHIGAN,7,90,14,84,18,78,15,90 ,14,96,22,95,29,87,29,88,22 923 DATA MINNESOTA, 5, 62, 9, 77, 11, 72, 18, 76 ,24,66,24,62,9 924 DATA MISSISSIPPI,6,80,49,85,49,85,63 ,81,64,81,62,78,62,79,54 925 DATA MISSOURI, 3, 67, 32, 76, 32, 81, 45, 70 ,45 926 DATA MONTANA,5,24,6,47,8,47,19,31,19 ,31,21,28,21 927 DATA NEBRASKA,6,47,25,61,25,66,26,68 ,33,51,33,51,31,47,31 928 DATA NEUADA, 4, 11, 27, 11, 34, 22, 46, 23, 4 2.23.27 929 DATA NEW HAMPSHIRE, 3, 121, 13, 119, 24, 1 24, 24, 123, 12 930 DATA NEW JERSEY,4,113,28,114,33,113, 35, 116,36,117,30 931 DATA NEW MEXICO,4,35,43,48,43,48,58, 42,58,35,60 932 DATA NEW YORK, 6, 102, 28, 103, 25, 106, 23 ,111,15,116,14,117,30,113,28 933 DATA NORTH CAROLINA,5,101,44,112,43, 114,47,108,53,105,48,95,49 934 DATA NORTH DAKOTA, 3, 47, 8, 62, 9, 64, 17, 47,17 935 DATA OHIO,4,92,29,102,28,102,35,99,3 936 DATA OKLAHOMA,5,48,43,78,43,70,52,55,51,55,45,48,45 937 DATA OREGON, 4, 6, 11, 3, 27, 18, 27, 20, 14, 938 DATA PENNSYLVANIA, 4, 102, 28, 113, 28, 11 4, 33, 113, 35, 102, 35 939 DATA RHODE ISLAND, 3, 121, 27, 124, 27, 12 2,29,121,30

2,29,121,30
940 DATA SOUTH CAROLINA,3,97,49,105,48,1
98,53,103,58
941 DATA SOUTH DAKOTA,4,47,17,64,17,66,2
6,61,25,47,25
942 DATA TENNESSEE,3,81,45,101,44,95,49,
80,49
943 DATA TEXAS,11,48,45,55,45,55,51,70,5
2,72,54,73,64,65,70,63,78,52,64,47,68,42
,78,48,58
944 DATA UTAH,5,23,27,31,27,31,31,35,31,
35,42,23,42
945 DATA VERMONT,3,116,14,121,13,119,24,
117,24

946 DATA VIRGINIA,5,108.37,100,41,97,44,112,43,113,41,110,37
947 DATA MASHIMSTON,6,5,5,9,7,11,3,20,5,20,14,8,15,6,11
948 DATA MEST VIRGINIA,4,102,35,105,35,109,37,100,41,99,38
949 DATA MISCONSIN,5,74,14,72,18,76,24,78,27,83,27,84,18,78,15
950 DATA MYOMING,3,31,19,47,19,47,31,31,31

This routine will read the coordinates for each State, and Plot the outline for the State.

960 READ S\$.N.X.Y:PLOT X+S1.Y
961 SOUND 0.X+Y.10.6
962 IF S\$="HAMAII" THEN 970
964 FOR I=1 TO N:READ A.S
966 DRAMTO A+S1.B:MEXT I:DRAMTO X+S1.Y:R
ETURN
970 FOR I=1 TO S:READ A.S:PLOT A+S1.B:ME
XT I
972 READ A.B:PLOT A+S1.B:READ A.S:DRAMTO
A+S1.B:READ A.B:DRAMTO A+S1.S
974 READ A.B:DRAMTO A+S1.B:RETURN

# Adventure BY Scott Adams

For

TRS-80 Model 1 TRS-80 Model 2

APPLE 2

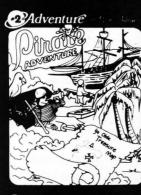

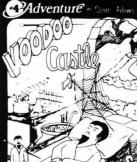

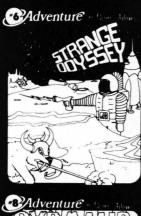

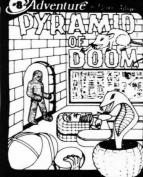

Adventure by Scott Adams is like no other program you have ever seen! Inspired by the large Adventure game found on big computers in the last few years, it will run on your 16K Home Computer! This is one game you will NOT master in an hour and then lose interest in! Adventure is a machine language program using all 16K of your computer. Adventure supports your optional lower case hardware and has a unique split screen video driver with blinking cursor!\*

Adventure is so fantastic that the author was asked to speak on it at the Personal Computer Festival of NCC '79! Adventure was also the cover feature of the August 1979 issue of *Creative Computing!* Adventures are very addicting!

- 0.† "SPECIAL SAMPLER" Never tried Adventure? This special inexpensive sampler complete with 3 Treasures is a cut-down version of our large Adventureland. Guaranteed to supply hours of enjoyment: Try an Adventure today!
- 1.† ADVENTURELAND You wander through an enchanted world trying to recover the 13 lost treasures. You'll encounter wild animals, magical beings, and many other perils and puzzles. Can you rescue the Blue Ox from the quicksand? Or find your way out of the maze of pits? Happy Adventuring....
- 2.† PIRATE'S ADVENTURE "Yo ho ho and a bottle of rum..." You'll meet up with the pirate and his daffy bird along with many strange sights as you attempt to go from your London flat to Treasure Island. Can you recover Long John Silver's lost treasures? Happy sailing, matey....
- MISSION IMPOSSIBLE ADVENTURE Good morning, your mission is to ... and so it starts. Will you be able to complete your mission in time? Or is the world's first automated nuclear reactor doomed? This one's well named. It's hard, there is no magic, but plenty of suspense. Good luck. . . .
- 4. VOODOO CASTLE Count Cristo has had a fiendish curse put on him by his enemies. There he lies, with you his only hope. Will you be able to rescue him or is he forever doomed? Beware the Voodoo Man....
- 5. THE COUNT You wake up in a large brass bed in a castle somewhere in Transylvania. Who are you, what are you doing here, and WHY did the postman deliver a bottle of blood? You'll love this Adventure, in fact, you might say it's Love at First Byte. . . .
- 6. STRANGE ODYSSEY Marooned at the edge of the galaxy, you've stumbled on the ruins of an ancient alien civilization complete with fabulous treasures and unearthly technologies. Can you collect the treasures and return or will you end up marooned forever? . . .
- 7. MYSTERY FUN HOUSE Can you find your way completely through the strangest Fun House in existence, or will you always be kicked out when the park closes? . . .
- 8. **PYRAMID OF DOOM** An Egyptian Treasure Hunt leads you into the dark recesses of a recently uncovered Pyramid. Will you recover all the treasures or more likely will you join its denizens for that long eternal sleep? . . .
- GHOST TOWN Explore a deserted western mining town in search of 13 treasures. From rattlesnakes to runaway horses, this Adventure's got them all! Just remember, Pardner, they don't call them Ghost Towns for nothin'. (Also includes new bonus scoring system!)

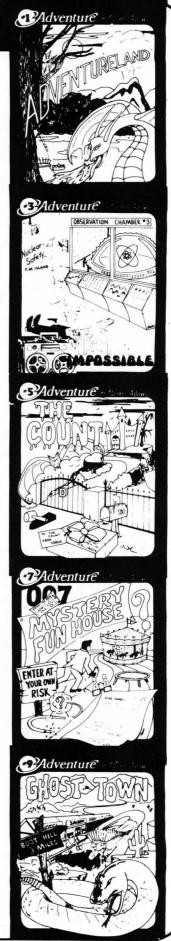

# Preferred by computer professionals everywhere!

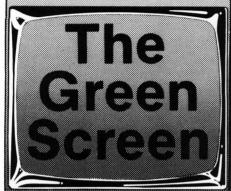

The BEST green screen available! Solid, thick green plastic with beveled edges. Don't confuse this with the thin film offered by other manufacturers, Ready to install, selfbonding, gives dustproof seal. optically correct with no distortion, and shatterproof. Fits TRS-80 Model I. Model II and Leedex Video 100 monitors.

\$19.95

The Software Exchange

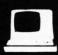

6 South Street, Millord, NH 03055 TO ORDER TOLL FREE 1-800-258-1790 (In NH call 673-5144)

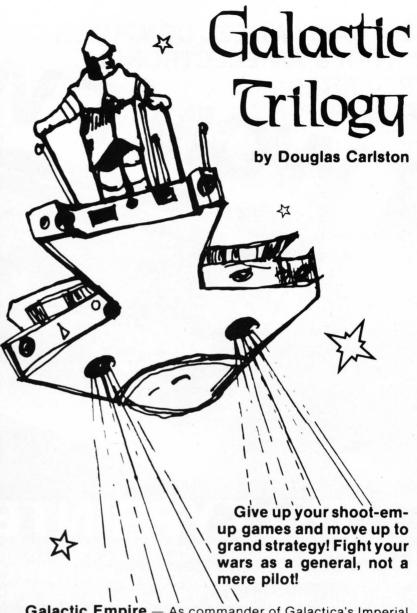

**Galactic Empire** — As commander of Galactica's Imperial Forces, you must conquer and hold the inhabited worlds of the galactic system. Deploy armies, raise taxes and conscript soldiers, gather intelligence, manage resources.

**Galactic Trader** — You have succeeded in uniting the universe. Now you are an ex-soldier who must scramble for a living as an intergalactic tramp freighter. Outwit the locals at bartering, struggle with the fuel cartel, and outmaneuver the big trading monopolies as you seek your fortune.

**Galactic Revolution** — The emperor is a bungler and is becoming upopular. Your popularity is a threat, and he is seeking to kill you. Turnabout is fair play, so you start a revolution to unseat him. Will you succeed?

# The Software Exchange

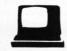

6 South Street, Milford, NH 03055
ORDER TOLL-FREE: 1-800-258-1790
(in NH call 673-5144)

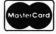

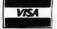

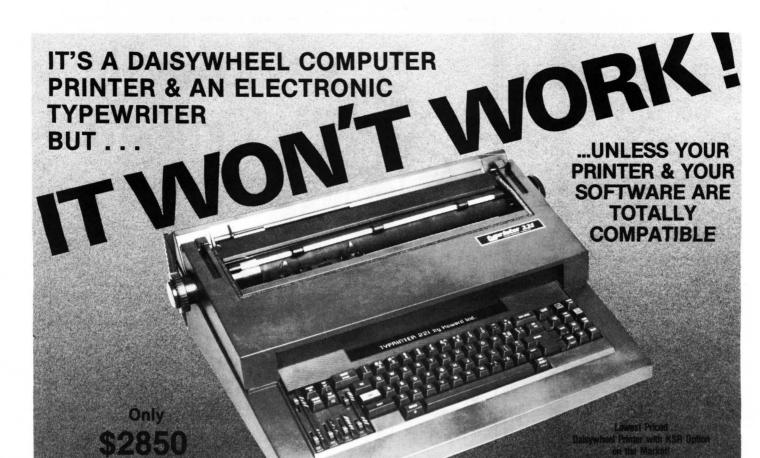

# The TYPRINTER 221

Is a TYPEWRITER QUALITY, DAISYWHEEL PRINTER that is Totally Compatible with All Word Processors. That's because the TYPEPRINTER 221 may be PROGRAMMED in PLAIN ENGLISH, Imbedded within The Text File of All Word Processing Software!

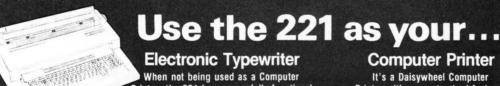

Printer, the 221 becomes a fully functional Electronic Typewriter.

# Stand Alone Terminal

Available options allow the 221 to Communicate with Distant Computer or Information Services such as Source, Micronet & others.

# Computer Printer

It's a Daisywheel Computer Printer with more standard features and available options than any other machine.

# Tele-Communications Terminal

Option available to allow your 221 to access the Teletype & Telenex networks.

Telex & Teletype are registered trademarks

# **Additional Options**

4K or 16K RAM Memory which can be used as INPUT or OUTPUT Buffers. Also use as an Automatic Spooler to your computer. Bi-Directional Communications from The 221 to your Pet, Apple or TRS-80. Nothing else to buy. Lawyers, Accountants and others will find our Automatic Strike-Out Type and High Density Spacing options very useful.

# **Built-in Features**

The 221 Centers Copy Automatically, Sets Columns, Prints in Reverse, Bold Face and Underlines Automatically. The 221 also Justifies Right, Types in Three Pitches and does Proportional Spacing. It Types in Spanish, French, German, Italian and Portugese as well as English. And much, much more!

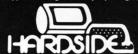

Suggested Retail FREIGHT INCLUDED

6 South Street, Milford, NH 03055

**TOLL FREE ORDERS** 1-800-258-1790 (In NH call 673-5144)

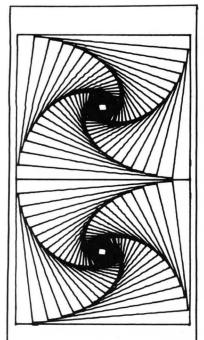

# THREED

# Create 3dimensional graphics!

by Mark Pelczarski

3-dimensional figures can be rotated, shifted, scaled, or distorted. Each figure can be saved on disk and later assembled into larger figures, with each part capable of being manipulated. Screen images may be saved and used with other programs.

48K Applesoft ROM \$29.95 on diskette

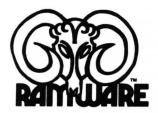

TO ORDER TOLL FREE 1-800-258-1790 (In NH call 673-5144)

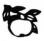

# Now you can have a way with words . . .

# Scripsit - the new word processor from Radio Shack!

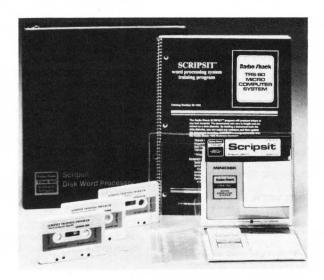

SCRIPSIT features: Lower case capability; total documentation formatting; error correction by deletion, insertion, overwriting and exchanging; automatic headers, footers, and page numbers; global find, replace, and delete; Operator-defined blocks for hyphenation and editing.

SCRIPSIT will produce letters or any text material. The documents can be stored on disk for revision and update.

If you've seen or used the Electric Pencil, you'll be delighted with SCRIPSIT's versatility and extra features. Rapid typists will appreciate the fact that SCRIPSIT does NOT lose letters at the end of each line. Titles can be automatically centered. Screen width can be changed to match your printer. Tabs can be set, etc....

to match your printer. Tabs can be set, etc...

If you are a BASIC programmer, you'll want to utilize SCRIPSIT's ability to work directly with BASIC programs.

SCRIPSIT comes on disk with thorough documentation and sample text files. Includes three audio cassette tapes which cover all aspects of this exciting Word Processing Package.

32K Level II TRS-80, one or more disk drives; lineprinter.

The Complete SCRIPSIT Package (with Binder, Manual, 2 Disks, 3 Cassettes, Instruction Summary Card and special press-on key labels) is only \$95.00 + \$2.00 shipping.

NEW! Scripsit Cassette/32/M \$65.00 + \$2.00 shipping

# The Software Exchange

6 South Street, Milford, NH 03055 TO ORDER TOLL FREE 1-800-258-1790 (in NH 673-5144)

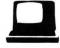

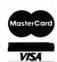

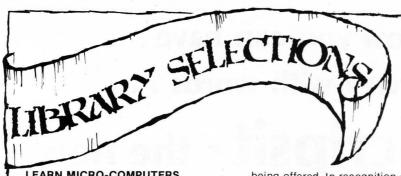

## **LEARN MICRO-COMPUTERS**

(Scelbi)
A new multimedia information package. Includes text "Understanding Microcomputers") plus high-quality cassette. For the beginner just starting in

microcomputers. Covers all the basics quickly, easily and enjoyably. Companion tape includes chapterby-chapter synopsis of the book. Great new idea for self-study.

\$14.95 plus \$1

# TAKE MY COMPUTER . . . PLEASE!

S. Ciarcia

An uproariously funny book about the true-life misadventures of author Steve Ciarcia and his computer's inability to cooperate. Hardcover. \$5.95 plus \$1

# MICROCOMPUTER POTPOURRI

A pocket-sized reference for the beginner. Has a really great glossary covering all the jargon. Full digest on understanding microcomputers. \$3.95 plus \$1

# **CALCULATING WITH BASIC**

R Guido (Scelbi)

Use your computer to calculate home mortgage payments, interest rates, payback periods and more. Complete routines already worked out for problem solving using BASIC language. Also includes mathematics, finance and statistics, mechanical engineering and \$8.95 plus \$1 electronics.

# PERSONAL INFORMATION **MANAGEMENT SYSTEM**

(Scelbi)

When you're in business you've got a personal stake in how information is managed. That's because information is your key to success. PIMS will allow you to unleash the power of a microcomputer - and you don't have to become a programmer first. Use a computer for accounts receivable . . . accounts payable . maintain inventory records . . . run a mailing list . . . keep track of credit charges. These are just a few of the many things you can do with PIMS. It is a ready-to-use data base management program for computers like the Commodore PET and Radio Shack TRS-80. \$11.95 plus \$1

### **APL - AN INTERACTIVE APPROACH**

L Gilman, A.J. Rose (Wiley and Sons)

This revised second edition has been renamed to reflect the fact that several versions of APL are currently being offered. In recognition of APL's growing use in business applications, more examples have been included, and the body of the text itself has undergone a modest shift in orientation toward commercial uses of APL

For this edition, nearly all the example functions in the text have been placed in a workspace named 1 CLASS. If your APL system lacks this workspace, it may be obtained from Scientific Time Sharing Corporation. \$16.95 plus \$3.

## LITTLE BOOK OF BASIC STYLE

J.M. Nevison (Addison-Wesley)

Ideal reference for BASIC programmer, junior high to research scientist. Indexed, illustrated, 151 pages. By John M. Nevison plus \$1

### Z-80 AND 8080 ASSEMBLY LANGUAGE PROGRAMMING

K. Spracklen (Hayden)

The best introduction to assembly language we sell. You should have experience in BASIC. \$7.95 plus \$1

# **Z80 INSTRUCTION HANDBOOK**

N. Wadsworth (Scelbi)

Convenient pocket-size manual describes Z80 capabilities in easy-tounderstand terms. Designed as a practical reference to mnemonics, machine codings, usage. For programmers of every level beginner to professional - anyone working in Z80 machine or assembler language. Appendixed. \$5.95 plus \$1.

### THE SECRET GUIDE TO COMPUTERS

A quickie course on computers. \$5.95 plus \$1

# **SARGON HANDBOOK**

D. Spracklen, K. Spracklen

Complete documentation covering all algorithms in Sargon can be found in this guide book. Contains complete table of contents, block diagram of the program, four part introduction, Z-80 listing, index to subroutines. Fully annotated. \$15.95 plus \$1

# The Software **Exchange**

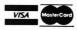

ORDER TOLL FREE 1-800-258-1790

(In NH call 673-5144)

### TRS-80 ASSEMBLY LANGUAGE **PROGRAMMING**

W. Barden Jr. (Radio Shack)

Covers Z-80, and introduction to Assembly Language, the Radio Shack Editor/Assembler and T-Bug, and debugging methods; also explains how to move data, the use of arithmetic, compare, logic, and bit operators, shifts, strings, tables, input and output, and 12 commonly used subroutines. Well indexed and illustrated. \$3.95 plus \$1

## **Z-80 SOFTWARE GOURMET GUIDE** AND COOKBOOK

N. Wadsworth (Scelbi)

Over 100 usable subroutines, plus how to use them. \$15.95 plus \$1

### TRS-80 DISK AND OTHER **MYSTERIES**

H. Pennington (IJG)

The serious programmers' guide to Disk BASIC and the wonders of NEWDOS +. \$22.95 plus \$1

## 6502 SOFTWARE GOURMET GUIDE AND COOKBOOK

R. Findlay (Scelbi)

Includes instruction set, floating point and decimal arithmetic, search and sort routines, and more. \$12.95

# FORTRAN IV, 2nd Ed.

J. Friedmann, Ph.D., P. Greenberg, Ph.D., A. M. Hoffberg, CPA, MBA (Wiley & Sons)

This revolutionary new edition of the standard FORTRAN guide is heavily oriented to personal computers. Ninety percent of the material can be implemented on microprocessors; users of mainframe computers will also find the book applicable to their needs. As thousands more companies and individuals buy microcomputers for scientific, industrial, research, and professional uses, this much-needed manual will find a ready market.

FORTRAN, 2nd Ed. gives complete explanations - with comparative tables - of the new standards for FORTRAN developed in 1977. Whether you use FORTRAN 77 or FORTRAN IV, the authors point out all the differences and let you follow whichever version is right for your machine. You'll start writing basic FORTRAN almost immediately, then learn standard extensions and advanced options. Previous data processing background and access to a computer are unnecessary. \$10.95 plus \$1

### PATHWAYS THROUGH THE ROM

R.M. Richardson, R. Fuller, J.T. Phillipp, G. Blank, J. Hartford (SoftSide Publications)

The definitive guide to Level II BASIC. Includes Super Map by Fuller Software. The TRS-80 Disassembled Handbook by Robert Richardson, HexMem by J. Philip, Z-80 Disassembler by George Blank and DOS Map by John Hartford. \$19.95 plus \$1

### **LEARNING LEVEL II**

Dr. D.A. Lien (Compusoft)

The User's Guide to Radio Shack Level II BASIC. \$15.95 plus \$1

### CP/M SOFTWARE SUMMARY **GUIDE**

( Rainbow Associates)

Rainbow Associates announces the CP/M Software Summary Guide concise, handy summary of the major software used on most CP/M systems. Included are summaries of the CP/M operation system, Microsoft BASIC, CBASIC™, and the CP/M utilities DESPOOL™, MAC™, and TEX

The CP/M Software Summary Guide, 60 pages long, is designed to be especially easy to use. Features are organized alphabetically, so the reader can find an explanation quickly rather than having to page through various function sections. \$4.95 plus \$1

## THE BASIC HANDBOOK

by Dr. David Lien (Compusoft)

This book is unique. It is not a textbook. It's far more than a dictionary. It is a virtual ENCYCLOPEDIA of the BASIC language

While not favoring one computer over another, it explains over 250 BASIC words, how to use them, and alternate strategies. Since over 50 computers are represented, yours is probably in here too. \$14.95 plus \$1

# UNDERSTANDING MICRO COMPUTERS

Here are the answers to hundreds of questions about microcomputers. Written in simple English. You get the fundamental concepts behind the operation of virtually all microcomputers. Convenient glossary covers all the key words.

Introduces BASIC language programming. Tells how to select a small computer system. Basic instructions for almost every class of microprocessor are illustrated along with details on how a CPU is organized and how it follows directives and solves problems. Explains flow charts, program worksheets and memory maps. \$9.95 plus \$1

## USING CP/M

Fernandez & Ashley

CP/M — the Controi Program/Microcomputers software package - is the most widely used microcomputer operating system. With it, tens of thousands of users operate their

microcomputers and perform routine work functions. Now two authors of bestselling Wiley computer books present a complete, detailed introduction to the use of CP/M for maximum capability and efficiency any hardware, using any programming language.

Now microcomputer users can get the most from their software (or "firmware") — for best results from their hardware! \$8.95 plus \$1

### INTRODUCTION TO LOW **RESOLUTION GRAPHICS** N. Wadsworth (Scelbi)

Now you can produce amazing computer graphics - even if you can't draw a straight line. Literally! Learn how to draw lines and shapes, make graphs, draw pictures and even do animation. The simple secrets of how to do all this are contained in SCELBI's new book "Introduction to Low Resolution Graphics.' \$11.95 plus \$1

### VINYL BINDERS

Quality vinyl binders with 12 metal rods, perfect for storing your back issues of SoftSide. \$4.95 +\$1

## STIMULATING SIMULATIONS. 2nd Edition

by C. W. Engel (Hayden)

An exciting handbook containing twelve "simulation programs," which are actually game programs. Each program is presented with a listing. sample run, instruction, and program documentation, including flow chart and ideas for variations.

\$5.50 plus \$1

# A CONSUMER'S GUIDE TO PERSONAL COMPUTING AND MICROCOMPUTERS by S. Freiberger and

Both an introduction to the principals of microcomputers that assumes no previous knowledge on the reader's part, and a review of 64 microcomputer products from over 50 manufacturers. Other features include: extensive illustrations to reinforce the discussions, a selection and sources section to assist in reviewing, selecting, and purchasing microcomputer products; summary charts of major microcomputer products offering a quick summary of specifications for a given product, and comment sections covering the advantages, disadvantages, and bestbuy tips for each microcomputer product.

\$8.95 plus \$1

### THE MIND APPLIANCE: HOME **COMPUTER APPLICATIONS**

by T.G. Lewis (Hayden)

Chock full of unique and challenging ideas for applying your computer to home use. Make your computer write poetry, balance a checkbook, dial a telephone automatically, handle household budgets, menu planning, shopping lists, and income tax calculations. Dozens of BASIC language programs. \$9.55 plus \$1

### **TEN EASY PIECES: CREATIVE** PROGRAMMING FOR FUN AND **PROFIT**

by H. Sagan and C. Meyer, (Hayden)

An introduction to the BASIC language through computer games. Written in an informal style, it stimulates interest in creative programming of games of chance and of skill. Teaching by example, these games illustrate the various programming techniques at stages of difficulty which are suitable to almost unlimited modification, simplification, or amplification. Emphasis is on prompting creativity on the part of the reader. The text requires little knowledge of elementary mathematics. \$7.95 plus \$1

# **UNDERGROUND GUIDE TO BUYING A COMPUTER**

This book is a guide to buying a microcomputer. Computers, like people, come in all sizes.

The most popular maxicomputer has been the IBM 370 (which is being replaced by the IBM 3030 and the IBM 4300); the most popular minicomputer is the PDP-11; the most popular microcomputer is the TRS-80 But before you buy a computer, look at the competition. IBM, DEC, and Radio Shack aren't the only fish in the sea; some of their competitors have something to offer, too. Treat a computer purchase just as you'd treat any other important decision check out all the facts. \$5.95 plus \$1

# **TRS-80 INTERFACING**

J.A. Titus (H.W. Sams & Co.)

What you need to know to connect vour TRS-80 to the world. Assumes knowledge of some machine language programming. \$8.95 plus

### TRS-80 INTERFACING - Book 2

by Titus, Titus, and Larsen

(H.W. Sams & Co.)

Introduces you to more advanced interfacing techniques that allow you to do new things with your TRS-80 computer. You learn how to drive high current and high voltage loads, how to generate voltage and current signals used in a variety of control applications, how to measure unknown voltages and currents with your computer, and how to use remote control circuits that allow you to control Universal Asynchronous Receiver/Transmitter Chips, analog-to-digital and digital-toanalog converters, and other devices located some distance from your computer. Contains complete software examples. \$10.95 + \$1

# **SPEEDELLO**

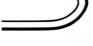

by Dave Bohlke

# Speedello is for a 16K Atari with one joystick.

Speedello is an adaptation of the popular strategy board game of Othello. In this version, one human player is pitted against the computer and the clock. Since the BASIC language is slow in execution time, it is usually not used when a lot of computer evaluation is needed — as in strategic games like Othello. Speedello, though, makes its move according to the board square location, not the piece situations. The advantage here is that the computer can select its move in a very few seconds. On the other hand, this evaluation does not make for a very strong game on the computer's part.

So to make play more interesting, this version has a response timing clock which will record your move time. Thus the object of the game is to not only win, but to win in the shortest possible time. Perhaps you can even compete with friends to see who can play the quickest winning game. But don't get too careless against the computer. The machine strategy is good enough to consistently beat inexperienced players. So if you haven't played Othello too much, take your time at first and try for a win. Even after your confidence grows, the machine has the ability to jump all over you if your playing strategy is weak.

# USING THE PROGRAM

Plug a joystick into Slot number 1. The computer's pieces are in red, and yours are green. The computer determines who will go first by random selection. Two graphics bars will be displayed on the left of the screen indicating the relative number of pieces each player has. The exact number of pieces for each, as well as the current human response time, will be displayed in the printing window.

When it is your turn to move, press the joystick in any of the four cardinal directions to place

the black cursor in the square you wish to move to, then press the fire button. If you attempt to make three illegal moves during any one turn, the computer will assume you have no move at all, and it will take its turn. Or, if you have no square to move to, press the fire button three times and the computer will continue with its move.

```
Initialization
  Colors, eliminate cursor.
5 REM SPEEDELLO
6 REM by David Bohlke, Cosson IA
10 GRAPHICS 5:SETCOLOR 4,10,6
12 SETCOLOR 0,4,12:SETCOLOR 1,14,12
14 POKE 752,1:SETCOLOR 2,9,2
  B(99) Holds pieces on board
  B(S) = 1 Commuter Piece (red)
B(S) = 2 Human Piece (sreen)
B(S) = 0 Empty square
   B(S) = 9 Off edge of board
  P(99) = Move point value for each
   square
   D(8) = Eight possible move directions
  F(20) = squares flipped in move
20 DIM B(99),P(99),D(8),F(20)
   M1, M2, M3 used to initialize
   real-time clock
22 M1=0:M2=0:M3=0
50 COLOR 3:FOR I=10 TO 66 STEP 7:PLOT I,
0: DRAMTO I, 39: NEXT I
52 FOR I=0 TO 35 STEP 5: PLOT 10, I: BRAMTO
52 FOR I=0 TO 35 STEP 5: PLOT 10, I: DRAMTO
   Eight directions
60 FOR I=1 TO 8:READ X:D(I)=X:NEXT I
62 DATA -11,-10,-9,-1,1,9,10,11
   Initial board array
64 FOR I=0 TO 99:B(I)=0:NEXT I
70 FOR I=0 TO 9:B(I)=9:B(I+90)=9:NEXT I
72 FOR I=1 TO 8:B(I*10)=9:B(I*10+9)=9:NE
```

74 B(44)=1:B(45)=2:B(54)=2:B(55)=1 75 S=44:COLOR B(S):GOSUB 900:S=55:GOSUB 76 S=45:COLOR B(S):GOSUB 900:S=54:GOSUB 900 Initial point array.

```
80 FOR I=1 TO 4:FOR J=1 TO 8:READ X:K=I*
10+J:P(K)=X:P((4-I)*20+K+10)=X:NEXT J:NE
81 DATA 9,2,8,6,6,8,2,9
82 DATA 2,1,3,4,4,3,1,2
83 DATA 8,3,7,5,5,7,3,8
84 DATA 6,4,5,0,0,5,4,6
  Zero time, branch to (RND) first move.
```

289 POKE 18,M1:POKE 19,M2:POKE 20,M3 290 IF RND(0×0.5 THEN 399

S = current square, C = Color, MM = No move flas. 300 S=44:C=1:NM=0

Start clock

302 POKE 18.M1:POKE 19.M2:POKE 20.M3

305 PRINT "Use the stick to move the cursor":PRINT "to the square you wish to move to , 306 PRINT " then press fire !

Diselay curson

310 X=(S-INT(S/10)\*10)\*7+4:Y=INT(S/10)\*5 -4:LOCATE X,Y,C 312 COLOR 3:PLOT X+1,Y+1:DRAWTO X+4,Y+1: PLOT X+1, Y+2: DRAWTO X+4, Y+2

Branch to move if fire button was eressed

320 IF STRIG(0)=0 THEN 350

Get STICK location, addust cursor

322 T=STICK(0): IF T=15 THEN SOUND 0, RND( 324 COLOR C:PLOT X+1,Y+1:DRAWTO X+4,Y+1: PLOT X+1,Y+2:DRAWTO X+4,Y+2 330 IF T=7 THEN S=S+1:IF B(S)=9 THEN S=S

332 IF T=13 THEN S=S+10:IF S>90 THEN S=S

334 IF T=11 THEN S=S-1: IF B(S)=9 THEN S=

336 IF T=14 THEN S=S-10: IF SC11 THEN S=S

345 GOTO 310

Increment no. move flas, branch if sreater than three.

350 NM=NM+1:FOR I=1 TO 20:NEXT I:IF NM=3 THEN COLOR C: GOSUB 900: GOTO 399 Branch if square is occupied

355 IF B(S)X >0 THEN SM=0:COLOR C:GOSUB 9 00:GOTO 365

PM = piece to move (2 for Human) PF = Piece to flip (1 for computer) Branch to check for legal move, SM will equal S on return if legal move.

360 PM=2:PF=1:SM=0:GOSUB 800

Not legal move.

365 IF SM=0 THEN ? :? :PRINT "ILLEGAL MO UE": SOUND 0,111,10,8:FOR I=1 TO 700:NEXT

Fill square

370 COLOR 3:GOSUB 900

Place all squares to be Flipped in F(N). N = Number of squares to flip.

375 N=1:F(1)=S:GOSUB 820

Adjust board indicators, adjust bar eraphs

380 FOR K=1 TO N:B(F(K))=PM:NEXT K:GOSUB 850

Display flips.

382 FOR K=1 TO N:S=F(K):COLOR PM:GOSUB 9 00:FOR I=1 TO 30:SOUND 0,I,10,6:NEXT I:8 (\$)=PM:NEXT K

Turn off clock (save values for time), diselay time.

399 M1=PEEK(18):M2=PEEK(19):M3=PEEK(20): GOSUB 950

Computers move.

Initial piece and flip indicators.

400 SQ=0:PF=2:PM=1

Check each square

410 FOR S=11 TO 88

Move not possible.

420 IF P(SXP(SQ) OR B(SX)0 THEN 450

Sound, move cursor

421 SOUND 0,5%3,10,4 422 X=(S-INT(S/10)\*10)\*7+4:Y=INT(S/10)\*5 -4:LOCATE X.Y.C.

424 COLOR 1: PLOT X+1, Y+1: DRAWTO X+4, Y+1: PLOT X+1, Y+2: DRANTO X+4, Y+2 Check square for legal move

430 SM=0:GOSLIB 800

Save square with highest point value

440 IF SM=SQ AND RND(0)X0.5 THEN SQ=SM 442 IF SM>SQ THEN SQ=SM Reset cursor

445 COLOR C:PLOT X+1,Y+1:DRANTO X+4,Y+1: PLOT X+1, Y+2: DRAWTO X+4, Y+2

No move possible.

450 NEXT S: IF SQ=0 THEN PRINT "NO MOUE": FOR I=1 TO 100: SOUND 0, 150, 10, 4: NEXT I:G

Fill F(N) with squares to be flipped.

460 S=SQ:F(1)=SQ:N=1:GOSUB 820

Adjust board values to computer pieces

478 FOR K=1 TO N:B(F(K))=PM:NEXT K

Display bar graphs.

489 GOSUB 850 Flip pieces

490 FOR K=1 TO N:S=F(K):COLOR PM:GOSUB 9 90:B(S)=PM:FOR I=1 TO 40:SOUND 0, 1, 10, 8: NEXT I : NEXT K

Branch to Human's move 495 GOTO 300

Check for legal move.

888 FOR J=1 TO 8:K=S+D(J):IF B(K)X)PF TH FN 900

882 K=K+D(J): IF B(K)=PF THEN 802 884 IF B(K)X)PM THEN 808

806 SM=S:RETURN 808 NEXT J:RETURN

Fill F(N) with the number of each square to be flipped, place a cursor in each square to be flipped.

829 FOR J=1 TO 8:K=S+D(J): IF B(K)X)PF TH

FN 838 822 K=K+DKJ): IF B(K)=PF THEN 822 824 IF B(K)>PM THEN 838 825 K=K-D(J):X=(K-INT(K/10)\*10)\*7+4:Y=IN T(K/19)\$5-4 826 COLOR PM:PLOT X+1,Y+1:DRAWTO X+4,Y+1 :PLOT X+1,Y+2:DRANTO X+4,Y+2 828 IF K=S THEN 838 838 N=N+1:F(N)=K:GOTO 825

838 NEXT J: RETURN

Plots bar graph, adjusts score HS = Human score, CS = Computer score.

850 CS=0:HS=0:COLOR 0 852 FOR I=1 TO 5:PLOT I,0:DRAWTO I,39:NE

XT I 860 FOR S=11 TO 88 862 IF B(S)=1 THEN 870 864 IF B(S)=2 THEN 880

866 GOTO 890

870 CS=CS+1:C1=CS:IF C1>40 THEN C1=40 872 SOUND 0,CS%6.10.6:COLOR 1:PLOT 1,40-C1:PLOT 2,40-C1:GOTO 890 880 HS=HS+1:H1=HS:IF H1>40 THEN H1=40

882 SOUND 0, HS\*6, 10, 6: COLOR 2: PLOT 4, 40-H1:PLOT 5,40-H1 890 NEXT S:RETURN

Fills square (S) with current color.

900 X=(S-INT(S/10)\*10)\*7+4:Y=INT(S/10)\*5

902 FOR I=Y TO Y+3:PLOT X, I:DRAWTO X+5, I : NEXT I : RETURN

Computes and prints time, checks for

950 PRINT " Computer "; CS, " Human "; HS

952 S=INT((M3+M2\*256+M1\*65536)/60):M=INT (S/60)

(5/60) 953 S=S-INT(S/60)%60 954 ?: PRINT "Min ";M,"Sec ";S;" "; 960 IF HS+CS(64 THEN ?:RETURN 965 FOR I=1 TO 999:NEXT I 970 PRINT " END GAME ":PRINT "PRESS FIR

E to continue "; 990 SOUND 0.RND(0)\*100,10,4 992 IF STRIG(0)=0 THEN RUN

994 GOTO 990

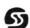

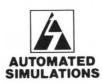

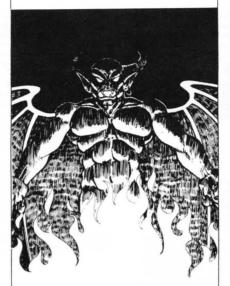

At last the sequel to the "Temple of Apshai." Dunjonquest's newest, "Hellfire Warrior," adds four more levels to the lowest reaches of Apshai's dunjon. Undead and fiery demons roam seemingly endless labyrinths, gobbling up all but the hardiest warriors. If you are a beginner, perhaps you should explore other regions first, for "Hellfire Warrior" is for only the most hardened.

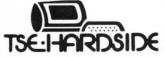

6 South St., Milford, N.H. 03055 ORDER TOLL FREE: 1-800-258-1790 (in NH call 673-5144)

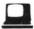

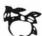

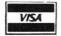

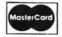

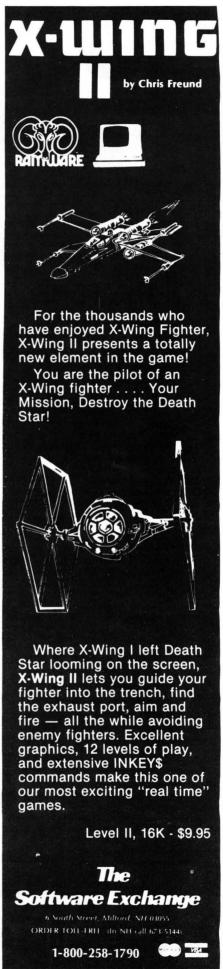

# full tim The CHATTE

# The Chatterbox

# A TRS-80 Interfacing Alternative

The CHATTERBOX is a unique packaging combination of the presently available COMM-80 I/O Interface for the TRS-80\* and an acoustic modem. This one box is all that is required to turn even a barebones 4K TRS-80\* into a full time—sharing terminal.

The CHATTERBOX includes built-in programmable 50-19200 baud serial port, a Centronics compatible parallel printer port, a 300 baud acoustic originate modem, and a spare TRS-BUS expansion connector. It comes complete with power supply, ribbon cable and connector, user's manual, and terminal software for immediate operation. When the modem is in use, the complete data conversion is

automatically routed to the serial output port where it can be logged on a printer.

The CHATTERBOX is the only peripheral needed to allow a TRS-80\* to communicate with time—sharing systems such as

MICRONET and the SOURCE.

It is completely hardware and software compatible with existing TRS-80\* products and connects either to the keyboard connector or screen printer port on the RS Expansion Interface. Features: Full 8-bit parallel port; RS-232-C serial port (up to 19,200 baud); Acoustic modem; TRS-BUS connector for future expansion; Connects to Keyboard or E.I.; Includes terminal software; Users manual; Power supply. \$259.95

# **PRINTERS**

|                                  | LIST      | OUR       |
|----------------------------------|-----------|-----------|
|                                  | PRICE     | PRICE     |
| Centronics 730                   | \$795.00  | \$749.00  |
| Centronics 730-3                 | \$895.00  | 795.00    |
| Centronics 737                   | \$995.00  | \$869.00  |
| Centronics 779                   | \$1395.00 | \$1095.00 |
| Centronics 779 w/lower case      | \$1595.00 | \$1195.00 |
| NEC 5510 SpinWriter              |           | \$2795.00 |
| NEC 5520 SpinWriter              |           | \$3195.00 |
| NEC 5530 SpinWriter              |           | \$2695.00 |
| NEC Tractor-Feed Option          |           | \$250.00  |
| LRC 7000 <sup>\$</sup> (64-col.) | \$405.00  | \$299.00  |
| Okidata Microline-80             | \$800.00  | \$639.00  |
| Tractor-Feed Option              | \$140.00  | \$129.00  |
|                                  |           |           |

| LRC to TRS-80                      | \$20.00 |
|------------------------------------|---------|
| LRC to PET, IEEE                   | \$59.00 |
| LRC to RS232C, male or female      | \$65.00 |
| 730 or 737 to TRS-80               | \$29.00 |
| NEC or 779 to TRS-80               | \$35.00 |
| RS-232-C to RS-232-C, male to male | \$24.95 |

# GENERAL INTEREST

|                                | LIST     | OUR      |
|--------------------------------|----------|----------|
|                                | PRICE    | PRICE    |
| BSR System X-10 Starter kit    | \$124.95 | \$99.95  |
| BUSY BOX, TRS-80               | \$114.95 | \$99.95  |
| BUSY BOX, S-100                | \$119.95 | \$114.95 |
| AC-SFK-31 Line Filter          | \$24.95  | \$19.95  |
| ISO-2 Line Filter & Isolator   | \$56.95  | \$49.95  |
| ISO-2/CBS Line Filter-Isolator | \$70.95  | \$59.95  |
| ISO-7/CB Super Filter-Isolator | \$146.95 | \$99.95  |
| Mini-Flex Diskette File        | \$24.95  | \$19.95  |
| CASIO C-80 Calculator Watch    | \$49.95  | \$44.95  |
| BONE FONE                      | \$69.95  | \$56.95  |
| LOGOS-9 Printing Calculator    | \$99.95  | \$79.95  |

SPECIAL

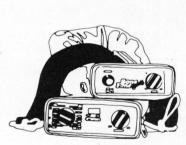

100328

FONE \$56.95

(plus \$2.50 postage and handling)

CASIO C-80 CALCULATOR WATCH \$44.95

(plus \$2.50 postage and handling)

OLIVETTI LOGOS-9 PRINTING CALCULATOR \$79.95

(plus \$2.50 postage and handling)

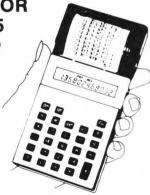

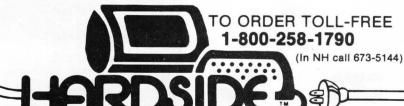

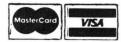

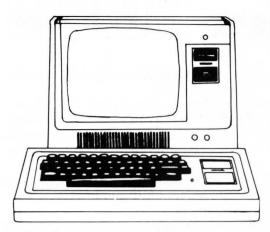

# MODEL II \$3599.00

|                                | LIST      | OUR       |
|--------------------------------|-----------|-----------|
|                                | PRICE     | PRICE     |
| Model II, 64K RAM              | \$3899.00 | \$3599.00 |
| Model III, 16K RAM             | \$999.00  | \$929.00  |
| Model III, 32K Dual Disk       | \$2495.00 | \$2299.00 |
| Pocket Computer w/Interface    | \$298.95  | \$269.00  |
| TRS-80 Color Computer          | \$399.00  | \$359.00  |
| TRS-80 Color Computer Expanded | \$599.00  | \$519.00  |
| COMM-80 Interface              | \$179.95  | \$159.95  |
| CHATTER BOX Interface          | \$279.95  | \$259.95  |
| DISK-80 Interface              | \$349.95  | \$339.95  |
| Expansion Interface, no RAM    | \$299.00  | \$279.00  |
| Expansion Interface, 16K RAM   | \$418.00  | \$339.00  |
| Expansion Interface, 32K RAM   | \$537.00  | \$399.00  |
| RS-232-C Board                 | \$99.00   | \$89.00   |
|                                |           |           |

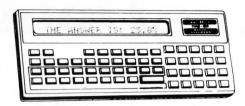

# **POCKET COMPUTER \$269**

| with interface                  | LIST     | OUR      |
|---------------------------------|----------|----------|
|                                 | PRICE    | PRICE    |
| TRS-232 Printer Interface       |          | \$59.95  |
| 16K Memory Kit, TRS-Keypad      | \$119.00 | \$59.00  |
| 16K Memory Kit, TRS-Exp. Int.   | \$119.00 | \$59.00  |
| Upper/lower Mod Kit             | \$59.00  | \$25.00  |
| Video Reverse Kit               |          | \$23.95  |
| CPU Speed-up Kit                |          | \$24.95  |
| Percom Electric Crayon, w/cable |          | \$279.95 |
| TRS-80 Dust Cover (3pc set)     | \$9.95   | \$7.95   |
| TRS-80 Computer Case            | \$109.00 | \$99.95  |
| TRS-80 Monitor Case             | \$84.00  | \$84 00  |

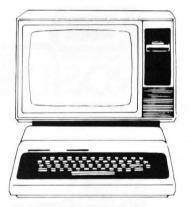

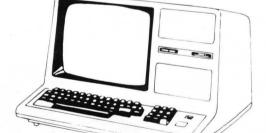

# MODEL III \$929

# **COLOR COMPUTER \$359**

LIST

OUR

|                              | LIUI     | 0011     |
|------------------------------|----------|----------|
|                              | PRICE    | PRICE    |
| Percom, TFD-100, 40-track    | \$429.95 | \$399.00 |
| Percom, Dual TFD-100 Drives  | \$849.00 | \$799.00 |
| Percom, TFD-40, 40-track     | \$399.95 | \$379.00 |
| Percom, TFD-200, 77-track    | \$675.00 | \$629.00 |
| Hardside 40-Track Disk Drive | \$399.00 | \$329.00 |
| Hardside 80-Track Disk Drive | \$499.00 | \$449.00 |
| Percom Data Separator        |          | \$29.95  |
| Extender Card                | \$15.95  | \$15.00  |
| 2-Drive Cable                | \$29.95  | \$29.00  |
| 4-Drive Cable                | \$39.95  | \$39.00  |
|                              |          |          |

# TERMS:

TERMS: Prices and specifications are subject to change. HARDSIDE accepts VISA & MASTERCARD. Certified checks and Money Orders; Personal checks accepted (takes 3 weeks to clear). HARDSIDE pays all shipping charges (within the 48 states) on all PREPAID orders OVER \$100.00. On all orders under \$100 a \$2.50 handling charge must be added. COD orders accepted (orders over \$250 require 25% deposit) there is a \$5.00 handling charge. UPS Blue Label, and Air Freight available at extra cost.

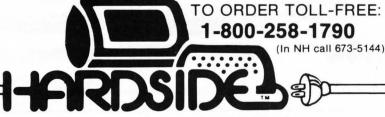

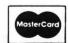

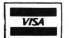

# The Doubler TM PERCOM

This proprietary adapter for the TRS-80\* Model I computer packs approximately twice the data on a disk track.

Depending on the type of drive, you can store up to four times as much data - 350 Kbytes - on one side of a minidiskette as you can store using a Tandy standard Model I computer drive.

Easy to install, the DOUBLER reads, writes and formats either single- or double-density disks; you can continue to run all of your single-density software, then switch to double-density operation at any convenient time.

Included with the PC card adapter is a TRSDOS\*compatible double-density disk operating system, called DBLDOS™, plus a CONVERT utility that converts files and programs from single- to double-density or double- to single-density format.

Each DOUBLER also includes an on-card high performance data separator circuit which ensures reliable disk read operation.

The DOUBLER works with standard 35-, 40-, 77- and 80- track drives rated for double-density operation.

\$219.95 postpaid.

(\$199.95 \* with \$20 coupon.)

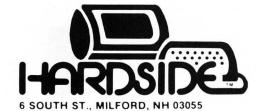

TO ORDER TOLL-FREE 1-800-258-1790

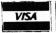

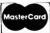

trademark of Percom Data Company, Inc

\* trademark of Tandy Radio Shack Corporation which has no relationship to Percom Data Company

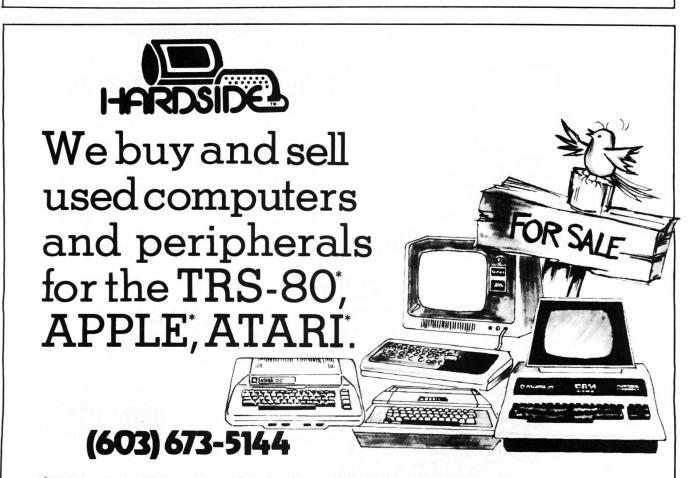

\*TRS-80, Apple, Atari, and Pet are trademarks of Tandy, Apple Computer, Warner Communications and Commodore, respectively.

If you just bought another printer, boy are you gonna be sorry.

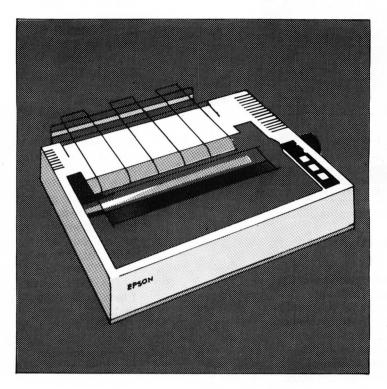

# **MX-80**

The Epson MX-80. It's not just another workedover rehash of last year's model. It's our top-ofthe-line 80-column printer. It's new. From the ground up. And it's the most revolutionary printer to hit the market since Epson invented small printers for the 1964 Olympics in Tokyo. Don't take our word for it, though. Compare. There simply isn't a better value in an 80-column printer. Period.

But here's the fact that's going to stand the printer world on its ear. The MX-80 sports the world's first disposable print head. After it's printed about 50 million characters, you can throw it away. Because a new one costs less than \$30, and the only tool you need to change it is attached to the end of your arm.

Now that's revolutionary, but that's only the beginning. The MX-80 also prints bidirectionally at 80 CPS with a logical seeking function to minimize print head travel time

The world's first disposable print head. It has a life expectancy of over 50 million characters, yet it's so simple, you can change it with one hand. And it cost less than - repeat less than 510

and maximize throughput. It prints 96 ASCII, 64 graphic and eight international characters in a tack-sharp 9x9 matrix. And it provides a user-defined choice of 40, 80, 66 or 132 columns and multiple type fonts.

We spent three long years developing the MX-80 as the first of a revolutionary series of Epson MX Printers. We employed the most advanced automatic assembly and machining techniques in existence to produce a printer that is incredibly versatile, remarkably reliable and extraordinarily inexpensive. It's a printer that could only come from the world's largest manufacturer of print mechanisms: Epson.

If it sounds like we're proud of the MX-80, we

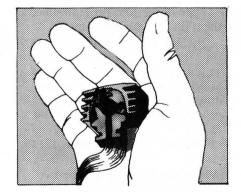

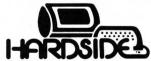

6 South St., Milford, NH 03055 TOLL FREE 1-800-258-1790 (In NH call 673-5144)

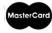

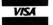

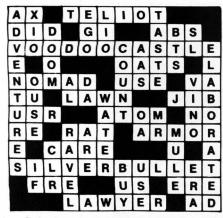

Solution to last months puzzle.

## S-80 PROGRAMMING HINT

Dear Sirs.

I enjoy your magazine greatly, and have learned from and enjoyed the programs you publish. It would be nice if you published more machine and assembly language programs, as that is where my particular area of interest lies. With the new large format (a rather dramatic change). you can surely afford the space.

In any case, I am writing to offer a couple of Programming Hints for the S-80. I sent these in before, but the letter was handwritten, and I just recently realized that you would probably only accept them typed. If you still have that letter, you can use this one instead.

1) More about the muchdiscussed Break key: When in Command or Input mode, pressing the Break key causes a RST 28H to be executed. This also happens when a program is running. The RST causes a jump to (surprise!) location 16396 in memory. The value in the Accumulator upon return is that which BASIC will assume you typed. In addition, at the time of the call, the L register will contain 54H if only the Break key was pressed, and a 55H if it was a shift Break. This (and an A-80 opcode table) explains why the previous POKE values do what they do. (I refer to the ones in the May, 1980 issue). It also suggests several other possibilities.

Poke into:

16396 16397 16398 Results

62  $\mathbf{X}$ The Break key will return the ASCII character corresponding to x (see the chart in the Level II manual, page C/2). An x over

128 will do some strange things, though, as BASIC will treat it as a keyword code (page E/1).

16396 16397 16398 Results

165 198 x Break will be the ASCII of x, as above, and shift Break will be the ASCII of x + 1. Note that with both of these methods one can get the down, left, and right arrows

> shown on the table. This is one of the easiest ways I have seen to do that.

to print out, as

195 LSB MSBThis will cause a jump to the memory location specified, an easy way to start a machine language routine.

I should mention that these POKE values were intended for Level II BASIC, and they may do completely different things under TRSDOS. I would be quite happy if some fortunate soul with a disk system told me just what did happen.

2) A simple way to get your machine-language program to execute as soon as it is finished loading: Have it ORG at 41E2H, and put a 233 there. This can also be poked before you begin loading the program.

> Ian Taylor Cambridge, Mass.

# S-80 PROGRAMMING HINT (Level II)

Here is a safety measure you can take to avoid losing a program that has been accidentally NEWed.

Type in the first program line, then: (in the command mode)

PRINT PEEK (17129), PEEK (17130)

This will give you two important numbers, which you should jot down. Then to recover the program (again in the command

POKE 17129, xxx: POKE 17130,

Where xxx and yyy are the two numbers you had written down.

Kevin Burke Ontario, Canada

# S-80 PROGRAMMING HINT MODIFICATIONS TO TINY **COMP 3.13**

Saving a program compiled by the tape version of Tiny Comp involves recording all of the memory between 26000 and 32767 on tape. This is necessary because there are several machine language subroutines located at 32652 to 32767 which are used by the compiler. Tapes must be much longer than the actual program, wasting time in recording and loading back into the computer as well as wasting tape space.

If some of the subroutines are relocated to a spot just below the executable program (26000), then the tapes need to be no longer than the compiled program plus a few bytes for the subroutines.

Here are the changes I made to Tiny Comp to accomplish this.

| Line | Old data:      | Change to:     |
|------|----------------|----------------|
| 1800 | 32673 to 32698 | 25957 to 25982 |
| 1820 | 178,127        | 118,101        |
| 1830 | 32755 to 32764 | 25985 to 25994 |
| 1850 | 32652 to 32669 | 25936 to 25953 |
| 1860 | 148,127        | 88,101         |
| 2530 | D1=127:E1=243  | D1=101:E1=129  |
| 2640 | D1=127:E1=161  | D1=101:E1=101  |
| 2750 | E1=140:D1=127  | E1=80:D1=101   |

Memory size has to be set to 25934 instead of 26000. Tapes are punched, starting at 6550H and ending at the location of the last byte compiled (at line 799). Entry is still at 26000 (6590H) to run machine-coded program.

> Frank Di Nunzio Bristol, Pennsylvania

### **Atari One-Liners**

Random DRAWTO: 1 GRAPHICS 5+48:COLOR RND(0)\*5:PLOT RND( 0)\*79,RND(0)\*47:DRANTO RND(0)\*79,RND(0)\* 47:GOTO 1

PLOT with (slow) color chanse: 1 GRAPHICS 5+16:POKE 77,255:FOR L=1 TO 2 880:COLOR RNDX0%5:PLOT RNDX0%79,RNDX0) \$47 : NEXT L : RUN

PLOT with (fast) color chanses: 1 GRAPHICS 5+16:FOR L=1 TO 2000:SETCOLOR RND(0)\*4,RND(0)\*15,8:COLOR RND(0)\*5:PLO T\_RND(0)\*79,RND(0)\*47:NEXT\_L:RUN

Lightning (with sound): 1 GRAPHICS 5+16:COLOR 1+RND(0)\*4:PLOT RN D(0)\*79,RND(0)\*47:DRAWTO 40,24:SOUND 0,R ND(0)\*255,10,4+RND(0)\*10:GOTO 1

by David H. Simmons Redondo Beach, California

# **REVIEWS**

# Olympic Decathlon Review

by Dave Albert

All right all of you closet Bruce Jenners, here's your chance to make his record for ten events seem measly at best. It's "Olympic Decathlon", a program by Timothy W. Smith. The program simulates the ten events of the decathlon in a manner that requires split-second timing and good hand-to-eye coordination by the players to achieve scores comparable to the points awarded in the true athletic competition. On top of the authentic scoring system, "Olympic Decathlon" easily has the best graphics this author has seen on the TRS-80.

The ten events of the decathlon are: 100 meter dash, long jump, shot put, high jump, 400 meter dash, discus throw, pole vault, javelin, 110 meter hurdles, and 1500 meter run. In each of the events, save the three running races, you actually watch yourself (that is, you watch a humanoid figure on the screen) compete, and your digital dexterity determines your graphic counterpart's success. . . or humiliation. The pole vault requires four separate operations: the running approach, the planting of the pole, the pullup into a handstand, and the final push-off needed to clear the bar without knocking it off. It has to be seen (and played) to be believed.

Unlike many computer games, "Olympic Decathlon" does not rapidly become boring. Each event demands of the player a constant refinement of technique, rather than the mere quickening of reflexes needed for improvement in Invasion-type games. Yet, at the same time, "Olympic Decathlon" is pretty much a straightforward affair, without the cute little puzzles, sometimes logical and sometimes not, that are so prevalent in Adventure-type games.

Even if you are an athlete only in the armchair sense of the work, "Olympic Decathlon" may bring out the true competitor in you. The graphics are both remarkable and delightful, and the events have been thrilling people for well over

2,000 years. Here at **SoftSide** we've surpassed Jenner's mark by over 1,000 points. Do you think you can do better?

# Galaxy Invasion Review by Dave Albert & Glen Ohlund

There's an alien flagship coming to get you! If you don't get it first, you haven't got a prayer. Once it slips by. . . .ZAP! Not only will it get you, but any companion-type flagships will join in on the fun. Multiple lightning bolts are not good for pilots and other living things.

Of course your eagle eye and split-second reflexes won't allow this scenario to take place. . . . right? Well, there's only one way to find out. Hop into your ship via your disk drive or cassette recorder and face the aliens.

The name of the game is "Galaxy Invasion" by Bill Hogue and Jeff Konyu. Marketed by Big 5 Software, the program is based on the popular arcade game "Galaxian."

The object of the game, in case you haven't figured it out, is to shoot down alien ships before they either bomb you out of existence or pull a kamikaze number on you. Sound easy? It isn't. To begin with, there are several different

types of alien ships, which will attack you singly sometimes, and information at other times. Furthermore, the tricky little devils dodge quite astutely and have a nasty habit of boxing you into a corner and then overwhelming you with sheer weight of numbers. On top of that, the infamous flagships can disintegrate you in the blink of an eye from anywhere on the screen. You haven't died until you get zapped from four directions at once. The lateral bolt would have made Jim Thorpe proud.

Unlike a cat, you, the pilot, have only three lives. However, if you're good (and we know you are), you can get additional ships to pilot by racking up 10,000 points. Each multiple of 10,000 adds another ship to your original roster of three.

Oh yes, another feature: sound. Your cannons have one sound, each of the aliens has its own. When they begin to swarm it becomes an audio storm.

We here at **SoftSide** have extnesively tested this program (during our lunch hours, of course) and have found it to provide a good deal of amusement and entertainment. Captain James, in particular, showed aptitude by compiling a veritable heap of alien ruins. . . .to the tune of 200,000 + points.

# S-80 One-Liner

Machine-Graphics Routine One-Liner
by Patrick Boyle
MACHINE-GRAPHICS ROUTINE
ONE LINER
BY PATRICK BOYLE

0 CLEAR22:A\$=STRING\$(22,32):J=VARPTR(A\$):I=PEEK(J+1)+256xPEEK(J+
2):FORK=IT0I+21:READZ:POKEK,Z:NEXT:POKE16526,PEEK(J+1):POKE16527
,PEEK(J+2):FORX=1T02:POKEI+10,RND(63)+128:L=USR(0):X=1:NEXT:DATA
33,0,60,17,1,60,1,255,3,54,0,237,176,6,5,33,0,0,43,124,181,201

# S-80 One-Liner

Christmas One-Liner From **SoftSide** by Dave Garrity

CHRISTMAS ONE-LINER FROM SOFTSIDE BY DAVE GARRITY

0 INPUT"ENTER YOUR NAME";A\$:A\$=A\$+" ":L=LEN(A\$):P=30:CLS:PRINT@P
+1,"xx":FORI=1TOL:PRINT@P-I+64xI,"x ";:PRINTMID\$(A\$,1,I);:PRINTM
ID\$(A\$,1,I)+" x":NEXT:PRINTTAB(P)"MERRY":PRINTTAB(P);"XMAS!":FOR
T=1TO5000:NEXT:PRINTTAB(P-11);"FROM SOFTSIDE PUBLICATIONS":RUN

# The Software Exchange Order Form

| DESCRIPTION                                             | N                                     | MEMORY                          | TYPE       | PRICE         |
|---------------------------------------------------------|---------------------------------------|---------------------------------|------------|---------------|
|                                                         |                                       |                                 |            |               |
|                                                         |                                       |                                 |            |               |
| ×                                                       |                                       |                                 |            |               |
|                                                         | , , , , , , , , , , , , , , , , , , , |                                 |            |               |
|                                                         |                                       |                                 |            |               |
|                                                         |                                       |                                 |            |               |
|                                                         |                                       |                                 |            |               |
|                                                         |                                       |                                 |            |               |
|                                                         |                                       |                                 |            |               |
|                                                         |                                       |                                 |            |               |
|                                                         |                                       | 1                               |            |               |
|                                                         |                                       |                                 |            |               |
|                                                         |                                       |                                 |            |               |
|                                                         |                                       | +                               |            |               |
|                                                         |                                       | -                               |            |               |
|                                                         |                                       | +                               |            |               |
|                                                         | Check ADD hand                        | ling cha                        | rges       | \$1.00        |
| SPECIFY: TRS-80, APPLE,<br>ATARI or PET. Do not use for | (Foreign orders mir                   | nimum \$5.00 had<br>ditional cl | ndling)    | <b>V</b> 1.00 |
| hardware.                                               |                                       |                                 | TOTAL      |               |
| CHARGE ACCOUNT NUMBER                                   | master charge OR V/SA*                |                                 | IOIAL L    |               |
|                                                         |                                       |                                 | T          |               |
|                                                         |                                       |                                 |            |               |
|                                                         |                                       |                                 |            |               |
| Signature                                               | Exp. Date                             |                                 | Inter. No. |               |
|                                                         |                                       |                                 |            |               |
| Name                                                    |                                       |                                 |            |               |
| Address                                                 |                                       |                                 |            |               |
|                                                         |                                       |                                 |            |               |
| Dity                                                    | State_                                |                                 | Zip        | )             |
| ,                                                       |                                       |                                 |            |               |

MAIL TO: The Software Exchange 6 South St. Milford, NH 03055 or, CALL TOLL FREE for Orders Only 1-800-258-1790 (In NH call 673-5144)

Special prices in effect 60 days from mailing

Level II software available on disk for a \$5.00 (per order) medium charge. This extra fee is for any number of programs transferred to disk from tape when you order. If the order exceeds the capacity of a single disk, we absorb the extra cost.

Be sure to include handling charge and any additional charges when figuring your total. All in house orders shipped within 4 working days.

All prices are subject to change without notice. We are not responsible for typographical errors, including incorrect prices.

ALL SOFTWARE GUARANTEED TO LOAD AND RUN. If you experience difficulties, simply return the tape or disk properly protected for free replacement. Send to the attention of Bette Keenan, Customer Service Representative: please enclose a brief note and your name and mailing address with the software.

ALL SOFTWARE SOLD ON AN AS-IS BASIS WITHOUT WARRANTY. TSE assumes no liability for loss or damage caused or alleged to be caused directly or indirectly by equipment or products sold or exchanged by them or their distributors, including but not limited to any interruption in service, loss of business or anticipatory profits or consequential damages resulting from use or operation of such equipment or software.

# Don't lose your message because of the medium...

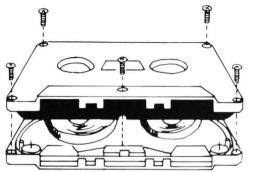

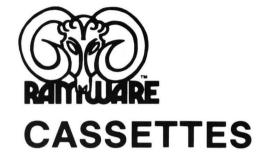

The cassette tapes used for recording data are composed of two parts: the cassette shell and the tape loaded into the shell. The shell can be either a 5-screw or

sonic welded type with a non-magnetic leader or a magnetic leader (so called leaderless cassettes). The shell used in our cassettes is of premium quality. 5-screw, with non-magnetic leader. The choice of non-magnetic leader may confuse some people, but there is a valid reason. There is a splice required to connect the magnetic tape to the leader at both ends of the tape. A person recording program material or data, using a leaderless tape, stands to drop a bit of data at the splice point. Not all leaderless tapes have the splice and you have to be very careful when buying this type of data tape. We use standard leader to avoid the confusion, and unhappy customers when the first recording on the tape is always bad.

The tape used in our cassettes is of studio quality, The same type of tape is used by some studios for making master recordings. The magnetic tape used in the cassette is the true heart of the cassette. You can have the best shell made, but with low quality tape it is still junk.

The cassettes offered here have been chosen for the highest quality components consistent with a practical cost level.

Cassettes come packaged in boxes of 10. They are offered in 10 and 20 minute lengths.

| C-10 | <br> |  | <br> |  | <br> |  |  |  | <br> |  |  |  |  |  |  | \$6 | .95 | + | \$<br>1 |
|------|------|--|------|--|------|--|--|--|------|--|--|--|--|--|--|-----|-----|---|---------|
| C 20 |      |  |      |  |      |  |  |  |      |  |  |  |  |  |  | ¢7  |     |   |         |

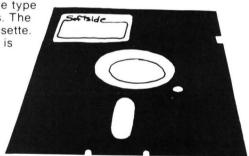

# DISKETTES

0

We offer two levels of diskettes: certified and non-certified. The certified diskettes have been put through a test to check the entire working surface for bad spots. These diskettes are certified error-free by the manufacturer. If you require assurance of every diskette being perfect, then the Dysan certified diskette is for you.

The BASF company invented magnetic tape from which the very large and varied industry of today has grown. We offer the BASF premium quality (non-certified) Diskette. These diskettes enjoy one of the lowest reject rates of any manufacturer (all our disk-based software is duplicated on BASF).

We are also offering diskettes from 3-M SCOTCH. These come encased in a touch (PVC) jacket which resists handling damages. They are certified 100% error-free. Their low modulation provides better signal stability.

# The Software Exchange

6 South St., Milford, NH 03055

TO ORDER TOLL-FREE: (in NH call 673-5144)

1-800-258-1790

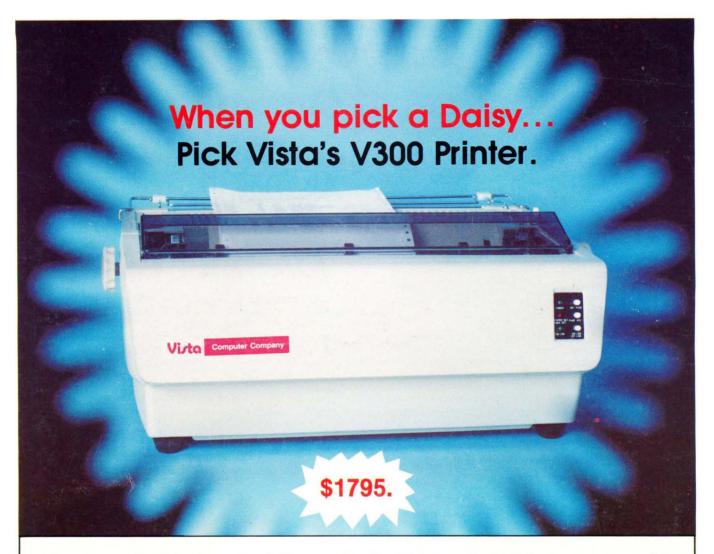

# There are Daisies!... And, There are Daisies!... But Vista has a Peach!

The Vista V300 is exactly that, a "peach" of a daisy wheel printer both from the standpoint of price and performance.

Think of it, a printer at nearly half the price (when compared to models even remotely competitive in quality) combined with the ultimate in reliability, print quality, and flexibility.

Typical Comments: "Superb print quality!", "Highly reliable.", "Definitely letter quality. . . I can't believe the price tag.", "Best use I've seen yet of LSI Technology."

But judge for yourself — look at the V300 features and keep in mind this is a letter quality printer at dot matrix prices.

- Tractor option available
- Print Speed 25 CPS (Optional 45 CPS for \$2,195)
  Print Wheel Industry standard 96-character Daisy Wheel (including the extended-life dual plastic wheels)
- Service Prompt maintenance/service agreements available nationwide
- Interface Industry standard parallel (RS232-C optional)
- Printable Columns 136
- Warranty 90 days parts and labor, one year parts only
- Proportional, bi-directional printing Programmable VFU
- Extensive self-test functions . Hardware and software compatible

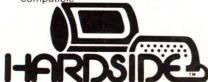

6 South St., Milford, N.H. 03055

# AND, Vista Has a Complete V100 Word Processing System for Only \$4995!

The Vista V100 is a complete word processing system that includes:

Exidy Sorcerer

Density

- Computer, 48K V200E20 Disc Drive System, Double
- Sanyo Data Display Monitor
- Vista V300 Printer Full Character Daisy Wheel
- Wordstar, CPM 1.4 (Includes E Basic)
- Can also be used for Data Processing

TO ORDER TOLL FREE 1-800-258-1790 (In NH call 673-5144)